GC35-0004-5 File No. S370-34

# OS/VS

, à

# Systems

# System Management Facilities (SMF)

۲`

VS1 Release 3.0 VS2 Release 2.0

10

#### Sixth Edition (December 1973)

This edition is a major revision of, and makes obsolete, OS/VS System Management Facilities (SMF), GC35-0004-4. Major technical and editorial changes are summarized under "Summary of Major Changes." Information about Release 2 of OS/VS2 is for planning purposes only until such time as support is available.

É.

Technical changes to the text or figures are indicated by a vertical line to the left of the change.

I This edition applies to Release 3.0 of OS/VS1 and to Release 2.0 of OS/VS2. It also applies to all subsequent releases until otherwise specified in new editions or technical newsletters. To determine whether this edition is up to date, refer to *IBM System/360 and System/370 SRL Newsletter*, GN20-0360. The information contained in this publication is subject to significant change. Any such changes will be published in new editions or technical newsletters.

Requests for copies of this or other IBM publications should be made to the IBM branch office that serves you.

A form for reader's comments appears at the back of this publication. Address any additional comments concerning the publication to IBM Corporation, Programming Publications, Department 27D, Post Office Box 1900, Boulder, Colorado 80302.

© Copyright International Business Machines Corporation 1973

This publication provides installation managers, system programmers, and operators with the information required to plan for, install, and use SMF in both VS1 and VS2. Information is common to both systems unless specifically indicated otherwise.

This publication has the following major divisions:

- "Introduction," which introduces SMF records and exits and discusses the compatibility of SMF between VS1 and MFT, VS2 and MVT, and VS1 and VS2. It also describes the basic SMF functions and the relationship of SMF to the operating system and to user written exit routines.
- "Incorporating SMF into the System," which describes procedures for incorporating SMF into an operating system.
- "System Information and Requirements," which describes storage requirements, performance, and operational considerations such as IPL and data management procedures.
- "Report Programs," which describes sorting SMF records and designing report programs.
- "Exit Routines," which describes planning, writing, and testing user written exit routines.
- "Accounting Records," which fully describes the accounting records.
- "Data Set Activity Records," which fully describes the data set activity records.
- "Volume Records," which fully describes the volume records.
- "System Use Records," which fully describes the system use records.
- "Subsystem Records," which fully describes the subsystem records.
- "Appendix A: Field to Record Cross Reference," which lists all the fields in alphabetic order and gives the record types containing each field.
- "Index," which is a subject index to this publication.

#### **Required Publications**

The following publications are required for use with the book you are now reading:

- OS/VS Message Library: VS1 System Messages, GC38-1001, and OS/VS Message Library: VS2 System Messages, GC38-1002, which contain a listing and explanation of the messages issued by SMF.
- OS/VS1 System Data Areas, SY28-0605, and OS/VS2 System Data Areas, SY28-0606, which contain additional information on the contents of SMF records.

# **Related Publications**

The reader should be familiar with the information presented in the following publications:

• OS/VS Assembler Programmer's Guide, GC33-4021, which describes the ASMFCL cataloged procedure, which is used to link-edit sample exit routines.

- OS/VS1 JCL Reference, GC24-5099, which describes the OUTLIM parameter, which is used in conjunction with a user written exit routine.
- OS/VS2 JCL Reference, GC28-0692, which describes the OUTLIM parameter, which is used in conjunction with a user written exit routine.
- OS/VS Data Management Services Guide, GC26-3783, which describes the record descriptor word (RDW) used to write records in the SMF data set.
- OS/VS1 System Generation Reference, GC26-3791, and OS/VS2 System Generation Reference, GC26-3792, which describe the system generation program used to include SMF and associated functions into the operating system, and JES2GEN parameters that relate to SMF.
- OS/VS Utilities, GC35-0005, which describes the IEBUPDTE and IEBDG utility programs, which are used to enter the SMFPRMxx data set into SYS1.PARMLIB and to generate samples of standard parameter lists for exit routines.
  - OS/VS1 Job Management Logic, SY24-5161, and OS/VS2 Job Management Logic, SY28-0621, which describe the OUTLIM parameter.
  - OS/VS1 Storage Estimates, GC24-5094, and OS/VS2 Storage Estimates, GC28-0604, which provide information on storage requirements.
  - Operator's Library: OS/VS1 Reference, GC38-0110, and Operator's Library: OS/VS2 Reference, GC38-0210, which describe the SWITCH and HALT commands.
  - OS/VS Supervisor Services and Macro Instructions, GC27-6979, which describes step priorities.
  - OS/VS Message Library: VS1 System Codes, GC38-1003, and OS/VS Message Library: VS2 System Codes, GC38-1008 which describe system completion codes.
  - OS/VS1 RES: System Programmer's Guide, GC28-6878, which describes Remote Entry Services.
  - OS/VS1 Planning and Use Guide, GC24-5090, which provides information on handling accounting information when SMF=BASIC is specified.
- OS/VS1 Virtual Storage Access Method (VSAM) Logic, SY26-3841, and OS/VS2 Virtual Storage Access Method (VSAM) Logic, SY26-3825, which describes the format of a record in a VSAM data set.
- OS/VS Virtual Storage Access Method (VSAM) Programmer's Guide, GC26-3838, which describes how to calculate the length of vsAM catalog records.
- OS/VS2 System Programming Library: Initialization and Tuning Guide, GC28-0681, which describes initialization parameters for JES2 which determines when SMF is recorded by JES2.

For information on the PL/I and Sort/Merge program products, you may refer to *PL/I Language*, SC33-0009 and to *Sort/Merge*, *SM/1*, *Programmer's Guide*, SC33-4007.

| <b>Notation Conventions</b> |                                                                                                    |
|-----------------------------|----------------------------------------------------------------------------------------------------|
|                             | The format of the parameters and instructions shown in this publication is governed by the rules of notation discussed below.                                                                                                    |
| Bold Type                   |                                                                                                    |
|                             | Information in bold type (NONE, NSL, etc.) must be entered exactly as shown.                                                                                                    |
| Italic Type                 |                                                                                                    |
|                             | Information in italics $(xx, register address, etc.)$ indicates data to be supplied by the user. In the following examples:                                                                                                    |
|                             | BUF=n<br>VOL=SER=vol.ser.no.                                                                                                    |
|                             | n is replaced by a number and <i>vol.ser.no</i> . is replaced by a volume serial number.                                                                                                    |
| Special Characters          |                                                                                                    |
|                             | Special characters are used to indicate alternative items and required blank characters. Alternative items are separated by an OR sign ( ). No more than one of the items separated by OR signs may be selected. In the following example:              |
|                             | 1   2   3                                                                                                    |
|                             | only one of the values may be selected.                                                                                                    |
|                             | A required blank character is indicated by $\mathfrak{b}$ . In the following example, a blank is required between DD and DUMMY:                                                                                                    |
|                             | DD&DUMMY                                                                                                    |
| Punctuation                 |                                                                                                    |
|                             | The punctuation used in the commands (commas, semicolons, colons, and apostrophes) must be entered as shown.                                                                                                    |
| Braces                      |                                                                                                    |
|                             | Braces { } indicate a choice of entry. You must include one, and only one, entry.<br>If there are several choices within braces, you may enter any one of the choices.<br>The braces themselves are never entered. In either of the following examples: |
|                             | {NO   YES} {NO}<br>{YES}                                                                                                    |
|                             | you must enter either the word NO or the word YES.                                                                                                    |
| Brackets                    |                                                                                                    |
|                             | Brackets [] indicate an optional value. The brackets themselves are never entered.<br>In the following example:                                                                                                    |
|                             | <b>KEYWORD</b> =value[,value2]                                                                                                    |
|                             | value2 is optional and need not be entered.                                                                                                    |
| Underscores                 |                                                                                                    |
|                             | Underscores indicate the value that is assumed if no value is entered. Values that are assumed are called defaults. In the following example:                                                                                                    |
|                             | [YES   NO]                                                                                                    |
|                             | if no value is given, YES is assumed.                                                                                                    |
|                             |                                                                                                    |
|                             |                                                                                                    |

6 OS/VS System Management Facilities (SMF)

| Introduction                                     |     | . 13 |
|--------------------------------------------------|-----|------|
| Data Collection                                  |     |      |
| Accounting Records                               |     | . 14 |
| Data Set Activity Records                        |     | . 14 |
| Volume Use Records                               |     | . 16 |
| System Use Records                               |     | . 18 |
| Subsystem Records                                |     |      |
| SYSOUT Messages                                  |     |      |
| User Written Routines                            |     | . 21 |
| Exits Available to Both VS1 and VS2              |     | . 22 |
| Exit Available to VS1 Only                       |     |      |
| SMF Operation                                    | ••• | . 23 |
|                                                  | ••• | . 23 |
| Job Processing                                   |     |      |
| Event Recording                                  |     |      |
|                                                  | ••• | . 25 |
| Post Processing                                  |     |      |
| Compatibility                                    |     |      |
| SMF Compatibility Between vs1 and MFT            |     |      |
|                                                  |     |      |
| SMF Compatibility Between VS2 and MVT            | ••• | . 27 |
| SMF Compatibility Between VS1 and VS2            | ••  | . 28 |
| Incorporating SMF into the Operating System      |     | . 31 |
| Including Exit Routines in the System            |     |      |
| SYSGEN Procedure                                 |     | . 36 |
| Defining Use of SMF for Both VS1 and VS2 Systems |     | . 37 |
| Required Parameters                              | ••• | . 37 |
| JWT Parameter                                    |     | . 37 |
| SID Parameter                                    |     |      |
| Optional Parameters                              |     |      |
|                                                  |     |      |
| OPT Parameter                                    |     |      |
| DSV Parameter                                    |     |      |
|                                                  |     |      |
| BUF Parameter                                    |     |      |
|                                                  |     |      |
| OPI Parameter                                    |     |      |
| EXT Parameter                                    |     |      |
| Selecting SMF Records Using SMFPRMXX Parameters  |     |      |
| Entering SMFPRMXX into SYS1.PARMLIB              | • • | . 42 |
| System Information and Requirements              |     | . 45 |
| System Requirements                              |     |      |
| Main Storage Requirements                        |     | . 45 |
| Nucleus and System Link Pack Areas               |     | . 45 |
| System and Partition Queue Areas                 |     | . 45 |
| Auxiliary Storage Requirements                   |     | . 46 |
| SMF Data Sets                                    |     | . 47 |
| System Libraries                                 | •   | . 47 |
| Performance                                      | •   |      |
| Operational Considerations                       | •   | . 51 |
| IPL Procedures                                   | • • | . 51 |
| Data Management Procedures                       | •   |      |
| SMF Dump Program                                 | •   | . 51 |
|                                                  | •   | . 52 |
| Report Programs                                  |     | . 55 |
| Sorting SMF Records                              |     | . 55 |
| Sample Sort/Merge Exit Routines                  |     | . 55 |
| Designing a Report Program                       |     | . 56 |
|                                                  |     | 20   |
| Exit Routines                                    | ••  | . 59 |
| Exit Routine Facilities and Restrictions         | •   | . 59 |
| Exit Routine Parameters                          |     |      |
| SMFWTM Macro Instruction                         |     |      |
| IFASMFR Macro Instruction                        | •   | . 65 |

| vs1 and vs2 Exit Routines                                                                                                    | 66                                                                                                    |
|----------------------------------------------------------------------------------------------------|----------------------------------------------------------------------------------------------------|
| IEFUJV—Job Validation Exit                                                                                                    | 66                                                                                                    |
| Sample IEFUJV Routine                                                                                                    | 67                                                                                                    |
| IEFUJI-Job Initiation Exit                                                                                                    | 67                                                                                                    |
| Sample IEFUJI Routine                                                                                                    | 68                                                                                                    |
| IEFUSI—Step Initiation Exit                                                                                                    | 68                                                                                                    |
| IEFUTL—Time Limit Exit                                                                                                    | 69                                                                                                    |
| Sample IEFUTL Routine                                                                                                    | 70                                                                                                    |
|                                                                                                    | 70                                                                                                    |
| IEFU83—SMF Record                                                                                                    | 71                                                                                                    |
| Sample IEFU83 Routine                                                                                                    | 71                                                                                                    |
| IEFACTRT—Termination Exit                                                                                                    | 71                                                                                                    |
| Sample IEFACTRT Routine                                                                                                    | 73                                                                                                    |
| IEFUJP—Job Purge Exit                                                                                                    | 73                                                                                                    |
| vsi-Only Exit Routine                                                                                                    | 74                                                                                                    |
| IEFUIV—Input Stream Validation Exit                                                                                                    | 74                                                                                                    |
| Testing Exit Routines                                                                                                    | 74                                                                                                    |
| Special Requirements for Testing Exit Routines                                                                                                    | 74                                                                                                    |
| TESTEXIT Procedure                                                                                                    | 76                                                                                                    |
|                                                                                                    | 79                                                                                                    |
| Linkage Editor Modifications                                                                                                    | 79                                                                                                    |
| Data Generator Modifications                                                                                                    | 79                                                                                                    |
| TESTEXIT Execution Modifications                                                                                                    | 81                                                                                                    |
|                                                                                                    | 01                                                                                                    |
| Accounting Records                                                                                                    | 83                                                                                                    |
| Record Type 4—Step Termination                                                                                                    | 84                                                                                                    |
| Record Type 5—Job Termination                                                                                                    | 88                                                                                                    |
| Record Type 6—Output Writer                                                                                                    | 91                                                                                                    |
| Record Type 20—Job Commencement                                                                                                    | 93                                                                                                    |
| Record Type 26—Job Purge                                                                                                    | 94                                                                                                    |
| Record Type 34—TS-Step Termination                                                                                                    | 97                                                                                                    |
| Record Type 35—LOGOFF                                                                                                    | 100                                                                                                    |
| Record Type 40—Dynamic DD                                                                                                    | 102                                                                                                    |
|                                                                                                    |                                                                                                    |
| Data Set Activity Records       Records         Record Type 14—INPUT or RDBACK Data Set Activity       Records                                                                                                    | 103                                                                                                    |
|                                                                                                    | 104                                                                                                    |
|                                                                                                    |                                                                                                    |
| Record Type 15—OUTPUT, UPDAT, INOUT, or OUTIN Data Set Activity                                                                                                    | 107                                                                                                    |
| Record Type 15—OUTPUT, UPDAT, INOUT, or OUTIN Data Set Activity         Record Type 17—Scratch Data Set Status                                                                                                    | 107<br>110                                                                                                    |
| Record Type 15—OUTPUT, UPDAT, INOUT, or OUTIN Data Set Activity                                                                                                    | 107<br>110<br>111                                                                                                    |
| Record Type 15—OUTPUT, UPDAT, INOUT, Or OUTIN Data Set Activity                                                                                                    | 107<br>110<br>111<br>112                                                                                                    |
| Record Type 15—OUTPUT, UPDAT, INOUT, Or OUTIN Data Set Activity                                                                                                    | 107<br>110<br>111<br>112<br>113                                                                                                    |
| Record Type 15—OUTPUT, UPDAT, INOUT, Or OUTIN Data Set Activity          Record Type 17—Scratch Data Set Status          Record Type 18—Rename Data Set Status          Record Type 62—VSAM Cluster or Component Opened          Record Type 64—VSAM Component Status          Record Type 68—VSAM Entry Renamed                                                                                                    | 107<br>110<br>111<br>112<br>113<br>115                                                                                                    |
| Record Type 15—OUTPUT, UPDAT, INOUT, Or OUTIN Data Set Activity          Record Type 17—Scratch Data Set Status          Record Type 18—Rename Data Set Status          Record Type 62—VSAM Cluster or Component Opened          Record Type 64—VSAM Component Status          Record Type 68—VSAM Entry Renamed          Volume Records                                                                                                    | 107<br>110<br>111<br>112<br>113<br>115<br>111                                                                                                    |
| Record Type 15—OUTPUT, UPDAT, INOUT, Or OUTIN Data Set Activity          Record Type 17—Scratch Data Set Status          Record Type 18—Rename Data Set Status          Record Type 62—VSAM Cluster or Component Opened          Record Type 64—VSAM Component Status          Record Type 68—VSAM Entry Renamed          Volume Records          Record Type 19—Direct Access Volume                                                                                                    | 107<br>110<br>111<br>112<br>113<br>115<br>111<br>111                                                                                                    |
| Record Type 15—OUTPUT, UPDAT, INOUT, Or OUTIN Data Set Activity          Record Type 17—Scratch Data Set Status          Record Type 18—Rename Data Set Status          Record Type 62—VSAM Cluster or Component Opened          Record Type 64—VSAM Component Status          Record Type 68—VSAM Entry Renamed          Volume Records          Record Type 19—Direct Access Volume          Record Type 21—Esv                                                                                                    | 107<br>110<br>111<br>112<br>113<br>115<br>111<br>118<br>119                                                                                                    |
| Record Type 15—OUTPUT, UPDAT, INOUT, Or OUTIN Data Set Activity          Record Type 17—Scratch Data Set Status          Record Type 18—Rename Data Set Status          Record Type 62—VSAM Cluster or Component Opened          Record Type 64—VSAM Component Status          Record Type 68—VSAM Entry Renamed          Volume Records          Record Type 19—Direct Access Volume                                                                                                    | 107<br>110<br>111<br>112<br>113<br>115<br>111<br>118<br>119                                                                                                    |
| Record Type 15—OUTPUT, UPDAT, INOUT, Or OUTIN Data Set Activity                                                                                                    | 107<br>110<br>111<br>112<br>113<br>115<br>111<br>118<br>119<br>120                                                                                                    |
| Record Type 15—OUTPUT, UPDAT, INOUT, Or OUTIN Data Set Activity                                                                                                    | 107<br>110<br>111<br>112<br>113<br>115<br>111<br>118<br>119<br>120<br>121                                                                                                    |
| Record Type 15—OUTPUT, UPDAT, INOUT, Or OUTIN Data Set Activity                                                                                                    | 107<br>110<br>111<br>112<br>113<br>115<br>111<br>118<br>119<br>120<br>121<br>122                                                                                                    |
| Record Type 15—OUTPUT, UPDAT, INOUT, Or OUTIN Data Set Activity                                                                                                    | 107<br>110<br>111<br>112<br>113<br>115<br>111<br>118<br>119<br>120<br>121<br>122<br>123                                                                                                    |
| Record Type 15—OUTPUT, UPDAT, INOUT, Or OUTIN Data Set Activity                                                                                                    | 107<br>110<br>111<br>112<br>113<br>115<br>111<br>118<br>119<br>120<br>121<br>122<br>123<br>126                                                                                                    |
| Record Type 15—OUTPUT, UPDAT, INOUT, Or OUTIN Data Set Activity                                                                                                    | 107<br>110<br>111<br>112<br>113<br>115<br>111<br>118<br>119<br>120<br>121<br>122<br>123<br>126<br>127                                                                                                    |
| Record Type 15—OUTPUT, UPDAT, INOUT, Or OUTIN Data Set Activity                                                                                                    | 107<br>110<br>111<br>112<br>113<br>115<br>111<br>118<br>119<br>120<br>121<br>122<br>123<br>126<br>127<br>128                                                                                                    |
| Record Type 15—OUTPUT, UPDAT, INOUT, Or OUTIN Data Set Activity                                                                                                    | 107<br>110<br>111<br>112<br>113<br>115<br>111<br>118<br>119<br>120<br>121<br>122<br>123<br>126<br>127<br>128<br>129                                                                                                    |
| Record Type 15—OUTPUT, UPDAT, INOUT, Or OUTIN Data Set Activity                                                                                                    | 107<br>110<br>111<br>112<br>113<br>115<br>111<br>118<br>119<br>120<br>121<br>122<br>123<br>126<br>127<br>128<br>129<br>130                                                                                                    |
| Record Type 15—OUTPUT, UPDAT, INOUT, Or OUTIN Data Set Activity         Record Type 17—Scratch Data Set Status         Record Type 18—Rename Data Set Status         Record Type 62—VSAM Cluster or Component Opened         Record Type 64—VSAM Component Status         Record Type 64—VSAM Component Status         Record Type 64—VSAM Entry Renamed         Volume Records         Record Type 19—Direct Access Volume         Record Type 69—VSAM Data Space Defined or Deleted         System Use Records         Record Type 0—IPL         Record Type 2—Dump Header         Record Type 3—Dump Trailer         Record Type 7—Data Lost         Record Type 8—I/O Configuration         Record Type 10—Allocation Recovery                                                                                                    | 107           110           111           112           113           115           111           118           119           120           121           122           123           126           127           128           129           130           131                                                                                                    |
| Record Type 15—OUTPUT, UPDAT, INOUT, Or OUTIN Data Set Activity         Record Type 17—Scratch Data Set Status         Record Type 18—Rename Data Set Status         Record Type 62—VSAM Cluster or Component Opened         Record Type 64—VSAM Component Status         Record Type 64—VSAM Component Status         Record Type 64—VSAM Entry Renamed         Record Type 68—VSAM Entry Renamed         Volume Records         Record Type 19—Direct Access Volume         Record Type 69—VSAM Data Space Defined or Deleted         System Use Records         Record Type 0—IPL         Record Type 2—Dump Header         Record Type 3—Dump Trailer         Record Type 7—Data Lost         Record Type 8—I/O Configuration         Record Type 10—Allocation Recovery         Record Type 11—VARY OFFLINE                                                                                                    | 107           110           111           112           113           115           111           118           119           120           121           122           123           126           127           128           129           130           131           132                                                                                                    |
| Record Type 15—OUTPUT, UPDAT, INOUT, or OUTIN Data Set Activity                                                                                                    | 107           110           111           112           113           115           111           118           119           120           121           122           123           126           127           128           129           130           131                                                                                                    |
| Record Type 15—OUTPUT, UPDAT, INOUT, Or OUTIN Data Set Activity                                                                                                    | 107           110           111           112           113           115           111           118           119           120           121           122           123           126           127           128           129           130           131           132           133                                                                                                    |
| Record Type 15—OUTPUT, UPDAT, INOUT, or OUTIN Data Set Activity                                                                                                    | 107           110           111           112           113           115           111           118           119           120           121           122           123           126           127           128           129           130           131           132           133           134                                                                                                    |
| Record Type 15—OUTPUT, UPDAT, INOUT, or OUTIN Data Set Activity         Record Type 17—Scratch Data Set Status         Record Type 18—Rename Data Set Status         Record Type 62—VSAM Cluster or Component Opened         Record Type 64—VSAM Component Status         Record Type 68—VSAM Entry Renamed         Volume Records         Record Type 19—Direct Access Volume         Record Type 69—VSAM Data Space Defined or Deleted         System Use Records         Record Type 19—Direct Access Volume         Record Type 69—VSAM Data Space Defined or Deleted         System Use Records         Record Type 1—Esv         Record Type 2—Dupp Header         Record Type 3—Dump Trailer         Record Type 8—I/O Configuration         Record Type 10—Allocation Recovery         Record Type 10—Allocation Recovery         Record Type 12—End-of-Day         Record Type 13—Dynamic Storage Configuration         Record Type 13—Dynamic Storage Configuration         Record Type 13—Dynamic Storage Configuration         Record Type 13—Initialization                                                                                                    | 107           110           111           112           113           115           111           118           119           120           121           122           123           126           127           128           129           130           131           132           133           134           135                                                                                                    |
| Record Type 15—OUTPUT, UPDAT, INOUT, Or OUTIN Data Set Activity                                                                                                    | 107           110           111           112           113           115           111           118           119           120           121           122           123           126           127           128           129           130           131           132           133           134           135           136                                                                                                    |
| Record Type 15—OUTPUT, UPDAT, INOUT, Or OUTIN Data Set Activity         Record Type 17—Scratch Data Set Status         Record Type 18—Rename Data Set Status         Record Type 62—VSAM Cluster or Component Opened         Record Type 64—VSAM Component Status         Record Type 64—VSAM Component Status         Record Type 64—VSAM Component Status         Record Type 64—VSAM Entry Renamed         Volume Records         Record Type 19—Direct Access Volume         Record Type 69—VSAM Data Space Defined or Deleted         System Use Records         Record Type 0—IPL         Record Type 1—System Statistics         Record Type 2—Dump Header         Record Type 3—Dump Trailer         Record Type 8—I/O Configuration         Record Type 10—Allocation Recovery         Record Type 11—VARY OFFLINE         Record Type 13—Dynamic Storage Configuration         Record Type 13—Dynamic Storage Configuration         Record Type 31—Initialization         Record Type 31—Initialization                                                                                                    | 107           110           111           112           113           115           111           112           113           115           111           112           113           115           111           112           120           121           122           123           126           127           128           129           130           131           132           133           134           135           136           137 |
| Record Type 15—OUTPUT, UPDAT, INOUT, or OUTIN Data Set Activity         Record Type 17—Scratch Data Set Status         Record Type 18—Rename Data Set Status         Record Type 62—VSAM Cluster or Component Opened         Record Type 64—VSAM Component Status         Record Type 64—VSAM Component Status         Record Type 68—VSAM Entry Renamed         Volume Records         Record Type 19—Direct Access Volume         Record Type 21—EsV         Record Type 69—VSAM Data Space Defined or Deleted         System Use Records         Record Type 0—IPL         Record Type 2—Dump Header         Record Type 3—Dump Trailer         Record Type 7—Data Lost         Record Type 8—I/O Configuration         Record Type 10—Allocation Recovery         Record Type 11—VARY OFFLINE         Record Type 13—Dynamic Storage Configuration         Record Type 23—System Configuration         Record Type 31—Initialization         Record Type 31—Initialization         Record Type 31—PoreU Activity         Record Type 31—Proper Activity                                                                                                    | 107           110           111           112           113           115           111           113           115           111           112           123           126           127           128           129           130           131           132           133           134           135           136           137           138                                                                                                   |
| Record Type 15—OUTPUT, UPDAT, INOUT, Or OUTIN Data Set Activity         Record Type 17—Scratch Data Set Status         Record Type 18—Rename Data Set Status         Record Type 62—VSAM Cluster or Component Opened         Record Type 64—VSAM Component Status         Record Type 68—VSAM Entry Renamed         Volume Records         Record Type 69—VSAM Entry Renamed         Volume Records         Record Type 21—ESV         Record Type 69—VSAM Data Space Defined or Deleted         System Use Records         Record Type 0—IPL         Record Type 2—Dump Header         Record Type 3—Dump Trailer         Record Type 7—Data Lost         Record Type 10—Allocation Recovery         Record Type 11—VARY OFFLINE         Record Type 12—End-of-Day         Record Type 13—Dynamic Storage Configuration         Record Type 23—System Configuration         Record Type 13—Dynamic Storage Configuration         Record Type 13—Dynamic Storage Configuration         Record Type 13—Dynamic Storage Configuration         Record Type 13—Dynamic Storage Configuration         Record Type 13—Dynamic Storage Configuration         Record Type 13—Dynamic Storage Configuration         Record Type 13—Dynamic Storage Configuration         Record Type 13—Dynamic Storage Configuration | 107           110           111           112           113           115           111           113           115           111           112           123           126           127           128           129           130           131           132           133           134           135           136           137           138           140                                                                                     |
| Record Type 15—OUTPUT, UPDAT, INOUT, or OUTIN Data Set Activity         Record Type 17—Scratch Data Set Status         Record Type 62—VSAM Cluster or Component Opened         Record Type 64—VSAM Component Status         Record Type 64—VSAM Component Status         Record Type 64—VSAM Entry Renamed         Volume Records         Record Type 19—Direct Access Volume         Record Type 69—VSAM Data Space Defined or Deleted         System Use Records         Record Type 1—System Statistics         Record Type 2—Dump Header         Record Type 3—Dump Trailer         Record Type 1—Configuration         Record Type 1—Alt Lost         Record Type 1—Alton Recovery         Record Type 1—VARY ONLINE         Record Type 11—VARY OFFLINE         Record Type 13—Dynamic Storage Configuration         Record Type 13—Dynamic Storage Configuration         Record Type 31—Initialization         Record Type 31—Privativity         Record Type 31—Reader         Record Type 31—Channel Activity         Record Type 74—Device Activity                                                                                                    | 107         110         111         112         113         115         111         118         119         120         121         122         123         126         127         128         129         130         131         132         133         134         135         136         137         138         140         141                                                                                                    |
| Record Type 15—OUTPUT, UPDAT, INOUT, or OUTIN Data Set Activity         Record Type 17—Scratch Data Set Status         Record Type 62—VSAM Cluster or Component Opened         Record Type 64—VSAM Component Status         Record Type 64—VSAM Component Status         Record Type 64—VSAM Component Status         Record Type 64—VSAM Component Status         Record Type 64—VSAM Entry Renamed         Volume Records         Record Type 19—Direct Access Volume         Record Type 69—VSAM Data Space Defined or Deleted         System Use Records         Record Type 69—VSAM Data Space Defined or Deleted         System Use Records         Record Type 0—IPL         Record Type 19—Dump Header         Record Type 7—Data Lost         Record Type 7—Data Lost         Record Type 8—I/O Configuration         Record Type 10—Allocation Recovery         Record Type 11—VARY OFFLINE         Record Type 12—End-of-Day         Record Type 13—Dynamic Storage Configuration         Record Type 70—CPU Activity         Record Type 71—Paging Activity         Record Type 72—Workload Activity         Record Type 73—Channel Activity         Record Type 74—Device Activity                                                                                                    | 107           110           111           112           113           115           111           118           119           120           121           122           123           126           127           128           129           130           131           132           133           134           135           136           137           138           140           141           142           143                             |
| Record Type 15—OUTPUT, UPDAT, INOUT, or OUTIN Data Set Activity         Record Type 17—Scratch Data Set Status         Record Type 62—VSAM Cluster or Component Opened         Record Type 64—VSAM Component Status         Record Type 64—VSAM Component Status         Record Type 64—VSAM Entry Renamed         Volume Records         Record Type 19—Direct Access Volume         Record Type 69—VSAM Data Space Defined or Deleted         System Use Records         Record Type 1—System Statistics         Record Type 2—Dump Header         Record Type 3—Dump Trailer         Record Type 1—Configuration         Record Type 1—Alt Lost         Record Type 1—Alton Recovery         Record Type 1—VARY ONLINE         Record Type 11—VARY OFFLINE         Record Type 13—Dynamic Storage Configuration         Record Type 13—Dynamic Storage Configuration         Record Type 31—Initialization         Record Type 31—Privativity         Record Type 31—Reader         Record Type 31—Channel Activity         Record Type 74—Device Activity                                                                                                    | 107         110         111         112         113         115         111         118         119         120         121         122         123         126         127         128         129         130         131         132         133         134         135         136         137         138         140         141                                                                                                    |

| Record Type 47H—SIGNON/Start Line |   |   |   |   |   |   |   |   |   |   | • |   |   |  |  |   |  |   | 146 |
|-----------------------------------|---|---|---|---|---|---|---|---|---|---|---|---|---|--|--|---|--|---|-----|
| Record Type 48H—SIGNOFF/Stop Line |   |   |   |   |   |   |   |   |   |   |   |   |   |  |  |   |  |   | 147 |
| Record Type 49H—JES2 Integrity    |   |   |   |   |   |   |   | • |   |   |   |   |   |  |  |   |  |   | 148 |
| Record Type 43R—RTAM Start        |   |   |   |   |   |   |   |   |   |   |   |   |   |  |  |   |  |   | 149 |
| Record Type 44R—RTAM Modify       |   |   |   |   |   |   |   |   |   |   |   |   |   |  |  |   |  |   | 150 |
| Record Type 45R—RTAM Stop         |   |   |   |   |   |   |   |   |   |   |   |   |   |  |  |   |  |   | 151 |
| Record Type 47R—LOGON             |   |   |   |   |   |   |   |   |   |   |   |   |   |  |  |   |  |   | 152 |
| Record Type 48R—LOGOFF            | • | • |   |   |   |   |   |   |   |   |   |   |   |  |  |   |  |   | 153 |
| Record Type 49R—RTAM Integrity .  | • | • |   | • | • | • | • | • | • |   | • |   | • |  |  | • |  | • | 154 |
| Appendix A                        | • |   |   |   |   |   |   |   | • | • | • |   | • |  |  |   |  |   | 155 |
| Index                             |   | • | • |   |   |   |   |   |   |   |   | • |   |  |  |   |  |   | 167 |

.

| Figure     | 1.                                                                                                    | Table of Accounting Records Showing When They Are Written and                |                                                                                                    |
|------------|----------------------------------------------------------------------------------------------------|------------------------------------------------------------------------------|----------------------------------------------------------------------------------------------------|
|            |                                                                                                    |                                                                              | 15                                                                                                    |
| Figure     | 2.                                                                                                    |                                                                              | • •                                                                                                    |
| Figure     | 2                                                                                                    |                                                                              | 16                                                                                                    |
| Figure     | 3.                                                                                                    |                                                                              | 17                                                                                                    |
| Figure     | 4                                                                                                    | Table of System Use Decords Showing When They Are Written and                | 17                                                                                                    |
| Figure     | 4.                                                                                                    |                                                                              | 18                                                                                                    |
| Figure     | 4                                                                                                    |                                                                              | 10                                                                                                    |
| Tiguie     | ч.                                                                                                    |                                                                              | 19                                                                                                    |
| Figure     | 5                                                                                                    |                                                                              | 17                                                                                                    |
| I Iguit    |                                                                                                    |                                                                              | 20                                                                                                    |
| Figure     | 6.                                                                                                    | SMF in the Operating System                                                  | 24                                                                                                    |
| 0          | 7.                                                                                                    | Record Modifications from MFT for VS1                                        | 26                                                                                                    |
| Figure     | 8.                                                                                                    | Record Modifications from MVT for VS2                                        | 28                                                                                                    |
| Figure     | 9.                                                                                                    |                                                                              | 29                                                                                                    |
| Figure     | 10.                                                                                                    | Distribution Libraries for Adding Exit Routines Prior to System Generation . | 32                                                                                                    |
| Figure     | 11.                                                                                                    | Required Load Module Assignments for Exit Routines                           | 32                                                                                                    |
| Figure     | 12.                                                                                                    | JCL for Adding Exit Routines to SYS1.LINKLIB After                           |                                                                                                    |
| *          |                                                                                                    | Generating a VS1 System                                                      | 33                                                                                                    |
| Figure     | 13.                                                                                                    | JCL for Adding IEFUTL and IEFU83 to SYS1.NUCLEUS After                       |                                                                                                    |
|            |                                                                                                    | Generating a VS1 System                                                      | 34                                                                                                    |
| Figure     | 14.                                                                                                    |                                                                              |                                                                                                    |
|            |                                                                                                    | Generating a VS2 System                                                      | 35                                                                                                    |
| Figure     | 15.                                                                                                    |                                                                              |                                                                                                    |
|            |                                                                                                    |                                                                              | 36                                                                                                    |
| ÷          |                                                                                                    | •                                                                            | 37                                                                                                    |
|            |                                                                                                    |                                                                              | 42                                                                                                    |
| Figure     | 18.                                                                                                    |                                                                              |                                                                                                    |
| <b>F</b> : | 10                                                                                                    | Using IEBUPDTE                                                               | 43                                                                                                    |
|            |                                                                                                    | System Areas that Require Additional Storage                                 | 45                                                                                                    |
|            |                                                                                                    | SMF Buller Size and Use of Direct Access Space                               | 46                                                                                                    |
| •          |                                                                                                    | SMF Record Sizes (Part 1 of 2)                                               | 48<br>49                                                                                                    |
| ÷          |                                                                                                    | SMF Record Sizes (Fall 2 01 2)                                               | 49<br>50                                                                                                    |
|            |                                                                                                    |                                                                              | 50                                                                                                    |
| I iguic    | 23.                                                                                                    |                                                                              | 52                                                                                                    |
| Figure     | 24.                                                                                                    |                                                                              | 52                                                                                                    |
| -          |                                                                                                    |                                                                              | 56                                                                                                    |
| -          |                                                                                                    |                                                                              | 57                                                                                                    |
|            |                                                                                                    | Sample Output from SMFFRMT Program                                           | 58                                                                                                    |
| Figure     | 28.                                                                                                    | Sample JCL to Run SMFFRMT                                                    | 58                                                                                                    |
| Figure     | 29.                                                                                                    | SMF Exits Available in Each System                                           | 59                                                                                                    |
|            |                                                                                                    |                                                                              | 59                                                                                                    |
| Figure     | 31.                                                                                                    | Characteristics of Subpools in System Queue Space                            | 61                                                                                                    |
| Figure     | 32.                                                                                                    | Common Exit Parameter Area                                                   | 63                                                                                                    |
| -          |                                                                                                    |                                                                              | 64                                                                                                    |
| -          |                                                                                                    |                                                                              | 68                                                                                                    |
| •          |                                                                                                    | Writing System Output Messages from IEFACTRT                                 | 73                                                                                                    |
| •          |                                                                                                    |                                                                              | 75                                                                                                    |
| -          |                                                                                                    |                                                                              | 76                                                                                                    |
| -          |                                                                                                    | TESTEXIT Procedure JCL (Part 1 of 2)                                         | 77                                                                                                    |
| •          |                                                                                                    |                                                                              | 78                                                                                                    |
| •          |                                                                                                    |                                                                              | 80<br>80                                                                                                    |
| •          |                                                                                                    |                                                                              | 80<br>81                                                                                                    |
| •          |                                                                                                    |                                                                              | 124                                                                                                    |
| riguie     | <i>чь</i> ,                                                                                                    |                                                                              | 124                                                                                                    |
|            | Figure<br>Figure<br>Fi | Figure2.Figure3.Figure4.Figure4.Figure5.Figure6.Figure7.Figure8.             | the Information They Contain         Figure 2. Table of Data Set Activity Records Showing When They Are Written and<br>the Information They Contain         Figure 3. Table of System Use Records Showing When They Are Written and<br>the Information They Contain (Part 1 of 2)         Figure 4. Table of System Use Records Showing When They Are Written and<br>the Information They Contain (Part 1 of 2)         Figure 5. Table of Subsystem Records Showing When They Are Written and<br>the Information They Contain (Part 2 of 2)         Figure 7. Table of Subsystem Records Showing When They Are Written and<br>the Information They Contain         Figure 7. Record Modifications from MYT for VS1         Figure 7. Record Modifications from MYT for VS2         Figure 10. Distribution Libraries for Adding Exit Routines Prior to System Generation<br>Figure 11. Required Load Module Assignments for Exit Routines         Figure 12. ICL for Adding Exit Routines to SYS1.LINKLIB After<br>Generating a VS1 System.         Figure 13. ICL for Adding Exit Routines to SYS1.LINKLB After<br>Generating a VS2 System.         Figure 14. JCL for Adding Exit Routines to SYS1.LINKLB After<br>Generating a VS2 System.         Figure 15. Availability of Optional Exits Supported by SMF in VS1<br>When Basic or Full IS Coded.         Figure 16. Parameters in the Sample SMPFRMX2 Parameters to Select SMF Records         Figure 17. Summary of the Use of SMFPRMX2 Parameters to Select SMF Records         Figure 18. JCL Required for Entering SMFPRMX2 Parameters to Select SMF Records         Figure 19. JCL Required for Entering SMFPRMX2 into SYS1.PALI |

- VS1 has added an additional exit IEFU83.
- VS2 has added an additional exit IEFUSO.
- VS2 has added VSAM, System Reconfiguration, and replaced record types 1 and 12 by MF/1.
- The SMF parameter list name is changed to SMFPRMxx. The default is SMFPRM00.
- Keywords PRM and ALT are no longer valid SMF parameters. SYS1.MANX and SYS1.MANY must be cataloged.
- The keyword SID is expanded to 4 bytes to include the MDL function, which is no longer a valid SMF parameter.
- VS2 has integrated JES2 into the system.
- Record type 20 is changed from a data set activity record to a job accounting record.

SMF (System Management Facilities) is a feature of OS/VS that provides the means for gathering and recording information that can be used for billing customers or evaluating system usage. Information is gathered and recorded by SMF data collection routines and by user written exit routines. Because the data collection and exit routines are independent of one another, they can be used in combination or separately.

Note: SMF cannot be used for system tasks. In VS2 only, SMF cannot be used for problem programs started from the console.

SMF data collection routines gather several types of information:

- Accounting information, such as CPU time and device and storage usage.
- Data set activity information, such as EXCP count and the user of the data set.
- Volume information, such as the space available on direct access volumes and error statistics for tape volumes.
- System use information, such as system wait time and I/O configuration.
- Subsystem information, such as subsystem start and stop time.

The type of data to be collected can be modified by the operator at each initial program loading (IPL).

Through user written analysis and report routines, this information can be used in a variety of ways. For example, this information can be used to prepare customer's bills. The information might also be used to measure system usage against departmental standards of efficiency and performance.

SMF is not, however, confined to after-the-fact analysis. SMF allows you to write exit routines that can monitor a job or job step at various points during its processing cycle—from control statement analysis to termination of the job. Therefore, by adding installation routines at the appropriate exits, standards of identification, priority, resource allocation, and maximum execution time can be enforced.

Here's an example of using both facilities provided by SMF. By collecting and analyzing the information obtained by the data collection routines, the installation manager determines the average time each job step uses the CPU. In general, he finds that job steps exceeding this time limit are in a loop or unending wait state. Time is being wasted and overall efficiency impaired. Therefore, the average is used to establish a time limit through an exit routine for each job or job step running on the system; a job exceeding the expected time limit will be terminated. However, there must be some way to allow a job to exceed the expected time limit. Therefore, a routine is coded for the time limit exit. This routine allows the operator to extend the run time for selected jobs, such as the inventory program at year's end.

# **Data Collection**

Various routines within the control program format SMF records and write them to the SMF data set. At IPL you can select which of certain groups of SMF formatted records are to be recorded through the use of SMF control parameters. (See "Selecting SMF Records Using SMFPRMxx Parameters" in the chapter

"Incorporating SMF into the Operating System.") In addition to the records

supplied by SMF, you can create records to supplement or replace SMF records in the user written routines according to your record definitions and formats. (See "SMFWTM Macro Instruction" in the chapter "Exit Routines.")

The records can be grouped according to the type of information they contain, as follows:

- Accounting records, which describe for each job and job step (1) who used the system, (2) what was used in the system, (3) how much was used, and (4) the completion code. These records describe background jobs for both VS1 and VS2. They describe foreground jobs for VS2 only.
- Data set activity records, which describe the characteristics, activity, and user of data sets. These records also contain information about the deletion and renaming of data sets.
- Volume records, which describe the space available on direct access volumes and contain error statistics for tape volumes, and describe the data spaces that are recorded in a VSAM catalog.
- System use records, which describe the configuration of the system, give system statistics such as wait time and total paging statistics, describe SMF options in effect, and record the occurrence of certain events.
- Subsystem records, which describe the activities and events of the particular subsystem. These records contain information on (1) when the subsystem is started and stopped—date and time, (2) subsystem options, and (3) the occurrence of certain subsystem events. The records describing RES are available only in VS1 and those describing JES2 are available only in VS2.

### Accounting Records

Accounting records describe how much a job or job step used the system. Some of the information contained in these records includes identification fields, accounting information from the JOB and EXEC statements, priority, CPU time (the time a job or job step actually uses the CPU), SYSIN and SYSOUT usage, device usage, and job or job step completion code. This type of information can be used to bill customers for use of the system.

Figure 1 lists the records included in the group of accounting records, describes when each record is written, and lists some of the information contained in each record.

See the chapter "Accounting Records" for more information on and the complete format of each of the accounting records.

#### **Data Set Activity Records**

Data set activity records describe the characteristics, activity, and user of data sets. Some of the information contained in these records includes data set names, volume serial numbers, number of volumes, and various control block fields. This information can be used by user written routines that report the data sets used by each job or job step.

Figure 2 lists the records included in the group of data set activity records, describes when each record is written, and lists some of the information contained in each record.

See the chapter "Data Set Activity Records" for more information on and the complete format of each of the data set activity records.

|   | Record Type | When Written                                                                                                    | Information Contained                                                                                                    |
|---|-------------|----------------------------------------------------------------------------------------------------|----------------------------------------------------------------------------------------------------|
| 1 | 4           | After normal or abnormal<br>termination of a job step for<br>background jobs.                                                      | Job identification, time of day that<br>certain events occur during step<br>processing, step CPU time, amount of<br>main storage allocated and used, devices<br>used <sup>1</sup> , step paging activity, completion<br>code, step priority, step accounting data,<br>termination indicator. |
|   | 5           | After normal or abnormal job<br>termination for background<br>jobs.                                                                | Job identification, time of day that<br>certain events occur during job<br>processing, job CPU time, completion<br>code, job priority, job accounting data,<br>termination indicator.                                                                                                    |
|   | 6           | After processing of a SYSOUT<br>class or form within a class for<br>a background job has finished.                                 | Writer start and end times, number of SYSOUT data sets within the class and form, number of logical records processed.                                                                                                    |
|   | 20          | Each time a job is initiated.                                                                                                    | Job identification, programmer's name,<br>user identification, number and contents<br>of accounting fields on JOB statement.                                                                                                    |
|   | 26          | As a job is purged from the system in a VS2 system.                                                                                | Job identification, time of day that<br>certain events occur during job<br>processing, total amount of SYSOUT<br>output for the job, accounting<br>information.                                                                                                    |
|   | 34          | Each time a LOGOFF function<br>processes a step termination for<br>a foreground job in a VS2<br>system.                            | Job step information, such as LOGON<br>time, number of TGETs and TPUTs issued,<br>job step CPU time, completion code, and<br>main storage used. (Similar to type 4,<br>which is produced for background jobs.)                                                                               |
|   | 35          | Each time a LOGOFF process<br>has been completed for<br>foreground jobs in a VS2 system.                                           | Job information, such as LOGON time,<br>number of TGETs and TPUTs, session<br>completion code, LOGON priority, LOGON<br>enqueue time, termination indicator, and<br>session CPU time. (Similar to type 5,<br>which is produced for background jobs.)                                         |
|   | 40          | The dynamic allocation function<br>processes a de-allocation,<br>concatenation, or<br>de-concatenation request in a<br>VS2 system. | Device class, unit type, channel/unit<br>address, and EXCP count.                                                                                                    |

<sup>1</sup> In VS2, you must also consider dynamic device allocation activity in record type 40.

Figure 1. Table of Accounting Records Showing When They Are Written and the Information They Contain

| Record Type | When Written                                                                                                    | Information Contained                                                                                                    |
|-------------|----------------------------------------------------------------------------------------------------|----------------------------------------------------------------------------------------------------|
| 14          | A user's data set <sup>1</sup> on a tape or<br>direct access device that was<br>opened for INPUT or RDBACK is<br>closed or processed by EOV.                                                                                                    | Creation and expiration dates, device<br>type, EXCP count, volume serial numbers,<br>number of volumes, record format and<br>length, and pertinent portions of system<br>control blocks.                                                                        |
| 15          | A user's data set <sup>1</sup> on a tape or<br>direct access device that was<br>opened for OUTPUT, UPDAT,<br>INOUT, or OUTIN processing is<br>closed or processed by EOV.                                                                                                    | Same type as record 14.                                                                                                    |
| 17          | A user's data set <sup>1</sup> is scratched.                                                                                                    | Data set name, number of volumes, volume serial numbers.                                                                                                    |
| 18          | A user's data set <sup>1</sup> is renamed.                                                                                                    | Old data set name, new data set name,<br>number of volumes, volume serial<br>numbers.                                                                                                    |
| 62          | At the successful or unsuccessful opening of a VSAM component.                                                                                                    | The name of the catalog in which the<br>component or cluster is defined and the<br>volumes on which the catalog and the<br>component or cluster are stored.                                                                                                    |
| 64          | When a VSAM component or<br>cluster is closed, when it<br>becomes necessary to switch to<br>another volume to continue<br>processing, or when no more<br>space is available on a volume.<br>One record is written for each<br>component closed. If a cluster is<br>closed, one record is written for<br>each component in the cluster. | The condition that caused the record to<br>be written, identifies the volume on<br>which the component is stored, extents of<br>the component on the volume, and<br>statistics about processing events that<br>have occurred since the component was<br>opened. |
| 68          | When a VSAM cluster or component is renamed.                                                                                                    | The name of the VSAM catalog in which<br>the component is defined and the old and<br>new names.                                                                                                    |

<sup>1</sup> Record types 14-18 are produced only for non-VSAM data sets where as types 62-68 are produced only for VSAM data sets.

Figure 2. Table of Data Set Activity Records Showing When They Are Written and the Information They Contain

# **Volume Use Records**

Volume records describe the space available on direct access volumes, give error statistics for tape volumes, and describe data spaces in a VSAM catalog. The tape information can be used by IFHSTATR or by user written routines that address problems of volume deterioration. (See "IFHSTATR" in OS/VS Utilities, GC35-0005.) The direct access volume information can be used by user written routines that address space fragmentation.

Figure 3 lists the records included in the group of volume records, describes when each record is written, and lists some of the information contained in each record.

| <b>Record</b> Type | When Written                                                                                                    | Information Contained                                                                                                    |
|--------------------|----------------------------------------------------------------------------------------------------|----------------------------------------------------------------------------------------------------|
| 19                 | For each direct access device on<br>line at IPL and when a HALT or<br>SWITCH command is processed,<br>and for any direct access device<br>when it is demounted. | Number of unused alternate tracks,<br>number of unallocated cylinders and<br>tracks, number of cylinders and tracks in<br>the largest free extent, owner<br>identification number.                          |
| 21                 | When a user data set on<br>magnetic tape is closed or<br>processed by End-of-Volume.                                                                            | Volume serial number, channel/unit address, number of read and write errors.                                                                                                    |
| 69                 | When data space is defined,<br>extended, or deleted.                                                                                                    | Information about the catalog in which<br>the data space is defined, the volume on<br>which it is allocated, the number of free<br>data space extents on that volume, and<br>the amount of available space. |

# Figure 3. Table of Volume Records Showing When They Are Written and the Information They Contain

See the chapter "Volume Records" for more information on and the complete format of each of the volume records.

System use records describe the system configuration and SMF options in effect, give system statistics (such as system wait time and paging statistics), and record the occurrence of certain events. Some of the information contained in these records includes system identification, SMF options, number of bytes in both virtual and real storage, system wait time, paging statistics, and the I/O configuration. Some of the SMF events whose occurrences are recorded are the beginning and ending of a dump of the SMF data set and the beginning and ending of a period of time when data is not being recorded. This type of information can be used by user written programs that report system efficiency, performance, and usage.

Figure 4 lists the records included in the group of system use records, describes when each record is written, and lists some of the information contained in each record.

| <b>Record</b> Type | When Written                                                                                                    | Information Contained                                                                                                    |
|--------------------|----------------------------------------------------------------------------------------------------|----------------------------------------------------------------------------------------------------|
| 0                  | During system initialization after IPL.                                                                                                    | Real and virtual storage size and SMF options in effect.                                                                                                    |
| 1                  | At SMF initialization and at the<br>first job step termination<br>following the expiration of a<br>ten-minute interval of elapsed<br>system time, in a VS1 system.     | CPU wait time, system paging statistics<br>accumulated during all of the ten-minute<br>intervals that expired since the last type 1<br>record was written, the expiration time of<br>the last ten-minute interval. |
| 2                  | At the beginning of a dump data set.                                                                                                    | System identification and the time and<br>date the record was moved to the SMF<br>buffer. (This record is the standard<br>record header.)                                                                          |
| 3                  | At the end of a dump data set.                                                                                                    | Same type as 2.                                                                                                    |
| 7                  | After any period when there<br>was no SMF data set available<br>for recording. This is the first<br>record created when an SMF<br>data set again becomes<br>available. | Count of SMF records generated but not<br>written and the start and end times of the<br>period during which no records were<br>written.                                                                            |
| 8                  | During system initialization<br>after IPL.                                                                                                    | Descriptions of each online device at IPL.<br>(Each entry description includes the<br>device class, unit type, and channel/unit<br>address.)                                                                       |
| 9                  | During processing of the VARY<br>operator command which results<br>in a device being brought<br>online.                                                                | Identification of the device added to the configuration.                                                                                                    |
| 10                 | After a device is added to the configuration.                                                                                                    | Identification of the device made<br>available by device class, unit type, and<br>device address. Job requiring the<br>allocation is identified.                                                                   |
| 11                 | During processing of the VARY<br>operator command which results<br>in a device being taken offline.                                                                    | Identification of the device removed from the configuration.                                                                                                    |
| 12                 | During processing of HALT or<br>SWITCH operator commands, in<br>a VS1 system.                                                                                          | System wait time and paging statistics<br>since the last record type 1 and the time<br>this record was built.                                                                                                    |
| 13                 | At IPL and after each DEFINE<br>command is processed under<br>VS1 only.                                                                                                | The size of the storage range assigned to each partition.                                                                                                    |

Figure 4. Table of System Use Records Showing When They Are Written and the Information They Contain (Part 1 of 2)

L

| <b>Record Type</b> | When Written                                                                                                    | Information Contained                                                                                                    |
|--------------------|----------------------------------------------------------------------------------------------------|----------------------------------------------------------------------------------------------------|
| 22                 | Whenever there is an IPL or a VARY of a CPU, Storage range, or Channel under VS2.                                                                         | Identification, model information, and address.                                                                                                    |
| 31                 | Whenever the Terminal<br>Input/Output Controller (TIOC)<br>initialization routine is entered<br>as the result of a MODIFY TCAM<br>command under VS2 only. | Input/output control initialization<br>information, such as the total number<br>and size of time sharing buffers, number<br>of buffers per user and number of buffers<br>reserved on the free queue. |
| 70                 | At the end of the collection<br>period when the CPU activity<br>option of MF/1 is selected under<br>VS2.                                                  | CPU identification and wait time.                                                                                                    |
| 71                 | At the end of the collection<br>period when the Paging activity<br>option of MF/1 is selected under<br>VS2.                                               | Counts of system paging activities in different sections of the system.                                                                                                    |
| 72                 | At the end of the collection<br>period when the Workload<br>activity option of MF/1 is<br>selected under VS2.                                             | Performance group number and transaction information about the group.                                                                                                    |
| 73                 | At the end of the collection<br>period when the Channel<br>activity option of MF/1 is<br>selected under VS2.                                              | Channel identification, SIO counts, and<br>sample counts of burst mode and channel<br>busy with CPU in WAIT state.                                                                                   |
| 74                 | At the end of the collection<br>period when the Device activity<br>option of MF/1 is selected under<br>VS2.                                               | Device address, UCB type, volume serial<br>number, use count, and sample count of<br>device being busy.                                                                                              |

Figure 4. Table of System Use Records Showing When They Are Written and the Information They Contain (Part 2 of 2)

See the chapter "System Use Records" for more information on and the complete format of each of the system use records.

# **Subsystem Records**

Record types 43-45, and 47-49 are subsystem records. Some information contained in these records is common, such as system indicator, subsystem identification, and CPU identification. The other information contained in the records is pertinent to the record type and the subsystem for which it is written. For example, record type 43 (JES2 Start), hereafter referred to as 43H, and record type 43 (RTAM Start), hereafter referred to as 43R, contain common headings. But unique subsystem data, such as JES2 options in 43H and the RTAM start procedure in 43R, is contained in a particular subsystem record.

Some of the common data contained in these records includes the record type, date, time, system identification, and subsystem identification. Some of the events whose occurrences and data are recorded are sign-on and sign-off of a remote user, start-line, stop-line, log-on, log-off, modification type, and number of lines modified. This information can be used by the user written programs that report the activity of the subsystems. Figure 5 lists the records included in the group of subsystem records, describes when each record is written and lists some of the information contained in each record.

|   | <b>Record Type</b> | When Written                                                                                                    | Information Contained                                                                                                    |
|---|--------------------|----------------------------------------------------------------------------------------------------|----------------------------------------------------------------------------------------------------|
|   | 43H                | Whenever a START JES2<br>command is entered under VS2<br>only.                                                          | JES2 information including subsystem identification and JES2 options.                                                                                                    |
|   | 45H                | Whenever a STOP JES2<br>command is processed under<br>VS2 only.                                                         | JES2 information including subsystem identification, date, time, and completion code.                                                                                                    |
| 1 | 47H                | Whenever an operator enters a Start Line command or when a sign-on is received from a remote user, in VS2 only.         | JES2 information including subsystem<br>identification, subsystem event, remote<br>name, line name, password, and signon<br>card information.                                                                                     |
|   | 48H                | Whenever an operator enters a<br>Stop Line command or when a<br>sign-off is received from a<br>remote user in VS2 only. | JES2 information including subsystem<br>identification, subsystem event, remote<br>name, line name, password, number of<br>EXCPs, number of line errors, and line<br>adapter address.                                             |
|   | <b>49H</b>         | Whenever a sign-on is issued with an invalid password.                                                                  | JES2 information including subsystem<br>identification, subsystem event, remote<br>name, line name, password, and signon<br>card information.                                                                                     |
|   | 43R                | During RTAM initialization<br>under VS1 only.                                                                           | RES information including name of RTAM<br>start procedure, maximum numbers of<br>readers and writers, number of entries in<br>LINE table, number of line DCTs, number<br>of lines to activate, line names, and unit<br>addresses. |
|   | 44R                | Whenever a MODIFY RTAM<br>command is issued under VS1<br>only.                                                          | RES information including name of start<br>procedure, type of MODIFY, number of<br>lines modified, line numbers, and unit<br>addresses.                                                                                           |
|   | 45R                | When a STOP RTAM command is issued under VS1 only.                                                                      | RTAM information including name of<br>RTAM STOP procedure, stop status, and<br>number of lines started when STOP was<br>received.                                                                                                 |
|   | 47R                | Whenever a valid LOGON record<br>is received by RTAM under VS1<br>only.                                                 | RES information including QID entry, passback area, and LOGON record.                                                                                                    |
|   | 48R                | Whenever a LOGOFF record is received by RTAM under VS1 only.                                                            | RES information consisting of the QID entry.                                                                                                    |
|   | 49R                | Whenever an invalid LOGON record is received by RTAM under VS1 only.                                                    | RES information including the QID entry, passback area, and LOGON record.                                                                                                    |

# Figure 5. Table of Subsystem Records Showing When They Are Written and the Information They Contain

See the chapter "Subsystem Records" for more information on and the complete format of each of the subsystem records.

In addition to the records written to the SMF data set, SMF writes four messages to the SYSOUT data set. These messages are assigned message numbers IEF373I, IEF374I, IEF375I, and IEF376I, and they indicate the start and end times for each job step and for each job. The text of these messages and an explanation of each is provided in OS/VS Message Library: VS1 System Messages, GC38-1001, and OS/VS Message Library: VS2 System Messages, GC38-1002.

#### **User Written Routines**

Your installation should provide two types of routines to take full advantage of the features of SMF:

- Analysis and report routines that process and format information contained in the SMF and installation defined data sets. These routines may produce billing reports, list the SMF data set, use a sort/merge program to re-order the data, or perform detailed analysis operations.
- Exit routines that periodically monitor jobs and can write user records to the SMF or installation defined data set.

SMF provides exits in the control program that can be used by user written routines. User written routines can monitor each job at specific points from the time it is encountered in the input stream to the time all spooled output has been written. The SMF writer exit is taken for each SMF record generated; it is not job related. These routines are referred to as exit routines.

Like execution time for any other part of the control program, the execution time of the exit routines is added to system overhead and will degrade system throughput. The amount of the degradation depends on the length of the routines and the number of times each is performed during processing of a job. The advantages of including exit routines must be weighed against the factors affecting system throughput when choosing which exits to use. It is possible (by the SMFPRMxx parameters) to specify at IPL the suppression of all exits or only step-related exits, permitting the system to operate without the exit routines.

In VS2, the job related exits are taken by jobs in either the foreground or background.

An installation can make use of any or all of these exits by providing user written exit routines and including them in the appropiate system library (See Figure 10) before system generation or in the link library SYS1.LINKLIB and SYS1.NUCLEUS for VS1 or in SYS1.LPALIB for VS2 after system generation. The installation does not need to supply dummy exits for those not being replaced.

The user written exit routines can perform functions such as: cancel jobs, write user defined records to the SMF data set, access installation defined data sets, or enforce installation standards, such as identification, priority, and resource allocation. Because these routines become part of the control program where errors can cause repeated system failure, thorough debugging is important. For more information on testing and debugging, see "Testing Exit Routines" in the chapter "Exit Routines."

The formats of the parameters passed to each exit routine are described in the chapter "Exit Routines." The procedure for adding user written routines to the system is described in the chapter "Incorporating SMF into the Operating System".

#### Exits Available to Both VS1 and VS2

ł

The exits available for use under both VS1 and VS2 are:

- Job Validation (IEFUJV), which receives control from the job management routine of the control program before each job control statement (or cataloged procedure) encountered in the input stream is interpreted. One final entry is made after all of the JCL is interpreted. This exit is not taken for comment statements or, in VS2, for jobs started from the console. A return code from this exit specifies whether processing of this job is to continue.
- Job Initiation (IEFUJI), which receives control from the initiator routine of the control program when a job on the input queue is selected for initiation. A return code from this exit specifies whether the job is to be started or canceled.
- Step Initiation (IEFUSI), which receives control from the initiator before each job step is started (prior to allocation). A return code from this exit specifies whether the step is to be started or the job canceled.
- Time Limit (IEFUTL), which receives control from the timer interruption handler whenever one of the following time limits expires: the job CPU time limit from the JOB statement, the step CPU time limit from the EXEC statement or reader procedure, or the continuous wait time limit for the job from SMFPRMxx. A return code from this exit specifies whether the job step is to be terminated or processing continued with a new time limit.
- SYSOUT Limit (IEFUSO), which, in VS1, receives control from the I/O supervisor and in VS2 receives control from JES2, when the number of logical records written to a SYSOUT data set exceeds the output limit for the data set. A return code from this exit specifies whether the job is to be terminated or processing continued using a new limit.
- SMF Record (IEFU83), which receives control from the SVC83 routine before each record is written to the SMF data set. A return code from this exit specifies whether or not to suppress the current SMF record.
- Termination (IEFACTRT), which receives control from the terminator on the normal or abnormal termination of each job step and job. A return code from this exit specifies whether the job is to be continued or terminated (for job step entry only), and whether the SMF record is to be written or skipped. With SMF=BASIC in VS1 this routine also receives control at the beginning of allocation. There are no SMF records to be considered with SMF=BASIC.
- Job Purge (IEFUJP), which receives control from the SYSOUT writer routine for all jobs in a VS1 system or from the HASPACCT routine in a VS2 system when a job not started from the console is ready to be purged from the system (after the job has terminated and all SYSOUT output that pertains to that job has been written). This exit does not return a code to the control program in a VS1 system. In a VS2 system, this exit does return a code which specifies whether the SMF record is to be written or skipped.

#### Exit Available to VS1 Only

The exit available for use under VS1 only is:

• Input Stream Validation (IEFUIV), which receives control from the input stream control routine every time a new job is encountered in the input stream when VS1 is used. A return code from this exit specifies whether a job is to be accepted for processing.

Figure 6 shows SMF incorporated into the operating system. The following paragraphs, which describe Figure 6, assume the user written exit routines are supplied for all SMF exits <sup>1</sup>, all SMF-formatted records<sup>2</sup> are written to the SMF data set, and user written analysis and report routines are supplied. In any real application, of course, the exit routines that are supplied and the records specified to be written to the SMF data set depend on the installation's requirements.

#### Initializing

At IPL, an SMF initialization routine receives control and reads in the member (SMFPRMxx) of SYS1.PARMLIB that contains SMF control parameters. The options specified in these parameters, including such options as whether both the data collection routines and the control program exits will be active, will be typed out at the console if the operator is allowed to modify them for the current work day. (The default parameters can be permanently changed by replacing the member in SYS1.PARMLIB.) Before job processing begins, the SMF initialization routine records information about IPL, initial input/output device configuration, for VS1 only, the amount of storage assigned to each partition, and, for VS2 only, the configuration of CPUs, storage, and channels.

#### Job Processing

As the input stream in VS1 is read in for processing, each new job causes control to pass to an input stream validation exit. This exit routine may verify whether the job is to be accepted for processing. Before each job control statement is interpreted (VS1) or converted (VS2) control is passed to a job validation exit routine. This routine may verify any fields in the JCL statement, modify JCL, or reject jobs that do not meet installation standards. After all JCL has been interpreted, the same job validation exit routine receives control for further validity checking.<sup>3</sup>

Before a job is initiated, the initiator routines pass control to a job initiation exit routine. In this routine, the user can decide whether to cancel or continue job processing based on accounting parameters associated with the job. Upon return from the routine, the SMF job commencement record is created and written to the SMF data set.

Before a job step is initiated, control is passed to a step initiation exit routine. Here, processing similar to that done in the job initiation exit can be performed.

When a step within the job ends either normally or abnormally, terminator routines create a job step record and, before the record is written, pass control to an accounting exit routine. The accounting exit routine may modify the SMF records, add a record to its own accounting data set, or add records to the SMF data set. This accounting exit routine also indicates whether the job is to continue (if a job step termination is being processed) and whether the job step termination record is to be written. Upon return, the job step record is written to the SMF data set unless the exit routine specifies that it be suppressed.

<sup>&</sup>lt;sup>1</sup> Note that one exit is available only when VS1 is used.

<sup>&</sup>lt;sup>2</sup> The SMF records written under VS1 and VS2 are different in some cases.

<sup>&</sup>lt;sup>3</sup> In VS2, control is passed to the job validation exit routine after all statements are processed first at the end of conversion and second at the end of interpretation.

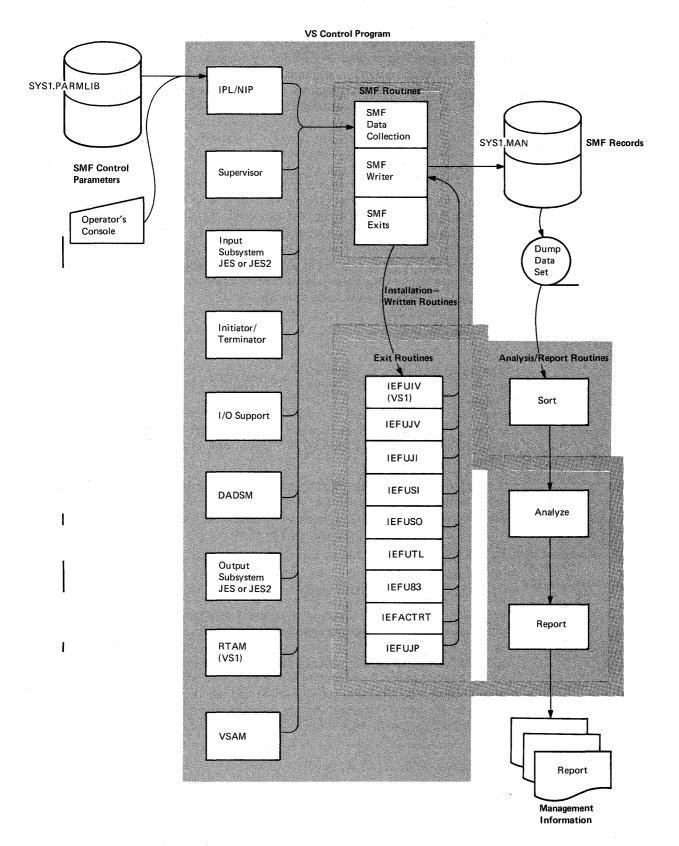

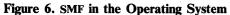

At job termination, SMF creates a job information record and again passes control to the accounting exit routine. Upon return from this routine, the SMF job termination record is written unless the exit routine specifies that it be suppressed.

After the job has terminated and all SYSOUT output that pertains to a job and all output writer records have been written, control is passed to the final exit routine, job purge. Upon return from the VS2 job purge exit routine the SMF job purge record is written.

#### **Event Recording**

Some types of information are recorded whenever particular situations arise. These types of information and the situations that cause their recording are:

- Data set information, which is recorded whenever a data set opened by a user program is scratched, renamed, closed, or processed by end of volume (EOV).
- Direct access volume information, which is recorded (1) for online, direct access devices at IPL, (2) when a volume is demounted, and (3) for online, direct access devices when a HALT or SWITCH command is issued.
- Configuration information, which is recorded when a DEFINE, or VARY command is issued and after allocation recovery.
- System statistics, which are recorded at the end of specific lengths of time, and in VS1, at the end of the day.

Just as some types of information are recorded whenever particular situations arise, some types of exits are entered whenever particular situations arise. These types of exits and the situations that cause them to be entered are:

- Time limit exit, which is entered whenever the step CPU, job CPU, or continuous wait time limits are reached.
- SYSOUT limit exit, which is entered whenever the OUTLIM limit is reached.
- SMF record exit, which is entered whenever an SMF record is ready to be written.

#### Dumping

Records are written to the primary SMF data set (initially SYS1.MANX) until the end of the allocated extent is reached. When the end of the allocated extent is reached, SMF opens the alternate SMF data set (initially SYS1.MANY) and continues recording. The operator is then notified to use the SMF dump program to copy SYS1.MANX to a dump data set. The data set in which recording is being done is called the active data and the other is call the inactive data set.

**Note:** If the operator failed to dump the requested SMF data set within a reasonable period of time, it is possible for the alternate SMF data set to also become full. When this occurs and the SMF buffer also fills, SMF will be in a data lost condition (not able to record) until dumping takes place.

Similar recording and copying operations continue throughout the work day, with SMF adding special records whenever a VARY command or allocation recovery changes the system configuration and, at the end of specific intervals, to record system statistics, such as wait time. The HALT EOD and SWITCH SMF command from the operator cause the system statistics to be recorded and the SMF buffers to be emptied into the active SMF data set. This active data set is then closed and the previously inactive data set is made active and selected for recording. The SMF dump program may then be used to copy the inactive SMF data set to the dump data set, which contains a complete history of the day's processing. The dump data set can serve as input to the user written analysis and report routines, which may be executed as ordinary problem programs under the operating system.

A user written routine may be used to list and total the system usage by account number. A separate analysis program can process the SMF records in the order recorded, to detect excessive system wait time or inefficient use of input/output devices. This information can lead to improved system throughput by suggesting changes in the job mixture or device allocation.

# Compatibility

The compatibility between SMF under VS1 and MFT, VS2 and MVT, and VS1 and VS2 is discussed in the following sections.

#### SMF Compatibility Between VS1 and MFT

I

VS1 SMF is compatible with MFT SMF with the following exceptions:

- SYS1.MANX must not reside on tape for VS1 SMF.
- Three new exits, IEFUIV, IEFUJP, and IEFU83 have been added for VS1 SMF.
  - The value received in fields such as CPU time, storage allocated and used, and EXCP counts field when operating under VS1 may differ from the value received when operating under MFT.
  - Several record types have been modified for VS1 SMF. Figure 7 lists the record types and the corresponding modifications.
  - The RES records 43R-45R and 47R-49R have been added for VS1.
  - The VSAM records 62, 64, 68, and 69 have been added for VS1.
  - Record type 20 is now a job accounting record.
  - The SMF PARMLIB member is named SMFPRMxx.
  - The SMF parameters PRM, ALT, and MDL are not supported. SID is a four-byte field.
- SYS1.MANX and SYS1.MANY must be cataloged.

| <b>Record Types</b> | Modifications                                                                                                    |
|---------------------|----------------------------------------------------------------------------------------------------|
| Header              | System indicator added.                                                                                                    |
| 0                   | Size of virtual storage replaces size of main storage. Size of real storage added.                                                                                                    |
| 1                   | Paging statistics and time of end of collection period added.                                                                                                    |
| 4                   | Partition size replaces allocation for hierarchy 0. Storage used replaces hierarchy 0 storage used. Reserved fields replace hierarchy 1 fields. No device entry for spooled data sets. Step termination indicators and paging statistics added.                                                                                                    |
| 5                   | In job termination indicator, the ABEND bit turns on when any step<br>abnormally terminates. The job completion code field contains the ABEND<br>code for the last step that abnormally terminated, regardless of normal<br>processing by successive steps. Reserved field replaces checkpoint/restart<br>field. A user's logon identifier has been added. |
| 6                   | A user's logon identifier has been added.                                                                                                    |
| 12                  | Paging statistics and time of end of collection period added.                                                                                                    |
| 13                  | Entry size increased by 12 bytes.                                                                                                    |

Figure 7. Record Modifications from MFT for VS1

#### SMF Compatibility Between VS2 and MVT

VS2 SMF is compatible with MVT SMF with the following exceptions:

- SMF is standard in VS2.
- SYS1.MANX must not reside on tape for VS2 SMF.
- Two new exits, IEFU83 and IEFUJP, have been added for VS2 SMF.
- The SMF options for foreground jobs are specified in SMFPRMxx and not specified seperately.
- Record type 26 has been added in a VS2 system.
- The IEFUTL exit is taken for both foreground and background jobs and has an extension expressed in seconds.
- The extension of continous wait time is changed. Each step begins with the limit as specified by the SMFPRMxx JWT parameter. In VS2, each extension resets the limit for the step versus, only for that single wait.
- The JES2 subsystem records 43H, 45H, 47H, 48H, and 49H have been added to VS2.
- The VSAM records 62, 64, 68, and 69 have been added for VS2.
- The MF/1 records 70-74 have been added for VS2.
- The value received in fields such as CPU time, storage allocated and used, and EXCP counts field when operating under VS2 may differ from the value received when operating under MVT.
- Several record types have been modified for VS2 SMF. Figure 8 lists the record types and the corresponding modifications.
- The IFASMFR macro is multi-language (ASM and PL/S).
- Record type 20 is now a job accounting record.
- The SMF PARMLIB member is named SMFPRMxx.
- The SMF parameters PRM, ALT, and MDL are not supported. SID is a four byte field.
- SYS1.MANX and SYS1.MANY must be cataloged.
- Record types 1 and 12 are not supported in VS2.
- Record type 22 is added for configuration of CPUs, storage boxes, and channels.
- TSO system-related record types 30, 32, 33, 38, 41, and 42 are not produced in VS2.
- The IEFUSO exit interface does not include a DCB pointer.

| <b>Record</b> Types | Modifications                                                                                                    |  |  |  |  |
|---------------------|----------------------------------------------------------------------------------------------------|--|--|--|--|
| Header              | System indicator added.                                                                                                    |  |  |  |  |
| 0                   | Size of virtual storage replaces size of main storage. Size of real storage added.                                                                                                    |  |  |  |  |
| 4                   | Region size replaces allocation for hierarchy 0. Storage used is given in<br>two parts: one from the top of the problem program area and a second<br>from the bottom of the problem program area. Reserved fields replace<br>hierarchy 1 fields. Step termination indicators and paging statistics added.<br>CPU time is recorded seperately for execution under service request block<br>versus task control block. |  |  |  |  |
| 5                   | Reserved field replaces checkpoint/restart field. Service units, total transaction time, and performance group members are added. The CPU time is changed as in record type 4. SYSOUT indicators are deleted.                                                                                                    |  |  |  |  |
| 6                   | Additional JES2 fields have been added.                                                                                                    |  |  |  |  |
| 9 and 11            | No longer have MP section.                                                                                                    |  |  |  |  |
| 31                  | Delete two fields: number of users that constitute slack time and logged-on user change.                                                                                                    |  |  |  |  |
| 34                  | Same changes as record type 4, replaced main storage occupancy time by TOD step initiated.                                                                                                    |  |  |  |  |
| 35                  | Service units, transaction active time, number of transactions, and<br>performance group members are added. The CPU time is changed as in<br>record type 4. SYSOUT indicators are deleted.                                                                                                    |  |  |  |  |

Figure 8. Record Modifications from MVT for VS2

# SMF Compatibility Between VS1 and VS2

VS1 SMF is compatible with VS2 SMF with the following exceptions:

- For VS1, SMF is optional; for VS2, SMF is standard.
- In VS2, SMF can be used on both batch (background) jobs and time sharing (foreground) jobs entered from a terminal with the time sharing option (TSO); in VS1, SMF can be used only on batch (background) jobs.
- The IEFUIV exit is available only in VS1.
  - Record types 1, 12, 13, 43R-45R, and 47R-49R are written only in VS1 systems; record types 22, 26, 31, 34, 35, 40, 43H, 45H, 47H-49H, and 70-74 are written only in VS2 systems.
  - Several record types have additional fields for VS2. Figure 9 lists the record types and the corresponding modifications.
  - IEFUJP exit in VS1 points to accounting information; IEFUJP exit in VS2 points to record type 26.
  - The length of common exit parameter area is 72 bytes in VS1, and 36 bytes in VS2.
  - The extension of continous wait time is changed. Each step begins with the limit as specified by the SMFPRMxx JWT parameter. In VS2, each extension resets the limit for the step versus, only for that single wait.
  - SMF exits are not taken for problem programs started from the console in VS2.
  - SMF data is not collected for problem programs started from the console in VS2.
  - In VS2, the IFASMFR macro is multi-language (ASM and PL/S).
  - In VS2, the IEFUTL exit can have time extensions expressed in seconds.
  - In VS1, the IEFUSO exit interface includes a DCB pointer.

| <b>Record</b> Types | Modifications                                                                                                    |
|---------------------|----------------------------------------------------------------------------------------------------|
| 4                   | Storage used in VS2 is given in two parts: one from the top of the problem program area and a second from the bottom of the problem program area. In VS2, CPU time is recorded seperately for execution under service request block versus task control block. Additional paging statistics are added in VS2. |
| 5                   | A user's logon identifier has been added in VS1. Service units, total transaction time, and performance group members are added in VS2. The CPU time is changed as in record type 4. SYSOUT indicators are deleted in VS2.                                                                                    |
| 6                   | A user's logon identifier has been added in VS1. In VS2, additional JES2 fields have been added.                                                                                                    |

Figure 9. Record Modifications from VS1 for VS2

30 OS/VS System Management Facilities (SMF)

.

SMF is specified when you generate your VS1 operating system. SMF is a standard function in a VS2 system.

For VS1, SMF is an optional part of the system. To add SMF to your VS1 operating system, you must include SMF in the system generation statements.

If you are going to record data in either VS1 or VS2, you must define your use of SMF either in SMFPRMxx or from the operator's console, allocate direct access space for the SMF data set, catalog the SMF data sets, and add any user written exit routines you want to the control program. The information needed to add SMF to the system is given in the topics that follow.

#### **Including Exit Routines in the System**

Exit routines are an optional feature of SMF. If you decide to use exit routines, we suggest you incorporate them into system librarys before you generate your system. Otherwise, they must be link-edited into the appropriate system load module.

Note: If an exit routine is link-edited into an active system, a link-edit failure may render inoperative the load modules into which the exit was being link-edited. This is particularly important in the case of termination exits, because a failure would result in the loss of the output that indicates the cause of failure.

Figure 10 shows the distribution libraries to use to add exit routines prior to system generation. The System Release Guide for the current release has the most up-to-date information on distribution libraries. If you do not require all exit routines in your system, do not replace those you do not need.

If you wish to add or replace exit routines after system generation, you must link-edit the routines into the appropriate load module. Figure 11 shows the load module assignments. Be aware that in VS2 the load modules are a part of LPALIB and your newly link-edited modules will not be used until action occurs, such as formatting the page data set. A similar condition occurs in VS1 if the modules have been made resident.

When adding exit routines after system generation in either VS1 or VS2, refer to your system generation listing for exact load module names, aliases, and link-edit parameters.

Figure 12 shows the JCL required to add exit routines to SYS1.LINKLIB after generating a VS1 system.

Figure 13 shows the JCL required to add the exit routine IEFUTL and IEFU83 to SYS1.NUCLEUS after generating a VS1 system.

Figure 14 shows the JCL required to add exit routines to SYS1.LPALIB after generating a VS2 system.

| Object module for<br>this exit routineReplace dummy exit in VS1<br>library |       | <b>Replace dummy exit in VS2</b><br>library |  |
|----------------------------------------------------------------------------|-------|---------------------------------------------|--|
| IEFUIV                                                                     | AOS00 | Not applicable                              |  |
| IEFUJV                                                                     | AOS00 | AOSB3                                       |  |
| IEFUJI                                                                     | AOS00 | AOSB3                                       |  |
| IEFUSI                                                                     | AOS00 | AOSB3                                       |  |
| IEFUTL                                                                     | AOS00 | AOSB3                                       |  |
| IEFUSO                                                                     | AOS00 | AOSH11                                      |  |
| IEFU83                                                                     | AOS00 | AOS00                                       |  |
| IEFACTRT                                                                   | AOS00 | AOSB3                                       |  |
| IEFUJP                                                                     | AOS00 | AOSH11                                      |  |

<sup>1</sup> There is no dummy IEFUSO or IEFUJP exit distributed in VS2.

# Figure 10. Distribution Libraries for Adding Exit Routines Prior to System Generation.

| Object module for this exit routine | Must be link-edited into this load module in VS1                               | Must be link-edited into this load module in VS2 |  |
|-------------------------------------|--------------------------------------------------------------------------------|--------------------------------------------------|--|
| IEFUIV                              | IEFJES in SYS1.LINKLIB                                                         | Not applicable                                   |  |
| IEFUJV                              | IEFUJV in SYS1.LINKLIB                                                         | IEFUJV in SYS1.LPALIB                            |  |
| IEFUJI                              | IEFSD162 in SYS1.LINKLIB                                                       | IEFSD060 in SYS1.LPALIB                          |  |
| IEFUSI                              | IEFSD162 in SYS1.LINKLIB                                                       | IEFSD060 in SYS1.LPALIB                          |  |
| IEFUTL                              | IEANUC01 in SYS1.NUCLEUS                                                       | IEFSD060 in SYS1.LPALIB                          |  |
| IEFUSO                              | IEFJES in SYS1.LINKLIB                                                         | IEFUSO in SYS1.LPALIB <sup>3</sup>               |  |
| IEFU83                              | IEANUC01 in SYS1.NUCLEUS                                                       | IEFU83 in SYS1.LPALIB                            |  |
| IEFACTRT                            | IEFSD161 in SYS1.LINKLIB <sup>1</sup><br>IEFW21SD in SYS1.LINKLIB <sup>2</sup> | IEFW21SD in SYS1.LPALIB                          |  |
| IEFUJP                              | IEFJES in SYS1.LINKLIB                                                         | IEFUJP in SYS1.LPALIB <sup>3</sup>               |  |

<sup>1</sup> IEFACTRT must be link-edited into this load module if either SMF=BASIC or SMF=FULL is <sup>2</sup> IEFACTRT must also be link-edited into this load module if SMF=BASIC is specified.

<sup>3</sup> There is no dummy IEFUSO or IEFUJP exit distributed in VS2.

Figure 11. Required Load Module Assignments for Exit Routines

Note: You must refer to your system generation listing for exact load module names, aliases, and link-edit parameters. Link-edit parameters must be specified according to the characteristics of your exits.

| //EXITLNK JOB | 123456,SMITH                                 |
|---------------|----------------------------------------------|
| //STEP1 EXEC  | PGM=IEWL, PARM=(link-edit parameters)        |
| //SYSPRINT DD | SYSOUT=A                                     |
| //SYSLMOD DD  | DSNAME=SYS1.LINKLIB,DISP=(OLD,KEEP)          |
| //SYSUT1 DD   | UNIT=SYSDA,DISP=(,DELETE),SPACE=(TRK,(20,5)) |
| //SYSLIN DD   | *                                            |

#### (IEFUJV object deck)

| ENTRY   | IEFUJV          |
|---------|-----------------|
| INCLUDE | SYSLMOD(IEFUJV) |
| NAME    | IEFUJV(R)       |

#### (IEFUJI and IEFUSI object decks)

| ENTRY   | IEFSD062                |
|---------|-------------------------|
| INCLUDE | SYSLMOD(IEFSD162)       |
| ALIAS   | aliasnamel, aliasname2, |
| NAME    | IEFSD162(R)             |

#### (IEFACTRT object deck)<sup>1</sup>

| ENTRY<br>INCLUDE<br>ALIAS | SYSI | SD061<br>LMOD(IEFSD161)<br>JameA, aliasnameB,    |
|---------------------------|------|--------------------------------------------------|
| ALIAS                     |      | aameX, aliasnameY,                               |
| NAME                      |      | SD161(R)                                         |
| //STEP2 EX                | KEC  | PGM=IEWL, PARM=( <i>link-edit parameters</i> )   |
| //SYSPRINT                | DD   | SYSOUT=A                                         |
| //SYSLMOD                 | DD   | DSNAME=SYS1.LINKLIB,DISP=(OLD,KEEP)              |
| //SYSUT1                  | DD   | UNIT=SYSDA, DISP=(, DELETE), SPACE=(TRK, (20,5)) |
| //SYSLIN                  | DD   | *                                                |
|                           |      |                                                  |

#### (IEFUSO, IEFUIV, and IEFUJP object deck)

| ENTRY   | IEFJESCT                |
|---------|-------------------------|
| INCLUDE | SYSLMOD(IEFJES)         |
| NAME    | <pre>\$ IEFJES(R)</pre> |

/\* 1

When SMF=BASIC is specified, IEFACTRT must also be link-edited in load module IEFW21SD. The required statements for this additional link-edit are as follows:

| ENTRY   | IEFJESCT               |
|---------|------------------------|
| INCLUDE | SYSLMOD (IEFW21SD)     |
| ALIAS   | aliasname1,aliasname2, |
| NAME    | IEFW21SD(R)            |

# Figure 12. JCL for Adding Exit Routines to SYS1.LINKLIB After Generating

a VS1 System

**Note**: You must refer to your system generation listing for exact load module names, aliases, and link-edit parameters. Link-edit parametes must be specified according to the characteristics of your exits.

//NUCLINK JOB 123456,SMITH EXEC 11 PGM=IEWL, PARM=(link-edit parameters) //SYSPRINT DD SYSOUT=A //SYSLMOD DSN=SYS1.NUCLEUS,DISP=OLD DD //SYSUT1 DD UNIT=SYSDA, SPACE=(CYL, (2,2)) //SYSLIN DD \* IEAANIPO INSERT INSERT IEAAIH00 INSERT IEAIOS00 Additional INSERT statements required<sup>1</sup> (IEFUTL object deck) (IEFU83 object deck) INCLUDE SYSLMOD(IEANUC01) NAME IEANUC01(R) /\*

<sup>1</sup> These INSERT statements are variable according to your SYSGEN; therefore, refer to your SYSGEN listing for LINK EDIT of SYS1.NUCLEUS and copy the INSERT statements as found there.

Figure 13. JCL for Adding IEFUTL and IEFU83 to SYS1.NUCLEUS After Generating a VS1 System Note: You must refer to your system generation listing for exact load module names, aliases, and link-edit parameters. Link-edit parameters must be specified according to the characteristics of your exits.

|                                                                                         |                                                    | •                                                                                                    |                     |
|-----------------------------------------------------------------------------------------|----------------------------------------------------|----------------------------------------------------------------------------------------------------|---------------------|
| //LINKEXIT<br>//STEP1<br>//SYSPRINT<br>//SYSLMOD<br>//SYSUT1<br>//<br>//SYSLIN<br>ENTRY | JOB<br>EXEC<br>DD<br>DD<br>SPACE=(<br>DD<br>IEFUJV | 123456,JONES,REGION=3<br>PGM=IEWL,PARM='link-edit<br>SYSOUT=A<br>DISP=(OLD,KEEP),DSN=S<br>UNIT=SYSDA,DISP=(,DEI<br>TRK,(20,5))<br>* | <i>parameters</i> ' |
| (IEFUJV object deck                                                                     | :)                                                 |                                                                                                    |                     |
| NAME<br>ENTRY                                                                           | IEFUJV(<br>IEFBB4(                                 |                                                                                                    |                     |
| (IEFACTRT object of                                                                     | leck)                                              |                                                                                                    |                     |
| INCLUDE<br>ALIAS<br>NAME<br>ENTRY                                                       |                                                    |                                                                                                    |                     |
| (IEFUJI, IEFUSI, an                                                                     | d IEFUTL                                           | object decks)                                                                                                    |                     |
| INCLUDE<br>ALIAS<br>NAME<br>ENTRY                                                       |                                                    | D(IEFSD060)<br>1,aliasname2,<br>50(R)                                                                                               |                     |
| (IEFUSO object decl                                                                     | k)                                                 |                                                                                                    |                     |
| NAME<br>ENTRY                                                                           | IEFUSO <sup>1</sup><br>IEFU83                      |                                                                                                    |                     |
| (IEFU83 object deck                                                                     | )                                                  |                                                                                                    |                     |
| NAME<br>ENTRY                                                                           | IEFU83(<br>IEFUJP                                  | R )                                                                                                    |                     |
| (IEFUJP object deck                                                                     | )                                                  |                                                                                                    |                     |
| NAME<br>/*                                                                              | IEFUJP                                             |                                                                                                    |                     |
| <sup>1</sup> There are no dumn                                                          | ny IEFUSO d                                        | or IEFUJP exits distributed in VS2.                                                                                                 |                     |

Figure 14. JCL for Adding Exit Routines to SYS1.LPALIB After Generating a VS2 System One system generation macro instruction, SCHEDULR, is specifically related to SMF. In either VS1 or VS2, the parameters you supply for the SCHEDULR macro instruction depend on your installation requirements. For example, if you require record type 21 to be written, the ESV parameter of the SCHEDULR macro instruction must specify SMF. You must also supply space for SMF messages written to SYSOUT.

One system generation macro instruction, JES, is related to SMF in VS1. Specifically, the IEFUSO exit (in VS1) is related to the OUTLIM parameter of this macro instruction. Similarly the IEFUSO exit is related to the JES2GEN macro in VS2.

Additional SYSGEN requirements must be fulfilled to add RES or VSAM to your system. For a complete discussion of the system generation procedure, refer to OS/VS1 System Generation Reference, GC26-3791, and OS/VS2 System Generation Reference, GC26-3792.

In VS1, you may specify in the SCHEDULR macro instruction one of the following:

- SMF=NOTSUPPLIED, which specifies that no SMF processing is to be provided. If the SMF parameter is not coded and the ESV parameter of the SCHEDULR macro does not specify SMF, NOTSUPPLIED is the default.
- SMF=BASIC, which specifies that user written accounting routines, Job Entry Subsystem (JES) accounting information, and exits IEFUSO, IEFUJP, and IEFACTRT are to be provided. No SMF records are generated. For further information on handling accounting information when SMF=BASIC is specified, refer to OS/VS1 Planning and Use Guide, GC24-5090.
- SMF=FULL, which specifies that the SMF routines, additional JES accounting information, and exits IEFUIV, IEFUJV, IEFUJI, IEFUSI, IEFUTL, IEFUSO, IEFU83, IEFACTRT, and IEFUJP are to be provided. If the SMF parameter is not coded and the ESV parameter specifies SMF, FULL is the default.

Figure 15 provides more detailed information about the availability of exits in VS1 when BASIC or FULL is coded.

| Exit Time            | Exit Name | BASIC | FULL |
|----------------------|-----------|-------|------|
| Input Stream Control | IEFUIV    | no    | yes  |
| Interpreter          | IEFUJV    | no    | yes  |
| Job Initiation       | IEFUJI    | no    | yes  |
| Step Initiation      | IEFUSI    | no    | yes  |
| Timer                | IEFUTL    | no    | yes  |
| OUTLIM               | IEFUSO    | yes   | yes  |
| Record Write         | IEFU83    | no    | yes  |
| Allocation           | IEFACTRT  | yes   | no   |
| Step Termination     | IEFACTRT  | yes   | yes  |
| Job Termination      | IEFACTRT  | yes   | yes  |
| Job Purge            | IEFUJP    | yes   | yes  |

Figure 15. Availability of Optional Exits Supported by SMF in VS1 When BASIC or FULL Is Coded The OUTLIM function, which limits the number of logical records written to non-direct SYSOUT data sets, is always supported. The IEFUSO exit, which can be used to override the output limit, is supported in VS2 and if the BASIC or FULL options are selected in VS1.

# **Defining Use of SMF for Both VS1 and VS2 Systems**

The way you intend to use SMF for both VS1 when SMF=FULL is specified and for VS2 when executing either background or foreground, is defined through SMFPRMxx. SMFPRMxx parameters can be grouped as follows:

- Required parameters, which must always be included and specify the job wait time limit and the system on which SMF is active.
- Optional parameters, which include parameters to select record types, to specify physical information about the data sets, to permit operator modification, and to specify whether exits are to be taken.

SMFPRMxx parameters can be specified either (1) before the first IPL of a newly generated system by adding SMFPRMxx as a member in SYS1.PARMLIB, (2) at each initialization of SMF by entering SMF parameters at the console during IPL, or (3) in VS1 only, by the setup and subsequent use of the Automated System Initialization facility. However, note that if a job is recovered in a warm start, the setting of some parameters (SID<sup>1</sup>, OPT, DSV, REC, and EXT) will be the setting in effect when the job was read in, rather than the setting done during the warm start IPL. See "Entering SMFPRMxx into SYS1.PARMLIB" later in this chapter for information on coding and entering SMFPRMxx parameters.

The system is distributed with an SMFPRM00 parameter list. These parameters for VS2 are shown in Figure 16. The parameters are the same for VS1 except for SID. (In VS1, SID is equal to 155A.) You should modify this list according to your system requirements. Note: In a VS2 system this parameter list applies to both background and foreground jobs.

```
OPT=2,EXT=YES,SID=H155,BUF=2000,JWT=10,
```

OPI=YES,MAN=ALL

Figure 16. Parameters in the Sample SMFPRM00 Data Set

# **Required Parameters**

| Two of the SMFPRMxx parameters are required in order to run SMF in a VS2 system or in a VS1 system where SMF=FULL is specified. These two parameters, described in the topics that follow, are:

- JWT, which specifies the job's continous wait time limit.
- SID, which identifies the system on which SMF is active.

# **JWT** Parameter

The JWT parameter is a required parameter that specifies the number of minutes a job is allowed to remain continuously in the wait state. When the specified limit has been reached, the time limit exit (IEFUTL) is entered if exits are to be taken.

<sup>&</sup>lt;sup>1</sup> The SID parameter is that when the job is read in for record types 4, 5, 34, and 35.

#### The format of the JWT parameter is:

JWT=n

where:

n

represents a decimal number containing a maximum of three digits. It specifies the number of minutes that is the continuous wait time limit for jobs in the system. The value specified must be greater than 0.

# **SID Parameter**

The SID parameter is a required parameter that identifies the system on which SMF is active.

The format of the SID parameter is:

| SID=xxxx<br>where: |  |  |  |
|--------------------|--|--|--|
| where.             |  |  |  |

#### xxxx

ł

represents four alphameric characters identifying the system and/or model on which SMF is active.

# **Optional Parameters**

Seven of the SMFPRMxx parameters are optional. The optional parameters used to select record types are:

- MAN, which specifies the type of records (all, none, or only user) to be written to the SMF data set.
- OPT, which specifies the type of system, job, and job step information to be collected.
- DSV, which specifies the type of data set information and/or direct access volume information to be collected.
- REC, which specifies whether or not temporary data set information is to be collected.

The optional parameter used to specify physical information about the data sets is:

• BUF, which specifies the size of the SMF buffer.

The other two optional parameters are:

- OPI, which specifies whether or not the operator is presented the parameter list for his inspection and/or modification.
- EXT, which specifies whether or not exits will be taken.

#### **MAN** Parameter

The MAN parameter is an optional parameter that specifies the type of records to be written to the SMF data set. This parameter must be specified as MAN=ALL or MAN=USER if records are to be written to the SMF data set. If MAN is equal to ALL or USER, the parameter BUF is required. If records are going to be written only to an installation-defined data set, the parameter may be specified as MAN=NONE. If MAN is equal to NONE, the OPT, DSV, and REC parameters have no function and user exits cannot write to the SMF data set. The format of the MAN parameter is:

# [MAN={NONE | USER | ALL}]

where:

#### NONE

specifies that no records are to be written to the SMF data set.

#### USER

specifies that only user records (from user written exit routines) are to be written to the SMF data set (that is, only record types 128 through 255 are permitted).

### ALL

ł

specifies that both SMF and user records are to be written to the SMF data set. If the parameter is omitted, ALL is assumed.

If MAN=NONE is specified, no records are written to the SMF data set, regardless of the values specified in the OPT, DSV and REC parameters. If MAN=ALL is specified, all SMF records are created, unless suppressed by the OPT, DSV, or REC parameters. All of the records created are written unless suppressed by a user written exit routine.

# **OPT Parameter**

The OPT parameter is an optional parameter that specifies the type of system, job, and job step information to be collected by SMF.

The format of the OPT parameter is:

| $[OPT = \{1 \mid \underline{2}\}]$ | and application of the second |
|------------------------------------|-------------------------------|
| where:                             |                               |

1

specifies that only system and job information is to be collected by SMF (that is, record types 4 and 34, which contain job step information, are suppressed) and that the step-related exit, IEFUSI, is not taken.

#### 2

specifies that system, job, and job step information is to be collected by SMF. If the OPT parameter is omitted, 2 is assumed. In VS2, the I/O load balance algorithm uses EXCP counts collected when OPT=2. If OPT=1, I/O load balancing is non-operative.

Note: If OPT=1 is specified, and if DSV=2 or DSV=3 is also specified, the value OPT=2 is used instead of OPT=1 and message IEE359I is produced.

## **DSV Parameter**

The DSV parameter is an optional parameter that specifies the type of data set information and/or direct access volume information to be collected by SMF.

The format of the DSV parameter is:

 $[DSV = \{0 | 1 | 2 | 3\}]$ 

where:

0

I

specifies that neither data set information nor direct access volume information is to be collected by SMF (that is, record types 14, 15, 17, 18, 19, 62, 64, 68, and 69, which contain data set information and direct access volume information, are suppressed). If the parameter is omitted, 0 is assumed.

1

specifies that direct access volume information (record types 19 and 69) is to be collected by SMF and record types 14, 15, 17, 18, 62, 64, and 68, which contain data set information, are suppressed.

**2**<sup>1</sup>

specifies that data set information (record types 14, 15, 17, 18, 62, 64, and 68) is to be collected by SMF and record types 19, and 69 which contain direct access volume information, are suppressed.

31

specifies that both data set information and direct access volume information (record types 14, 15, 17, 18, 19, 62, 64, 68, and 69) are to be collected by SMF.

**Note:** If OPT=1 is specified, and if DSV=2 or DSV=3 is also specified, the value OPT=2 is used instead of OPT=1, and message IEE359I is produced.

# **REC Parameter**

The REC parameter is an optional parameter that specifies whether record type 17 will be written for temporary data sets.<sup>2</sup> This parameter is not functional unless you have specified DSV=2 or DSV=3.

The format of the REC parameter is:

## $[REC = \{0 \mid 2\}]$

where:

#### 0

specifies that record type 17 is to be written for only non-temporary data sets and is to be suppressed for temporary data sets. If the parameter is omitted, 0 is assumed.

2

specifies that record type 17 is to be written for temporary data sets as well as for non-temporary data sets.

# **BUF Parameter**

The BUF parameter is an optional parameter that specifies the size of the SMF buffer. This parameter must be specified if the MAN parameter is not specified or specified as MAN=ALL or MAN=USER. If neither SMF records nor user records are to be recorded, this parameter is not required. Buffer size requirements are

<sup>&</sup>lt;sup>1</sup> Users of the IEHUCAT utility will specify DSV=2 or 3 to collect the utilities input data. These are non-SMF records written on the SMF data set and assigned record types 63 and 67.

<sup>&</sup>lt;sup>2</sup> The system determines that a data set is *temporary* if it has a system generated name and is created within a job or job step and exists only for the duration of that job or job step. The system generates a name when the DD statement for a new data set does not include the DSNAME parameter, or when it contains a parameter of the form DSNAME=& name or DSNAME= & name.

discussed in "System and Partition Queue Areas" in the chapter "System Information and Requirements."

The format of the BUF parameter is:

[BUF=n]

where:

n

represents a decimal number containing three to four digits. The number defines the size (in bytes) of the SMF buffer. Minimum buffer size is 400 bytes; maximum buffer size is 8,192 bytes. If the value is not a multiple of 8, it is rounded to the next *lower* multiple of 8. The buffer size is twice the block size of data written on the SMF data set.

**Note:** You must dump the SMF data set(s) before you reduce the buffer size from the size specified at the previous IPL; otherwise, the SMF data set cannot be retrieved successfully.

#### **OPI Parameter**

The OPI parameter is an optional parameter that specifies whether the SMFPRMxx parameters are presented on the console during IPL for the operators inspection and/or modification. The OPI parameter is ignored if it is entered from the console.

The format of the OPI parameter is:

# $[OPI={YES | NO}]$

where:

# YES

specifies that the parameters are presented on the console for the operators inspection and/or modification.

#### NO

specifies that the parameters are not presented on the console for the operators inspection and/or modification. If the parameter is omitted, NO is assumed.

# **EXT** Parameter

The EXT parameter is an optional parameter that specifies whether the SMF exits, | with the exception of IEFUSO, are to be taken. This parameter is independent of the value specified for the MAN parameter. (The IEFUSO exit is taken when the | OUTLIM limit is reached for VS2 systems and for VS1 systems generated with the SCHEDULR macro instruction keyword SMF=BASIC or SMF=FULL.)

The format of the EXT parameter is:

# $[EXT = {\underline{YES} | NO}]$

where:

# YES

specifies that exits are to be taken. If the parameter is omitted, YES is assumed.

#### NO

specifies that exits are not to be taken.

If EXT=YES is specified, the exits actually taken will depend on the data-collection parameter (OPT). If OPT=2 is specified, all exits defined for the system will be taken; if OPT=1 is specified, the job step initiation exit and job step termination exit will not be taken.

## Selecting SMF Records Using SMFPRMxx Parameters

| Keyword | Value | Meaning                                                      | Effect on SMF Records                                                                                                    |
|---------|-------|--------------------------------------------------------------|----------------------------------------------------------------------------------------------------|
|         | ALL   | All SMF records.                                             | Record types 0 through 255 may be written to the SMF data set.                                                                                                    |
| MAN     | NONE  | No SMF records.                                              | The SMF data set is not used.                                                                                                    |
|         | USER  | Only user-formatted SMF records.                             | Only record types 128 through 255 may<br>be written to the SMF data set.                                                                                                    |
| ОРТ     | 1     | System and job<br>information.                               | Record types 0-3, 5-13, 20, 43R-45R,<br>47R-49R are created for VS1, but record<br>type 4 is suppressed. Messages IEF3751<br>and IEF3761 are provided. Record types<br>0-3, 5-12, 20, 22, 26, 31, 35, 40, 43H,<br>45H, 47H-49H are created for VS2, but<br>record types 4 and 34 are suppressed. |
|         | 2     | System, job, and job step information.                       | Record type 4 (and in VS2 only 34), in<br>addition to the above, is created, and<br>messages IEF3731 through IEF3761 are<br>provided.                                                                                                    |
|         | 0     | No information for data<br>sets or direct access<br>volumes. | Record types 14, 15, 17, 18, 19, 62, 64, 68, and 69 are suppressed.                                                                                                    |
| DSV.    | 1     | Direct access volume information.                            | Record types 19 and 69 are created, bu record types 14, 15, 17, 18, 62, 64, and 68 are suppressed.                                                                                                    |
|         | 2     | Data set information. <sup>1</sup>                           | Record types 14, 15, 17, 18, 62, 64, and 68 are created, record types 19 and 69 are suppressed.                                                                                                    |
|         | 3     | Data set and direct access information. <sup>1</sup>         | Record types 14, 15, 17, 18, 19, 62, 64, 68, and 69 are created.                                                                                                    |
|         | 0     | No information for temporary data sets.                      | Record type 17 is created for non-temporary data sets only.                                                                                                    |
| REC     | 2     | Temporary data set information.                              | Record type 17 is created for temporar<br>data sets as well as for non-temporary<br>data sets.                                                                                                    |

Figure 17 summarizes the use of the SMPRMxx parameters<sup>1</sup> to select SMF records.

Figure 17. Summary of the Use of SMFPRMxx Parameters to Select SMF Records

### Entering SMFPRMXX into SYS1.PARMLIB

SMFPRMxx consists of a series of parameters contained in 80-character, card-image records. When you have determined the parameters to use, you must have them punched into a card deck and added as a member of SYS1.PARMLIB. The SMFPRM00 member of SYS1.PARMLIB is used during SMF initialization unless an alternate member is specified. This can be specified in VS2 with system parameters, such as SMF=01 for member SMFPRM01 or an alternate member of defaults, such as IEASYSXX. In VS1 an alternate SMF can be specified by replacing the SMF member name in the FAST procedure.

<sup>1</sup> Record type 21 is selected by the ESV SYSGEN parameter. In VS2, MF/1 record types 70-74 are selected by the MF/1 SYSGEN parameter and the START MF1 command. These record types can only be written when MAN=ALL.

Each parameter has the format:

keyword=value

When punching the parameters into a card deck, consecutive parameters are separated by commas and no embedded blanks are permitted. Although parameters may be included in any order, you must conform to the following restrictions in coding SMFPRMxx parameters:

- Parameters cannot be placed in columns 72 through 80; these columns are ignored.
- Continuation of statements must be indicated by placing a blank character after the delimiting comma and before column 72. (All records in the member except the last one indicate continuation.)
- A parameter cannot be divided between two records. Each set of keyword and value must be complete within a single record.

You should add the SMFPRMxx card deck as a member of SYS1.PARMLIB by executing the IEBUPDTE utility program. Figure 18 illustrates the JCL required to execute the utility program.

If your parameters change, you may replace the entire SMFPRMxx member with a new version by again executing IEBUPDTE. For information on the IEBUPDTE program, refer to OS/VS Utilities, GC35-0005.

If operator intervention is allowed (OPI=YES), you may change SMFPRMxx parameter values from the operator's console during IPL. If parameter errors occur, the operator is prompted for correct parameters regardless of the value specified for OPI.

```
//ENTER JOB 123456,SMITH
// EXEC PGM=IEBUPDTE,PARM=NEW
//SYSPRINT DD SYSOUT=A
//SYSUT2 DD DSNAME=SYS1.PARMLIB,DISP=(OLD,KEEP)'
//SYSIN DD DATA
./ ADD LIST=ALL,NAME=SMFPRM01,LEVEL=01,SOURCE=0
(SMFPRM01 data set)
/*
```

<sup>1</sup> If you want to access SMFPRM00 on the distribution package before generating your system, the data set name is SYS1.APARMLIB.

# | Figure 18. JCL Required for Entering SMFPRM01 into SYS1.PARMLIB Using IEBUPDTE

Note: If you do not have SMFPRM00 as a member in SYS1.PARMLIB and do not specify an alternate member, the parameters must be entered from the operator's console during IPL.

44 OS/VS System Management Facilities (SMF)

To effectively plan for and use SMF, you must have knowledge of system requirements (including main and auxiliary storage requirements), of system throughput and performance options, and of operational considerations. These topics are discussed in the remainder of this chapter.

#### System Requirements

SMF requires additional main storage, and it requires auxiliary storage.

### Main Storage Requirements

SMF requires additional main storage space for the VS1 nucleus, the system queue area, and, if exit routines are included, space for system tasks.

### **Nucleus and System Link Pack Areas**

The storage required for the VS1 nucleus is 2,700 bytes plus 148 bytes for each partition. An additional 1,560 byte area is required in the VS1 pageable nucleus and in the VS2 pageable system link pack area for the SMF writer routine.

#### **System and Partition Queue Areas**

Main storage is required in both VS1 and VS2 for the Timing Control Table (TCT), System Management Control Area (SMCA), the common parameter area for user written exit routines, and the SMF buffer. Figure 19 shows the areas of each system that require the additional storage.

| Item                  | VS1          | VS2          |
|-----------------------|--------------|--------------|
| ТСТ                   | Fixed PQA    | Fixed LSQA   |
| SMCA                  | Fixed SQA    | Fixed SQA    |
| Common Parameter Area | Fixed PQA    | Fixed LSQA   |
| SMF Buffer            | Pageable SQA | Pageable CSA |

### Figure 19. System Areas that Require Additional Storage

One TCT is created for each active job step. If only job accounting is required (OPT=1), the size of each TCT is 116 bytes. If job step accounting is required (OPT=2), the size of each TCT is determined by the following formula:

TCT = 132 + 12(a) + 8(b)

where:

а

is the maximum number of DD statements per job step.

b

is the number of devices allocated because of each DD statement.

Note: In VS2 only the dynamic allocation function can cause the TCT size to be increased. The increase is done in steps of 200 bytes as space is needed.

The SMCA is a permanent table occupying 172 bytes.

The area used for communication between user written exit routines is discussed in "Exit Routine Facilities and Restrictions" in the chapter "Exit Routines."

To determine the SMF buffer size required, you must understand how the buffer is used. SMF records are blocked internally in variable-length format and, if necessary, spanned before they are written to the SMF data set. To allow overlapping of blocking and writing, the buffer size defined by the BUF parameter in SYS1.PARMLIB is divided into two equal parts; while one half of the buffer is being filled, the other half can be written.

If records are to be written to the SMF data set, you must supply a buffer size in the SMFPRMxx member before or during IPL. The minimum BUF size is 400 bytes; the maximum is 8,192. The size specified should be twice the size of the largest record to be written to the SMF data set to eliminate the need to span records.<sup>1</sup> More than one record can be written in half the buffer if record sizes permit, but if a record exceeds half the buffer, it is written as segments of a spanned record. To improve performance, the SMF buffer size should be defined to eliminate the need to span records. Note, however, that if the system fails, any records in the buffer are lost. Therefore, do not make the buffer larger than necessary.

Figure 20 shows a list of buffer sizes and the corresponding number of average jobs that can be written on single track of various direct access devices. An average job is described in Figure 22. The figures have been adjusted to allow for interrecord gaps. See "SMF Data Sets" later in this chapter for a sample tabulation of some of the SMF records and their sizes. If you plan to reduce the size of the buffer during consecutive IPLs, dump the SMF data set(s) by using the SMF dump program (IFASMFDP); otherwise, the SMF data set cannot be retrieved successfully.

|                | Physical         | Jobs pe | r Track |
|----------------|------------------|---------|---------|
| Buffer<br>Size | Record<br>Length | 2314    | 3330    |
| 400            | 200              | 4.5     | 7.5     |
| 600            | 300              | 5.0     | 9.0     |
| 800            | 400              | 5.5     | 9.5     |
| 1,000          | 500              | 5.5     | 10.0    |
| 1,400          | 700              | 5.5     | 10.5    |
| 1,800          | 900              | 6.0     | 10.5    |
| 2,200          | 1,100            | 5.5     | 11.0    |
| 2,600          | 1,300            | 6.5     | 11.5    |
| 3,000          | 1,500            | 6.0     | 12.0    |
| 4,000          | 2,000            | 6.0     | 12.0    |
| 6,000          | 3,000            | 6.0     | 12.0    |

Figure 20. SMF Buffer Size and Use of Direct Access Space

#### Auxiliary Storage Requirements

SMF requires auxiliary storage for the SMF data sets and the expansion of system libraries.

<sup>1</sup> The Block Descriptor Word (four bytes) and the Record Descriptor Word (four bytes) should be included in the calculation of the largest record size.

The SMF data set must be permanently resident on a direct access device. The ability of SMF to record data in time sequence order on SYS1.MANX and SYS1.MANY across system failures, IPLs, and the dumping of full data sets is based on the assumption that the data sets are allocated to the same device types and have the same amount of space. Several factors, such as specific system configuration, amount of SMF data to be written, and report program requirements, will determine which type of device is more efficient for a particular installation.

Space must be allocated for the primary SMF data set (SYS1.MANX) and for an alternate SMF data set (SYS1.MANY). The two data sets need not be defined on the same physical device, but it is suggested that they be of the same type. Only

device types on which system resident volumes are supported may be used, but, if possible, a device and channel other than those specified for SYSRES should be used.

The SMF data sets must be cataloged and, if you are going to record data, have space allocaed for them prior to IPL. The devices used for the data sets are located via the catalog and become permanently resident at IPL. The devices must be on line and ready during IPL.

Switching between the primary and alternate data sets is automatic as each becomes filled. The SWITCH or HALT command, however, can be used to switch between the data sets whenever you choose. The SMF dump program must be used to transfer a full data set to tape. When a dump is completed, the status of the data set is reset to empty by the dump program.

The space to be allocated to the SYS1.MANX and SYS1.MANY data sets depends on the average amount of data generated by each of your jobs and how often you want to dump the alternating data sets. The method for allocating space for SMF data sets on direct access devices is shown in "Data Management Procedures" later in this chapter. Figure 21 shows the size of some of the records that can appear in an SMF data set.

Figure 22 is an example of how the VS1 space requirements for an entire data set can be established, given certain assumptions. Similar calculations can be made for a VS2 system. The ESV record (type 21), the Data Lost record (type 7), and RES records (types 43R-45R and 47R-49R) are not shown in this example.

Another space consideration is for users of VSAM and the IEHUCAT utility. VSAM record types 63 and 67 are provided for catalog recovery when DSV=2 or 3. These records are very large: 63 is 1000 to 1500 bytes and 67 is 1000 to 1200 bytes in size. These records must be included in space calculations if they are written. If they are being generated but not wanted, see the IEFU83 exit routine.

# System Libraries

SMF requires direct access device space for expansion of system libraries when exits are used. In VS1, the system libraries SYS1.LINKLIB and SYS1.NUCLEUS require expansion space. In VS2, the system library SYS1.LPALIB requires expansion space. Refer to *OS/VS1 Storage Estimates*, GC24-5094, and *OS/VS2 Storage Estimates*, GC28-0604, for more information.

SMF will reduce system throughput by various amounts depending on such factors as:

- SMF options selected, especially buffer size, SMF data set size, and SMF data set device.
- Execution times of user written exit routines.
- System configuration, especially the type and degree of multiprogramming.
- Job stream characteristics, such as the number of jobs, the type of jobs, and any user data set requirements. For example, a job stream consisting of short-running job steps causes more system overhead than a job stream consisting of longer-running job steps.

| Category of        |                                                                            | Use Factor Definition |      |      | Record      |                                                                                                    |  |
|--------------------|----------------------------------------------------------------------------|-----------------------|------|------|-------------|----------------------------------------------------------------------------------------------------|--|
| Data               | Event or Status                                                            | MAN=                  | OPT= | DSV= | Type<br>No. | Record Size (in Bytes)                                                                                                    |  |
|                    | IPL                                                                        | ALL                   |      |      | 0           | 31                                                                                                    |  |
|                    | Partition Definition (VS1)                                                 | ALL                   | -    |      | 13          | 16 + 22 per partition                                                                                                    |  |
| Day Data           | Devices Online at IPL                                                      | ALL                   |      |      | 8           | 16 + 4 per device                                                                                                    |  |
|                    | CPUs, Storage Boxes, Channels<br>Online at IPL (VS2 only)                  | ALL                   |      |      | 22          | 18 + 6 per element                                                                                                    |  |
|                    | End of day (VS1 only)                                                      | ALL                   |      |      | 12          | 34                                                                                                    |  |
|                    | Accumulated Wait Time (VS1 only)                                           | ALL                   |      |      | 1           | 34                                                                                                    |  |
|                    | SMF Records Lost                                                           | ALL                   |      |      | 7           | 24                                                                                                    |  |
|                    | Devices Varied Online                                                      | ALL                   |      |      | 9           | 16 + 4 per device                                                                                                    |  |
| Machine Data       | Device Varied Offline                                                      | ALL                   |      |      | 11          | 20                                                                                                    |  |
|                    | Device Recovered by Allocation                                             | ALL                   |      |      | 10          | 44                                                                                                    |  |
|                    | CPUs, Storage Boxes, Channels<br>Varied online or offline (VS2<br>only)    | ALL                   |      |      | 22          | 18 + 6 per element                                                                                                    |  |
| Auxiliary          | Space Available on DASD<br>Volumes at IPL, HALT EOD,<br>and when Demounted | ALL                   |      | 1,3  | 19          | 64                                                                                                    |  |
| Storage Data       | VSAM Data Space Defined,<br>Extended, or Deleted                           | ALL                   |      | 1,3  | 69          | 102                                                                                                    |  |
|                    | Initiation of a Job                                                        | ALL                   |      |      | 20          | 61<br>+ 1 per accounting data item<br>+ 1 per accounting data character                                                                               |  |
| Processing<br>Data | Step Processing                                                            | ALL                   | 2    |      | 4           | <ul> <li>117 (VS1) 137(VS2)</li> <li>+ 8 per DD statement</li> <li>+ 1 per accounting data item</li> <li>+ 1 per accounting data character</li> </ul> |  |
|                    | Job Processing                                                             | ALL                   |      |      | 5           | <ul> <li>117</li> <li>+ 1 per accounting data item</li> <li>+ 1 per accounting data character</li> </ul>                                              |  |
|                    | SYSOUT Processing                                                          | ALL                   |      |      | 6           | 65 (VS1)<br>90 (VS2)                                                                                                    |  |
|                    | Job Purge (VS2 only)                                                       | ALL                   |      |      | 26          | 232                                                                                                    |  |

Figure 21. SMF Record Sizes (Part 1 of 2)

| Γ | Category of                           | Event or Status                            |                                                                  | Use Factor Definition      |   |     | Record                 |                                      |  |
|---|---------------------------------------|--------------------------------------------|------------------------------------------------------------------|----------------------------|---|-----|------------------------|--------------------------------------|--|
|   | Data                                  | Event o                                    | r Status                                                         | MAN= OPT= DSV= Type<br>No. |   |     | Record Size (in Bytes) |                                      |  |
|   |                                       | Closing, or                                | Data Set<br>Opened for<br>INPUT, or<br>RDBACK.                   | ALL                        | 2 | 2,3 | 14                     | 264<br>+ 24 per UCB<br>+ 28 for ISAM |  |
|   | Non-VSAM<br>Data Set<br>Activity Data | EOV<br>Processing of a<br>Data Set         | Data Set<br>Opened for<br>OUTPUT,<br>UPDATE,<br>INOUT,<br>OUTIN. | ALL                        | 2 | 2,3 | 15                     | 264<br>+ 24 per UCB<br>+ 28 for ISAM |  |
|   |                                       | Scratching of a Data Set                   |                                                                  | ALL                        | 2 | 2,3 | 17                     | 88<br>+ 8 per data set scratched     |  |
|   |                                       | Renaming of a Data Set                     |                                                                  | ALL                        | 2 | 2,3 | 18                     | 132<br>+ 8 per data set renamed      |  |
|   | VSAM Data<br>Set Activity<br>Data     | VSAM Cluster or Component                  |                                                                  | ALL                        | 2 | 2,3 | 62                     | 138<br>+10 per volume                |  |
|   |                                       | VSAM Cluster or Component<br>Closed or EOV |                                                                  | ALL                        | 2 | 2,3 | 64                     | 228<br>+26 per extent                |  |
|   |                                       | VSAM Catalog Entry Renamed                 |                                                                  | ALL                        | 2 | 2,3 | 68                     | 170                                  |  |
|   | VS Data                               | Record Descript                            | or Word                                                          | ALL                        |   |     | ALL                    | 4                                    |  |
|   | Management                            | Block Descriptor                           | r Word                                                           | ALL                        |   |     |                        | 4                                    |  |

Figure 21. SMF Record Sizes (Part 2 of 2)

|                                          | Deserved       |                                                                                              | Example<br>No. of   | Example           | Example Total                                                                                                    |                           |
|------------------------------------------|----------------|----------------------------------------------------------------------------------------------|---------------------|-------------------|----------------------------------------------------------------------------------------------------|---------------------------|
| Event or Status                          | Record<br>Type | Assumption for this Example                                                                  | Bytes per<br>Record | No. of<br>Records | Job-Related<br>Records                                                                                                    | System-Related<br>Records |
| IPL                                      | 0              | Once per day                                                                                 | 31                  | 1                 |                                                                                                    | 31                        |
| Partition Definition                     | 13             | Once per day (4 partitions)                                                                  | 104                 | 1                 | ing and an and<br>an ann an ann an Airte<br>Ann an Airte                                                                                                    | 104                       |
|                                          | 8              |                                                                                              | 96                  | 1                 |                                                                                                    | 96                        |
| Devices Online at IPL                    | 19             | 20 devices, including 6 DASD                                                                 | 64                  | 6                 |                                                                                                    | 384                       |
| E 1.61                                   | 12             | Once per day                                                                                 | 34                  | 1                 |                                                                                                    | 34                        |
| End of day                               | 19             | 6 DASD                                                                                       | 64                  | 6                 |                                                                                                    | 384                       |
| Accumulated Wait Time                    | 1              | Once every 10 min. for 4 hours                                                               | 34                  | 24                |                                                                                                    | 816                       |
| Device Varied Online                     | 9              | Twice per hour for 4 hours                                                                   | 20                  | 8                 | n de la composition de la composition de la composition de la composition de la composition de la composition de<br>la composition de la composition de la composition de la composition de la composition de la composition de la c | 160                       |
| Device Varied Offline                    | 11             | Twice per hour for 4 hours                                                                   | 20                  | 8                 |                                                                                                    | 160                       |
| Device Recovered at<br>Allocation        | 10             | Once per hour for 4 hours                                                                    | 44                  | 4                 |                                                                                                    | 176                       |
| Scratch a Non-temporary<br>Data Set      | 17             | Once per 4 hours, 1 volume per data set                                                      | 96                  | 1                 |                                                                                                    | 96                        |
| Rename a Data Set                        | 18             | Once per 4 hours, 1 volume per data set                                                      | 140                 | 1                 |                                                                                                    | 140                       |
| Rename a VSAM catalog entry <sup>3</sup> | 68             | Once per day                                                                                 | 1                   |                   |                                                                                                    | 170                       |
| · · · · · · · · · · · · · · · · · · ·    |                | Total for these records                                                                      |                     | 62                | 1.<br>1                                                                                                    | 2,871                     |
|                                          | 5              |                                                                                              | 129                 | 1                 | 129                                                                                                    |                           |
| Job Processing                           | 20             | Accounting Data <sup>1</sup>                                                                 | 73                  | 1                 | 73                                                                                                    |                           |
|                                          | 19             | Demount 2 DASD volumes                                                                       | 64                  | 2                 | 128                                                                                                    |                           |
|                                          | 4              | 4 DD statements per step <sup>2</sup> ,<br>Accounting Data <sup>1</sup> , 3 steps per<br>job | 161                 | 3                 | 483                                                                                                    |                           |
|                                          | 14             | 1 EOV processing and close 2<br>data sets per step, 3 steps per<br>job                       | 288                 | 9                 | 2,592                                                                                                    |                           |
| Step Processing                          | 15             | 1 EOV processing and close 2<br>data sets per step, 3 steps per<br>job                       | 288                 | 9                 | 2,592                                                                                                    |                           |
|                                          | 62             | Open 2 components in 1 step of each job                                                      | 168                 | 2                 | 336                                                                                                    |                           |
|                                          | 64             | 1 EOV and 1 close per VSAM component                                                         | 306                 | 6                 | 1,836                                                                                                    |                           |
| SYSOUT Processing                        | 6              | 2 output writers per step, 3 steps per job                                                   | 65                  | 6                 | 390                                                                                                    |                           |
|                                          | - <b>-</b>     | Total for one job                                                                            |                     | 39                | 8,559                                                                                                    |                           |
|                                          |                | Total for 12 jobs per48hour for 4 hoursJobs                                                  |                     | 1,872             | 410,832                                                                                                    |                           |
|                                          |                | Total SMF Data                                                                               |                     |                   | •                                                                                                    | 413,703                   |
| Record Descriptor Word                   |                |                                                                                              | 4                   | 1,934             |                                                                                                    | 7,736                     |
| Block Descriptor Word                    | . <u></u>      | 6 Records per block                                                                          | 4                   | 323               |                                                                                                    | 1,292                     |
|                                          | - <u> </u>     | Total number of bytes for this exa                                                           | ample               | <u> </u>          | <u></u>                                                                                                    | 422,731                   |

<sup>1</sup> In this example, accounting data consists of two 5-byte items.

<sup>2</sup> None of the four DD statements refers to DD DATA, DD \*, or SYSOUT data sets.
 <sup>3</sup> If you have VSAM data sets and DSV of 2 or 3, VSAM record types 63 and 67 are written. These records require a large amount of space of the SMF data set. Refer to Virtual Storage Access Method (VSAM) System Information Guide, GC26-3835.

Figure 22. Example of Data Set Space Requirements For VS1

### **Operational Considerations**

The system operator is responsible for operational procedures, such as the requirements for IPL and for dumping the SMF data set, and for any special procedures required by user written report and analysis routines.

#### **IPL** Procedures

SMF initialization is the final step of the system IPL procedure. The SMF initialization program checks for the existence and validity of the SMFPRM00 member, or SMFPRMxx member if requested. If the requested SMF has not been entered into SYS1.PARMLIB, the initialization program writes a message to the console, allowing you to enter SMF parameters from the console. If the verification program encounters an input/output error while reading SMFPRMxx, it writes a message to the console, allowing you to either repeat the IPL procedure or enter SMF parameters from the console.

If the initialization program finds SMFPRMxx and reads it without error, each parameter is checked for accuracy. If any parameters are incorrectly specified or if required parameters are omitted, messages are issued, allowing the operator to enter parameters from the console. If all parameters are correctly specified and operator intervention is allowed (OPI=YES was specified in SMFPRMxx), messages are issued, allowing the operator to examine and modify the parameters.

When the initialization program has completed validation of SMFPRMxx and if SMF recording is requested, it checks for the existence of data sets SYS1.MANX and SYS1.MANY and for the availability of the devices on which they are defined. The initialization routine checks for the availability of the specified device and the allocation of the data set on the specified direct access device.

If an error is found, a message is issued, which indicates that no recording of SMF records is allowed until the condition is corrected and the IPL procedure is repeated.

If no errors are found, the initialization routine determines which data set (SYS1.MANX or SYS1.MANY) should receive SMF records. If neither data set contains data, SYS1.MANX receives the SMF records. If one data set contains data and the other one is empty, the partially full data set receives the SMF records. If both data sets already contain data, the data set with the lesser amount of data receives the SMF records.

SMF data is maintained in chronological sequence if both SYS1.MANX and SYS1.MANY are defined on the same type of device with the same space allocation and if the data sets are dumped when called for by the control program. These conditions are not checked. However, it is a user error that occurs if data is recorded out of order when these conditions are not met.

When data set verification has been completed without error, the initialization routine writes the IPL and configuration records (SMF record types 0, 8, and in VS2 only, type 22, to the SMF data set, and gives control to the system so that processing of input streams may begin.

## **Data Management Procedures**

The SYS1.MANX and SYS1.MANY data sets must be cataloged and, if you are going to record on them, space for them must be allocated on direct access devices before IPL. If possible, a device and channel other than those specified for SYSRES should be used. Figure 23 illustrates sample DD statements for allocating space and cataloging the SMF data set.

Note: Specification of a secondary space allocation is ignored.

| //MANX       | DD | DSNAME=SYS1.MANX,UNIT=190,VOLUME=SER=111111,                                      |
|--------------|----|-----------------------------------------------------------------------------------|
| //<br>//MANY | DD | SPACE=(TRK,(20)),DISP=(NEW,CATLG)                                                 |
| // MAN 1     | עע | DSNAME=SYS1.MANY,UNIT=191,VOLUME=SER=222222,<br>SPACE=(TRK,(20)),DISP=(NEW,CATLG) |
| ,,           |    |                                                                                   |

Figure 23. DD Statements for Allocating Space and Cataloging SMF Data Sets on Direct Access Devices

# SMF Dump Program

The SMF dump program must be used to transfer full SMF data sets to another data set (usually on tape) for analysis and to reset the dumped data set for possible reuse as the active SMF data set. Figure 24 shows the JCL required to execute the SMF dump program. The output is a non-temporary data set on a standard labeled tape. Have the operator record the volume serial number as it is needed to reference this data set from another job. The SMF dump program uses the Basic Sequential Access Method to perform a physical copy from the input data set, DUMPIN, to the output data set, DUMPOUT. In the copy process, the program creates two SMF records and writes them to the output data set: a Dump Header record (record type 2) at the beginning of the data set and a Dump Trailer record (record type 3) at the end of the data set. The SMF dump program also writes messages, as required, to SYSOUT.

| //DUMPX                         | JOB       | 201,,MSGLEVEL=1,PRTY=12                                          |
|---------------------------------|-----------|------------------------------------------------------------------|
| //STEP1                         | EXEC      | PGM=IFASMFDP                                                     |
| //DUMPIN                        | DD        | DSNAME=SYS1.MANX,DISP=OLD <sup>1</sup>                           |
| //DUMPOUT                       | DD        | DSNAME=SMFDATA,UNIT=TAPE,DISP=(NEW,KEEP)                         |
| //SYSPRINT                      | DD<br>DD  | SYSOUT=A                                                         |
| <sup>1</sup> If the alternate S | MF data s | et, SYS1.MANY, is being dumped to tape, SYS1.MANY appears in the |

If the alternate SMF data set, SYS1.MANY, is being dumped to tape, SYS1.MANY appears in the DSNAME parameter.

Figure 24. JCL for Executing the SMF Dump Program

When either the SYS1.MANX or SYS1.MANY becomes full, a message is written to the console requesting a dump. In no case should a data set that is being filled be dumped. If the invoked SMF dump program attempts to dump the active SMF data set, a message is printed at the console notifying the operator of his error; in response, the operator must cancel the dump program. He may then invoke the dump program to dump the correct SMF data set.

The SWITCH command or HALT command can be used to switch between the SMF data sets so the previously active data set can be dumped. The format of the SWITCH command is:

{SWITCH | I ] SMF

The format of the HALT command is:

{HALT | Z} EOD

When either the SWITCH or HALT command is entered, the following actions occur:

- 1. A record type 19 is written for each online direct access device if DSV=1 or DSV=3 was specified.
- 2. A record type 12 is written, in VS1 only.
  - 3. The SMF buffer is written to the SMF data set.

4. The SMF data sets are switched or interchanged (that is, a different data set is designated to receive SMF records). If empty, the previously inactive data set is designated to receive SMF records. The previously active data set is unavailable for recording.

In VS1 only, both the SWITCH or HALT commands cause the CPU wait time and system statistics, accumulated up to the time of the command, to be recorded in record type 12. Thus, record type 12 contains the wait time and system statistics accumulated from the expiration of the ten-minute time interval reflected in the last record type 1 to the time of the SWITCH command or HALT command. The next record type 1 contains the wait time and system statistics accumulated from the SWITCH command to the expiration of the next ten-minute time interval.

The HALT command also causes other system actions, which are described in *Operator's Library: OS/VS1 Reference*, GC38-0110, and *Operator's Library: OS/VS2 Reference*, GC38-0210. The SWITCH command causes only the actions described here.

You may enter jobs specifying execution of the dump program into the system and hold them on the job queue until a dump is required. You may then release the appropriate job to dump the specified data set. Another method for executing the dump is to start a reader to an input stream containing the JCL for the dump program. A high priority should be assigned to the dump job to ensure immediate initiation.

Producing a report usually requires at least two operations: sorting the SMF records and writing them in an appropriate format. Your installation's requirements will determine what further analysis of SMF data is necessary.

# Sorting SMF Records

You may use the operating system sort/merge program product, number 5734-SM1, to sort SMF records. Note, however, that sort/merge will not process user records that are less than 18 bytes long. Your report format and analysis requirements will determine the fields on which to sort and will determine the sorting sequence. Sort exit E15 allows you to extract or delete selected records as the SMF dump data set is sorted, and sort exit E35 allows you to insert records into the final sorted output data set.

# Sample Sort/Merge Exit Routines

Two sample sort/merge exit routines are provided in SYS1.ASAMPLIB: an E15 exit routine (called SMFE15) and an E35 exit routine (called SMFE35). The SMFE15 routine is designed for use with SMFE35. These samples assume that the input consists only of record types 0-13.

The SMFE15 routine extracts all non-job oriented SMF records (that is, records without a job log number) from the SMF dump data set. Dump header and dump trailer records (SMF record types 2 and 3) are retained in a temporary data set (DD name HDRDATA), and all other system-oriented records are retained on another temporary data set (DD name SORDATA). Only job-oriented records (that is, records having a job log number) are sorted.

The SMFE35 routine places in the sort output data set all records extracted by the SMFE15 exit routine. The system-oriented records precede the sorted job-oriented records in the output data set and are inserted in the following order: dump header records, dump trailer records, and all other system records.

An example of the JCL required to execute the sort/merge program is provided in the SYS1.ASAMPLIB member named SMFSORT. Figure 25 shows JCL that can be used to obtain a listing of sample sort exit routines and of sample sort JCL from SYS1.ASAMPLIB.

If you plan to include the sample exit routines in your sort application, you must assemble and link-edit them before executing the sort/merge program. Figure 26 shows JCL that can be used for this procedure, including one possible sort application. In this example, SMF records are to be sorted first on the job log number (major control field), then on the date and time portions of the time stamp (minor control fields). Displacements of these fields (from the beginning of the physical record) are 19, 11, and 7 bytes, respectively.

For a description of the cataloged procedure ASMFCL (assemble and link-edit), see OS/VS Assembler Programmer's Guide, GC33-4021. For a detailed description of the sort/merge program, see Sort/Merge, SM/1, Programmer's Guide, SC33-4007.

The basic operations of a report program are formatting and printing data from SMF records. The input to a report program is normally the sorted SMF data set. Your installation's report requirements will determine the amount of data modification, analysis, and formatting your report program must perform.

A sample source report program (SMFFRMT), written in PL/I-F, is provided in SYS1.ASAMPLIB. Figure 27 illustrates sample output from the SMFFRMT program. This program can also be used to print selected types of SMF records. To do so, specify the record types, separated by commas, in the PARM field of the EXEC statement. If you want to print all record types, the PARM parameter is not required.

Before using SMFFRMT, you must compile the program using the PL/I compiler. Figure 28 shows JCL required to use SMFFRMT after it has been compiled and linkedited into SYS1.LINKLIB.

| //PRINT JOB 123456,SMITH<br>// EXEC PGM=IEBPTPCH             |   |
|--------------------------------------------------------------|---|
| //SYSPRINT DD SYSOUT=A                                       |   |
| <pre>//SYSUT1 DD DSNAME=SYS1.ASAMPLIB,DISP=(OLD,KEEP),</pre> |   |
| // UNIT=XXXX, VOLUME=SER=XXXXXX <sup>1</sup>                 | Ψ |
| //SYSUT2 DD SYSOUT=A                                         |   |
| //SYSIN DD *                                                 |   |
| PRINT TYPORG=PO, MAXNAME=4, MAXFLDS=4                        |   |
| MEMBER NAME=SMFSORT                                          |   |
| RECORD FIELD=(80)                                            |   |
| MEMBER NAME=SMFE15                                           |   |
| RECORD FIELD=(80)                                            |   |
| MEMBER NAME=SMFE35                                           |   |
| RECORD FIELD= $(80)$                                         |   |
| /*                                                           |   |

<sup>1</sup> The volume and unit parameters depend on your installation's request; check with your system programmer.

Figure 25. JCL for Obtaining a Listing of Sample Sort Exit Routines

//SMFSORT JOB MSGLEVEL=1 //STEP1 EXEC ASMFCL<sup>1</sup> //ASM.SYSIN DD \* E15 SOURCE DECK //LKED.SYSLMOD DD DSNAME=SMF1.EXITS,UNIT=2314,2 DISP=(NEW, KEEP), SPACE=(TRK, (10, 5, 1)),VOLUME=SER=231400 //LKED.SYSIN DD \* NAME E15(R)<sup>3</sup> /\* EXEC ASMFCL<sup>1</sup> //STEP2 //ASM.SYSIN DD \* E35 SOURCE DECK //LKED.SYSLMOD DD DSNAME=SMF1.EXITS,DISP=(OLD,KEEP),<sup>2</sup> UNIT=2314, VOL=SER=231400 //LKED.SYSIN DD \* NAME E35(R)<sup>3</sup> /\* //SORTSTEP EXEC PGM=SORT, REGION=100K4 //SYSOUT DD SYSOUT=A //SORTLIB DD DSNAME=SYS1.SORTLIB,DISP=SHR //EXITLIB DSNAME=SMF1.EXITS, DISP=(OLD, KEEP), 5 DD UNIT=2314, VOL=SER=231400 DD UNIT=2400, VOLUME=SER=SYSMAN, DISP=OLD, 6 //SORTIN // LABEL=(,NL),DCB=(RECFM=VBS,LRECL=600,BLKSIZE=200)<sup>7</sup> //SORTWK01 DD UNIT=2314,SPACE=(TRK,(50),,CONTIG)<sup>8</sup> //SORTWK02 DD UNIT=2314,SPACE=(TRK,(50),,CONTIG)<sup>8</sup> //SORTWK03 DD UNIT=2314,SPACE=(TRK,(50),,CONTIG)\*
//SORTOUT DD UNIT=2400,DSNAME=SMF1.SORTOUT,LABEL=(,NL),\*
//SORTOUT DD UNIT=2400,DSNAME=SMF1.SORTOUT,LABEL=(,NL),\* DISP=(,KEEP),DCB=(RECFM=VBS,LRECL=600,BLKSIZE=200)<sup>7</sup> //SORDATA DD UNIT=SYSDA, SPACE=(CYL, (1,1)), 10 DCB=(RECFM=VBS,LRECL=600,BLKSIZE=200)7 /HDRDATA DD UNIT=SYSDA, SPACE=(TRK, (5,5)),<sup>10</sup> DCB=(RECFM=VBS, LRECL=600, BLKSIZE=200)7 //SYSIN DD FIELDS=(19,16,A,11,4,A,7,4,A),FORMAT=BI,SIZE=E4000<sup>11</sup> E15=(E15,700,EXITLIB,N),E35=(E35,1500,EXITLIB,N)<sup>11</sup> SORT MODS END

10

1 EXEC statement for cataloged procedure ASMFCL (assemble and link-edit). 2

The sample sort exit routines will be link-edited into data set SMF1.EXITS.

- 3 Linkage editor control statements specifying that E15 and E35 will be the load module names of the exit routines.
- EXEC statement for the sort/merge program.
- 5 Data set SMF1.EXITS is specified as the library in which sort exit routines may be found.
- Input to the sort program is the SMF dump data set, contained on a tape having a volume serial 6 number of SYSMAN.
- 7 The LRECL value may be larger than the BLKSIZE value because records may be spanned. The LRECL value must be as large as the longest SMF record being created plus four bytes for the RDW. The BLKSIZE must be equal to one half the SMF parameter BUF. You are expected to modify these parameters according to your buffer size and the longest record collected.
- Three sort work units are defined as being direct access devices.
- The sort output data set is to be written on tape.
  - Two data sets required by the sample sort exit routines are defined on direct access devices.
- 11 The sort/merge control statements define the sort control fields and exit routines to be used in this sort application.

Figure 26. Sample Sort Procedure

| RECORD<br>TYPE | HEADER/RECORD                                                                                                    | DATE 720117<br>PAGE 1             |
|----------------|----------------------------------------------------------------------------------------------------|-----------------------------------|
| 02             | 0102 00681590 0072017F C2C2F4F5                                                                                                    | *BB45 *                           |
| 08             | 0108 0066D2E5 0072017F C2C2F4F5<br>002E 082300090802000D0808000E0808000F2008023020080231200802<br>3220080233200802342008023520080236                                                         | *BB45 *<br>**<br>**               |
| 01             | 0101 0066D2E8 0072017F C2C2F4F5<br>0000602C 0066D2E8 00000000 00000000 00000000                                                                                                    | *BB45 *<br>*KYBB45 *              |
| 13             | 010D 0066D32F 0072017F C2C2F4F5<br>002E 000040000001404040404040404040404040404                                                                                                    | *BB45 *<br>* A*<br>* AJM *        |
| 10             | 010A 00672333 0072017F C2C2F4F5<br>404040404040404040 00000000 00000000 404040404040404040 0006<br>0801000C                                                                                  | *BB45 *<br>* BB45 *<br>*          |
| 05             | 0105 00677297 0072017F C2C2F4F5<br>C1C1D1E2F5F6C1F0 00672FFE 0072017F 000000000000000 01<br>006769F5 0072017F 00000000 0000 06 00673036 0072017F<br>00 800000000 00 0801 C1 00 0000000000000 | *BB45 *<br>*AAJS56A0<br>*5        |
| 06             | 0106 006774D1 0072017F C2C2F4F5<br>C1C1D1F2F5F6C1F0 00672FFE 0072017F 0000000000000000 C1<br>00677408 0072017F 00000008 00 01 40404040                                                       | *J BB45 *<br>*AAJS56A0 A *<br>* * |
| 05             | 0105 0067AE1F 0072017F C2C2F4F5<br>C1C1D1E2F5F6C2F0 00677F2F 0072017F 000000000000000 01<br>00678298 0072017F 00000000 0000 06 00677F68 0072017F<br>00 800000000 00 0801 C1 00 0000000000000 | *BB45 *<br>*AAJS56B0              |
| 06             | 0106 0067B073 0072017F C2C2F4F5<br>C1C1D1E2F5F6C2F0 00677F2F 0072017F 0000000000000000 C1<br>0067AF96 0072017F 00000008 00 01 40404040                                                       | *                                 |
| 12             | 010C 0067881A 0072017F C2C2F4F5<br>0000982F 006787FF 0000051A 000005BF 00000002                                                                                                    | *BB45 *<br>* *                    |
| 03             | 0103 0068161A 0072017F C2C2F4F5                                                                                                    | *BB45 *                           |

| //FORMAT   | JOB 123456,SMITH                                                |
|------------|-----------------------------------------------------------------|
| //FRMT     | EXEC PGM=SMFFRMT, PARM='1,2,3,5,6,8,9,10,11,12,13'              |
| //SYSPRINT | DD SYSOUT=A                                                     |
| //REPORT   | DD SYSOUT=A,DCB=(RECFM=VBA,BLKSIZE=3500)                        |
| //SMFDATA  | DD DISP=(OLD, KEEP), LABEL=(, NL), VOL=SER=XXXXXX, <sup>1</sup> |
| 11         | UNIT=2400, DCB=(RECFM=VBS, BLKSIZE=1000) <sup>2</sup>           |
| 1 701 / 1  | 1 1 1 1 <i>1 1 1 1</i>                                          |

The tape volume serial number replaces the X's.
 The BLKSIZE is one-half the value specified as the SMF IPL parameter BUF. For this example, BUF is equal to 2,000.

Figure 28. Sample JCL to Run SMFFRMT

This chapter contains information for planning and writing exit routines. It describes:

- Exit routine facilities and restrictions, including information on communication among user written exit routines; parameters passed to exit routines; the SMFWTM macro instruction, which can be used by exit routines to write a record to the SMF data set; and the IFASMFR macro instruction, which can be used to symbolically address fields in SMF records.
- Exit routines, including a full description of each of the sample SMF exit routines.

Figure 29 shows the exits available in each system.

| Exit     | VS1 | VS2 |
|----------|-----|-----|
| IEFUIV   | Yes | No  |
| IEFUJV   | Yes | Yes |
| IEFUJI   | Yes | Yes |
| IEFUSI   | Yes | Yes |
| IEFUTL   | Yes | Yes |
| IEFUSO   | Yes | Yes |
| IEFU83   | Yes | Yes |
| IEFACTRT | Yes | Yes |
| IEFUJP   | Yes | Yes |

Figure 29. SMF Exits Available in Each System

# **Exit Routine Facilities and Restrictions**

The functions performed by your exit routines are determined solely by the requirements of your installation. The following paragraphs describe exit routine restrictions, formats of parameters passed to each exit, and the required return codes. Sample Assembler language exit routines for some exits are provided in a member (SMFEXITS) of SYS1.ASAMPLIB. Figure 30 shows the JCL required to retrieve a listing of these sample routines.

| //PRINT<br>//<br>//SYSPRINT<br>//SYSUT1 | EXEC<br>DD | 123456,SMITH<br>PGM=IEBPTPCH<br>SYSOUT=A<br>DSNAME=SYS1.ASAMPLIB,DISP=(OLD,KEEP), |
|-----------------------------------------|------------|-----------------------------------------------------------------------------------|
| //SISUIT<br>//SYSUT2<br>//SYSIN         |            | UNIT=XXXX, VOLUME=SER=XXXXXX <sup>1</sup><br>SYSOUT=A                             |
| PRINT<br>MEMBE<br>RECOF                 | r<br>ER    | TYPORG=PO,MAXNAME=1,MAXFLDS=1<br>NAME=SMFEXITS<br>FIELD=(80)                      |

<sup>1</sup> The volume and unit parameters depend on your installation's request; check with your system programmer.

Figure 30. JCL for Obtaining a Listing of Sample Exit Routines

User written exit routines in VS2 *must* be written in re-enterable code. Of the user written exit routines in VS1, IEFU83 and IEFUTL, and any other routine made resident, must be written in re-enterable code. It is recommended that all exits be re-entrant. All user written exit routines receive control via a BALR. User written exit routines must save registers when they receive control and restore registers before returning to the control program. Register 13 contains the address of the register save area, register 14 contains the return address, and register 15 contains the entry point address. If an exit issues a WTOR in VS2, it should specify the LONG WAIT option.

Under VS2, all SMF exit routines except IEFU83 and IEFUSO can access installation-defined data sets. Under VS1, all exit routines except IEFUSO and IEFUTL can access installation-defined data sets.

The exits are supported in VS1 for problem programs started from the console but are not supported in VS2.

User written exit routines can communicate with each other via the usercommunication field and the user-identification field. The user-communication field can be used to communicate between exits taken for different jobs. In VS1, the user-communication field returned from IEFUIV is placed in the job management record for the next entry to IEFUIV, hence enabling communication between jobs at this exit. This process is similar in VS2, except the exit involved is IEFUJV and only for entry codes 0-16. The user-identification field can be used to communicate between exits of the same job. These fields are passed to every exit routine except IEFU83 and are logically part of each job. The user-communication field is initialized to binary zeros at reader initialization (starting a reader or restoring a transient reader). The user-identification field is initialized to blanks as each new job is read.

Any exit routine may obtain an additional work area by issuing a GETMAIN macro instruction that specifies an appropriate subpool in system queue area. Figure 31 shows the characteristics of the subpools that can be specified. The address of the work area can be placed in the user-communication field. (You must consider the storage required by this work area when estimating the size of system queue area.)

The VS2 user must be aware that different exits receive control in different keys. IEFUSO and IEFUJP receive control in storage key 1 and IEFUJV is entered in key 1 for entry codes 0-16 and in key 0 for entry code 32. All other exits have a storage key 0.

Note: Communication areas obtained by exits are not maintained if the system is restarted.

| Subpool Number | Storage Is Allocated     | Storage Attributes                                           |
|----------------|--------------------------|--------------------------------------------------------------|
| 231 (VS2 only) | In common service area.  | Explicitly freed, pageable, fetch protected, user's key.     |
| 241 (vs2 only) | In common service area.  | Explicitly freed, pageable, not fetch protected, user's key. |
| 245            | In system queue area.    | Explicitly freed, by issuing a FREEMAIN macro instruction.   |
| 253            | In partition queue area. | Automatically freed at end of task.                          |
| 254            | In partition queue area. | Automatically freed at end of step.                          |
| 255            | In partition queue area. | Explicitly freed, by issuing a FREEMAIN macro instruction.   |

**Note:** Only routines having a protection key of 0 can obtain the storage in system queue area (VS1 or VS2) or high in a partition (VS1). In VS2, exits receive control in different keys, so use subpool number 241 for read access from all exits. Subpool number 231 is to be used for exit communication only among exits of the same key.

#### Figure 31. Characteristics of Subpools in System Queue Space

If an exit routine cancels a job during or after job initiation, a job termination record (record type 5) is written to the SMF data set if the writing of records is permitted. If you require job cancellation information in the System Output Message Data Set, you may pass a message to module IEFYS from the termination exit routine IEFACTRT. IEFACTRT is the only SMF exit that can write to the System Output Message Data Set, and only by passing a message to IEFYS. At job termination time, you can determine if an IEFUJV (VS1 only), IEFUJI, IEFUSI, or IEFACTRT exit routine canceled a job, by examining the job termination indicators in record type 5. At step termination time, you can determine if an IEFUSO or IEFUTL exit routine canceled a job, by examining the step completion code field in record type 4. The VS1 system does no recording of jobs canceled before job initiation. In VS1, the only exit before job initiation is IEFUIV. The installation may, however, write a record to the SMF data set from this exit when a job is not accepted for processing prior to job initiation. For jobs cancelled before job initialization in VS2, only record types 6 and 26 are generated.

Your routines can use the SMFWTM macro instruction to write to the SMF data set. If you want to use your own data sets, you must define them for VS1, as follows:

- A data set used by exit routine IEFUIV requires a DD statement in the reader cataloged procedure.
- A data set used by exit routines IEFUJV, IEFUJI, IEFUSI, IEFU83, and IEFACTRT requires a DD statement in the initiator cataloged procedure.
- A data set used by exit routine IEFUJP requires a DD statement in the writer cataloged procedure.

You cannot write to your own data sets from the exit routines IEFUSO and IEFUTL.

If you want to use your own data sets, you must define them for VS2, as follows:

- A data set used by exit routines IEFUJV and IEFUJP requires a DD statement in the JES2 cataloged procedure.
- A data set used by exit routines IEFUJI, IEFUSI, IEFUTL, and IEFACTRT requires a DD statement in the initiator cataloged procedure.

You cannot write to your own data sets from the IEFU83 and IEFUSO exits.

Note: In either VS1 or VS2, user data sets cannot be allocated to SYSOUT.

### **Exit Routine Parameters**

When an exit routine receives control, register 1 points to a list of four-byte addresses. The first entry in the list is common to all exit routines except IEFU83. The first entry points to a parameter area that is 72 bytes long for VS1 when SMF=FULL is specified or 36 bytes long for VS2.

Figure 32 describes the format of the parameter area for VS1. Note that the fields in the parameter area are filled in chronologically; therefore, not all fields are meaningful for all exits. The first 36 bytes shown in Figure 32 describe the format of the parameter area for VS2.

Figure 33 summarizes the information available to each exit (in addition to common exit parameters, described in Figure 32), when each exit is called, and the return from each exit to the control program. The names in parentheses are mandatory entry-point names that must be assigned.

| Displacement<br>from Pointer  | Field<br>Size | Data<br>Format    | Description                                                                                                    |  |
|-------------------------------|---------------|-------------------|----------------------------------------------------------------------------------------------------|--|
| 0                             | 8             | EBCDIC            | Job name                                                                                                    |  |
| 8                             | 4             | binary            | Time, in hundredths of a second, that the reader recognized the JOB card for this job                                                                                                    |  |
| 12                            | 4             | packed<br>decimal | Date that the reader recognized the JOB card for the job, in the form 00YYDDDF, where F is the sign                                                                                                    |  |
| 16                            | 4             | EBCDIC            | System identification from SMFPRMXX SID parameter                                                                                                    |  |
| 20                            | 8             | EBCDIC            | User identification field. SMF places this data in all subsequent records for this job. This field is initialized to EBCDIC blanks for each job. <sup>1</sup>                                                                                                    |  |
| 28                            | 1             | binary            | Number of the step being processed                                                                                                    |  |
| 29                            | 1             | binary            | Eight indicators of SMF options that are selected by the user. A bit setting of 1 indicates the related option was selected.                                                                                                    |  |
|                               |               |                   | Bit Option                                                                                                    |  |
|                               |               |                   | <ul> <li>System and job accounting</li> <li>Step accounting</li> <li>Dynamic exits</li> <li>Data set accounting</li> <li>Volume accounting</li> <li>Reserved</li> <li>Temporary data set scratch records</li> <li>O—Background job</li> <li>1—Foreground job<sup>2</sup></li> </ul> |  |
| 30                            | 1             | binary            | Reserved (VS1)                                                                                                    |  |
|                               |               |                   | Bit Meaning When Set (VS2)                                                                                                    |  |
|                               |               |                   | 0 Step restart<br>1 Checkpoint/restart<br>2 Continue restart<br>3 Reserved<br>4 Warm start<br>5-7 Reserved                                                                                                    |  |
| 31                            | 1             | binary            | Reserved                                                                                                    |  |
| 32                            | 4             | binary            | User communication field. This field is intended to be a user exit routine communication field. This field is initialized to zeros <i>only</i> when the reader is started or a transient reader is restored in VS1 and when the converter is started in VS2. <sup>1</sup>           |  |
| The following fie             | elds apply t  | o only VS1:       |                                                                                                    |  |
| 36                            | 4             | binary            | Real time in reader, in hundredths of a second                                                                                                    |  |
| 40                            | 4             | binary            | Number of lines read                                                                                                    |  |
| 44                            | 1             | binary            | Job priority                                                                                                    |  |
| 45                            | 1             | binary            | Reserved                                                                                                    |  |
| 46                            | 1             | EBCDIC            | Job class                                                                                                    |  |
| 47                            | 1             | EBCDIC            | Reserved                                                                                                    |  |
| 48                            | 4             | binary            | Real time to print, in hundredths of a second <sup>3</sup>                                                                                                    |  |
| 52                            | 4             | binary            | Number of SYSOUT lines printed <sup>4</sup>                                                                                                    |  |
| 56                            | 4             | binary            | Real time to punch, in hundredths of a second                                                                                                    |  |
| 60                            | 4             | binary            | Number of SYSOUT lines punched                                                                                                    |  |
| 64                            | 4             | binary            | Real time for tape, in hundredths of a second                                                                                                    |  |
| 68                            | 4             | binary            | Number of SYSOUT lines written to tape                                                                                                    |  |
| <sup>1</sup> These two fields | s are the onl | y fields prov     | ided for user modification.                                                                                                    |  |

These two fields are the only fields provided for user modification.
 Because TSO does not operate under VS1, bit 7 is always 0 when VS1 is used.
 The SYSOUT fields are valid only at the IEFUJP exit.
 This includes job related JOBLOG lines if JESPARMS parameter is JOBLOG=YES.

Figure 32. Common Exit Parameter Area

| Exit Routine                                        | Parameters Passed                                                                                                    | When Entered                                                                                                    | Type of Return                                      |
|-----------------------------------------------------|----------------------------------------------------------------------------------------------------|----------------------------------------------------------------------------------------------------|-----------------------------------------------------|
| Input Stream<br>Validation—<br>VS1 only<br>(IEFUIV) | JCL image of JOB<br>statement.                                                                                                    | When a JOB card is<br>encountered by<br>input-stream control.                                                              | Continue or cancel.                                 |
| Job Validation<br>(IEFUJV)                          | JCL image, JCL statement<br>type.                                                                                                    | Each JCL card (excluding<br>comment statements),<br>after all JCL has been<br>interpreted. <sup>1</sup>                    | Continue or cancel.                                 |
| Job Initiation<br>(IEFUJI)                          | Programmer name, priority, account field.                                                                                                | Job initiation.                                                                                                    | Continue or cancel.                                 |
| Step Initiation<br>(IEFUSI)                         | Step program name, step name, accounting fields.                                                                                         | Step initiation.                                                                                                    | Continue or cancel.                                 |
| SYSOUT Limit—<br>(IEFUSO)                           | DCB (VS1 only).                                                                                                    | OUTLIM limit exceeded.                                                                                                    | Continue with new limit or cancel.                  |
| Time Limit<br>(IEFUTL)                              | Entry type.                                                                                                    | Job CPU time limit<br>exceeded, step CPU time<br>limit exceeded,<br>continuous wait time<br>limit for the job<br>exceeded. | Continue with new<br>time limit or cancel.          |
| SMF Record—<br>(IEFU83)                             | SMF record to be written.                                                                                                    | When a record is to be written to the SMF.                                                                                 | Write or don't write<br>SMF record to SMF.          |
| Termination<br>(IEFACTRT)                           | Programmer name, job<br>CPU time, job accounting<br>fields, step CPU time, step<br>accounting fields,<br>completion code, SMF<br>record. | Step termination, job<br>termination.                                                                                      | Continue or cancel;<br>write or skip SMF<br>record. |
| Job Purge—<br>VS1 only<br>(IEFUJP)                  | Programmer name, job<br>CPU time, number of<br>accounting fields in the<br>JOB statement, address of<br>the accounting<br>information.   | When a job is ready to be<br>purged from the system.                                                                       | None.                                               |
| Job Purge<br>VS2 only<br>(IEFUJP)                   | SMF record to be written.                                                                                                    | When a job is ready to be<br>purged from the system.                                                                       | Write or skip SMF<br>record.                        |

<sup>1</sup> In VS2, IEFUJV is also entered after all JCL has been processed by the converter.

**Figure 33. Exit Routine Characteristics** 

# **SMFWTM Macro Instruction**

You may use the SMFWTM macro instruction in any routine that has a protection

key of 0 except IEFU83, or in VS2 an APF authorization, to write a record to the SMF data set. The macro is supplied on SYS1.MACLIB.

Note: Record types 128 through 255 are available for user written records.

The format of the SMFWTM macro instruction is:

[label] SMFWTM {record address | (r)}

#### where:

record address

is the symbolic address of the record to be written.

(r)

is a register containing the address of the record. You may use either the absolute register number or a symbolic designation. In either case you must enclose the value in parentheses; for example, (2) or (REG2).

The record to be written should include a standard SMF record header and a record descriptor word (RDW). See the first fourteen bytes of record type 6 in the chapter "Accounting Records" for the header format. For a discussion of the RDW, refer to OS/VS Data Management Services Guide, GC26-3783.

For record types 0-127, the issuer of the SMFWTM macro specifies only the record type field in the 14-byte header and the remainder is supplied by the macro. An exception to this is record types 4, 5, 34, and 35 which are passed to exits before the macro is issued. For user records, types 128-255, the issuer supplies the entire header.

Note: The sort/merge program product will not process records less than 18 bytes long.

The SMFWTM macro instruction returns a code in register 15, which indicates the disposition of the user record as follows:

- 0, which indicates that the record was written without error.
- 4, which indicates that the record was truncated, because it would not completely fit in an empty SMF data set.
- 8, which indicates that the record was not written, because the specified length was less than five bytes in VS1, or less than 18 bytes in VS2.
- 12, which indicates that the record was not written, because the routine was not authorized to write to the SMF data set. (The requesting routine had a non-zero protection key and was not authorized.) This return code does not exist for VS2.
- 16, which indicates that the record was not written, because (a) the writing of records to the SMF data set is prohibited (that is, MAN=NONE was specified in SMFPRMxx), or (b) the writing of records is allowed but the SMF data set was full. If the SMF data set is full, it must be dumped before additional SMF records can be written. (See "Operational Considerations" in the chapter "System Information and Requirements" for the procedure for executing the SMF dump program.)
- 20, which indicates that the record was not written, because the IEFU83 exit specified that the record should not be written.

# **IFASMFR Macro Instruction**

You may use the IFASMFR macro instruction in exit routines (or in any problem program application) to symbolically address SMF record fields. The macro is supplied on SYS1.AMODGEN.

The format of the IFASMFR macro instruction is:

# [label] IFASMFR [n]

where:

n

is the record type to be defined. If more than one record type is specified, the record types must be enclosed in parentheses and separated by commas. The values of n for VS1 can be 0-15, 17-21, 43-45, 47-49, 62, 64, 68, or 69. The values of n for VS2 can be 0, 2-11, 14, 15, 17-22, 26, 31, 34, 35, 40, 43, 45, 47-49, 62, 64, 68-74.

Because of the similarity of record types 14 and 15, whenever record type 15 is specified, record type 14 is defined. Therefore, record types 14 and 15 cannot both be specified in one program using the IFASMFR macro instruction. If both are specified, a multiple definition of record type 14 is produced.

Note: You must enter at least one of the parameters with the IFASMFR macro instruction. If required, a CSECT or DSECT statement must be supplied ahead of the macro instruction.

### VS1 and VS2 Exit Routines

The exits available for user written routines in both VS1 and VS2 are fully described in the topics that follow.

# IEFUJV—Job Validation Exit

The IEFUJV exit can be taken from both the background and the foreground. IEFUJV receives control, in VS1, just before each JCL 80-character image (other than comment statements) for a job is interpreted and after all JCL images have been interpreted.

In VS2, IEFUJV receives control once before each JCL 80-character image. It also receives control twice more: once after all JCL has been processed by the converter and second after all JCL has been processed by the interpreter. However, IEFUJV does not receive control of comment statements nor for any statement for console started tasks.

A user written routine entered at this exit might do any or all of the following:

- Validate any account fields included in the JOB and EXEC statements by comparison with a standard list.
- Validate or assign the priority.
- Validate or assign the REGION request.
- Validate or assign job time and job step time parameters.
- Control output stream data by assigning a SPACE parameter to SYSOUT statements.
- Check for authorization to use data sets.
- Create installation-defined accounting records.
- Assign the user-identification field to be included in SMF termination records and the SYSOUT records for the job.

Depending on the processing you want to perform, it may be more efficient to check JOB and EXEC statement accounting fields at the exits provided for job initiation and the first job step initiation, respectively. The fields are passed as parameters to those routines, making a statement scan routine unnecessary. You may assign user identification at either of these exits and may write messages to the system output message data set from the IEFACTRT exit routine.

Note: In VS2, the user-communication field is initialized to binary zeros when the converter is started. Data placed in this field by the VS2 IEFUJV exit routine (for entry codes 0-16) will become part of each job, will be accessible by exit routines (except IEFU83) entered in processing each job and will be the same the next time this exit routine is entered. In VS1, the user-communication field is similarly related to the IEFUIV exit.

At entry to the routine, register 1 points to a list of four-byte addresses, as follows:

- 1. The address of an exit parameter area. (See Figure 32.)
- 2. The address of an 80-character JCL statement image (in EBCDIC). JCL statements are identical to those listed in the SYSOUT data set; control statements containing only comments, however, are not made available. If a cataloged procedure is being executed, it is expanded before this exit routine receives control; the

sequence of statements is JOB, EXEC PROC=..., EXEC PGM=..., followed by the other statements of the procedure. Override statements immediately precede the statement being overridden.

3. The address of a one-byte area that indicates the type of JCL statement being presented to the exit routine. The indicator will have one of the following binary values:

0, which indicates a null statement.

1, which indicates a JOB statement.

2, which indicates an EXEC statement.

4, which indicates a DD statement.

8, which indicates a PROC statement (for symbolic parameter definition).

16, which indicates that no statement is being presented and that all JCL images have been passed to the exit. In VS2, this entry code indicates that all JCL has been processed by the converter.

32 (VS2 only), which indicates that no statement is being presented and all JCL images have been processed by the interpreter.

The job validation routine may test and modify any of the operand fields in the job control statements and indicate, through a return code passed to job management, whether processing of this job is to continue. If the user modifies a job control statement, the modified statement is passed to the interpreter for processing. The modified statement appears in the SYSOUT listing.

Editing of the job control statements must not result in additional job control statements or continuation cards. Operand fields being added must not precede the first operand of any JCL statement image.

Before the IEFUJV exit routine returns to the control program, it must place a return code in register 15. A value of 0 indicates that processing of the job should continue; a binary value of 4 indicates that the job is to be canceled.

# Sample IEFUJV Routine

The sample IEFUJV exit routine provided in the member SMFEXITS of SYS1.ASAMPLIB checks the validity of a continued JOB statement and of values supplied for REGION, PRTY, TIME, and accounting parameters in JOB statements. Characters from the account number are used to index a table that contains allowable values for these parameters. If any value is found to be invalid, the job is terminated.

## **IEFUJI**—Job Initiation Exit

The IEFUJI exit can be taken from both the background and the foreground. IEFUJI receives control just before each job is initiated.

The job initiation exit may be used to validate job accounting information and in VS1 only to change job priority.

At entry to the routine, register 1 points to a list of four-byte addresses, as follows:

- 1. The address of an exit parameter area. (See Figure 32.)
- 2. The address of a 20-byte area containing the programmer's name (in EBCDIC) from the JOB statement. This area is aligned left and, if necessary, padded with blanks.

- 3. The address of a one-byte area indicating the requested job priority.
- 4. The address of an area containing accounting information from the JOB statement. If the JOB statement contains no accounting information, the area is one byte of zeros.

The accounting fields are placed in a formatted list for easy access. Figure 34 shows the format of the accounting information that is available to IEFUJI.

| Decimal<br>Displacement | Hexadecimal<br>Displacement | Field<br>Size | Data<br>Format | Contents                                                   |
|-------------------------|-----------------------------|---------------|----------------|------------------------------------------------------------|
| 0                       | 0                           | 1             | binary         | Number of accounting fields in statement (0 for no fields) |
| 1                       | 1                           |               |                | Consecutive accounting fields <sup>1</sup>                 |

<sup>1</sup> Each entry for an accounting field contains the length of the field (one byte, binary), followed by the field (variable length, EBCDIC). The entry for a null accounting field contains a length of zero. (Null accounting fields are indicated by consecutive commas in the accounting field of a JOB statement.)

#### Figure 34. Format of Accounting Information

If the installation uses major and minor account numbers with several fields, this exit is easier to use for account number processing than IEFUJV is because of the formatted list.

Before the IEFUJI exit routine returns to the control program, it must place a return code in register 15. A value of 0 indicates that processing of the job is to continue; a binary value of 4 indicates that the job is to be canceled.

#### Sample IEFUJI Routine

The sample IEFUJI exit routine provided in the member SMFEXITS of SYS1.ASAMPLIB determines how long a job has been in the input job queue before it is initiated. This value and the job priority are written to the SMF data set as a user record.

#### **IEFUSI—Step Initiation Exit**

The IEFUSI exit can be taken from both the background and the foreground. IEFUSI receives control just before each job step is initiated, prior to allocation. (If OPT=1 was specified in the SMFPRMxx member or entered from the console at IPL time, this exit is not taken.)

The step initiation exit may be used to validate job step accounting information and to write to an installation data set.

At entry to the routine, register 1 points to a list of four-byte addresses, as follows:

- 1. The address of an exit parameter area. (See Figure 32.)
- 2. The address of an eight-byte area containing the job step name (in EBCDIC) from the EXEC statement. This area is aligned left and, if necessary, padded with blanks.
- 3. The address of an eight-byte area containing the program name (in EBCDIC) from the EXEC statement. This area is aligned left and, if necessary, padded with blanks.
- 4. The address of an area containing step accounting information from the EXEC statement. This area has the format shown in Figure 34.

Before the IEFUSI exit routine returns to the control program, it must place a return code in register 15. A value of 0 indicates that processing of the job should continue; a binary value of 4 indicates that the job is to be canceled.

No sample IEFUSI exit routine is provided in SYS1.ASAMPLIB.

# **IEFUTL—Time Limit Exit**

The IEFUTL exit can be taken from both the background and the foreground. IEFUTL receives control when one of the following time limits expires:

- The job CPU time limit (from the JOB statement).
- The step CPU time limit (from the EXEC statement or default from input subsystem).
- The continuous wait time limit for the job (from SMFPRMxx).

If a job time limit is specified on the JOB statement, the limit for each step will be set to job step time limit (selected from the TIME value coded on the EXEC statement or time limit from the input subsystem) or the remaining job time, whichever is smaller.

If no time limit is specified on the JOB statement, each job step is timed individually by using the TIME value from the EXEC statement or the time limit value from the input subsystem.

Specifying TIME=1440 on the JOB statement eliminates all timing for the job. Specifying TIME=1440 on the EXEC statement without a JOB time limit specification eliminates job step timing for the step.

The time limit exit can be used to control and record time expirations. For example, you may use this exit to inform the operator that a job has exceeded the continuous wait time limit and request a reply to cancel the job or extend the time limit.

In VS2, CPU time is collected in two catagories: execution under TCBs and SRBs. The limiting function and exit interfaces only apply to TCB time.

The meaning of an extension to continous wait time differs between VS1 and VS2. Each step begins with the limit as specified by the SMFPRMxx JWT parameter. In VS2, each extension resets the limit in effect for the step versus in VS1, the extension only affects the wait currently in process. The new limit for the step in VS2 is set equal to the extension value.

In VS1, the asynchronous exit interface routine sets a step must-complete status before SMF installation exit IEFUTL is given control. Consequently, the initiator will abnormally terminate if the exit enqueues on a resource already enqueued on by the job step task or any of its subtasks. This enqueue can come from within SVCs, for example, the SMFWTM and WTO macros.

At entry to the routine, register 1 points to the address of an exit parameter area. (See Figure 32.) Register 0 will have one of the following binary values:

- 0, which indicates that the job CPU time limit expired.
- 4, which indicates that the job step CPU time limit expired.
- 8, which indicates that the continuous wait time limit for the job expired.

Before the IEFUTL exit routine returns to the control program it must place a return code in register 15. A value of 0 indicates that the job is to be canceled; a binary value of 4 indicates that the job is to continue processing with an additional time allocation (in timer units). In VS2, a binary value of 8 indicating that the job is to continue processing with an additional time allocation specified in seconds. The additional time must be placed in register 1. The number of timer units is determined by the following algorithm:

1 second=38400 timer units

The exit routine should control the number of extensions for a given job to prevent looping. It may record the expiration in the SMF data set or as a message to the console. It may not record the expiration in an installation-defined data set in VS1, but can in VS2.

Note: Time can be extended only within a step. When the step is completed, the next step will never be started if the total job CPU time used is greater than the job CPU time limit including the extension. Also, be sure to return control in the supervisor state , and in VS1, with a protect key of 0.

Note: In VS1 with extended timer support, the smallest extension granted is 2<sup>20</sup> micro seconds or 1.048576 seconds.

Note: In VS2, the detection of timing out is changed to perodic checking each second to see if the limit has been exceeded. Note that the CPU used field is updated only at task switch. The expected error is from 0 to 1 second but if no other task gains control this can be exceeded.

### Sample IEFUTL Routine

The sample IEFUTL exit routine provided in the member SMFEXITS of SYS1.ASAMPLIB causes a job to be terminated if the job CPU time limit or job step CPU time limit has been exceeded. If the continuous wait time limit for the job has been exceeded, the limit is extended twice; on the third entry for exceeding the continuous wait time limit for the job, the job is canceled. Each time the routine is entered for exceeding the continuous wait time limit, it writes a record to the SMF data set describing the action taken.

### IEFUSO—SYSOUT Limit

The OUTLIM function limits output to spooled data sets; it does not apply to direct SYSOUT data sets. The function is described in OS/VS1 JCL Reference, GC24-5099, OS/VS2 JCL Reference, GC28-0692, and OS/VS1 Job Management Logic, SY24-5161. The IEFUSO exit can be taken from background and foreground jobs. In a VS1 system specifying SMF=FULL or SMF=BASIC the IEFUSO exit receives control when the output limit is reached. The output limit is specified by the OUTLIM parameter on the DD statement or defaults to a SYSGEN value. The SYSGEN default for OUTLIM is specified in the JES macro.

In VS2 systems, the IEFUSO exit can be taken only for data sets having an OUTLIM value specified on the DD statement. The JOB'S SYSOUT is limited by a job limit specified on the JES2 macro or overridden by the job's spooled output estimate field, but the IEFUSO exit is not taken when that limit is reached.

Note: The IEFUSO exit is not controlled by the EXT parameter.

The SYSOUT limit exit may monitor the amount of output written to spooled data sets. It cannot write to installation-defined data sets. Unless you install an IEFUSO exit jobs are canceled when the OUTLIM limit is reached.

At entry to IEFUSO, register 1 points to a list of four-byte addresses, as follows:

- 1. The address of an exit parameter area. (See Figure 32.) (When SMF=BASIC is specified, this field contains zeros.)
- | 2. The address of the DCB for the data set (in VS1 only).

Before the IEFUSO exit routine returns control to the control program, it must place a return code in register 15. A value of 0 indicates that the job step is to be terminated; a binary value of 4 indicates that the output limit is to be increased by the value placed in register 1 and processing is to continue.

Note: If the exit indicates extension of OUTLIM (register 15=4), then, unless the output limit has been increased (register 1 is greater than 0), the exit to the user written routine will again be taken when the next record is written to this SYSOUT data set.

No sample IEFUSO exit routine is provided in SYS1.ASAMPLIB.

### IEFU83—SMF Record

IEFU83 receives control when each SMF record is ready to be written to the SMF data set. This exit can be used to select the records to be written or to act on the occurrence of a given record. An example of the latter is asking the operator the reason for an IPL whenever an IPL record is to be written.

At entry to the routine, register 1 points to a four-byte address, which points to the RDW of the SMF record to be written.

Before IEFU83 returns control to the control program, it must place a return code in register 15. A value of 0 indicates that the record is to be written to the SMF data set; a value of 4 indicates that the record is not to be written.

Output from IEFU83 may be directed to the console. In VS2, it cannot be directed to an installation-supplied data set.

# Sample IEFU83 Routine

The sample IEFU83 exit routine supplied in the member SMFEXITS of SYS1.ASAMPLIB examines the record to be written. If the record to be written is an IPL record, IEFU83 writes to the operator with a reply request for the record types to be written. If the record is not an IPL record, the return code depends upon the records currently requested.

The sample IEFU83 routine has a special macro definition for "write to operator with reply" so that output normally directed to the operator is suppressed and a standard reply is assumed for testing with TESTEXIT. This macro should be removed if you want the message printed at the console. The sample routine also has special macro definitions for "write to operator" and "wait", which generate no-op instructions.

**Note:** For VS2 release 1.6 and later releases, you will want to suppress writing of VSAM record types 63 and 67 to the SMF data set or truncate them, if you do not plan to use them for VSAM catalog recovery, or by the IEHUCAT utility. The reason is that these records take up a considerable amount of space on the SMF data set.

# **IEFACTRT**—Termination Exit

The IEFACTRT exit can be taken from both the background and the foreground. IEFACTRT receives control when execution of a job or job step is terminated.<sup>1</sup> (If OPT=1 was specified in the SMFPRMxx member or entered from the console at IPL time, this exit is taken only at job termination.)

The termination exit may be used to perform your own unique accounting functions.

At entry to the routine, register 1 points to a list of four-byte addresses, as follows:

- 1. The address of an exit parameter area. (When SMF=BASIC is specified, the address is that of the jobname.)
- 2. The address of an eight-byte area containing the job step name (in EBCDIC). This area is aligned left and, if necessary, padded with blanks. At job termination the address is zero.
- 3. The address of a 20-byte area containing the programmer's name (in EBCDIC). This area is aligned left and, if necessary, padded with blanks.
- 4. The address of a four-byte area that contains, in the first three bytes, accumulative job CPU<sup>2</sup> time in hundredths of a second (a binary value). The last byte contains the number (binary) of accounting fields in the JOB statement.
- 5. The address of an area that contains accounting information from the JOB statement. This area has the format described earlier in Figure 34, excluding the first field shown (the number of accounting fields). If the JOB statement contains no accounting information, the area contains one byte of zeros.
- 6. The address of a four-byte area that contains, in the first three bytes, step CPU<sup>2</sup> time in hundredths of a second (a binary value). The last byte contains the number (binary) of accounting fields in the EXEC statement. At job termination the address is zero.
- 7. The address of an area that contains accounting information from the EXEC statement. This area has the format described earlier in Figure 34, excluding the first field shown (the number of accounting fields). If the EXEC statement contains no accounting information, the area contains one byte of zeros. At job termination the address is zero.
- 8. The address of a two-byte area. The first byte is an indicator: if bit 7 is set to 1 when the exit routine is entered, the job has been canceled; if the exit routine sets bit 7 to 1, the job will be canceled. The second byte contains the number of the job step currently being processed. At job termination, this second byte contains the number of steps in the job.
- 9. The address of a two-byte area containing the termination status (condition or completion code) of the job or job step. (When SMF=BASIC is specified, this field does not exist.)
- The address of an area containing a four-byte record descriptor word (RDW)
   immediately followed by the job step termination record (record type 4) or job termination record (record type 5) to be written to the SMF data set. (When SMF=BASIC is specified, this field does not exist.)

At entry to the routine, register 0 contains a binary code indicating the reason for entry; a value of 8 indicates job step allocation (SMF=BASIC only in VS1), a value of 12 indicates job step termination, and a value of 16 indicates job termination.

Output from IEFACTRT may be directed to the console or to SYSOUT. Under SMF, installation information may be written either to the SMF data set or to an installation-supplied data set.

If your IEFACTRT exit routine writes messages for system output, the contents of register 12 must be the same as when the routine was entered, and register 13 must contain the address of a 45-word work area. Figure 35 shows the technique that must be used when IEFACTRT writes to the System Output Message Class.

<sup>&</sup>lt;sup>1</sup> IEFACTRT also receives control at allocation time when SMF=BASIC is specified, in VS1.

<sup>&</sup>lt;sup>2</sup> In VS2, this is the TCB CPU time.

|                                    | MVC                       | 36(4,12),MSGADDR                               | MOVE MESSAGE ADDRESS AND   |
|------------------------------------|---------------------------|------------------------------------------------|----------------------------|
|                                    | MVC                       | 42(2,12),MSGLEN                                | LENGTH TO SYSTEM TABLE     |
|                                    | L                         | REG15,VIEFYS                                   | BRANCH AND LINK TO MESSAGE |
|                                    | BALR                      | REG14,REG15                                    | ROUTINE                    |
| MSGADDR<br>MSG<br>MSGLEN<br>VIEFYS | ・<br>DC<br>DC<br>DC<br>DC | A(MSG)<br>C'message text'<br>H'xx'<br>V(IEFYS) | MESSAGE LENGTH             |

## Figure 35. Writing System Output Messages from IEFACTRT

Before the IEFACTRT exit routine returns to the control program, it must place return codes in registers 1 and 15, as follows:

- If register 1 contains a value of 4, the termination record is not to be written to the SMF data set; if it contains a value other than 4, the termination record is to be written.
- If register 15 contains a value of 4, the remaining job steps are to be canceled; if it contains a value other than 4, processing is to continue.

# Sample IEFACTRT Routine

The sample IEFACTRT exit routine provided in the member SMFEXITS of SYS1.ASAMPLIB changes the SMF job termination and job step termination records (unless the job step is flushed) to user records and attempts to write them to the SMF data set. If the data set is full, a message indicating lost SMF records is written to the console. At job termination a record containing the job name, programmer's name, and account number is written to the SYSOUT device.

# IEFUJP—Job Purge Exit

IEFUJP receives control when a job, background or foreground, is ready to be purged from the system, that is, after the job has terminated and all the SYSOUT output that pertains to the job has been written.

The VS1 job purge exit can be used, for example, to write additional data statistics found in the common exit parameter area to the SMF data set by using the SMFWTM macro instruction. In VS2, the job purge exit may be used to summarize a job's activities in the system.

In VS1, at entry to the routine, register 1 points to a list of four-byte addresses, as follows:

- 1. The address of the 72-byte exit parameter area. (See Figure 32.) (When SMF=BASIC is specified, this field contains zeros.)
- 2. Reserved.
- 3. The address of a 20-byte area containing the programmer's name (in EBCDIC). This area is aligned left and, if necessary, padded with blanks.
- 4. The address of a four-byte area that contains, in the first three bytes, job CPU time in hundredths of a second (a binary value). The last byte contains the number (binary) of accounting fields in the JOB statement.
- 5. The address of the job accounting information. This area has the format described in Figure 34, excluding the first field.

In VS2 at entry to the routine, register 1 points to a list of four-byte addresses, as follows:

1. The address of an exit parameter area. (See Figure 32.)

2. The address of an area containing the job purge record (record type 26) to be written to the SMF data set.

In VS1, IEFUJP does not return a code to the control program.

In VS2, before the IEFUJP exit routine returns to the control program, it must place a return code in register 15. A value of other than 4 indicates that the purge record is to be written to the SMF data set; a value of 4 indicates that the purge record is not to be written.

No sample IEFUJP routine is provided in SYS1.ASAMPLIB.

### **VS1-Only Exit Routine**

The exit available for user written routines in only VS1 is fully described in the topic that follows.

## **IEFUIV—Input Stream Validation Exit**

IEFUIV receives control when the input-stream control routine encounters each 80-character logical record of a JOB statement. IEFUIV is available only when VS1 is used. This exit is not given control for problem programs entered from the console.

The input stream validation exit may verify that the JOB statement is correct and acceptable for processing. This routine may also modify any of the operand fields in the JOB statement.

At entry to the routine, register 1 points to a list of four-byte addresses, as follows:

1. The address of the 72-byte exit parameter area. (See Figure 32.)

2. The address of an 80-character logical record of a JOB statement.

Before the IEFUIV exit routine returns to the control program, it must place a return code in register 15. A value of 0 indicates that the job is to be accepted for processing; a binary 4 indicates that the job is not acceptable for processing.

Note that the SMF data set will not contain any record of jobs not accepted by this exit routine unless the user written exit routine writes it.

The user-communication field in VS1 can be used for inter-job communication only at this exit. The field is initialized to binary zeros when the reader is started or a transient reader is restored. Data placed in this field by this exit routine will become part of each job, will be accessible by exit routines (except IEFU83) entered in processing each job, and will be the same the next time this exit routine is entered, unless a new reader is started or a transient reader is restored.

No sample IEFUIV routine is provided in SYS1.ASAMPLIB.

## **Testing Exit Routines**

Because the exit routines provided by your installation will become a part of the control program, you must test them thoroughly. A test procedure (TESTEXIT) is provided in SYS1.ASAMPLIB to aid in your testing.

## **Special Requirements for Testing Exit Routines**

For testing purposes only, your exit routines must conform to the following requirements.

• A user subpool (0-129) must be specified in GETMAIN macro instructions. (When testing is completed, one of the subpools shown in Figure 31 must be specified for the area used to communicate between exit routines.)

• If the SMFWTM macro instruction is used in any of your routines, you must provide a special macro definition in the routine. The special macro definition writes the TESTEXIT data set defined by the DD card having the DDNAME of MANX. (With the normal SMFWTM macro instruction, the data is written to SYS1.MANX or SYS1.MANY.) You can then process the data without accessing the system accounting data on SYS1.MANX and SYS1.MANY. When testing is completed the macro definition must be removed.

Figure 36 shows the SMFWTM macro instruction that is required for testing.

| &NAME            | MACRO<br>SMFWTM<br>AIF<br>AIF<br>AIF<br>AGO | <pre>&amp;MSGAD ('&amp;MSGAD' EQ '').E1 ('&amp;MSGAD' EQ '(1)').BAL ('&amp;MSGAD'(1,1) EQ '(').REGA .LODIT</pre> |
|------------------|---------------------------------------------|----------------------------------------------------------------------------------------------------|
| .E1              | MNOTE<br>MEXIT                              | '*** NO OPERAND SPECIFIED ***'                                                                                   |
| .BAL             | ANOP<br>CNOP                                | 0,4                                                                                                    |
| <b>&amp;NAME</b> | BAL                                         | 15,*+8                                                                                                    |
| .LIST            | DC                                          | V(TSMFWTM)                                                                                                    |
|                  | L                                           | 15,0(15)                                                                                                    |
|                  | BALR                                        | 14,15                                                                                                    |
|                  | MEXIT                                       |                                                                                                    |
| .REGA            | ANOP                                        |                                                                                                    |
| <b>&amp;NAME</b> | LR                                          | 1, &MSGAD(1)                                                                                                    |
|                  | CNOP                                        | 0,4                                                                                                    |
|                  | BAL                                         | 15,*+8                                                                                                    |
|                  | AGO                                         | .LÍST                                                                                                    |
| .LODIT           | ANOP                                        |                                                                                                    |
| <b>&amp;NAME</b> | LA                                          | 1, &MSGAD                                                                                                    |
|                  | CNOP                                        | 0,4                                                                                                    |
|                  | BAL                                         | 15,*+8                                                                                                    |
|                  | AGO                                         | .LIST                                                                                                    |
|                  | MEND                                        |                                                                                                    |

## Figure 36. SMFWTM Macro Definition Required for Testing

## **TESTEXIT** Procedure

Included in the test procedure is an Assembler language source program (also named TESTEXIT). This source program attaches the data generator utility program (IEBDG) to create sample parameter lists; TESTEXIT then calls each exit routine being tested, passing the appropriate parameter list to it. Figure 37 illustrates the input/output and control flow of the TESTEXIT routine.

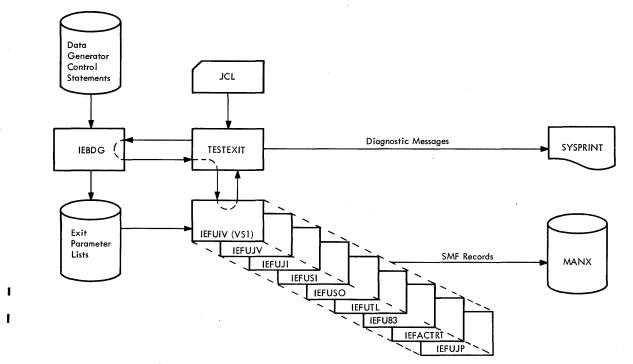

Figure 37. TESTEXIT Input/Output and Control Flow

Figure 38 is an example of JCL that invokes TESTEXIT in an unmodified system. Following is a summary of the operations performed by the procedure shown in Figure 38 :

- The TESTEXIT job assembles the TESTEXIT routine (not illustrated in the figure) and link-edits it with the exit routines being tested. The exit routines must reside in a partitioned data set (EXITLIB).
- The DATAGEN job, using the IEBUPDTE utility program, creates a partitioned data set (DGINPUT) containing control statements for the IEBDG utility program, which will be attached by the TESTEXIT program.
- The TESTING job includes the execution of the TESTEXIT program.

Reference to IEFUIV is to be ignored in Figure 38 for VS2 systems.

```
/TESTEXIT
                  JOB
                       MSGLEVEL=1
                  EXEC ASMFCL
 /TEST
//ASM.SYSIN
                  DD
                         *
(TESTEXIT Source Module)
//LKED.SYSLMOD DD
                        DSNAME=TESTLIB, VOLUME=SER=231400,
                  UNIT=2314, SPACE=(TRK, (5,2,1)),
                  DISP=(NEW, KEEP)
 /LKED.EXITS
                        DSNAME=EXITLIB, VOLUME=SER=231400,
                  DD
                  UNIT=2314, DISP=OLD
 ,
/LKED.SYSIN
                  DD
 INCLUDE EXITS(IEFUIV, IEFUJV, IEFUJI, IEFUSI, IEFUTL, IEFUSO,
                                                                            С
                  IEFU83, IEFACTRT, IEFUJP)
 ENTRY TESTEXIT
 NAME TESTEXIT
 *
                  JOB MSGLEVEL=1
EXEC PGM=IEBUPDTE, PARM=NEW
 /DATAGEN
                  DD DSNAME=DGINPUT,UNIT=2314,DISP=(,KEEP),
VOLUME=SER=231400,SPACE=(TRK,(10,5,1)),
 /SYSUT2
                  DCB=(LRECL=80,BLKSIZE=400,RECFM=FB)
//SYSPRINT
                        SYSOUT=A
                  DD
               SYSOUT=A
//SYSIN
           DD
                NAME=UIV
    ADD
./
(IEBDG Control Statements for IEFUIV)
    ADD
                NAME=UJV
./
(IEBDG Control Statements for IEFUJV)
./
    ADD
                NAME=UJI
(IEBDG Control Statements for IEFUJI)
./
    ADD
                NAME=USI
(IEBDG Control Statements for IEFUSI)
    ADD
                NAME=USO
./
(IEBDG Control Statements for IEFUSO)
                NAME=UTL
./
    ADD
(IEBDG Control Statements for IEFUTL)
./
               NAME=U83
    ADD
(IEBDG Control Statements for IEFU83)
    ADD
                NAME=ACT
./
(IEBDG Control Statements for IEFACTRT)
Figure 38. TESTEXIT Procedure JCL (Part 1 of 2)
```

NAME=UJP ADD . / (IEBDG Control Statements for IEFUJP) ENDUP /\* //TESTING JOB MSGLEVEL=1 //JOBLIB DD DSNAME=TESTLIB, VOLUME=SER=231400, UNIT=2314, DISP=(OLD, KEEP) EXEC PGM=TESTEXIT, PARM='UIV= 3, UJV=25, UJI=8, USI=8, USO=5, UTL=5, U83=12, ACT=2, UJP=2' DSNAME=DGINPUT(UIV), DCB=(LRECL=80, //INUIV DD BLKSIZE=400, RECFM=FB), DISP=(OLD, PASS), UNIT=2314, VOLUME=SER=231400 DSNAME=DGINPUT(UJV), DCB=(LRECL=80, //INUJV DD BLKSIZE=400,RECFM=FB),DISP=(OLD,PASS), UNIT=2314,VOLUME=SER=231400 DSNAME=DGINPUT(UJI), DCB=(LRECL=80, /INUJI DD BLKSIZE=400,RECFM=FB),DISP=(OLD,PASS), UNIT=2314, VOLUME=SER=231400 DSNAME=DGINPUT(USI), DCB=(LRECL=80, //INUSI DD BLKSIZE=400,RECFM=FB),DISP=(OLD,PASS), UNIT=2314, VOLUME=SER=231400 DSNAME=DGINPUT(USO), DCB=(LRECL=80, //INUSO DD BLKSIZE=400, RECFM=FB), DISP=(OLD, PASS), UNIT=2314, VOLUME=SER=231400 DSNAME=DGINPUT(UTL), DCB=(LRECL=80, //INUTL DD BLKSIZE=400, RECFM=FB), DISP=(OLD, PASS), UNIT=2314, VOLUME=SER=231400 /INU83 DD DSNAME=DGINPUT(U83), DCB=(LRECL=80, BLKSIZE=400, RECFM=FB), DISP=(OLD, PASS), UNIT=2314, VOLUME=SER=231400 /INACT DD DSNAME=DGINPUT(ACT), DCB=(LRECL=80, BLKSIZE=400, RECFM=FB), DISP=(OLD, PASS), UNIT=2314, VOLUME=SER=231400 DSNAME=DGINPUT(UJP),DCB=(LRECL=80, /INUJP DD BLKSIZE=400, RECFM=FB), DISP=(OLD, PASS), UNIT=2314, VOLUME=SER=231400 DD DSNAME=UIV(OUT),UNIT=2314,DISP=(,PASS), SPACE=(TRK,(10,5,1)),VOLUME=SER=231400, DCB=(LRECL=80,BLKSIZE=400,RECFM=FB) /OUTUIV /OUTUJV DD DSNAME=UJV(OUT),UNIT=2314,DISP=(,PASS), SPACE=(TRK, (10,5,1)), VOLUME=SER=231400, DCB=(LRECL=80,BLKSIZE=400,RECFM=FB) //OUTUJI DSNAME=UJI(OUT),UNIT=2314,DISP=(,PASS), DD SPACE=(TRK, (10,5,1)), VOLUME=SER=231400, DCB=(LRECL=80,BLKSIZE=400,RECFM=FB) DD DSNAME=USI(OUT),UNIT=2314,DISP=(,PASS), /OUTUSI SPACE=(TRK,(10,5,1)),VOLUME=SER=231400, DCB=(LRECL=80,BLKSIZE=400,RECFM=FB) /OUTUSO DSNAME=USO(OUT), UNIT=2314, DISP=(, PASS), DD SPACE=(TRK, (10,5,1)), VOLUME=SER=231400, DCB=(LRECL=80,BLKSIZE=400,RECFM=FB) DD DSNAME=UTL(OUT),UNIT=2314,DISP=(,PASS), SPACE=(TRK,(10,5,1)),VOLUME=SER=231400, /OUTUTL DCB=(LRECL=80,BLKSIZE=400,RECFM=FB) DD DSNAME=U83(OUT),UNIT=2314,DISP=(,PASS), SPACE=(TRK,(10,5,1)),VOLUME=SER=231400, DCB=(LRECL=130,BLKSIZE=130,RECFM=FB) /OUTU83 DD DSNAME=ACT(OUT),UNIT=2314,DISP=(,PASS), SPACE=(TRK,(10,5,1)),VOLUME=SER=231400, DCB=(LRECL=180,BLKSIZE=180,RECFM=FB) /OUTACT DD DSNAME=UJP(OUT),UNIT=2314,DISP=(,PASS), SPACE=(TRK,(10,5,1)),VOLUME=SER=231400, DCB=(LRECL=130,BLKSIZE=130,RECFM=FB) //OUTUJP UNIT=2314, VOLUME=SER=231400, DSN=MANX, /MANX DD SPACE=(TRK,(3,1)),DISP=(NEW,KEEP), DCB=(BLKSIZE=200,LRECL=196) //SYSPRINT DD SYSOUT=A, DCB=(BLKSIZE=136, LRECL=132) //DGPRINT DD SYSOUT=A /SYSABEND DD SYSOUT=A

Figure 38. TESTEXIT Procedure JCL (Part 2 of 2)

To use the TESTEXIT procedure you must do the following:

- Place your exit routines in a partitioned data set.
- Obtain a punched deck of TESTEXIT from SYS1.ASAMPLIB.
- Modify the procedure to meet your testing requirements.
- Execute the three jobs in the procedure.
- Print the MANX data set if it has data.

The procedure provided in SYS1.ASAMPLIB, without modification, can be used to link-edit the sample exit routines (also in SYS1.ASAMPLIB), generate sample parameter lists, and test the sample exit routines. You should consider linkage-editor and data-generator modifications in adapting the procedure to your testing requirements. These modifications are discussed in the topics that follow.

## **Linkage Editor Modifications**

The linkage editor step of the first job (TESTEXIT), shown in Figure 38, link-edits the TESTEXIT program with the exit routines. You must substitute an INCLUDE control statement specifying the names of the exit routines you are testing.

## **Data Generator Modifications**

The second job (DATAGEN), shown in Figure 38, creates a partitioned data set containing control statements for the IEBDG utility program. The control statements supplied with the procedure will generate samples of standard parameter lists. You should omit control statements and their associated ADD statements for any exit routines you are not testing. If you are testing for special conditions or require additional test parameters, you must make appropriate modifications and additions to the control statements.

Figure 39 shows the JCL that can be used to place user written routines into EXITLIB, a partitioned data set. Reference to IEFUIV is to be ignored in Figure 39 for VS2 systems.

Figure 40 shows the JCL that can be used to obtain a punched deck of TESTEXIT.

Note that you must provide control statements in such an order that the records subsequently generated by the IEBDG utility will be grouped as complete parameter lists that conform in length and format to the exit parameters previously defined in this chapter. (The entry code passed to exits IEFACTRT and IEFUTL in register 0 must be included as a one-byte parameter at the end of the parameter lists for those exits.) For detailed information on the use of IEBDG control statements, refer to OS/VS Utilities, GC35-0005.

```
/UPDTE
                 JOB
                       MSGLEVEL=1
                 EXEC PGM=IEBUPDTE, PARM=NEW
DD DSNAME=EXITLIB, VOLUME=SER=231400,
//SYSUT2
                 UNIT=2314, SPACE=(TRK, (10,3,1)),
                 DCB=(LRECL=80,BLKSIZE=400,RECFM=FB)
//SYSPRINT
                 DD
                       SYSOUT=A
//SYSIN
                  DD
                       DATA
                 NAME=IEFUIV
./ ADD
(IEFUIV object deck)
./ ADD
                 NAME=IEFUJV
(IEFUJV object deck)
./ ADD
                 NAME=IEFUJI
(IEFUJI object deck)
                 NAME=IEFUSI
./ ADD
(IEFUSI object deck)
./ ADD
                 NAME=IEFUTL
(IEFUTL object deck)
./ ADD
                 NAME=IEFUSO
(IEFUSO object deck)
./ ADD
                 NAME=IEFU83
(IEFU83 object deck)
./ ADD
                 NAME=IEFACTRT
(IEFACTRT object deck)
./ ADD
                 NAME=IEFUJP
(IEFUJP object deck)
     ENDUP
./
/*
```

Figure 39. JCL for Entering Exit Routines into EXITLIB

| <pre>//PUNCH JOB MSGLEVEL=1<br/>// EXEC PGM=IEBPTPCH<br/>//SYSPRINT DD SYSOUT=A<br/>//SYSUT1 DD DSNAME=SYS1.ASAMPLIB,DISP=(OLD,KEEP),<br/>// UNIT=XXXX,VOLUME=SER=XXXXXX1<br/>//SYSUT2 DD UNIT=2540-2<br/>//SYSIN DD *<br/>PUNCH TYPORG=PO,MAXNAME=1,MAXFLDS=1<br/>MEMBER NAME=TESTEXIT</pre> |  |
|----------------------------------------------------------------------------------------------------|--|
|                                                                                                    |  |
| RECORD FIELD=(80) /*                                                                                                    |  |

<sup>1</sup> The volume and unit parameters depend on your installation's request; check with your system programmer.

Figure 40. JCL for Obtaining a Punched Deck of TESTEXIT

The third job (TESTING), shown earlier in Figure 38, includes execution of the TESTEXIT program. Values for the PARM parameter of the EXEC statement specify which exit routines are to be tested and the number of times each is to be tested. This parameter has the format PARM='xxx=nnn,...,xxx=nnn' where nnn is the number of times an exit routine is to be tested (the maximum value is 255), and xxx is an exit routine identifier. The DD statements to be included depend upon the exit routines to be tested.

Figure 41 shows the exit-routine identifiers, specified on the EXEC statement, and the DD statements that must be included for each exit routine to be tested. DD statements for any other data sets used by your exit routines must be included in the TESTEXIT JCL.

| Exit Routine | Identifier | DD Statements                     |
|--------------|------------|-----------------------------------|
| IEFUIV       | UIV        | INUIV, OUTUIV                     |
| IEFUJV       | UJV        | INUJV, OUTUJV                     |
| IEFUJI       | UJI        | INUJI, OUTUJI                     |
| IEFUSI       | USI        | INUSI, OUTUSI                     |
| IEFUTL       | UTL        | INUTL, OUTUTL                     |
| IEFUSO       | USO        | INUSO, OUTUSO                     |
| IEFU83       | U83        | INU83, OUTU83                     |
| IEFACTRT     | ACT        | INACT, OUTACT                     |
| IEFUJP       | UJP        | INUJP, OUTUJP                     |
| Апу          |            | MANX, SYSPRINT, DGPRINT, SYSABEND |

Figure 41. Parameters and DD Statements for Executing TESTEXIT

82 OS/VS System Management Facilities (SMF)

Accounting records describe for each job and job step the user of the system, the resources used, and the completion status of the job or job step. The following record types, which constitute the group of accounting records, are described in this chapter:

- Record type 4-Step Termination.
- Record type 5—Job Termination.
- Record type 6—Output Writer.
- Record type 20—Job Commencement
- Record type 26—Job Purge (VS2 only)
- Record type 34—TS-Step Termination (VS2 only).
- Record type 35—Logoff (VS2 only).
- Record type 40—Dynamic DD (VS2 only).

Fields in these records marked "Reserved" are reserved for use by SMF and are not available for your use.

## **Record Type 4—Step Termination**

Record type 4 is written at the normal or abnormal termination of a job step or when a job step is flushed during or after job initiation. The length is 117 bytes (in VS1) and 137 bytes (in VS2) plus (1) 8 bytes for each device entry and (2) the length of the step accounting fields.

The job step is identified by job log number (job name and time and date that the reader recognized the JOB card for the job), step name, the number of the job step within the job, the user identification field (which may be initialized by the installation to facilitate subsequent sorting of records), and the program name. If accounting numbers (which can be alphameric) were specified in the EXEC statement, they are included.

The record provides operating information such as the time the job step was started and completed, the CPU time, the amount of storage allocated and used, the termination status, the number of records in DD DATA and DD \* data sets for the step, the time that device allocation started, the time that the problem program was loaded, and the storage protect key. In VS2, the CPU time is separated into two fields: execution under TCBs and SRBs. Input/output activity is recorded for each non-spooled data set for which the user has a DD statement. Each of these entries lists the EXCP count for the data set, the device class, type, and address.

Data sets are recorded in the order of the step DD statements; they are not identified by name. A user written exit routine can record this order as each statement is validated, or he can do data set recording, if a report on data set activity is needed. See the section 'Data Set Activity Records'.

The EXCP count appears in SMF record types 4, 14, 15, 34, and 40. It indicates the input/output activity required by the job. The EXCP count includes direct EXCPs, program controlled interruptions (PCIs), and channel-end and abnormal-end EXCP returns. When chained scheduling is used, the EXCP count may vary from run to run for the same job. This system function is designed to optimize input/output activity, and, therefore, the number of EXCPs required will depend on system and program interaction at the time the input/output is performed. The variation due to chained scheduling will be reflected in the counts for any data set using chained scheduling,

The format is:

| Decimal<br>Displacement | Hexadecimal<br>Displacement | Field<br>Size | Data<br>Format | Contents                                                                                           |
|-------------------------|-----------------------------|---------------|----------------|----------------------------------------------------------------------------------------------------|
| 0                       | 0                           | 1             | binary         | System indicator<br><i>Bit Meaning When Set</i><br>6 VS2<br>7 VS1                                  |
| 1                       | 1                           | 1             | binary         | Record type                                                                                        |
| 2                       | 2                           | 4             | binary         | Time, in hundredths of a second, of end of step                                                    |
| 6                       | 6                           | 4             | packed         | Date of end of step, in the form 00YYDDDF,<br>where F is the sign                                  |
| 10                      | Α                           | 4             | EBCDIC         | System identification                                                                              |
| 14                      | E                           | 8             | EBCDIC         | Job name <sup>1</sup>                                                                              |
| 22                      | 16                          | 4             | binary         | Time, in hundredths of a second, that the reader recognized the JOB card for this job <sup>1</sup> |
| 26                      | 1A                          | 4             | packed         | Date that the reader recognized the JOB card for this $job^1$                                      |
| 30                      | 1E                          | 8             | EBCDIC         | User identification field from common exit parameter area                                          |

84 OS/VS System Management Facilities (SMF)

| Decimal<br>Displacement | Hexadecimal<br>Displacement | Field<br>Size | Data<br>Format | Contents                                                                                                    |
|-------------------------|-----------------------------|---------------|----------------|----------------------------------------------------------------------------------------------------|
| 38                      | 26                          | 1             | binary         | Step number (first step=1, etc.)                                                                                                    |
| 39                      | 27                          | 4             | binary         | Step initiation time, in hundredths of a second, which is the time of day when this step was selected by the initiator                                                                                                    |
| 43                      | 2B                          | 4             | packed         | Step initiation date                                                                                                    |
| 47                      | 2F                          | 4             | binary         | Number of card-image records in DD DATA<br>and DD • data sets read by the reader for the<br>job step                                                                                                    |
| 51                      | 33                          | 2             | binary         | Step completion code <sup>2</sup>                                                                                                    |
| 53                      | 35                          | 1             | binary         | Step priority (See OS/VS Supervisor<br>Services and Macro Instructions, GC27-6979)                                                                                                    |
| 54                      | 36                          | 8             | EBCDIC         | Program name                                                                                                    |
| 62                      | 3E                          | 8             | EBCDIC         | Step name                                                                                                    |
| 70                      | 46                          | 2             | binary         | VS1—Partition size, in 1K units <sup>12</sup><br>VS2—Private area size, in 1K units <sup>11</sup>                                                                                                    |
| 72                      | 48                          | 2             | binary         | VS1—Reserved<br>VS2—Storage used from top of private area,<br>in 1K units <sup>11</sup>                                                                                                    |
| 74                      | 4A                          | 2             | binary         | VS1—Storage used, in 1K units <sup>12</sup><br>VS2—Storage used from bottom of private<br>area, in 1K units <sup>11</sup>                                                                                                    |
| 76                      | 4C                          | 6             | binary         | Reserved                                                                                                    |
| 82                      | 52                          | 1             | binary         | Storage protect key (xxxx0000, where xxxx is<br>the key which is described under TCBPKF in<br>OS/VS1 System Data Areas, SY28-0605, and<br>OS/VS2 System Data Areas, SY28-0606)                                                                                                    |
| 83                      | 53                          | 1             | binary         | Step termination indicators                                                                                                    |
| 1                       |                             |               |                | Bit       Meaning When Set         0       Reserved         1       VS1—Canceled by exit IEFUJV <sup>3</sup> VS2—Reserved       2         2       Canceled by exit IEFUJI <sup>3</sup> 3       Canceled by exit IEFUSI <sup>3</sup> 4       Canceled by exit IEFACTRT <sup>3</sup> 5       VS1—Reserved         VS2—Step is to be restarted         6       0—Normal completion         1—ABEND <sup>4</sup> 7       Step not executed (that is, step was flushed) |
| 84                      | 54                          | 2             | binary         | Reserved                                                                                                    |
| 86                      | 56                          | 4             | binary         | Device allocation start time of day, in<br>hundredths of a second                                                                                                    |
| 90                      | 5A                          | 4             | binary         | Problem program load time of day, in hundredths of a second                                                                                                    |
| 94                      | 5E                          | 1             | binary         | Reserved                                                                                                    |
| 95                      | 5F                          | 3             | binary         | VS1—Reserved<br>VS2—Step CPU time under SRB, in<br>hundredths of a second <sup>8</sup>                                                                                                    |
| 98                      | 62                          | 2             | binary         | Record indicators                                                                                                    |
|                         |                             |               |                | Bit Meaning When Set                                                                                                    |
|                         |                             |               |                | <ul> <li>EXCP counts may be wrong (VS2)<sup>7</sup></li> <li>O—Storage is virtual</li> <li>1—Storage is real</li> </ul>                                                                                                    |
| 100                     | 64                          | 2             | binary         | Offset from beginning of the record header to the relocate section                                                                                                    |
| 102                     | 66                          | 2             | binary         | Length of device entry portion, including<br>this field, which is calculated: $(8 \times d) + 2$ ,<br>where d=number of devices <sup>6</sup>                                                                                                    |
| For each device         | e, there is an o            | eight-byte    | entry with     | the following format:                                                                                                    |
|                         |                             | 1             | binary         | Device class from UCBTYP field of unit control block <sup>5</sup>                                                                                                    |
|                         |                             |               | 1.1.           |                                                                                                    |

1

,

. ·

binary Unit type from UCBTYP field of unit control block<sup>5</sup>

| Decimal<br>Displacement                | Hexadecimal<br>Displacement | Field<br>Size | Data<br>Format | Contents                                                                                                    |
|----------------------------------------|-----------------------------|---------------|----------------|----------------------------------------------------------------------------------------------------|
| Displacement                           | Displacement                | Size          | roimat         | Contents                                                                                                    |
|                                        |                             | 2             | binary         | Channel/unit address <sup>5</sup>                                                                              |
|                                        |                             | 4             | binary         | EXCP count <sup>7</sup>                                                                                        |
| After the device<br>Accounting Section | e entries are the           | follow        | ing fields:    |                                                                                                    |
|                                        |                             | 1             | binary         | Total length of next three fields: step CPU<br>time, number of accounting fields, and the<br>accounting fields |
|                                        |                             | 3             | binary         | Step CPU time, in hundredths of a second <sup>8</sup> (under TCBs in VS2 only)                                 |
|                                        |                             | 1             | binary         | Number of accounting fields                                                                                    |
|                                        |                             |               |                | EXEC statement accounting fields9                                                                              |
| <b>Relocate Section:</b>               |                             |               |                |                                                                                                    |
| +010                                   |                             | 4             | binary         | Number of page-ins for this job step                                                                           |
| +4                                     |                             | 4             | binary         | Number of page-outs for this job step                                                                          |
| End of VS1 S                           | ection:                     |               |                |                                                                                                    |
| +8                                     |                             | 4             | binary         | Number of swap outs                                                                                            |
| +12                                    |                             | 4             | binary         | Number of pages swapped in                                                                                     |
| +16                                    |                             | 4             | binary         | Number of pages swapped out                                                                                    |
| +20                                    |                             | 4             | binary         | VIO page-ins                                                                                                   |
| +24                                    |                             | 4             | binary         | VIO page-outs                                                                                                  |
| 1 The job nom                          | a and the time of           | nd date       | that the re    | adar recognized the IOD card for this job                                                                      |

The job name and the time and date that the reader recognized the JOB card for this job constitute the job log number.

<sup>2</sup> The contents of the completion code field vary according to the condition of termination, as follows:

| X'0ccc', | which indicates system ABEND in the job step; ccc is the system ABEND code (see |
|----------|---------------------------------------------------------------------------------|
|          | OS/VS Message Library: VS1 System Codes, GC38-1003 or OS/VS Message             |
|          | Library: VS2 System Codes, GC38-1008).                                          |
| X'8ccc', | which indicates user ABEND in the job step; ccc is the user ABEND code.         |

X'onnn', which indicates normal completion; nnnn is the contents of the two low-order bytes in register 15 at termination.

X'0000', which indicates either (1) that the job step was not executed—that is, it was flushed—because of an error, during allocation or in a preceding job step or (2) a return code of 0, indicating normal job completion. To distinguish between a job step flush code and a normal termination code and to distinguish between a system ABEND and a user ABEND, see the step termination indicators field.

<sup>3</sup> Job steps canceled by IEFUJV, IEFUJI, or IEFUSI will not be executed; therefore bit 7 will also be turned on. Job steps canceled by IEFACTRT will cause subsequent job steps to be canceled; in VS1 bit 7 will be turned on for subsequent steps. In VS2, record type 4 is not produced for subsequent job steps.

<sup>4</sup> If this bit indicates an ABEND, check the completion code field to determine the cause of the ABEND. A completion code of 0322 or 0522 indicates that the ABEND was caused by IEFUTL. A completion code of 0722 indicates that the ABEND was caused by IEFUSO.

<sup>5</sup> In VS2, entries for virtual I/O data sets have zero class and type and the channel/unit address is X'0FFF'. Entries for spooled data sets are all 0. For this data see offset 47 of this record and record type 6.

- <sup>6</sup> There is an entry for each device assigned to each non-spooled data set in VS1 and for each device assigned to each data set in VS2. For DD \*, DD DATA, and SYSOUT data sets, in VS2, the count is 0. For a DD DUMMY data set the entry is set to 0. (A DD DUMMY entry results when a forward reference to a DD name is encountered in the input stream but a DD statement having that DD name is not found or when DD DUMMY is specified.)
- <sup>7</sup> In VS2, if a GETMAIN for the expanding TCTIOT control block (where the EXCP counts are maintained) fails, only the existing data sets are counted. If the functional recovery routine is entered, EXCP counting for the step is discontinued and no device entries are produced. The EXCP count does not include PCIs when address space equals REAL.

- <sup>8</sup> CPU time is not expected to be constant between different runs of the same step. One or more of the following factors may cause small variations in CPU time: channel program retries (VS1 only), CPU architecture (such as core buffering), cycle stealing with integrated channels, and queue searching (such as enqueue).
- <sup>9</sup> Each entry for an accounting field contains the length of the field (one byte, binary), followed by the field (EBCDIC). An omitted field is represented by a length indicator of 0.
- <sup>10</sup> The displacement of this field is variable depending on the size of accounting fields and number of devices. The value contained in the field at displacement 100 is the displacement of this field.
- <sup>11</sup> When a job step uses ADDRSPC=REAL in VS2, the private area size field contains the size of the continous real storage reserved for the program, the storage used from the bottom field contains how much of the contiguous area was used, and the storage used form the top field contains the storage which does not come out of the contiguous real storage reserved for the program.
- <sup>12</sup> When a job step uses ADDRSPC=REAL in VS1, the partition size and storage used fields are the same and are equal to the amount of real storage requested.

## **Record Type 5—Job Termination**

Record type 5 is written at the normal or abnormal termination of a job or when a job step is flushed during or after job initiation. The length is 117 bytes plus the length of the job accounting fields. The maximum length of this record type is 261 bytes.

The job is identified by job log number, programmer name, the installation-supplied user identification field, input class, requested priority, and the accounting fields from the JOB statement. Operating information includes the start and stop time for processing of the job by the reader and the device type and class of the reader device. (The device type and class of reader device is not provided for foreground-initiated background jobs.) The number of records in DD DATA and DD \* data sets for the job and the number of steps in the job are included. Job CPU time equals the sum of the job step CPU times. In VS2, the CPU time is separated into two fields: execution under TCBs and SRBs. The job completion code is recorded, along with the storage protect key and a termination code indicating which of four SMF user written exit routines, if any, canceled the job. A flag marks each SYSOUT class used by the job (VS1 only).

| Decimal<br>Displacement | Hexadecimal<br>Displacement | Field<br>Size | Data<br>Format | Contents                                                                                                    |
|-------------------------|-----------------------------|---------------|----------------|----------------------------------------------------------------------------------------------------|
| 0                       | 0                           | 1             | binary         | System indicator                                                                                                    |
|                         |                             |               |                | Bit Meaning When Set                                                                                                 |
|                         |                             |               |                | 6 VS2<br>7 VS1                                                                                                    |
| 1                       | 1                           | 1             | binary         | Record type                                                                                                    |
| 2                       | 2                           | 4             | binary         | Time, in hundredths of a second, of end of job                                                                       |
| 6                       | 6                           | 4             | packed         | Date of end of job, in the form 00YYDDDF, where F is the sign                                                        |
| 10                      | Α                           | 4             | EBCDIC         | System identification                                                                                                |
| 14                      | E                           | 8             | EBCDIC         | Job name <sup>1</sup>                                                                                                |
| 22                      | 16                          | 4             | binary         | Time, in hundredths of a second, that the reader recognized the JOB card for this job <sup>1</sup>                   |
| 26                      | 1A                          | 4             | packed         | Date that the reader recognized the JOB card for this $job^1$                                                        |
| 30                      | 1E                          | 8             | EBCDIC         | User identification field from common exit parameter area                                                            |
| 38                      | 26                          | 1             | binary         | Number of steps in the job                                                                                           |
| 39                      | 27                          | 4             | binary         | Job initiation time, in hundredths of a<br>second, which is the time of day the job was<br>selected by the initiator |
| 43                      | 2B                          | 4             | packed         | Job initiation date                                                                                                  |
| 47                      | 2F                          | 4             | binary         | Number of card-image records in in DD<br>DATA and DD • data sets for the job read by<br>the reader                   |
| 51                      | 33                          | 2             | binary         | Job completion code <sup>2</sup>                                                                                     |
| 53                      | 35                          | 1             | binary         | Job priority <sup>3</sup>                                                                                            |
| 54                      | 36                          | 4             | binary         | Time, in hundredths of a second, that the reader recognized the end of the job                                       |
| 58                      | 3A                          | 4             | packed         | Date that the reader recognized the end of the job                                                                   |

| Decimal<br>Displacement | Hexadecimal<br>Displacement | Field<br>Size | Data<br>Format | Contents                                                                                                    |
|-------------------------|-----------------------------|---------------|----------------|----------------------------------------------------------------------------------------------------|
| 62                      | 3E                          | 1             | binary         | Job termination indicator                                                                                                    |
|                         |                             |               |                | Bit Meaning When Set                                                                                                    |
|                         |                             |               |                | <ol> <li>Reserved</li> <li>VS1—Canceled by exit IEFUJV<br/>VS2—Reserved</li> <li>Canceled by exit IEFUJI</li> <li>Canceled by exit IEFUSI</li> <li>Canceled by exit IEFACTRT (step exit<br/>only)</li> </ol>                                                     |
|                         |                             |               |                | <ul> <li>Reserved</li> <li>VS1-0-Normal completion</li> <li>VS1-1-A step within the job</li> <li>abnormally ended</li> <li>VS2-Reserved</li> <li>Reserved</li> </ul>                                                                                             |
| 63                      | 3F                          | 5             | binary         | VS1—SYSOUT class indicator <sup>4</sup><br>VS2—Reserved                                                                                                    |
| 68                      | 44                          | 1             | binary         | Reserved                                                                                                    |
| 69                      | 45                          | 1             | binary         | Reader device class from UCB                                                                                                    |
| 70                      | 46                          | 1             | binary         | Reader unit type from UCB                                                                                                    |
| 71                      | 47                          | 1             | binary         | Job input class                                                                                                    |
| 72                      | 48                          | 1             | binary         | Storage protect key (xxxx0000, where xxxx is<br>the key which is described under TCBPKF in<br>OS/VS1 System Data Areas, SY28-0605,<br>and OS/VS2 System Data Areas,<br>SY28-0606)                                                                                |
| VS1 Section:            |                             |               |                |                                                                                                    |
| 73                      | 49                          | 3             | binary         | Reserved                                                                                                    |
| 76                      | 4C                          | 8             | EBCDIC         | VS1—User's logon identifier.<br>Non-terminal oriented jobs have an<br>identifier of 'CENTRAL'; terminal oriented<br>jobs have as the identifier the QIDLGNID<br>field from the Job Management Record for<br>the terminal through which the job was<br>submitted. |
| 84<br>VS2 Section:      | 54                          | 8             | binary         | VS1—Reserved                                                                                                    |
| 73                      | 49                          | 3             | binary         | Job CPU time under SRB, in hundredths of a second                                                                                                    |
| 76                      | 4 <b>C</b>                  | 4             | binary         | Total job service in service units                                                                                                    |
| 80                      | 50                          | 4             | binary         | Total transaction active time (unit is 1024 micro second)                                                                                                    |
| 84                      | 54                          | 4             | binary         | Reserved                                                                                                    |
| 88                      | 58                          | 2             | binary         | Performance group number (range 0-255)                                                                                                    |
| 90                      | 5A                          | 2             | binary         | Reserved                                                                                                    |
| VS1 and VS2 Sec         |                             |               |                |                                                                                                    |
| 92                      | 5C                          | 1             | binary         | Length of rest of record not including this field                                                                                                    |
| 93                      | 5D                          | 20            | EBCDIC         | Programmer's name                                                                                                    |
| 113                     | 71                          | 3             | binary         | CPU time used by the job <sup>5</sup> in hundredths of<br>a second (under TCBs in VS2 only)                                                                                                    |
| 116                     | 74                          | 1             | binary         | Number of accounting fields following                                                                                                    |
| 117                     | 75                          |               |                | JOB statement accounting fields (variable length) <sup>6</sup>                                                                                                    |

<sup>1</sup> The job name and the time and date that the reader recognized the JOB card for this job constitute the job log number.

<sup>2</sup> The contents of the completion code field vary according to the condition of termination of steps processed by the scheduler, as follows:

which indicates system ABEND in the last job step that abnormally terminated; ccc is the system ABEND code (see OS/VS Message Library: VS1 System Codes, GC38-1003 or OS/VS Message Library: VS2 System Codes, GC38-1008). which indicates user ABEND in the last job step that abnormally terminated; ccc is X'0ccc',

X'8ccc', the user ABEND code. X'nnnn', which indicates normal completion; nnnn is the contents of the two low-order bytes in register 15 at termination.

X'0000', which indicates a return code indicating normal job completion.

Job termination indicators are provided at byte 62 of this record. For more detailed information on job step termination, examine record type 4.

- <sup>3</sup> The job priority is normally the user-assigned priority (0-13). If the job fails while being scheduled (for example, during device allocation), this field shows a priority of 14, reflecting ABEND processing.
- <sup>4</sup> Each bit of the indicator represents the following classes:

| Byte 0<br>Bit–Class | Byte 1<br>Bit–Class | Byte 2<br>Bit-Class | Byte 3<br>Bit–Class | Byte 4<br>Bit–Class |
|---------------------|---------------------|---------------------|---------------------|---------------------|
| 0-A                 | 0–I                 | 0-Q                 | 0-Y                 | 0–6                 |
| 1-B                 | 1-J                 | 1-R                 | 1–Z                 | 1–7                 |
| 2–C                 | 2K                  | 2–S                 | 2-0                 | 2-8                 |
| 3-D                 | 3-L                 | 3–T                 | 3-1                 | 3-9                 |
| 4-E                 | 4–M                 | 4–U                 | 4-2                 |                     |
| 5-F                 | 5–N                 | 5–V                 | 5-3                 |                     |
| 6-G                 | 6-O                 | 6–W                 | 6-4                 |                     |
| 7–H                 | 7–P                 | 7–X                 | 7–5                 |                     |
|                     |                     |                     |                     |                     |

Usually, this is the class specified by the SYSOUT parameter on the DD statement.

- <sup>5</sup> The CPU time is the time used for the problem program by the CPU between job initiation and job termination. CPU time is not expected to be constant between different runs of the same job. One or more of the following factors may cause small variations in CPU time: channel program retries (VS1 only), CPU architecture (such as core buffering), cycle stealing with integrated channels, and queue searching (such as enqueue).
- <sup>6</sup> Each entry for an accounting field contains the length of the field (one byte, binary), followed by the field (EBCDIC). An omitted field is represented by a length indicator of 0.

## **Record Type 6—Output Writer**

In VS1, record type 6 is written when the writer has finished processing a SYSOUT class or form within a class for a job. At least one output writer record is written for each SYSOUT class used by the job. If two or more forms are used within a class, one output writer record is produced for each form. In VS2, record type 6 is written for each job output element, which represents a group of data sets differentiated by punch or printer set up and type of output. Record type 6 is also written for spun off data sets. The length is 65 bytes in a VS1 system and 90 bytes in a VS2 system using the JES writer. In all cases, the first 57 bytes are the same.

The output writer is identified by class and form number. The job is identified by job log number and the installation user identification. Output writer activity is recorded by a count of the number of logical records processed, the number of data sets within the record, writer start and end times, and a code indicating any input/output errors.

If an external writer or user-supplied writer is used, SMF produces an incomplete record type 6. An incomplete record type 6 is written for each data set if the writing of records is allowed. In the VS1 case, the number of logical records, and I/O status indicator fields are zero.

For VS2, the incomplete record type 6 differs from the normal JES type 6 record as follows:

- The length is 84 bytes.
- The subsystem generating identification is 0.
- Five data fields are zero.

Number of logical records I/O status indicators Form number Data set control indicators JES logical output device name

| _ | Decimal<br>Displacement | Hexadecimal<br>Displacement | Field<br>Size | Data<br>Format | Contents                                                                                  |
|---|-------------------------|-----------------------------|---------------|----------------|-------------------------------------------------------------------------------------------|
|   | 0                       | 0                           | 1             | binary         | System indicator                                                                          |
|   |                         |                             |               |                | Bit Meaning When Set<br>6 VS2<br>7 VS1                                                    |
|   | 1                       | 1                           | 1             | binary         | Record type                                                                               |
|   | 2                       | 2                           | 4             | binary         | Time, in hundredths of a second, record was<br>moved to SMF buffer                        |
|   | 6                       | 6                           | 4             | packed         | Date record was moved to SMF buffer, in the form 00YYDDDF, where F is the sign            |
|   | 10                      | Α                           | 4             | EBCDIC         | System identification                                                                     |
|   | 14                      | Ε                           | 8             | EBCDIC         | Job name <sup>1</sup>                                                                     |
|   | 22                      | 16                          | 4             | binary         | Time, in hundredths of a second, that the reader recognized the JOB card for this $job^1$ |
|   | 26                      | 1 <b>A</b>                  | 4             | packed         | Date that the reader recognized the JOB card for this $job^1$                             |
|   | 30                      | 1E                          | 8             | EBCDIC         | User identification field from common exit parameter area                                 |
|   | 38                      | 26                          | 1             | EBCDIC         | SYSOUT class (blank if not SYSOUT in VS2)                                                 |
|   | 39                      | 27                          | 4             | binary         | Time of SYSOUT start <sup>2</sup>                                                         |
|   | 43                      | 2B                          | 4             | packed         | Date of SYSOUT start <sup>2</sup>                                                         |
|   | 47                      | 2F                          | 4             | binary         | Number of records written by the writer, by form number and by class <sup>3</sup>         |

| 1       33       1       binary       I/O status indicator in VSI         Bit       Meaning When Set       0-3       Reserved         4       L/O discontinued (remote output only)       Input error         6       Output error       7       Input error         7       Input error       6       Output error         7       Input error       6       Output error         7       Input error       6       Output error         6       Output error       7       Control block input error         7       Control block input error       6       Percend         52       34       1       binary       Total number of data sets processed by writer and included in this record. If multiple copies are produced, each copy is counted.         53       35       4       EBCDIC       Form number         The following field applies when VS1 is used:         1       57       39       8       EBCDIC         58       SA       2       binary       Reserved         57       39       1       binary       Reserved         58       SA       2       binary       Reserved         58       3A       2       binary <th>Decimal<br/>Displacement</th> <th>Hexadecimal H<br/>Displacement S</th> <th></th> <th>Data<br/>Format</th> <th>Contents</th>                                                                                                    | Decimal<br>Displacement | Hexadecimal H<br>Displacement S |      | Data<br>Format | Contents                                                                                                    |
|----------------------------------------------------------------------------------------------------|-------------------------|---------------------------------|------|----------------|----------------------------------------------------------------------------------------------------|
| 52       34       1       binary       Total number of data sets processed by writer and included in this record. If multiple copies are produced, each copy is counted.         53       35       4       EBCDIC       Form number         The following field applies when VSI is used:         1       57       39       8       EBCDIC       User's logon identifier.<br>Non-terminal oriented jobs have an identifier of "CENTRAL"; treminal oriented RES jobs have as the identifier the OIDLGNID field from the Job Management Record for the terminal to which the output was routed; terminal oriented CRJE jobs have as the identifier the OIDLGNID field from the Job Management Record for the terminal to which the output was routed; terminal oriented CRJE jobs have as the identifier the OIDLGNID field from the Job Management Record for the terminal to which the output was routed.         The following fields apply to VS2 when JES2 prodesses the output:         57       39       1       binary       Reserved         60       3C       2       binary       Data set control indicators         81       Meaning When Set       0       Reserved       1         62       3E       2       binary       Data set control indicators         81       Meaning When Set       0       Reserved       1         64       40       4       EBCDIC       Poerator restared this data group         5< | 51                      | 33                              | 1    | binary         | BitMeaning When Set0-3Reserved4I/O discontinued (remote output only)5Input error6Output error7Input error on SYS1.SYSJOBQEI/O status indicator in VS2BitMeaning When Set0-4Reserved5Data input error6Reserved                                                                                                    |
| The following field applies when VS1 is used:157398EBCDICUser's logon identifier.<br>Non-terminal oriented jobs have an<br>identifier of 'CENTRAL '; terminal oriented<br>RES jobs have as the identifier the<br>QIDLGNID field from the Job Management<br>Record for the terminal owhich the output<br>was routed; terminal oriented CRE jobs<br>have the CRJE terminal users ID for the<br>terminal to which the output<br>was routed; terminal users ID for the<br>terminal to which the output<br>was routed; terminal oriented CRE jobs<br>have the CRJE terminal users ID for the<br>                                                                                                    | 52                      | 34                              | 1    | binary         | Total number of data sets processed by<br>writer and included in this record. If<br>multiple copies are produced, each copy is                                                                                                    |
| 57       39       8       EBCDIC       User's logon identifier.<br>Non-terminal oriented jobs have an identifier of 'CENTRAL'; terminal oriented RES jobs have as the identifier the QIDLGNID field from the Job Management Record for the terminal to which the output was routed; terminal oriented CRJE jobs have the CRJE terminal users ID for the terminal to which the output was routed.         The following fields apply to VS2 when JES2 prodesses the output:         57       39       1       binary       Reserved         58       3A       2       binary       Subsystem generating ID, JES2=2         60       3C       2       binary       Length of this section, including this field         62       3E       2       binary       Data set control indicators         Bit       Meaning When Set       0       Reserved         62       3E       2       binary       Detator terminated this data group         3       Operator terminated this data group       3       Operator terminated this data group         4       OPO       Operator overrode programmed carriage control (printer only)       7         7       Punch output was interpreted 8=.15       Reserved       8=.15         64       40       4       EBCDIC       JES assigned job number         68       50       4       EBCDIC       JES                                                                               | 53                      | 35                              | 4    | EBCDIC         | Form number                                                                                                    |
| Non-terminal oriented jobs have an<br>identifier of 'CENTRAL'; terminal oriented<br>RES jobs have as the identifier the<br>QIDLGNID field from the Job Management<br>Record for the terminal to which the output<br>was routed; terminal oriented CRJE jobs<br>have the CRJE terminal users ID for the<br>terminal to which the output was routed.The following fields apply to VS2 when JES2 prodesses the output:5739583A2binary603C2binary613E623E2binary623E2binary58C603C2binary57Data set control indicators<br>Bit<br>Meaning When Set<br>                                                                                                    | The following           | field applies when              | VSI  | is used:       |                                                                                                    |
| 57391binaryReserved583A2binarySubsystem generating ID, JES2=2603C2binaryLength of this section, including this field623E2binaryData set control indicators <i>BitMeaning When Set</i> 0Reserved1Record represents spun off data sets2Operator terminated this data group3Operator restarted this data group3Operator restarted this data group4Operator restarted this data group5Record represents continuation of<br>interrupted data group6Operator overrode programmed<br>carriage control (printer only)7Punch output was interpreted<br>8-15644048EBCDIC764C48454582885828858288582binary9Output route code                                                                                                    | 57                      | 39                              | 8    | EBCDIC         | Non-terminal oriented jobs have an<br>identifier of 'CENTRAL'; terminal oriented<br>RES jobs have as the identifier the<br>QIDLGNID field from the Job Management<br>Record for the terminal to which the output<br>was routed; terminal oriented CRJE jobs<br>have the CRJE terminal users ID for the                                 |
| 583A2binarySubsystem generating ID, JES2=2603C2binaryLength of this section, including this field623E2binaryData set control indicators <i>BitMeaning When Set</i> 0Reserved1Record represents spun off data sets2Operator interrupted this data group3Operator interrupted this data group4Operator restarted this data group5Record represents continuation of<br>interrupted data group6Operator overrode programmed<br>carriage control (printer only)7Punch output was interpreted<br>8-156440448EBCDIC764C444BECDIC764C45444684545828858582607070707071727475757676767778797475757676777879797475757676777879797979707070707                                                                                                    | The following           | fields apply to VS              | 2 wh | en JES2 pi     | rodesses the output:                                                                                                    |
| 603C2binaryLength of this section, including this field623E2binaryData set control indicators <i>BitMeaning When Set</i> 0Reserved1Record represents spun off data sets2Operator terminated this data group3Operator interrupted this data group4Operator restarted this data group5Record represents continuation of<br>interrupted data group6Operator overrode programmed<br>carriage control (printer only)7Punch output was interpreted<br>8-15644048EBCDIC764C4EBCDIC764C4EBCDIC764845488582binary0Output route code                                                                                                    | 57                      | 39                              | 1    | binary         | Reserved                                                                                                    |
| 623E2binaryData set control indicatorsBitMeaning When Set0Reserved1Record represents spun off data sets2Operator terminated this data group3Operator interrupted this data group4Operator restarted this data group5Record represents continuation of<br>interrupted data group6Operator overrode programmed<br>carriage control (printer only)7Punch output was interpreted84488EBCDIC764C484548454885828858280508128258283582binary0Dutput route code                                                                                                    | 58                      | 3A                              | 2    | binary         | Subsystem generating ID, JES2=2                                                                                                    |
| BitMeaning When Set0Reserved1Record represents spun off data sets2Operator terminated this data group3Operator interrupted this data group4Operator restarted this data group5Record represents continuation of<br>interrupted data group6Operator overrode programmed<br>carriage control (printer only)7Punch output was interpreted<br>8-15644048EBCDIC7JES logical output device name764C4805048454885828858281542binary0Output route code                                                                                                    |                         | 3C                              | 2    | binary         | Length of this section, including this field                                                                                                    |
| 68448EBCDICJES logical output device name764C4EBCDICFCB identifier480504EBCDICUCS identifier484544binaryApproximate page count4 (skip to carriage control channel one counted as a page)88582binaryOutput route code                                                                                                    | 62                      | 3E                              | 2    | binary         | BitMeaning When Set0Reserved1Record represents spun off data sets2Operator terminated this data group3Operator interrupted this data group4Operator restarted this data group5Record represents continuation of<br>interrupted data group6Operator overrode programmed<br>carriage control (printer only)7Punch output was interpreted |
| 764C4EBCDICFCB identifier480504EBCDICUCS identifier484544binaryApproximate page count4 (skip to carriage control channel one counted as a page)88582binaryOutput route code                                                                                                    | 64                      | 40                              | 4    | EBCDIC         | JES assigned job number                                                                                                    |
| 80504EBCDICUCS identifier484544binaryApproximate page count4 (skip to carriage<br>control channel one counted as a page)88582binaryOutput route code                                                                                                    | 68                      | 44                              | 8    | EBCDIC         | JES logical output device name                                                                                                    |
| 84544binaryApproximate page count4 (skip to carriage<br>control channel one counted as a page)88582binaryOutput route code                                                                                                    | 76                      | 4C                              | 4    | EBCDIC         |                                                                                                    |
| 88582binaryOutput route code                                                                                                    |                         |                                 |      |                |                                                                                                    |
|                                                                                                    |                         |                                 |      | ·              | control channel one counted as a page)                                                                                                    |
|                                                                                                    | •                       |                                 |      | •              | -                                                                                                    |

<sup>1</sup> The job name and the time and date that the reader recognized the JOB card for this job constitute the job log number.

 $^2\,$  In vs2 these fields are the start time and date of the print/punch processor working on the data recorded in the record.

<sup>3</sup> In VS1, the number of records includes job related JOBLOG records if JESPARMS parameter in JOBLOG=YES. Similarly in VS2, if JOBLOG information is produced the counts are included here and in the number of data sets processed.

<sup>4</sup> The contents of these fields apply only to printed output.

# **Record Type 20—Job Commencement**

Record type 20 is written at job initiation. The length is 61 bytes plus the length of the job accounting fields.

Note: For a job canceled at IEFUIV in VS1 no records for the job are written.

This record contains the record type, time stamp (time and date), CPU identification, job log number (job name, entry time, and entry date), programmer's name, user identification, number of accounting fields on the JOB statement, and accounting fields.

The format is:

| Decimal<br>Displacement | Hexadecimal<br>Displacement | Field<br>Size | Data<br>Format | Contents                                                                                  |
|-------------------------|-----------------------------|---------------|----------------|-------------------------------------------------------------------------------------------|
| 0                       | 0                           | 1             | binary         | System indicator                                                                          |
|                         |                             |               |                | Bit Meaning When Set<br>6 VS2<br>7 VS1                                                    |
| 1                       | 1                           | 1             | binary         | Record type                                                                               |
| 2                       | 2                           | 4             | binary         | Time, in hundredths of a second, record was moved to SMF buffer                           |
| 6                       | 6                           | 4             | packed         | Date record was moved to SMF buffer, in the form 00YYDDDF, where F is the sign            |
| 10                      | Α                           | 4             | EBCDIC         | System identification                                                                     |
| 14                      | E                           | 8             | EBCDIC         | Job name <sup>1</sup>                                                                     |
| 22                      | 16                          | 4             | binary         | Time, in hundredths of a second, that the reader recognized the JOB card for this $job^1$ |
| 26                      | 1A                          | 4             | packed         | Date that the reader recognized the JOB card for this job <sup>1</sup>                    |
| 30                      | 1E                          | 8             | EBCDIC         | User identification field from common exit parameter area                                 |
| 38                      | 26                          | 2             | binary         | Reserved                                                                                  |
| 40                      | 28                          | 20            | EBCDIC         | Programmer's name                                                                         |
| 60                      | 3C                          | 1             | binary         | Number of accounting fields                                                               |
| 61                      | 3D                          |               |                | Accounting fields <sup>2</sup>                                                            |

<sup>1</sup> The job name and the time and date that the reader recognized the JOB card for this job constitute the job log number.

<sup>2</sup> Each entry for an accounting field contains the length of the field (one binary byte), followed by the field (EBCDIC). An omitted field is represented by a length indicator of 0.

# Record Type 26—Job Purge

Record type 26 (VS2 only) is written at job purge after all SYSOUT for the job has been processed. The length is 46 bytes, plus the length of the descriptor, events, and actuals sections. The minimum length is 232 bytes.

The job is identified by job log number, programmer name, and JES job number. Operating information includes the start and stop time for processing of the job by the reader, execution and SYSOUT output phases, JES logical input device name, and output statistics.

| Decimal<br>Displacement | Hexadecimal<br>Displacement | Field<br>Size | Data<br>Format | Contents                                                                                                    |
|-------------------------|-----------------------------|---------------|----------------|----------------------------------------------------------------------------------------------------|
| 0                       | 0                           | 1             | binary         | System indicator<br>Bit Meaning When Set<br>6 VS2                                                                                                    |
| 1                       | 1                           | 1             | binary         | Record type                                                                                                    |
| 2                       | 2                           | 4             | binary         | Time, in hundredths of a second, record was moved to SMF buffer                                                                                                    |
| 6                       | 6                           | 4             | packed         | Date record was moved to SMF buffer in the form 00YYDDDF, where F is the sign                                                                                                    |
| 10                      | Α                           | 4             | EBCDIC         | System identification                                                                                                    |
| 14                      | E                           | 8             | EBCDIC         | Job name                                                                                                    |
| 22                      | 16                          | 4             | binary         | Time, in hundredths of a second, that the reader recognized the JOB card for this job                                                                                                    |
| 26                      | 1A                          | 4             | packed         | Date that the reader recognized the job card for this job                                                                                                    |
| 30                      | 1E                          | 8             | EBCDIC         | User identification field from common exit parameter area                                                                                                    |
| 38                      | 26                          | 4             | binary         | Reserved                                                                                                    |
| 42                      | 2A                          | 2             | binary         | Subsystem identification—X'0002' signifies JES2                                                                                                    |
| 44                      | 2.C                         | 2             | binary         | Section indicator                                                                                                    |
|                         |                             |               |                | Bit Meaning When Set                                                                                                    |
|                         |                             |               |                | <ul> <li>0 Descriptor section present</li> <li>1 Events section present</li> <li>2 Actuals section present</li> <li>3-15 Reserved</li> </ul>                                                                                                    |
| Descriptor Sectio       | n:                          |               |                |                                                                                                    |
| +0                      |                             | 2             | binary         | Length of descriptor section, including this field                                                                                                    |
| +2                      |                             | 2             | binary         | Reserved                                                                                                    |
| +4                      |                             | 1             | binary         | Job information                                                                                                    |
|                         |                             |               |                | BitMeaning When Set0Background batch1Foreground time sharing2System task3No journal option4No output option5TYPE RUN=SCAN6-7Reserved                                                                                                    |
| +5                      |                             | 1             | binary         | Job information                                                                                                    |
|                         |                             |               |                | Bit Meaning When Set                                                                                                    |
|                         |                             |               |                | <ul> <li>/*PRIORITY card present<sup>1</sup></li> <li>/*SETUP card present</li> <li>TYPERUN=HOLD</li> <li>No job log option</li> <li>Execution batching</li> <li>Job entered via an internal reader</li> <li>Job rerun by JES</li> <li>Job canceled by the operator</li> </ul> |

| Decimal<br>Displacement  | Hexadecimal<br>Displacement | Field<br>Size | Data<br>Format | Contents                                          |
|--------------------------|-----------------------------|---------------|----------------|---------------------------------------------------|
| <b>Descriptor Sectio</b> | n: (cont'd)                 |               |                |                                                   |
| +6                       |                             | 4             | EBCDIC         | JES assigned job number                           |
| +10                      |                             | 8             | EBCDIC         | Job identification <sup>2</sup>                   |
| +18                      |                             | 20            | EBCDIC         | Programmer's name                                 |
| +38                      |                             | 1             | EBCDIC         | Message class from job card                       |
| +39                      |                             | 1             | EBCDIC         | Job class from job card                           |
| +40                      |                             | 1             | binary         | Initial execution selection priority              |
| +41                      |                             | 1             | binary         | Selection priority at time of job selection       |
| +42                      |                             | 1             | binary         | Initial output selection priority                 |
| +43                      |                             | 1             | binary         | Output selection priority at selection            |
| +44                      |                             | 2             | binary         | Input route code                                  |
| +46                      |                             | 8             | EBCDIC         | Logical input device name                         |
| +54                      |                             | 4             | EBCDIC         | Programmer's accounting number <sup>3</sup>       |
| +58                      |                             | 4             | EBCDIC         | Programmer's room number <sup>3</sup>             |
| +62                      |                             | 4             | binary         | Estimated execution time <sup>3</sup>             |
| +66                      |                             | 4             | binary         | Estimated output lines <sup>3</sup>               |
| +70                      |                             | 4             | binary         | Estimated output punched <sup>3</sup>             |
| +74                      |                             | 4             | EBCDIC         | Output form number <sup>3</sup>                   |
| +78                      |                             | 2             | binary         | Print copy count (if for all of job) <sup>3</sup> |
| +80                      |                             | 2             | binary         | Lines per page <sup>3</sup>                       |
| +82                      |                             | 2             | binary         | Print route code                                  |
| +84                      |                             | 2             | binary         | Punch route code                                  |
| +86                      |                             | 8             | EBCDIC         | DDNAME of PROCLIB used for JCL conversion         |
| <b>Events Section</b> :  |                             |               |                |                                                   |
| +0                       |                             | 2             | binary         | Length of events section, including this field    |
| +2                       |                             | 2             | binary         | Reserved                                          |
| +4                       |                             | 4             | binary         | Reader stop time                                  |
| +8                       |                             | 4             | packed         | Reader stop date                                  |
| +12                      |                             | 4             | binary         | Converter start time                              |
| +16                      |                             | 4             | packed         | Converter start date                              |
| +20                      |                             | 4             | binary         | Converter stop time                               |
| +24                      |                             | 4             | packed         | Converter stop date                               |
| +28                      |                             | 4             | binary         | Execution start time                              |
| +32                      |                             | 4             | packed         | Execution start date                              |
| +36                      |                             | 4             | binary         | Execution stop time                               |
| +40                      |                             | 4             | packed         | Execution stop date                               |
| +44                      |                             | 4             | binary         | Output processor start time                       |
| +48                      |                             | 4             | packed         | Output processor start date                       |
| +52                      |                             | 4             | binary         | Output processor stop time                        |
| +56                      |                             | 4             | packed         | Output processor stop date                        |

| Decimal<br>Displacement | Hexadecimal<br>Displacement               | Field<br>Size | Data<br>Format | Contents                                                                                                 |
|-------------------------|-------------------------------------------|---------------|----------------|----------------------------------------------------------------------------------------------------|
| Actuals Section:        |                                           |               | 70             |                                                                                                    |
| +0                      | 1. A. A. A. A. A. A. A. A. A. A. A. A. A. | 2             | binary         | Length of actuals section, including this field                                                          |
| +2                      |                                           | 2             | binary         | Reserved                                                                                                 |
| +4                      |                                           | 4             | binary         | Number of input cards for job (JCL and SYSIN cards)                                                      |
| +8                      |                                           | 4             | binary         | Output lines generated to spool                                                                          |
| +12                     |                                           | 4             | binary         | Output punched cards generated to spool                                                                  |
| +16                     |                                           | 4             | binary         | Reserved                                                                                                 |
| +20                     |                                           | 4             | binary         | Lines printed by subsystem                                                                               |
| +24                     |                                           | 4             | binary         | Approximate pages printed by subsystem<br>(skip to carriage control channel one is<br>counted as a page) |
| +28                     |                                           | 4             | binary         | Cards punched by subsystem                                                                               |
|                         |                                           |               |                |                                                                                                    |

<sup>1</sup> Unless /\*PRIORITY is \*.

<sup>2</sup> The first 4 characters identify the type of job and are followed by the JES assigned job number: JOB for normal job, TSU for TSO jobs, and STC for started task control jobs.

<sup>3</sup> These fields are JES2 defined subfields from the accounting information field in the JOB card or default values assigned for this job.

# **Record Type 34—TS-Step Termination**

Record type 34 (VS2 only) is written each time the TSO logoff function processes a job step termination. The length is 137 bytes plus (1) 8 bytes for each device entry and (2) the length of the step accounting fields.

This record contains the record type, time stamp (time and date), CPU identification, LOGON time, time step initiated, count of TGETs satisfied and TPUTs issued, the time device allocation started, the time the problem program was loaded, termination status, program name, job step name, size of region, and main storage used and the storage protect key. The job step CPU time is recorded in two fields: execution under TCBs and SRBs. Input/output activity is recorded for each data set used by this job step; each entry lists the device class, type, and address, and the EXCP count for the data set. The data-set entry is zeros when the DD entry is TERM, DUMMY, or unallocated DYNAM.

|   | Decimal<br>Displacement | Hexadecimal<br>Displacement | Field<br>Size | Data<br>Format | Contents                                                                                                    |
|---|-------------------------|-----------------------------|---------------|----------------|----------------------------------------------------------------------------------------------------|
|   | 0                       | 0                           | 1             | binary         | System indicator<br><i>Bit Meaning When Set</i><br>6 VS2                                                    |
|   | 1                       | 1                           | 1             | binary         | Record type                                                                                                 |
|   | 2                       | 2                           | 4             | binary         | Time, in hundredths of a second, that step terminated                                                       |
|   | 6                       | 6                           | 4             | packed         | Date that step terminated, in the form 00YYDDDF, where F is the sign                                        |
|   | 10                      | Α                           | 4             | EBCDIC         | System identification                                                                                       |
|   | 14                      | E                           | 8             | EBCDIC         | User identification field                                                                                   |
|   | 22                      | 16                          | 4             | binary         | LOGON time of day in hundredths of a second                                                                 |
|   | 26                      | 1A                          | 4             | packed         | LOGON date, in the form 00YYDDDF, where F is the sign.                                                      |
|   | 30                      | 1E                          | 8             | EBCDIC         | Reserved for user (blanks)                                                                                  |
|   | 38                      | 26                          | 1             | binary         | Step sequence number                                                                                        |
| 1 | 39                      | 27                          | 4             | binary         | Time of day step initiated                                                                                  |
|   | 43                      | 2B                          | 4             | binary         | Line-out count, number of TPUTs issued                                                                      |
|   | 47                      | 2F                          | 4             | binary         | Line-in count, number of TGETs satisfied                                                                    |
|   | 51                      | 33                          | 1             | binary         | Step completion code <sup>1</sup>                                                                           |
|   | 53                      | 35                          | 1             | binary         | Step dispatching priority                                                                                   |
|   | 54                      | 36                          | 8             | EBCDIC         | Program name                                                                                                |
|   | 62                      | 3E                          | 8             | EBCDIC         | Step name (Procedure)                                                                                       |
|   | 70                      | 46                          | 2             | binary         | Private area size, in 1K units                                                                              |
|   | 72                      | 48                          | 2             | binary         | Storage used from top of private area, in 1K units                                                          |
|   | 74                      | 4A                          | 2             | binary         | Storage used from bottom of private area, in 1K units                                                       |
|   | 76                      | 4C                          | 6             | binary         | Reserved                                                                                                    |
|   | 82                      | 52                          | 1             | binary         | Storage protect key (See TCBPKF, the protection key field in the TCB, OS/VS2 System Data Areas, SY28-0606.) |

| Decimal<br>Displacement                | Hexadecimal<br>Displacement |          | Data<br>Format   | Contents                                                                                                    |
|----------------------------------------|-----------------------------|----------|------------------|----------------------------------------------------------------------------------------------------|
| 83                                     | 53                          | 1        | binary           | Step termination indicatorsBitMeaning When Set0Reserved1Reserved2Canceled by exit IEFUJI <sup>2</sup> 3Canceled by exit IEFUSI <sup>2</sup> 4Reserved5Step is to be restarted6O—Normal completion1—ABEND7Step not executed (that is, step was flushed) |
| 84                                     | 54                          | 2        | binary           | Reserved                                                                                                    |
| 86                                     | 56                          | 4        | binary           | Device allocation start time of day, in hundredths of a second                                                                                                    |
| 90                                     | 5A                          | 4        | binary           | Problem program load time of day, in hundredths of a second                                                                                                    |
| 94                                     | 5E                          | 1        | binary           | Reserved                                                                                                    |
| 95                                     | 5F                          | 3        | binary           | Step CPU time under SRB, in hundredths of a second <sup>5</sup>                                                                                                    |
| 98                                     | 62                          | 2        | binary           | Record indicators                                                                                                    |
|                                        |                             |          |                  | Bit       Meaning When Set         6       EXCP counts maybe wrong <sup>3</sup> 7       0—storage is virtual         1—storage is real                                                                                                    |
| 100                                    | 64                          | 2        | binary           | Offset from beginning of the record header to the relocate section                                                                                                    |
| 102                                    | 66                          | 2        | binary           | Length of device entry portion, including this field, which is calculated: $(8 \times d) + 2$ , where d=number of devices                                                                                                    |
| For each device                        | e, there is an ei           | ght-byte | entry with       | the following format:                                                                                                    |
|                                        |                             | 1        | binary           | Device class from UCBTYP field of unit control block <sup>4</sup>                                                                                                    |
|                                        |                             | 1        | binary           | Unit type from UCBTYP field of unit control block <sup>4</sup>                                                                                                    |
|                                        |                             | 2        | binary           | Channel/unit address <sup>4</sup>                                                                                                    |
|                                        |                             | 4        | binary           | EXCP count <sup>3</sup>                                                                                                    |
| After the device<br>Accounting Section | e entries are the<br>n:     | followi  | ng fields:       |                                                                                                    |
|                                        |                             | 1        | binary           | Total length of next three fields: step CPU<br>time, number of accounting fields, and the<br>accounting fields                                                                                                    |
|                                        |                             | 3        | binary           | Step CPU time under TCB, in hundredths of a second <sup>5</sup>                                                                                                    |
|                                        |                             | 1        | binary           | Number of accounting fields                                                                                                    |
|                                        |                             |          |                  | Accounting fields <sup>6</sup>                                                                                                    |
| Relocate Section:                      |                             | _        |                  |                                                                                                    |
| +07                                    |                             | 4        | binary           | Number of page-ins                                                                                                    |
| +4                                     |                             | 4<br>4   | binary<br>binary | Number of page-outs                                                                                                    |
| +8<br>+12                              |                             | 4        | binary<br>binary | Number of swap outs<br>Number of TSO swap page-ins                                                                                                    |
| +12                                    |                             | 4        | binary<br>binary | Number of TSO swap page-outs                                                                                                    |
| +10                                    |                             | 4        | binary           | Number of VIO page-ins                                                                                                    |
| +20                                    |                             | 4        | binary           | Number of VIO page-outs                                                                                                    |
|                                        |                             | •        | ,,               |                                                                                                    |

<sup>1</sup> The contents of the completion code field varies according to the condition of termination, as follows:

X'0ccc', which indicates system ABEND; ccc is the ABEND code (see OS/VS Message Library: VS2 System Codes, GC38-1008).

X'8ccc', which indicates user ABEND; ccc is the user ABEND code.

X'nnnn', which indicates normal completion; nnnn is the contents of the two low-order bytes in register 15 at termination.

X'0000', which indicates either (1) that the job step was not executed (it was flushed) because of an error during allocation or (2) a return code of 0 indicating normal job completion. To distinguish between a job step flush and to distinguish between a system ABEND and a user ABEND, see the step termination indicator field.

Abnormal or normal termination can be determined from the job-termination indicator starting at byte 62 of record type 35.

- <sup>2</sup> Job steps canceled by IEFUJI, or IEFUSI will not be executed; therefore, bit 7 will also be turned on.
- <sup>3</sup> If a GETMAIN for expanding the TCTIOT control block (where the EXCP counts are maintained) fails, only the existing data sets are counted. If the functional recovery routine is entered, EXCP counting for the step is discontinued, and no device entries are produced. The EXCP count does not include PCIs when address space equals REAL.
- <sup>4</sup> Entries for virtual I/O data sets have zero class and type, and X'0FFF' for channel/unit address.
- <sup>5</sup> CPU time is not expected to be constant between different runs of the same step. One or more of the following factors may cause small variations in CPU time: CPU architecture (such as core buffering), cycle stealing with integrated channels, and queue searching (such as enqueue).
- <sup>6</sup> Each entry in an accounting field contains the length of the field (one byte, binary) followed by accounting information (EBCDIC). An omitted field is represented by a length indicator of 0.
- <sup>7</sup> The displacement of this field is variable depending on the number of accounting fields. The value contained in the field at displacement 100 is the displacement of this field.

# **Record Type 35—LOGOFF**

Record type 35 (VS2 only) is written each time a LOGOFF process has been completed. The length is 117 bytes plus the length of each job accounting field.

This record contains the record type, time stamp (time and date), CPU identification, number of TGETs satisfied and TPUTs, storage protect key, session termination status, LOGON priority, logon sequence time, termination indicator, and session CPU time. The CPU time is separated into two fields: execution under TCBs and SRBs.

## The format is:

| Decimal<br>Displacement | Hexadecimal<br>Displacement | Field<br>Size | Data<br>Format | Contents                                                  |
|-------------------------|-----------------------------|---------------|----------------|-----------------------------------------------------------|
| 0                       | 0                           | 1             | binary         | System indicator                                          |
|                         |                             |               |                | Bit Meaning When Set                                      |
|                         |                             |               |                | 6 VS2                                                     |
| 1                       | 1                           | 1             | binary         | Record type                                               |
| 2                       | 2                           | 4             | binary         | Time of LOGOFF                                            |
| 6                       | 6                           | 4             | packed         | Date of LOGOFF, in the form 00YYDDDF, where F is the sign |
| 10                      | Α                           | 4             | EBCDIC         | System identification                                     |
| 14                      | Ε                           | 8             | EBCDIC         | User identification field                                 |
| 22                      | 16                          | 4             | binary         | LOGON time of day in hundredths of a second               |
| 26                      | 1A                          | 4             | packed         | LOGON date, in the form 00YYDDDF, where F is the sign     |
| 30                      | 1 <b>E</b>                  | 8             | EBCDIC         | Reserved                                                  |
| 38                      | 26                          | 1             | binary         | Number of steps in session                                |
| 39                      | 27                          | 4             | binary         | Reserved                                                  |
| 43                      | 2B                          | 4             | binary         | Line-out count, number of TPUTs issued                    |
| 47                      | 2F                          | 4             | binary         | Line-in count, number of TGETs satisfied                  |
| 51                      | 33                          | 2             | binary         | Job completion code <sup>1</sup>                          |
| 53                      | 35                          | 1             | binary         | LOGON priority                                            |
| 54                      | 36                          | 4             | binary         | LOGON enqueue time of day in hundredths of a second       |
| 58                      | 3A                          | 4             | packed         | LOGON date, in the form 00YYDDDF, where F is the sign     |
| 62                      | 3E                          | 1             | binary         | Termination indicators                                    |
|                         |                             |               |                | Bit Meaning When Set                                      |
|                         |                             |               |                | 0 Reserved                                                |

Reserved 0

- 1 Reserved
- 2 3 Canceled at exit IEFUJI Canceled at exit IEFUSI
- 4 Reserved
- 5 Reserved
- Reserved
- 6 7 Reserved

| Decimal<br>Displacement | Hexadecimal<br>Displacement | Field<br>Size | Data<br>Format | Contents                                                                                                    |
|-------------------------|-----------------------------|---------------|----------------|----------------------------------------------------------------------------------------------------|
| 63                      | 3F                          | 9             | binary         | Reserved                                                                                                    |
| 72                      | 48                          | . 1           | binary         | Storage protect key (xxxx0000, where xxxx is<br>the key which is described under TCBPKF in<br>OS/VS2 System Data Areas, SY28-0606) |
| 73                      | 49                          | 3             | binary         | Job CPU time under SRB, in hundredths of a second                                                                                  |
| 76                      | 4C                          | 4             | binary         | Total session service, in service units                                                                                            |
| 80                      | 50                          | 4             | binary         | Total transaction active time for session (unit is 1024 micro seconds)                                                             |
| 84                      | 54                          | 4             | binary         | Total number of transactions                                                                                                    |
| 88                      | 58                          | 2             | binary         | Performance group number (range 0-255)                                                                                             |
| 90                      | 5A                          | 2             | binary         | Reserved                                                                                                    |
| 92                      | 5C                          | 1             | binary         | Length of rest of record not including this field                                                                                  |
| 93                      | 5D                          | 20            | EBCDIC         | Reserved                                                                                                    |
| 113                     | 71                          | 3             | binary         | Session CPU time under TCBs, in hundredths of a second <sup>2</sup>                                                                |
| 116                     | 74                          | 1             | binary         | Number of accounting fields                                                                                                    |
| 117                     | 75                          |               |                | Accounting fields <sup>3</sup>                                                                                                    |

<sup>1</sup> The contents of the completion code field varies according to the condition of the condition of termination, as follows:

X'Occc', which indicates system ABEND; ccc is the system ABEND code (see OS/VS Message Library: VS2 System Codes, GC38-1008).

X'8ccc', which indicates user ABEND; ccc is the user ABEND code. X'nnnn', which indicates normal completion; nnnn is the contents of the two low-order types in register 15 at termination.

X'0000', which indicates a return code that indicates normal job completion.

Job termination indicators are provided at byte 62 of this record. For more detailed information on job step termination examine record type 34.

<sup>2</sup> CPU time is not expected to be constant between different runs of the same job. One or more of the following factors may cause small variations in CPU time: CPU architecture (such as core buffering), cycle stealing with integrated channels, and queue searching (such as enqueue).

<sup>3</sup> Each entry in an accounting field contains the length of the field (one byte, binary) followed by accounting information (EBCDIC). An omitted field is represented by a length indicator of 0.

# Record Type 40—Dynamic DD

Record type 40 (VS2 only) is written when the dynamic allocation function processes a de-allocation, concatenation, or de-concatenation request. The length is 62 bytes plus 8 bytes for each device entry.

When a de-allocation is processed, a data set entry is produced only for the data set de-allocated. When a concatenation or de-concatenation is processed, a data set entry is produced for all DD entries in the TCTIOT.

This record contains the record type, time stamp (time and date), CPU identification, LOGON time, dynamic allocation function indicators, and a data set entry. Each data set entry consists of the device class, unit type, channel/unit address, and EXCP count. The data set entry is zeros when the DD entry is TERM, DUMMY, or unallocated DYNAM.

The format is:

| Decimal<br>Displacement | Hexadecimal<br>Displacement | Field<br>Size | Data<br>Format | Contents                                                                       |
|-------------------------|-----------------------------|---------------|----------------|--------------------------------------------------------------------------------|
| 0                       | 0                           | 1             | binary         | System indicator<br>Bit Meaning When Set<br>6 VS2                              |
| 1                       | 1                           | 1             | binary         | Record type                                                                    |
| 2                       | 2                           | 4             | binary         | Time, in hundredths of a second, that record was moved to SMF buffer           |
| 6                       | 6                           | 4             | packed         | Date record was moved to SMF buffer, in the form 00YYDDDF, where F is the sign |
| 10                      | Α                           | 4             | EBCDIC         | System identification                                                          |
| 14                      | E                           | 8             | EBCDIC         | User identification field                                                      |
| 22                      | 16                          | 4             | binary         | LOGON time of day in hundredths of a $second^1$                                |
| 26                      | 1 <b>A</b>                  | 4             | packed         | Logon date, in the form $00YYDDDF$ , where F is the sign <sup>1</sup>          |
| 30                      | 1E                          | 8             | EBCDIC         | Reserved for user                                                              |
| 38                      | 26                          | 1             | binary         | Step sequence number                                                           |
| 39                      | 27                          | 1             | binary         | Functional indicators<br>02De-allocate<br>03Concatenate<br>04De-concatenate    |
| 40                      | 28                          | 2             | binary         | Record indicators<br>Bit Meaning When Set                                      |
| 10                      |                             | 10            |                | 6 EXCP count may be wrong <sup>2</sup>                                         |
| 42                      | 2A                          | 18            | binary         | Reserved                                                                       |
| 60                      | 3C                          | 2             | binary         | Length of rest of record including this field                                  |
| For each devic          | e, there is an e            | ight-byte     | entry with     | the following format:                                                          |

| 1 | binary | Device class from UCBTYP field of unit control block <sup>3</sup> |
|---|--------|-------------------------------------------------------------------|
| 1 | binary | Unit type from UCBTYP field of unit control block <sup>3</sup>    |
| 2 | binary | Channel/unit address <sup>3</sup>                                 |
| 4 | binary | EXCP count <sup>2</sup>                                           |

<sup>1</sup> When dynamic allocation is used by background jobs, these fields are the time and date the reader recognized the JOB card for the job.

<sup>2</sup> If a GETMAIN for expanding the TCTIOT control block (where the EXCP counts are maintained) fails, only the existing data sets are counted. If the functional recovery routine is entered, EXCP counting for the step is discontinued and no device entries are produced. The EXCP count does not include PCIs when address space equals REAL.

<sup>3</sup> Entries for virtual I/O data sets have zero class and type and X'0FFF' for channel/unit address.

Data set activity records describe the characteristics, activity, and user of data sets. The following record types, which constitute the group of data set activity records, are described in this chapter:

- Record type 14—INPUT or RDBACK Data Set Activity.
- Record type 15—OUTPUT, UPDAT, INOUT, or OUTIN Data Set Activity.
- Record type 17—Scratch Data Set Status.
- Record type 18—Rename Data Set Status.
- Record type 62—VSAM Cluster or Component Opened.
- Record type 64—VSAM Component Status.
- Record type 68—VSAM Entry Renamed.

Fields in these records marked "Reserved" are reserved for use by SMF and are not available for your use.

VSAM produces record types 63 and 67 for use in catalog backup and conversion. These records are documented in the OS/VS Access Methods Services, GC26-3836.

# **Record Type 14—INPUT or RDBACK Data Set Activity**

Record type 14 is written whenever a non-VSAM data set that is defined by a DD statement and opened for INPUT or RDBACK processing by a user program is closed or processed by EOV. Record type 14 is not written for a data set defined by a DD \* or DD DATA statement. For accounting purposes, the card image count for these data sets is provided in record type 4. The length varies from 288 to 6,412 bytes, depending upon the number of volumes for the data set.

This record contains the device type, EXCP count, data set indicator, data set organization, record format, record length, number of volumes, volume serial numbers, and additional information that depends on whether the data set is on a tape unit or a direct access device and the access method used.

| Decimal<br>Displacement | Hexadecimal<br>Displacement | Field<br>Size | Data<br>Format | Contents                                                                                                    |
|-------------------------|-----------------------------|---------------|----------------|----------------------------------------------------------------------------------------------------|
| 0                       | 0                           | · 1           | binary         | System indicator                                                                                                    |
|                         |                             |               |                | Bit Meaning When Set                                                                                                    |
|                         |                             |               |                | 6 VS2<br>7 VS1                                                                                                    |
| 1                       | 1                           | 1             | binary         | Record type                                                                                                    |
| 2                       | 2                           | 4             | binary         | Time, in hundredths of a second, record was moved to SMF buffer                                                                                                    |
| 6                       | 6                           | 4             | packed         | Date record was moved to SMF buffer, in the form 00YYDDDF, where F is the sign                                                                                                    |
| 10                      | Α                           | 4             | EBCDIC         | System identification                                                                                                    |
| 14                      | E                           | 8             | EBCDIC         | Job name <sup>1</sup>                                                                                                    |
| 22                      | 16                          | 4             | binary         | Time, in hundredths of a second, that the reader recognized the JOB card for this $job^1$                                                                                                    |
| 26                      | 1A                          | 4             | packed         | Date that the reader recognized the JOB card for this job <sup>1</sup>                                                                                                    |
| 30                      | 1E                          | 8             | EBCDIC         | User identification field from common exit parameter area                                                                                                    |
| 38                      | 26                          | 2             | binary         | Record indicators                                                                                                    |
|                         |                             |               |                | BitMeaning When Set0Reserved1Record written by EOV2DASD device3Temporary data set4DCBDSORG=DA5DCBDSORG=IS6JFCDSORG=IS7VIO data set(VS2 only)8-15Reserved                                                                                       |
| 40                      | 28                          | 4             | binary         | Segment sizes                                                                                                    |
|                         |                             |               |                | Byte       Contents         0       Size of DCB/DEB segment         1       Number of UCB segments <sup>2</sup> 2       Size of each UCB segment         3       Size of extension segment                                                     |
| 44                      | 2C                          | 4             | binary         | Reserved                                                                                                    |
| 48                      | 30                          | 16            |                | TIOT <sup>3</sup> segment—a portion of the TIOT, including:         Byte       Contents         0       TIOELNGH         1       TIOESTTA         2       TIOEWTCT         3       TIOELINK         4       TIOEDDNM         12       TIOEJFCB |
|                         |                             |               |                | 15 TIOESTTC                                                                                                    |

| Decimal<br>Displacement | Hexadecimal<br>Displacement |     | Data<br>Format | Contents                                                                                                    |
|-------------------------|-----------------------------|-----|----------------|----------------------------------------------------------------------------------------------------|
| 64                      | 40                          | 176 |                | JFCB <sup>3</sup> segment—the JFCB, excluding JFCB extensions                                                                                                    |
| 240                     | F0                          | 24  |                | DCB/DEB <sup>3</sup> segment                                                                                                    |
|                         |                             |     |                | Byte Contents                                                                                                    |
|                         |                             |     |                | 0DCBDSORG2DCBRECFM3DCBMACRF5DCBOFLGS6DCBOPTCD7Reserved8DEBOFLGS9DEBOPATB                                                                                                    |
|                         |                             |     |                | 10 DEBVOLSQ                                                                                                    |
|                         |                             |     |                | (Tape extension)                                                                                                    |
|                         |                             |     |                | <ol> <li>DCBBLKCT</li> <li>Data set serial number</li> <li>Reserved</li> </ol>                                                                                                    |
|                         |                             |     |                | (DASD extension)                                                                                                    |
|                         |                             |     |                | <ol> <li>Reserved (may be non-zero)</li> <li>Number of tracks released by the<br/>DADSM routine</li> <li>Number of extents released by the</li> </ol>                                                                                                    |
|                         |                             |     |                | DADSM routine                                                                                                    |
| 264                     | 108                         | 24  |                | 21 Reserved<br>UCB <sup>3</sup> segment (24 bytes for each UCB in the<br>data set)                                                                                                    |
|                         |                             |     |                | Bytes Contents                                                                                                    |
|                         |                             |     |                | <ul> <li>UCBCHA</li> <li>UCBUA</li> <li>UCBVOLI</li> <li>UCBTYP</li> <li>UCBSTAB</li> <li>Number of extents</li> <li>Reserved</li> <li>EXCP count by problem program<sup>4</sup></li> </ul>                                                                                                    |
|                         |                             |     |                | (Tape extension)                                                                                                    |
|                         |                             |     |                | 20 UCBFSCT<br>22 UCBFSEQ                                                                                                    |
|                         |                             |     |                | (DASD extension)                                                                                                    |
|                         |                             | 20  |                | <ul> <li>20 Total number of tracks allocated on the device</li> <li>ISAM Extension for DCBDSORG=IS</li> </ul>                                                                                                    |
|                         |                             | 28  |                | Byte Contents                                                                                                    |
|                         |                             |     |                | <ul> <li>Reserved</li> <li>DCBMAC</li> <li>DCBNAEC</li> <li>DCBRORG3</li> <li>DCBRORG2</li> <li>DCBRORG2</li> <li>DCBRORG1</li> <li>Reserved</li> <li>DEBNIEE</li> <li>DEBNIEE</li> <li>DEBNOEE</li> <li>DEBNOEE</li> <li>Number of cylinders in Independent<br/>Index Area</li> <li>Number of cylinders in Independent</li> <li>Strate</li> <li>Number of cylinders in Independent</li> </ul> |
|                         |                             |     |                | OVFL Area                                                                                                    |

•

- <sup>1</sup> The job name and the time and date that the reader recognized the JOB card for this job constitute the job log number.
- <sup>2</sup> For ISAM data sets, the number of UCB segments in the order stated is one for the index extent, one per volume for primary extents, and one for the overflow extent.
  - For BPAM concatenated data sets used as input, there is one UCB segment for each data set in the concatenated data set.
- <sup>3</sup> For further information about the contents of the TIOT, JFCB, DCB, DEB, and UCB, refer to OS/VS1 System Data Areas, SY28-0605, and OS/VS2 System Data Areas, SY28-0606. Note that the channel/unit address for VIO data sets is X'0FFF'.
- <sup>4</sup> The EXCP count accumulates over the entire step. Therefore, if a data set is opened and closed twice during a single step, the count in the second record is the sum of all EXCPs for both uses of the data set. The EXCP count in the last type 14 record for the step is equal to the corresponding entry for the data set in the type 4 record.

# Record Type 15—OUTPUT, UPDAT, INOUT, or OUTIN Data Set Activity

Record type 15 is written whenever a non-VSAM data set that has been defined by a DD statement and opened for OUTPUT, UPDAT, INOUT, or OUTIN processing by a user program is closed or processed by EOV. The length varies from 288 to 6,412 bytes, depending upon the number of volumes for the data set. Record type 15 is not written for data sets defined as SYSOUT data sets on DD statements. For accounting purposes, the SYSOUT logical record count is included in record type 6.

This record contains the device type, EXCP count, data set indicator, data set organization, record format, record length, number of volumes, volume serial numbers, and additional information that depends on whether the data set is on a tape unit or a direct access device and the access method used.

| Decimal<br>Displacement | Hexadecimal<br>Displacement | Field<br>Size | Data<br>Format | Contents                                                                                                    |
|-------------------------|-----------------------------|---------------|----------------|----------------------------------------------------------------------------------------------------|
| 0                       | 0                           | 1             | binary         | System indicator<br><i>Bit Meaning When Set</i><br>6 VS2<br>7 VS1                                                                                                    |
| 1                       | 1                           | 1             | binary         | Record type                                                                                                    |
| 2                       | 2                           | 4             | binary         | Time, in hundredths of a second, record was moved to SMF buffer                                                                                                    |
| 6                       | 6                           | 4             | packed         | Date record was moved to SMF buffer, in the form 00YYDDDF, where F is the sign                                                                                                    |
| 10                      | Α                           | 4             | EBCDIC         | System identification                                                                                                    |
| 14                      | E                           | 8             | EBCDIC         | Job name <sup>1</sup>                                                                                                    |
| 22                      | 16                          | 4             | binary         | Time, in hundredths of a second, that the reader recognized the JOB card for this job <sup>1</sup>                                                                                                    |
| 26                      | 1A                          | 4             | packed         | Date that the reader recognized the JOB card for this $job^1$                                                                                                    |
| 30                      | 1E                          | 8             | EBCDIC         | User identification field from common exit parameter area                                                                                                    |
| 38                      | 26                          | 2             | binary         | Record indicatorsBitMeaning When Set0Reserved1Record written by EOV2DASD device3Temporary data set4DCBDSORG=DA5DCBDSORG=IS6JFCDSORG=IS7VIO data set(VS2 only)8-15Reserved                                        |
| 40                      | 28                          | 4             | binary         | Segment sizes         Byte       Contents         0       Size of DCB/DEB segment         1       Number of UCB segments <sup>2</sup> 2       Size of each UCB segment         3       Size of extension segment |
| 44                      | 2C                          | 4             | binary         | Reserved                                                                                                    |

| Decimal<br>Displacement | Hexadecimal<br>Displacement | Field<br>Size | Data<br>Format | Contents                                                                                                    |
|-------------------------|-----------------------------|---------------|----------------|----------------------------------------------------------------------------------------------------|
| 48                      | 30                          | 16            |                | TIOT <sup>3</sup> segment—a portion of the TIOT,<br>including:<br>Byte Contents<br>0 TIOELNGH<br>1 TIOESTTA                                                                                                    |
|                         |                             |               |                | 2 TIOESTIA<br>2 TIOEWTCT<br>3 TIOELINK<br>4 TIOEDDNM<br>12 TIOEJFCB<br>15 TIOESTTC                                                                                                    |
| 64                      | 40                          | 176           |                | JFCB <sup>3</sup> segment—the JFCB, excluding JFCB extensions                                                                                                    |
| 240                     | F0                          | 24            |                | DCB/DEB <sup>3</sup> segment<br>Byte Contents                                                                                                    |
|                         |                             |               |                | <ul> <li>0 DCBDSORG</li> <li>2 DCBRECFM</li> <li>3 DCBMACRF</li> <li>5 DCBOFLGS</li> <li>6 DCBOPTCD</li> <li>7 Reserved</li> <li>8 DEBOFLGS</li> <li>9 DEBOPATB</li> <li>10 DEBVOLSQ</li> <li>(Tape extension)</li> <li>12 DCBBLKCT</li> <li>16 Data set serial number</li> <li>22 Reserved</li> <li>(DASD extension)</li> <li>12 Relative track (TTR) of the last record processed for a physical sequential data set (left order three bytes followed by a byte of zeros). The value of this field is valid only for writing physical sequential data sets.<sup>5</sup> This field contains zeros for all data set organizations other than physical sequential.</li> <li>16 Number of tracks released by the DADSM routine</li> <li>20 Number of extents released by the DADSM routine</li> </ul> |
| 264                     | 108                         | 24            |                | 21 Reserved<br>UCB <sup>3</sup> segment (24 bytes for each UCB in the<br>data set)                                                                                                    |
|                         |                             |               |                | ByteContents0UCBCHA1UCBUA2UCBVOLI8UCBTYP12UCBSTAB13Number of extents14Reserved16EXCP count by problem program4(Tape extension)20UCBFCST22UCBFSEQ(DASD extension)20Total number of tracks allocated on the device                                                                                                    |

| Decimal<br>Displacement | Hexadecimal<br>Displacement |    | <br>Contents      |
|-------------------------|-----------------------------|----|-------------------|
|                         |                             | 28 | ISAM extension fo |

| 28 | ISAM | ISAM extension for DCBDSORG=IS                  |  |  |  |
|----|------|-------------------------------------------------|--|--|--|
|    | Byte | Contents                                        |  |  |  |
|    | 0    | Reserved                                        |  |  |  |
|    | 2    | DCBMAC                                          |  |  |  |
|    | 3    | DCBNLEV                                         |  |  |  |
|    | 4    | DCBRORG3                                        |  |  |  |
|    | 8    | DCBNREC                                         |  |  |  |
|    | 12   | DCBRORG2                                        |  |  |  |
|    | 14   | DCBNOREC                                        |  |  |  |
|    | 16   | DCBRORG1                                        |  |  |  |
|    | 18   | Reserved                                        |  |  |  |
|    | 19   | DEBNIEE                                         |  |  |  |
|    | 20   | DEBNPEE                                         |  |  |  |
|    | 21   | DEBNOEE                                         |  |  |  |
|    | 22   | Number of cylinders in Independent              |  |  |  |
|    |      | Index Area                                      |  |  |  |
|    | 24   | Number of cylinders in Prime Area               |  |  |  |
|    | 26   | Number of cylinders in Independent<br>OVFL Area |  |  |  |

<sup>1</sup> The job name and the time and date that the reader recognized the JOB card for this job constitute the job log number.

- <sup>2</sup> For ISAM data sets, the number of UCB segments in the order stated is one for the index extent, one per volume for primary extents, and one for the overflow extent.
- <sup>3</sup> For further information about the contents of the TIOT, JFCB, DCB, DEB, and UCB, refer to OS/VS1 System Data Areas, SY28-0605, and OS/VS2 System Data Areas, SY28-0606. Note that the channel/unit address for VIO data sets is X'0FFF'.
- <sup>4</sup> The EXCP count accumulates over the entire step. Therefore, if a data set is opened and closed twice during a single step, the count in the second record is the sum of all EXCPs for both uses of the data set. The EXCP count in the last type 15 record for the step is equal to the corresponding entry for the data set in the type 4 record.
- <sup>5</sup> These conditions can be determined by interrogation bytes 0 and 3 of the DCB/DEB segment.

#### **Record Type 17—Scratch Data Set Status**

Record type 17 is written whenever a non-VSAM user data set is scratched. (A user's data set is one defined by a user's DD statement either explicitly or implicitly. When a user's DD statement defines a volume, all data sets on that volume are implicitly defined.) The REC parameter determines whether record type 17 is created for only non-temporary data sets or for both temporary and non-temporary data sets. The length is 88 bytes plus 8 bytes for each volume. The length varies from 96 to 2,136 bytes.

This record contains the data set name, number of volumes, and volume serial numbers.

The format is:

| Decimal<br>Displacement | Hexadecimal<br>Displacement | Field<br>Size | Data<br>Format | Contents                                                                                           |
|-------------------------|-----------------------------|---------------|----------------|----------------------------------------------------------------------------------------------------|
| 0                       | O                           | 1             | binary         | System indicator<br><i>Bit Meaning When Set</i><br>6 VS2<br>7 VS1                                  |
| 1                       | 1                           | 1             | binary         | Record type                                                                                        |
| 2                       | 2                           | 4             | binary         | Time, in hundredths of a second, record was moved to SMF buffer                                    |
| 6                       | 6                           | 4             | packed         | Date record was moved to SMF buffer in the form 00YYDDDF, where F is the sign                      |
| 10                      | Α                           | 4             | EBCDIC         | System identification                                                                              |
| 14                      | E                           | 8             | EBCDIC         | Job name <sup>1</sup>                                                                              |
| 22                      | 16                          | 4             | binary         | Time, in hundredths of a second, that the reader recognized the JOB card for this job <sup>1</sup> |
| 26                      | 1A                          | 4             | packed         | Date that the reader recognized the JOB card for this job <sup>1</sup>                             |
| 30                      | 1 <b>E</b>                  | 8             | EBCDIC         | User identification field from common exit parameter area                                          |
| 38                      | 26                          | 2             | binary         | Reserved                                                                                           |
| 40                      | 28                          | 44            | EBCDIC         | Data set name                                                                                      |
| 84                      | 54                          | 3             | binary         | Reserved                                                                                           |
| 87                      | 57                          | 1             | binary         | Number of volumes                                                                                  |
| 88                      | 58                          |               |                | Volume serial number (eight bytes for each volume)                                                 |
|                         |                             |               |                | ByteContents0-1Reserved2-7Volume serial number (EBCDIC)                                            |

<sup>1</sup> The job name and the time and date that the reader recognized the JOB card for this job constitute the job log number.

## **Record Type 18—Rename Data Set Status**

Record type 18 is written whenever any non-VSAM user data set is renamed. The length is 132 bytes plus 8 bytes for each volume. The length varies from 140 to 2,180 bytes, depending upon the number of volumes for the data set.

This record contains the old data set name, new data set name, number of volumes, and volume serial numbers.

The format is:

| Decimal<br>Displacement | Hexadecimal<br>Displacement | Field<br>Size | Data<br>Format | Contents                                                                                  |
|-------------------------|-----------------------------|---------------|----------------|-------------------------------------------------------------------------------------------|
| 0                       | 0                           | 1             | binary         | System indicator<br>Bit Meaning When Set<br>6 VS2<br>7 VS1                                |
| 1                       | 1                           | 1             | binary         | Record type                                                                               |
| 2                       | 2                           | 4             | binary         | Time, in hundredths of a second, record was moved to SMF buffer                           |
| 6                       | 6                           | 4             | packed         | Date record was moved to SMF buffer, in the form 00YYDDDF, where F is the sign            |
| 10                      | Α                           | 4             | EBCDIC         | System identification                                                                     |
| 14                      | Ε                           | 8             | EBCDIC         | Job name <sup>1</sup>                                                                     |
| 22                      | 16                          | 4             | binary         | Time, in hundredths of a second, that the reader recognized the JOB card for this $job^1$ |
| 26                      | 1A                          | 4             | packed         | Date that the reader recognized the JOB card for this $job^1$                             |
| 30                      | 1E                          | 8             | EBCDIC         | User identification field from common exit parameter area                                 |
| 38                      | 26                          | 2             | binary         | Reserved                                                                                  |
| 40                      | 28                          | 44            | EBCDIC         | Old data set name                                                                         |
| 84                      | 54                          | 44            | EBCDIC         | New data set name                                                                         |
| 128                     | 80                          | 3             | binary         | Reserved                                                                                  |
| 131                     | 83                          | 1             | binary         | Number of volumes                                                                         |
| 132                     | 84                          |               |                | Volume serial number (eight bytes for each volume)                                        |
|                         |                             |               |                | Byte Contents                                                                             |
|                         |                             |               |                | <ul><li>0-1 Reserved</li><li>2-7 Volume serial number (EBCDIC)</li></ul>                  |

<sup>1</sup> The job name and the time and date that the reader recognized the JOB card for this job constitute the job log number.

#### **Record Type 62—VSAM Cluster or Component Opened**

Record type 62 is written at the successful or unsuccessful opening of a VSAM component or cluster. The length is 138 bytes plus 10 bytes for each volume listed.

Record type 62 identifies the VSAM component or cluster and indicates whether it was successfully opened. It names the VSAM catalog in which the component or cluster is defined and gives the volume serial number of the volume on which this catalog is stored. It gives the volume serial number and device type of the volume on which the component or cluster is stored. The job that issued the OPEN macro is identified by job log number and user identification.

The format is:

| Decimal<br>Displaceme | Hexadecim<br>nt Displaceme |           | Data<br>Format | Contents                                                                                                    |
|-----------------------|----------------------------|-----------|----------------|----------------------------------------------------------------------------------------------------|
| 0                     | 0                          | 1         | binary         | System indicator                                                                                                  |
|                       |                            |           |                | Bit Meaning When Set                                                                                              |
|                       |                            |           |                | 6 VS2<br>7 VS1                                                                                                    |
| 1                     | 1                          | 1         | binary         | Record type                                                                                                    |
| 2                     | 2                          | 4         | binary         | Time, in hundredths of a second, record was moved to SMF buffer                                                   |
| 6                     | 6                          | 4         | packed         | Date record was moved to SMF buffer in the form 00YYDDDF, where F is the sign                                     |
| 10                    | Α                          | 4         | EBCDIC         | System identification                                                                                             |
| 14                    | Ε                          | 8         | EBCDIC         | Job name <sup>1</sup>                                                                                             |
| 22                    | 16                         | 4         | binary         | Time, in hundredths of a second, that reader recognized JOB statement for this job <sup>1</sup>                   |
| 26                    | 1A                         | 4         | packed         | Date reader recognized JOB statement for this job, in form $\mathfrak{M}YDDDF$ , where F is the sign <sup>1</sup> |
| 30                    | <u>1</u> E                 | 8         | EBCDIC         | User identification field from common exit parameter area                                                         |
| 38                    | 26                         | 4         | binary         | Open status indicator                                                                                             |
|                       |                            |           |                | Bit Meaning When Set                                                                                              |
|                       |                            |           |                | <ul> <li>0 Successful</li> <li>1 Security violation, that is, invalid password</li> </ul>                         |
| 42                    | 2A                         | 44        | EBCDIC         | Name of catalog in which the component or cluster is defined                                                      |
| 86                    | 56                         | 6         | EBCDIC         | Volume serial number of the volume containing the catalog                                                         |
| 92                    | 5C                         | 44        | EBCDIC         | Name of the component or cluster                                                                                  |
| 136                   | 88                         | 2         | binary         | Number of online volumes containing the component or cluster <sup>2</sup>                                         |
| For each vo           | olume, there is            | a 10-byte | entry with     | the following format:                                                                                             |
|                       |                            | 6         | EBCDIC         | Volume serial number                                                                                              |
|                       |                            | 4         | binary         | Device type <sup>3</sup>                                                                                          |

<sup>1</sup> The job name and the time and date that the reader recognized the JOB statement for this job constitute the job log number. If a system task issued the OPEN macro, the job-name field may contain blanks, and the time and date fields contain zeros.

2 The number of volumes is also the number of pairs of fields in the list of volumes. Each pair is 10 bytes long.

<sup>3</sup> This is the UCBTYP field from the unit control block.

### **Record Type 64—VSAM Component Status**

Record type 64 is written when a VSAM component or cluster is closed, when it becomes necessary to switch to another volume to continue to read or write, and when there is no more space available to continue to process. If a cluster is closed, one record is written for each component in the cluster. The length is 228 bytes plus the length of the list of extents.

Record type 64 indicates whether the component was closed, another volume was switched to, or no additional space was available. It describes the device and volume on which the component is stored. It gives statistics about various processing events that have occurred since the component was defined, such as the number of records in the data component, the number of records that have been inserted, and the number of control intervals that have been split. The job is identified by job log number and user identification.

| Decimal<br>Displacement | Hexadecimal<br>Displacement | Field<br>Size | Data<br>Format | Contents                                                                                                    |
|-------------------------|-----------------------------|---------------|----------------|----------------------------------------------------------------------------------------------------|
| 0                       | 0                           | 1             | binary         | System indicator                                                                                            |
|                         |                             |               |                | Bit Meaning When Set                                                                                        |
|                         |                             |               |                | 6 VS2<br>7 VS1                                                                                              |
| 1                       | 1                           | 1             | binary         | Record type                                                                                                 |
| 2                       | 2                           | 4             | binary         | Time, in hundredths of a second, record was moved to SMF buffer                                             |
| 6                       | 6                           | 4             | packed         | Date record was moved to SMF buffer, in the form 00YYDDDF, where F is the sign                              |
| 10                      | Α                           | 4             | EBCDIC         | System identification                                                                                       |
| 14                      | E                           | 8             | EBCDIC         | Job name <sup>1</sup>                                                                                       |
| 22                      | 16                          | 4             | binary         | Time, in hundredths of a second, that reader recognized JOB card for this job <sup>1</sup>                  |
| 26                      | 1 <b>A</b>                  | 4             | packed         | Date that reader recognized JOB card for<br>this job, in form 00YYDDDF, where F is the<br>sign <sup>1</sup> |
| 30                      | 1E                          | 8             | EBCDIC         | User identification field from common exit parameter area                                                   |
| 38                      | 26                          | 1             | binary         | Situation indicator                                                                                         |
|                         |                             |               |                | Bit Meaning When Set                                                                                        |
|                         |                             |               |                | <ol> <li>Close</li> <li>Volume switch</li> <li>No space available</li> </ol>                                |
| 39                      | 27                          | 1             | binary         | Indicator of component being processed                                                                      |
|                         |                             |               |                | Bit Meaning When Set                                                                                        |
|                         |                             |               |                | 0 Data component<br>1 Index component                                                                       |
| 40                      | 28                          | 44            | EBCDIC         | Name of the catalog in which the component is defined                                                       |
| 84                      | 54                          | 44            | EBCDIC         | Name of the component                                                                                       |
| 128                     | 80                          | 2             | binary         | Number of tracks that were requested but could not be allocated                                             |
| 130                     | 82                          | 4             | binary         | Current high RBA <sup>2</sup>                                                                               |
| 134                     | 86                          | 2             | binary         | Length of the extent information in the following fields                                                    |

| Decimal<br>Displacement | Hexadecimal Displacement | Field<br>Size | Data<br>Format | Contents                                                                                                    |
|-------------------------|--------------------------|---------------|----------------|----------------------------------------------------------------------------------------------------|
| For each exten          | t, there is a 26-b       | vte en        | try with the   | following format:                                                                                                |
| +0                      |                          | 4             | binary         | Beginning cylinder and track, in the form<br>CCHH, where CC is the cylinder number and<br>HH is the track number |
| +4                      |                          | 4             | binary         | Ending cylinder and track, in the form<br>CCHH, where CC is the cylinder number and<br>HH is the track number    |
| +8                      |                          | 6             | EBCDIC         | Volume serial number                                                                                             |
| +14                     |                          | 2             | binary         | Channel and unit                                                                                                 |
| +16                     |                          | 2             | binary         | Spindle identification                                                                                           |
| +18                     |                          | 4             | binary         | Unit type <sup>3</sup>                                                                                           |
| +22                     |                          | 4             | binary         | Reserved                                                                                                    |
| Statistics Section:     | 4                        |               |                |                                                                                                    |
|                         | tatistics from Cred      | tion l        | Until the Cu   | arrent OPEN:                                                                                                    |
| +0                      |                          | 4             | binary         | Length of statistics section, including this field                                                               |
| +4                      |                          | 4             | binary         | Number of levels in the index                                                                                    |
| +8                      |                          | 4             | binary         | Number of extents                                                                                                |
| +12                     |                          | 4             | binary         | Number of records in the component                                                                               |
| +16                     |                          | 4             | binary         | Number of records that have been deleted in a component                                                          |
| +20                     |                          | 4             | binary         | Number of records that have been inserted in the component                                                       |
| +24                     |                          | 4             | binary         | Number of records that have been updated in the component                                                        |
| +28                     |                          | 4             | binary         | Number of records that have been retrieved from the component                                                    |
| +32                     |                          | 4             | binary         | Number of unused control intervals in the component                                                              |
| +36                     |                          | 4             | binary         | Number of control intervals that have been split in the component                                                |
| +40                     |                          | 4             | binary         | Number of control areas that have been split<br>in the component                                                 |
| +44                     |                          | 4             | binary         | Number of EXCPs                                                                                                  |
| • •                     | PEN in Statistics        |               | e of EOV a     |                                                                                                    |
| +48                     |                          | 4             | binary         | Change in number of levels in the index                                                                          |
| +52                     |                          | 4             | binary         | Change in number of extents                                                                                      |
| +56                     |                          | 4             | binary         | Change in number of records                                                                                      |
| +60                     |                          | 4             | binary         | Change in number of records that have been deleted in the component                                              |
| +64                     |                          | 4             | binary         | Change in number of records that have been inserted in the component                                             |
| +68                     |                          | 4             | binary         | Change in number of records that have been<br>updated in the component                                           |
| +72                     |                          | 4             | binary         | Change in number of records that have been retrieved from the component                                          |
| +76                     |                          | 4             | binary         | Change in number of unused control<br>intervals in the component. This field may<br>be negative                  |
| +80                     |                          | 4             | binary         | Change in number of control intervals that have been split in the component                                      |
| +84                     |                          | 4             | binary         | Change in number of control areas that have been split in the component                                          |
| +88                     |                          | 4             | binary         | Change in number of EXCPs                                                                                        |
|                         |                          |               |                | ader recognized the JOB statement for this job<br>aused this record to be written, the job-name                  |

The job name and the time and date that the reader recognized the JOB statement for this job constitute the job log number. If a system task caused this record to be written, the job-name field may contain blanks, and the time and date fields contain zeros.

<sup>2</sup> This field is applicable only when the record is written during loading—not for subsequent processing.

<sup>3</sup> This is the UCBTYP field from the unit control block.

<sup>4</sup> All of the fields are present. Inapplicable ones contain zeros. The numbers are cumulative, from the time the object was defined.

# **Record Type 68—VSAM Entry Renamed**

Record type 68 is written when a VSAM catalog entry (a cluster, component, non-VSAM data set, or catalog) is renamed. The length is 170 bytes.

Record type 68 identifies the entry defined and gives the old name and the new name. The job is identified by job log number and user identification.

#### The format is:

| The format h            |                             |               |                |                                                                                         |
|-------------------------|-----------------------------|---------------|----------------|-----------------------------------------------------------------------------------------|
| Decimal<br>Displacement | Hexadecimal<br>Displacement | Field<br>Size | Data<br>Format | Contents                                                                                |
| 0                       | 0                           | 1             | binary         | System indicator<br><i>Bit Meaning When Set</i><br>6 VS2<br>7 VS1                       |
| 1                       | 1                           | 1             | binary         | Record type                                                                             |
| 2                       | 2                           | 4             | binary         | Time, in hundredths of a second, record was moved to SMF buffer                         |
| 6                       | 6                           | 4             | packed         | Date record was moved to SMF buffer in the form 00YYDDDF, where F is the sign           |
| 10                      | Α                           | 4             | EBCDIC         | System identification                                                                   |
| 14                      | E                           | 8             | EBCDIC         | Job name <sup>1</sup>                                                                   |
| 22                      | 16                          | 4             | binary         | Time, in hundredths of a second, that reader recognized the JOB card for this job       |
| 26                      | 1 <b>A</b>                  | 4             | packed         | Date reader recognized the JOB card for this job, in form 00YYDDDF, where F is the sign |
| 30                      | 1E                          | 8             | EBCDIC         | User identification field from common exit parameter area                               |
| 38                      | 26                          | 44            | EBCDIC         | Name of the catalog in which the entry is defined                                       |
| 82                      | 52                          | 44            | EBCDIC         | Old name of the entry                                                                   |
| 126                     | 7E .                        | 44            | EBCDIC         | New name of the entry                                                                   |

<sup>1</sup> The job name and the time and date that the reader recognized the JOB statement for this job constitute the job log number.

116 OS/VS System Management Facilities (SMF)

Volume records describe the space available on direct access volumes and certain error statistics for tape volumes (ESV). The following record types, which constitute the group of volume records, are described in this chapter:

- Record type 19—Direct Access Volume.
- Record type 21—ESV.
- Record type 69—VSAM Data Space Defined or Deleted

Fields in these records marked "Reserved" are reserved for use by SMF and are not available for your use.

## **Record Type 19—Direct Access Volume**

Record type 19 is written for each direct access device on line at IPL and when a HALT EOD command or SWITCH SMF command is processed. Record type 19 is also written for a user volume whenever it is demounted. The length is 64 bytes.

This record contains the volume serial number, VTOC address, owner identification number, device type, number of unused alternate tracks, number of unallocated cylinders and tracks, number of cylinders and tracks in the largest free extent, number of unallocated extents, channel and unit address, and module identification for devices having movable address plugs.

Note: Record type 19 is not created for DOS volumes used under the operating system.

Synchronization of clocks is essential in a shared file environment in order to determine the latest status of the shared file.

The format is:

| Decimal<br>Displacement | Hexadecimal<br>Displacement |    | Data<br>Format | Contents                                                                                                    |
|-------------------------|-----------------------------|----|----------------|----------------------------------------------------------------------------------------------------|
| 0                       | 0                           | 1  | binary         | System indicator                                                                                                    |
|                         |                             |    |                | Bit Meaning When Set                                                                                                    |
|                         |                             |    |                | 6 VS2                                                                                                    |
|                         | _                           |    |                | 7 VS1                                                                                                    |
| 1                       | 1                           | 1  | binary         | Record type                                                                                                    |
| 2                       | 2                           | 4  | binary         | Time, in hundredths of a second, record was moved to SMF buffer                                                                                                    |
| 6                       | 6                           | 4  | packed         | Date record was moved to SMF buffer in the form 00YYDDDF, where F is the sign                                                                                                    |
| 10                      | Α                           | 4  | EBCDIC         | System identification                                                                                                    |
| 14                      | E                           | 8  |                | Volume serial number                                                                                                    |
|                         |                             |    |                | Byte Contents                                                                                                    |
|                         |                             |    |                | 0,1 Reserved<br>2-7 Volume serial number (EBCDIC)                                                                                                    |
| 22                      | 16                          | 10 | EBCDIC         | Owner identification of direct access volume                                                                                                    |
| 32                      | 20                          | 4  | binary         | Device type                                                                                                    |
| 36                      | 24                          | 5  | binary         | VTOC address                                                                                                    |
| 41                      | 29                          | 1  | binary         | DS4VTOCI                                                                                                    |
| 42                      | 2A                          | 2  | binary         | Number of DSCBs                                                                                                    |
| 44                      | 2C                          | 2  | binary         | Number of format 0 DSCBs                                                                                                    |
| 46                      | <b>2</b> E                  | 2  | binary         | Number of unused alternate tracks                                                                                                    |
| 48                      | 30                          | 2  | binary         | Number of unallocated cylinders                                                                                                    |
| 50                      | 32                          | 2  | binary         | Number of unallocated tracks                                                                                                    |
| 52                      | 34                          | 2  | binary         | Number of cylinders in the largest free extent                                                                                                    |
| 54                      | 36                          | 2  | binary         | Number of tracks in the largest free extent                                                                                                    |
| 56                      | 38                          | 2  | binary         | Number of unallocated extents                                                                                                    |
| 58                      | 3A                          | 2  | binary         | Reserved                                                                                                    |
| 60                      | 3C                          | 2  | binary         | Channel and unit address in the form<br>X'0cuu' where c is the channel address and<br>uu is the unit address                                                                                                    |
| 62                      | 3E                          | 2  | binary         | Module identification or drive number<br>indicating physical identity of devices having<br>movable address plugs. This field is taken<br>from bits 2-7 of sense byte 4 for these<br>devices. (Refer to the component<br>descriptions of these devices for the meaning |

of sense byte 4.)

# Record Type 21—ESV

Record type 21 is written by the Error Statistics by Volume (ESV) option when a user data set on magnetic tape is closed or processed by End-of-Volume. This record is written to the SMF data set only if ESV=SMF is specified in the SCHEDULR macro instruction at system generation. The length is 44 bytes.

This record contains error statistics information about the tape volume which can be analyzed, formatted, and printed by IFHSTATR or your own user routine. (See "IFHSTATR" in OS/VS Utilities, GC35-0005.)

The format is:

| Decimal<br>Displacement | Hexadecimal<br>Displacement | Field<br>Size | Data<br>Format | Contents                                                                                              |
|-------------------------|-----------------------------|---------------|----------------|----------------------------------------------------------------------------------------------------|
| 0                       | 0                           | 1             | binary         | System indicator                                                                                      |
|                         |                             |               |                | Bit Meaning When Set                                                                                  |
|                         |                             |               |                | 6 VS2<br>7 VS1                                                                                        |
| 1                       | 1                           | 1             | binary         | Record type                                                                                           |
| 2                       | 2                           | 4             | binary .       | Time, in hundredths of a second, record was moved to SMF buffer                                       |
| 6                       | 6                           | 4             | packed         | Date record was moved to SMF buffer, in the form 00YYDDDF, where F is the sign                        |
| 10                      | Α                           | 4             | EBCDIC         | System identification                                                                                 |
| 14                      | E                           | 2             | binary         | Length of rest of record including this field                                                         |
| 16                      | 10                          | 6             | EBCDIC         | Volume serial number                                                                                  |
| 22                      | 16                          | 2             | binary         | Channel/unit address                                                                                  |
| 24                      | 18                          | 4             | binary         | UCB type                                                                                              |
| 28                      | 1C                          | 1             | binary         | Number of temporary read errors                                                                       |
| 29                      | 1D                          | 1             | binary         | Number of temporary write errors                                                                      |
| 30                      | 1E                          | 2             | binary         | Number of start I/Os                                                                                  |
| 32                      | 20                          | 1             | binary         | Number of permanent read errors                                                                       |
| 33                      | 21                          | 1             | binary         | Number of permanent write errors                                                                      |
| 34                      | 22                          | 1             | binary         | Number of noise blocks                                                                                |
| 35                      | 23                          | 2             | binary         | Number of erase gaps                                                                                  |
| 37                      | 25                          | 2             | binary         | Number of cleaner actions                                                                             |
| 39                      | 27                          | 1             | binary         | Tape density (Format of this field is the same as that of DCBDEN, the tape density field in the DCB.) |
| 40                      | 28                          | 2             | binary         | Block size or 0 <sup>1</sup>                                                                          |
| 42                      | 2A                          | 2             |                | Reserved                                                                                              |
|                         |                             |               |                |                                                                                                    |

<sup>1</sup> This field is 0 if RECFM in the DCB specifies variable or unblocked records, or if you are doing your own EXCP processing.

# Record Type 69—VSAM Data Space Defined or Deleted

Record type 69 is written when a VSAM data space is defined, extended, or deleted. Record type 69 is not written, for device activity, when a catalog is defined or when a uinque data set definition occurs. The length is 102 bytes.

Record type 69 gives the total number of free data space extents and the amount of unallocated space on the affected volume after the definition, extension, or deletion of the data space. The job is identified by job log number and user identification.

The format is:

| Decimal<br>Displacement | Hexadecimal<br>Displacement | Field<br>Size | Data<br>Format | Contents                                                                                                    |
|-------------------------|-----------------------------|---------------|----------------|----------------------------------------------------------------------------------------------------|
| 0                       | 0                           | 1             | binary         | System indicator                                                                                                    |
|                         |                             |               |                | Bit Meaning When Set                                                                                                    |
|                         | ,                           |               |                | 6 VS2<br>7 VS1                                                                                                    |
| 1                       | 1                           | 1             | binary         | Record type                                                                                                    |
| 2                       | 2                           | 4             | binary         | Time, in hundredths of a second, record was moved to SMF buffer                                                                                    |
| 6                       | 6                           | 4             | packed         | Date record was moved to SMF buffer, in the form 00YYDDDF, where F is the sign                                                                     |
| 10                      | Α                           | 4             | EBCDIC         | System identification                                                                                                    |
| 14                      | E                           | 8             | EBCDIC         | Job name <sup>1</sup>                                                                                                    |
| 22                      | 16                          | 4             | binary         | Time, in hundredths of a second, that reader recognized the JOB card for this job <sup>1</sup>                                                     |
| 26                      | 1 <b>A</b>                  | 4             | packed         | Date reader recognized the JOB card for this job, in the form 00YYDDDF, where F is the sign <sup>1</sup>                                           |
| 30                      | 1E                          | 8             | EBCDIC         | User identification field from common exit parameter area                                                                                          |
| 38                      | 26                          | 2             | binary         | Channel and unit                                                                                                    |
| 40                      | 28                          | 2             | binary         | Spindle identification                                                                                                    |
| 42                      | 2A                          | 2             | binary         | Number of free data space extents on the affected volume after the data space is defined, extended, or deleted                                     |
| 44                      | 2C                          | 2             | binary         | Number of unallocated cylinders in all of the data spaces on the volume                                                                            |
| 46                      | 2E                          | 2             | binary         | Number of unallocated tracks in all of the data spaces on the volume in addition to the number of free cylinders                                   |
| 48                      | 30                          | 2             | binary         | Number of cylinders in the largest<br>continuous unallocated area in any data<br>space on the volume                                               |
| 50                      | 32                          | 2             | binary         | Number of tracks (in addition to the number<br>of free cylinders) in the largest continuous<br>unallocated area in any data space on the<br>volume |
| 52                      | 34                          | 44            | EBCDIC         | Name of the catalog in which the data space is defined                                                                                             |
| 96                      | 60                          | 6             | EBCDIC         | Volume serial number of the volume on which the data space is allocated                                                                            |

<sup>1</sup> The job name and the time and date that the reader recognized the JOB statement for this job constitute the job log number. If this information is not available when this record is to be written, the job-name field contains blanks, and the time and date fields contain zeros.

System use records describe the configuration and SMF options in effect, give system statistics, and record certain events. The following record types, which constitute the group of system use records, are described in this chapter:

- Record type 0—IPL.
- Record type 1—Wait Time (VS1 only).
- Record type 2—Dump Header.
- Record type 3—Dump Trailer.
- Record type 7-Data Lost.
- Record type 8—I/O Configuration.
- Record type 9—VARY ONLINE.
- Record type 10—Allocation Recovery.
- Record type 11—VARY OFFLINE.
- Record type 12-End-of-Day (VS1 only).
- Record type 13—Dynamic Storage Configuration (VS1 only).
- Record type 22—Configuration (VS2 only).
- Record type 31—TIOC Initialization (VS2 only).
- Record type 70—CPU Activity (VS2 only).
- Record type 71—Paging Activity (VS2 only).
- Record type 72-Workload Activity (VS2 only).
- Record type 73—Channel Activity (VS2 only).
- Record type 74—Device Activity (VS2 only).

Fields in these records marked "Reserved" are reserved for use by SMF and are not available for your use.

## **Record Type 0—IPL**

Record type 0 is written after every IPL of the system. It includes the virtual and real storage size and the SMF options in effect. The length is 31 bytes.

The format is:

| Decimal<br>Displacement | Hexadecimal<br>Displacement | Field<br>Size | Data<br>Format | Contents                                                                                                    |
|-------------------------|-----------------------------|---------------|----------------|----------------------------------------------------------------------------------------------------|
| 0                       | 0                           | 1             | binary         | System indicator<br><i>Bit Meaning When Set</i><br>6 VS2<br>7 VS1                                                                                                    |
| 1                       | 1                           | 1             | binary         | Record type                                                                                                    |
| 2                       | 2                           | 4             | binary         | Time, in hundredths of a second, record was moved to SMF buffer                                                                                                    |
| 6                       | 6                           | 4             | packed         | Date record was moved to SMF buffer, in the form 00YYDDDF, where F is the sign                                                                                                    |
| 10                      | Α                           | 4             | EBCDIC         | System identification                                                                                                    |
| 14                      | Ε                           | 4             | binary         | Limit in minutes of continuous wait time for<br>the job (from value specified on JWT<br>parameter)                                                                                                    |
| 18                      | 12                          | 4             | binary         | Number of bytes in SMF buffer from value specified in BUF parameter                                                                                                    |
| 22                      | 16                          | 4             | binary         | Number of 1K bytes in virtual storage                                                                                                    |
| 26                      | 1A                          | 1             | binary         | SMF options                                                                                                    |
|                         |                             |               |                | BitMeaning When Set0System and job data to be collected1System, job, and step data to be<br>collected2Exits requested3Data set accounting4Volume accounting5Reserved6Temporary data set scratch records7Reserved |
| 27                      | 1 <b>B</b>                  | 4             | binary         | Number of 1K bytes in real storage                                                                                                    |

122 OS/VS System Management Facilities (SMF)

#### **Record Type 1—System Statistics**

Record type 1 (VS1 only) is written after every IPL of the system and at the first job or job step termination following the expiration of a ten-minute interval.<sup>1</sup> The length is 34 bytes.

Elapsed time of day (ordinary CPU-processing time) is divided into ten-minute intervals for the purpose of collecting system statistics. A system statistics record is written at SMF initialization and contains the CPU wait time and paging statistics accumulated during the IPL process. This record marks the beginning of the first ten-minute interval. Subsequent system statistics records are written at the first job or job step termination following the expiration of a ten-minute interval. Each system statistics record contains the wait time and paging counts accumulated during all the ten-minute intervals that expired since the last system statistics record was written and the time of day that the last ten-minute interval ended. At job and step termination, a check is made to see whether at least one ten-minute interval has expired since the last system statistics record was written. Processing continues, as follows:

- If a ten-minute interval has expired, a system statistics record is created, and the wait time and paging count accumulated during the expired ten-minute interval are moved into the record.
- If more than one ten-minute interval has expired, the wait time and paging counts accumulated during the expired ten-minute intervals since the last system statistics record was created is moved into the record.
- If a ten-minute interval has not expired, no system statistics record is created.

Note that the only connection between a job or step and system statistics records is that the termination of a job or step causes SMF to check whether at least one ten-minute interval has expired.

Figure 42 shows how wait time is collected. The process is similar for collecting system paging statistics. When job/step A terminates, three ten-minute intervals have expired. The total wait time collected in these three intervals (783 seconds) is moved to a system statistics record. When job/step B terminates, no ten-minute interval has expired since the last system statistics record was written; therefore, a system statistics record is not written. When job/step C terminates, three intervals have expired. The total wait time collected in these intervals (809 seconds) is moved to a system statistics record.

<sup>&</sup>lt;sup>1</sup> If a HALT command or SWITCH command is issued before the completion of a ten-minute interval, the wait time collected for that interval is written in a record type 12. If the system continues processing, the next record type 1 contains the wait-time accumulated from the HALT command or SWITCH command to the expiration of the ten-minute interval.

| Ten-Minute Intervals <sup>1</sup>                   |     |     |     |     |     |     |  |  |  |
|-----------------------------------------------------|-----|-----|-----|-----|-----|-----|--|--|--|
| Wait Time Interval                                  | 217 | 263 | 303 | 342 | 265 | 202 |  |  |  |
| Wait Time Collected <sup>2</sup> in a Record Type 1 |     |     | 783 |     |     | 80  |  |  |  |
| Job/Step Termination                                |     |     | Α   | В   |     | C   |  |  |  |

<sup>1</sup> Elapsed time is divided into ten-minute intervals by SMF and the wait time is collected in seconds for each successive interval.

<sup>2</sup> Collected by totaling the time found in each wait time interval completed before or at each job/step termination. A record type 1 is written when a job/step terminates if a ten-minute interval has expired.

### Figure 42. Wait Time Collection

**Note:** If the stop button is pushed to suspend CPU processing on an IBM System/370, (1) timing of the ten-minute interval is suspended, but (2) the Time-of-Day clock continues to run. The ten-minute interval is based on CPU-processing time, not on the Time-of-Day clock. Therefore, the wait time interval reflected by time of day (time stamp) is equal to the normal ten-minute CPU-processing interval plus the time that CPU processing was stopped.

There is a relationship among wait time, elapsed time, job time, and system time, as shown in the following formula:

Elapsed time=Job time+Wait time+System time

Elapsed time is the length of the measurement interval. It can be obtained by calculating the difference between the time stamp on the first type 1 record and the time stamp on the type 12 record written when a HALT command or a SWITCH command was processed after all jobs processed during the measurement interval have terminated.

Job time is the total time required by all jobs processed in the interval reflected by elapsed time. This value can be obtained by summing the CPU time values from all the type 5 records produced during the elapsed time.

Wait time is the total CPU wait time collected during the interval. This value can be obtained by summing the wait time values from the type 12 record written at the end of the interval and all but the first type 1 records.

System time is the total time required to process system tasks. This value can be calculated when the three other values are known.

The time stamp in the header of a system statistics record reflects the time at which the record was written, not the expiration time of the last ten-minute interval. The expiration time field after the header gives the ending time of the interval.

| Decimal<br>Displacement | Hexadecimal<br>Displacement | Field<br>Size | Data<br>Format | Contents                                                                                                    |
|-------------------------|-----------------------------|---------------|----------------|----------------------------------------------------------------------------------------------------|
| 0                       | 0                           | 1             | binary         | System indicator<br><i>Bit Meaning When Set</i><br>7 VS1                                                                   |
| 1                       | 1                           | 1             | binary         | Record type                                                                                                    |
| 2                       | 2                           | 4             | binary         | Time, in hundredths of a second, record was moved to SMF buffer                                                            |
| 6                       | 6                           | 4             | packed         | Date record was moved to SMF buffer in the form 00YYDDDF, where F is the sign                                              |
| 10                      | Α                           | 4             | EBCDIC         | System identification                                                                                                    |
| 14                      | E                           | 4             | binary         | System wait time, in hundredths of a second, for ten-minute intervals that have expired since the last record type 1 or 12 |
| 18                      | 12                          | 4             | binary         | Expiration time of the end of the interval whose statistics are reported in this record                                    |
| 22                      | 16                          | 4             | binary         | Total page-ins for the entire system during the interval                                                                   |
| 26                      | 1 <b>A</b>                  | 4             | binary         | Total page-outs for the entire system during the interval                                                                  |
| 30                      | 1 <b>E</b>                  | 4             | binary         | Total pages reclaimed for the entire system during the interval                                                            |

## **Record Type 2**

### **Record Type 2—Dump Header**

Record type 2 is written by the SMF dump program at the beginning of a dump data set. The length is 14 bytes.

This record consists of only the standard record header. It indicates the beginning of a dump of the SMF data set from a direct access device to tape. Record type 2 is written directly to the dump data set by the SMF dump program.

| Decimal<br>Displacement | Hexadecimal<br>Displacement | Field<br>Size | Data<br>Format | Contents                                                                                             |
|-------------------------|-----------------------------|---------------|----------------|----------------------------------------------------------------------------------------------------|
| 0                       | 0                           | 1             | binary         | System indicator<br><i>Bit Meaning When Set</i><br>6 VS2<br>7 VS1                                    |
| 1                       | 1                           | 1             | binary         | Record type                                                                                          |
| 2                       | 2                           | 4             | binary         | Time, in hundredths of a second, record was written to the dump data set                             |
| 6                       | 6                           | 4             | packed         | Date record was written to the dump data set, in the form <code>MYYDDDF</code> , where F is the sign |
| 10                      | Α                           | 4             | EBCDIC         | System identification                                                                                |

### **Record Type 3—Dump Trailer**

Record type 3 is written by the SMF dump program at the end of a dump data set. The length is 14 bytes.

This record consists of only the standard record header. It marks the end of a dump of the SMF data set from a direct access device to tape. Record type 3 is written directly to the dump data set by the SMF dump program.

| Decimal<br>Displacement | Hexadecimal<br>Displacement | Field<br>Size | Data<br>Format | Contents                                                                                |
|-------------------------|-----------------------------|---------------|----------------|-----------------------------------------------------------------------------------------|
| 0                       | 0                           | 1             | binary         | System indicator                                                                        |
|                         |                             |               |                | Bit Meaning When Set                                                                    |
|                         |                             |               |                | 6 VS2                                                                                   |
|                         |                             |               |                | 7 VS1                                                                                   |
| 1                       | 1                           | 1             | binary         | Record type                                                                             |
| 2                       | 2                           | 4             | binary         | Time, in hundredths of a second, record was written to the dump data set                |
| 6                       | 6                           | 4             | packed         | Date record was written to the dump data set, in the form 00YYDDDF, where F is the sign |
| 10                      | Α                           | 4             | EBCDIC         | System identification                                                                   |

#### **Record Type 7—Data Lost**

Record type 7 is the first record built when an SMF data set becomes available after a period when no SMF data sets were available for recording. Data existing in the SMF buffers is written to the newly available SMF data set before record type 7 is built in a buffer. Consequently, record type 7 is not the first record in the data set. The length is 24 bytes.

This record contains a count of SMF records not written, and the start and end times of the period during which no records were written. (The end time is the time recorded in the record header.)

**Note:** The time stamp of record types 4, 5, 34, and 35 reflects the time of the end of the job or job step instead of the time that the record was moved to the buffer. Therefore, it is possible for a few records, after the record type 7, to have a time stamp earlier than that of the type 7.

| Decimal<br>Displacement | Hexadecimal<br>Displacement | Field<br>Size | Data<br>Format | Contents                                                                                                    |
|-------------------------|-----------------------------|---------------|----------------|----------------------------------------------------------------------------------------------------|
| 0                       | 0                           | 1             | binary         | System indicator                                                                                                    |
|                         |                             |               |                | Bit Meaning When Set                                                                                                    |
|                         |                             |               |                | 6 VS2<br>7 VS1                                                                                                    |
| 1                       | 1                           | 1             | binary         | Record type                                                                                                    |
| 2                       | 2                           | 4             | binary         | Time, in hundredths of a second, record was built in SMF buffer                                                             |
| 6                       | 6                           | 4             | packed         | Date record was built in SMF buffer in the form 00YYDDDF, where F is the sign                                               |
| 10                      | Α                           | 4             | EBCDIC         | System identification                                                                                                    |
| 14                      | E                           | 2             | binary         | Number of SMF records lost                                                                                                  |
| 16                      | 10                          | 4             | binary         | Time, in hundredths of a second, of start of data loss                                                                      |
| 20                      | 14                          | 4             | packed         | Starting date at which no data set was<br>available for recording SMF records, in the<br>form 00YYDDDF, where F is the sign |

## **Record Type 8—I/O Configuration**

Record type 8 is written after completion of IPL, following the SET DATE command. The length is 16 bytes plus 4 bytes for each device online at IPL.

This record consists of the standard record header and an entry describing each device that is on line at IPL. Devices are identified by device class, unit type, and device address.

The format is:

| Decimal<br>Displacement | Hexadecimal<br>Displacement | Field<br>Size | Data<br>Format | Contents                                                                      |
|-------------------------|-----------------------------|---------------|----------------|-------------------------------------------------------------------------------|
| 0                       | 0                           | 1             | binary         | System indicator                                                              |
|                         |                             |               |                | Bit Meaning When Set                                                          |
|                         |                             |               |                | 6 VS2<br>7 VS1                                                                |
| 1                       | 1                           | 1             | binary         | Record type                                                                   |
| 2                       | 2                           | 4             | binary         | Time, in hundredths of a second, record was moved to SMF buffer               |
| 6                       | 6                           | 4             | packed         | Date record was moved to SMF buffer in the form 00YYDDDF, where F is the sign |
| 10                      | Α                           | 4             | EBCDIC         | System identification                                                         |
| 14                      | E                           | 2             | binary         | Length of rest of record including this field                                 |
| For each onlin          | e device, there i           | s a fou       | r-byte entry   | with the following format:                                                    |
|                         |                             | 1             | binary         | Device class from UCBTYP field of unit control block                          |
|                         |                             | 1             | binary         | Unit type from UCBTYP field of unit control block                             |

binary

binary

1 1 Channel address

Unit address

# **Record Type 9—VARY ONLINE**

Record type 9 is written when a VARY ONLINE command is processed. The length is 16 bytes plus 4 bytes for each device entry.

This record identifies the system resource being added to the configuration.

The format is:

| Decimal<br>Displacement | Hexadecimal<br>Displacement | Field<br>Size | Data<br>Format | Contents                                                                      |
|-------------------------|-----------------------------|---------------|----------------|-------------------------------------------------------------------------------|
| 0                       | 0                           | 1             | binary         | System indicatorBitMeaning When Set6VS27VS1                                   |
| 1                       | 1                           | 1             | binary         | Record type                                                                   |
| . 2                     | 2                           | 4             | binary         | Time, in hundredths of a second, record was moved to SMF buffer               |
| 6                       | 6                           | 4             | packed         | Date record was moved to SMF buffer in the form 00YYDDDF, where F is the sign |
| 10                      | Α                           | 4             | EBCDIC         | System identification                                                         |
| 14                      | E                           | 2             | binary         | Length of rest of record including this field                                 |
| For each devic          | e added, there i            | s a fou       | r-byte entry   | with the following format:                                                    |
|                         |                             | 1             | binary         | Device class from UCBTYP field of unit control block                          |
|                         |                             | 1             | binary         | Unit type from UCBTYP field of unit control block                             |
|                         |                             | 1             | binary         | Channel address                                                               |

1 binary Unit address

#### **Record Type 10—Allocation Recovery**

Record type 10 is written after successful device allocation recovery. The length is 40 bytes plus 4 bytes for each device entry.

This record identifies the device brought on line, or otherwise made available, by device class, unit type, and device address. The job requiring the allocation is identified by job name, reader start time, and the user identification field. The record is not produced if the operator cancels the job instead of attempting recovery.

The format is:

| Decimal<br>Displacement | Hexadecimal<br>Displacemen |            | Data<br>Format | Contents                                                                                           |
|-------------------------|----------------------------|------------|----------------|----------------------------------------------------------------------------------------------------|
| 0                       | 0                          | 1          | binary         | System indicator<br><i>Bit Meaning When Set</i><br>6 VS2<br>7 VS1                                  |
| 1                       | 1                          | 1          | binary         | Record type                                                                                        |
| 2                       | 2                          | 4          | binary         | Time, in hundredths of a second, record was moved to SMF buffer                                    |
| 6                       | 6                          | 4          | packed         | Date record was moved to SMF buffer, in the form 00YYDDDF, where F is the sign                     |
| 10                      | Α                          | 4          | EBCDIC         | System identification                                                                              |
| 14                      | Е                          | 8          | EBCDIC         | Job name <sup>1</sup>                                                                              |
| 22                      | 16                         | 4          | binary         | Time, in hundredths of a second, that the reader recognized the JOB card for this job <sup>1</sup> |
| 26                      | 1 <b>A</b>                 | 4          | packed         | Date that the reader recognized the JOB card for this job <sup>1</sup>                             |
| 30                      | 1E                         | 8          | EBCDIC         | User identification field from common exit parameter area                                          |
| 38                      | 26                         | 2          | binary         | Length of rest of record including this field                                                      |
| For each devic          | e being made               | available, | there is a     | four-byte entry with the following format:                                                         |
|                         |                            | 1          | binary         | Device class from UCBTYP field of unit control block                                               |
|                         |                            | 1          | binary         | Unit type from UCBTYP field of unit control block                                                  |
|                         |                            | 1          | binary         | Channel address                                                                                    |
|                         |                            | 1          | binary         | Unit address                                                                                       |
|                         |                            |            |                |                                                                                                    |

<sup>1</sup> The job name and the time and date that the reader recognized the JOB card for this job constitute the job log number. If allocation recovery is for a system task, the job name field contains blanks and the reader start time and reader start date fields will contain binary zeros.

## **Record Type 11—VARY OFFLINE**

Record type 11 is written when a VARY OFFLINE command is processed. The length is 16 bytes plus 4 bytes for each device entry.

This record identifies the system resource being removed from the configuration.

The format is:

| Decimal<br>Displacement | Hexadecimal<br>Displacement | Field<br>Size | Data<br>Format | Contents                                                                      |
|-------------------------|-----------------------------|---------------|----------------|-------------------------------------------------------------------------------|
| 0                       | 0                           | 1             | binary         | System indicatorBitMeaning When Set6VS27VS1                                   |
| 1                       | 1                           | 1             | binary         | Record type                                                                   |
| 2                       | 2                           | 4             | binary         | Time, in hundredths of a second, record was moved to SMF buffer               |
| 6                       | 6                           | 4             | packed         | Date record was moved to SMF buffer in the form 00YYDDDF, where F is the sign |
| 10                      | Α                           | 4             | EBCDIC         | System identification                                                         |
| 14                      | Ε                           | 2             | binary         | Length of rest of record including this field                                 |
| For each device         | e removed, there            | is a f        | dur-byte ent   | ry with the following format:                                                 |
|                         |                             | 1             | binary         | Device class from UCBTYP field of unit control block                          |
|                         |                             | 1             | binary         | Unit type from UCBTYP field of unit control block                             |

1 binary Channel address

1 binary Unit address

#### **Record Type 12—End-of-Day**

Record type 12 (VS1 only) is written when a HALT command or a SWITCH command is processed. The length is 34 bytes.

This record includes the system wait time and paging statistics accumulated between the expiration time recorded in the last systems statistics record (record type 1 or 12) and the time a HALT command or a SWITCH command was issued.

The format is:

| Hexadecimal<br>Displacement | Field<br>Size                                                      | Data<br>Format                                                                                                    | Contents                                                                                                    |
|-----------------------------|--------------------------------------------------------------------|----------------------------------------------------------------------------------------------------|----------------------------------------------------------------------------------------------------|
| 0                           | 1                                                                  | binary                                                                                                    | System indicator<br><i>Bit Meaning When Set</i><br>7 VS1                                                                                              |
| 1                           | 1                                                                  | binary                                                                                                    | Record type                                                                                                    |
| 2                           | 4                                                                  | binary                                                                                                    | Time, in hundredths of a second, record was moved to SMF buffer                                                                                       |
| 6                           | 4                                                                  | packed                                                                                                    | Date record was moved to SMF buffer, in the form 00YYDDDF, where F is the sign                                                                        |
| Α                           | 4                                                                  | EBCDIC                                                                                                    | System identification                                                                                                    |
| Ε                           | 4                                                                  | binary                                                                                                    | System wait time, in hundredths of a second, since the last ten minute interval expired whose data was in the last record type 1 written <sup>1</sup> |
| 12                          | 4                                                                  | binary                                                                                                    | Expiration time of the end of the collection period whose statistics are reported in this record                                                      |
| 16                          | 4                                                                  | binary                                                                                                    | Total page-ins for the entire system during the interval                                                                                              |
| 1A                          | 4                                                                  | binary                                                                                                    | Total page-outs for the entire system during the interval                                                                                             |
| 1E                          | 4                                                                  | binary                                                                                                    | Total pages reclaimed for the entire system                                                                                                    |
|                             | Displacement<br>0<br>1<br>2<br>6<br>A<br>E<br>12<br>12<br>16<br>1A | Displacement         Size           0         1           1         1           2         4           6         4           A         4           E         4           12         4           16         4           1A         4 | DisplacementSizeFormat01binary11binary24binary64packedA4EBCDICE4binary124binary164binary                                                              |

<sup>1</sup> If the system continues running after the HALT command or SWITCH command, the next record type 1 contains the wait time accumulated from the HALT command or SWITCH command to the expiration of the next ten-minute interval.

### **Record Type 13—Dynamic Storage Configuration**

Record type 13 (VS1 only) is written at IPL and after each DEFINE command is processed. It shows the amount of storage assigned to each active problem program partition. The length is 16 bytes plus 22 bytes for each partition entry.

The format is:

| Decimal<br>Displacement | Hexadecimal<br>Displacement | Field<br>Size | Data<br>Format | Contents                                                                       |
|-------------------------|-----------------------------|---------------|----------------|--------------------------------------------------------------------------------|
| 0                       | 0                           | 1             | binary         | System indicator<br>Bit Meaning When Set<br>7 VS1                              |
| 1                       | 1                           | 1             | binary         | Record type                                                                    |
| 2                       | 2                           | 4             | binary         | Time, in hundredths of a second, record was moved to SMF buffer                |
| 6                       | 6                           | 4             | packed         | Date record was moved to SMF buffer, in the form 00YYDDDF, where F is the sign |
| 10                      | Α                           | 4             | EBCDIC         | System identification                                                          |
| 14                      | Ε                           | 2             | binary         | Number of bytes remaining, including this field                                |
| For each activ          | e problem progra            | m narti       | tion there     | is a 22-byte entry with the following format:                                  |

For each active problem program partition, there is a 22-byte entry with the following format:

1

- binary Partition number
- 2 binary Storage in 1K blocks
- 2 binary Reserved
- 1 binary Number of job classes
- 16 EBCDIC Job classes specified by EBCDIC letters A-O, assigned to this partition. The job classes are in their specified order, adjusted right, and padded to the left with blanks.

## **Record Type 22—Configuration**

Record type 22 (VS2 only) is written at IPL and each time a VARY command changes the status of a CPU, storage range, or channel. It identifies the element by type and address, and indicates when the record was written. The lenght is 18 bytes plus 6 bytes for each element in the record.

| Decimal<br>Displacement | Hexadecimal<br>Displacement | Field<br>Size | Data<br>Format | Contents                                                                       |
|-------------------------|-----------------------------|---------------|----------------|--------------------------------------------------------------------------------|
| 0                       | 0                           | 1             | binary         | System indicator                                                               |
|                         |                             |               |                | Bit Meaning When Set                                                           |
| ļ                       |                             |               |                | 6 VS2                                                                          |
| 1                       | 1                           | 1             | binary         | Record type                                                                    |
| 2                       | 2                           | 4             | binary         | Time, in hundredths of a second, record was moved to SMF buffer                |
| 6                       | 6                           | 4             | packed         | Date record was moved to SMF buffer, in the form 00YYDDDF, where F is the sign |
| 10                      | Α                           | 4             | EBCDIC         | System identification                                                          |
| 14                      | E                           | 2             | binary         | Record creator indicator                                                       |
|                         |                             |               |                | Value Meaning                                                                  |
|                         |                             |               |                | 1IPL2Vary online3Vary offline                                                  |
| 16                      | 10                          | 2             | binary         | Number of 6 byte elements following                                            |
| CPU Element:            |                             |               |                |                                                                                |
| +0                      |                             | 1             | binary         | Reserved                                                                       |
| +1                      |                             | 1             | binary         | Processor identification-1                                                     |
| +2                      |                             | 2             | binary         | CPU model number                                                               |
| +4                      |                             | 1             | binary         | Reserved                                                                       |
| +5                      |                             | 1             | binary         | CPU address                                                                    |
| Channel Element         | t:                          |               |                |                                                                                |
| +0                      |                             | 1             | binary         | Reserved                                                                       |
| +1                      |                             | 1             | binary         | Channel identification—2                                                       |
| +2                      |                             | 2             | binary         | Channel type and model number                                                  |
| +4                      |                             | 1             | binary         | Channel address                                                                |
| +5                      |                             | 1             | binary         | CPU address                                                                    |
| Storage Element:        |                             |               |                |                                                                                |
| +0                      |                             | 1             | binary         | Reserved                                                                       |
| +1                      |                             | 1             | binary         | Storage identification—3                                                       |
| +2                      |                             | 2             | binary         | Page number of lowest page in storage range                                    |
| +4                      |                             | 2             | binary         | Number of pages in storage range                                               |

### **Record Type 31—Initialization**

Record type 31 (VS2 only) is written each time the TIOC initialization routine is entered as a result of a MODIFY TCAM command. The length is 54 bytes.

This record contains the record type, time stamp (time and date), CPU identification, total number of time sharing buffers, size of time sharing buffers, maximum number of output buffers allowed each terminal before OWAIT (program wait for output buffers), and maximum number of input buffers allowed each terminal before LWAIT (terminal lockup). It also contains the OWAIT threshold (the number of buffers that must be freed in order to be freed from OWAIT), RESTART threshold (the number of buffers reserved on the free queue, and the size of one terminal status block.

The format is:

| _ | ecimal<br>isplacement | Hexadecimal<br>Displacement | Field<br>Size | Data<br>Format | Contents                                                                                         |
|---|-----------------------|-----------------------------|---------------|----------------|--------------------------------------------------------------------------------------------------|
|   | 0                     | 0                           | 1             | binary         | System indicator                                                                                 |
|   |                       |                             |               |                | Bit Meaning When Set<br>6 VS2                                                                    |
|   | 1                     | 1                           | 1             | binary         | Record type                                                                                      |
|   | 2                     | 2                           | 4             | binary         | Time, in hundredths of a second, record was moved to SMF buffer                                  |
|   | 6                     | 6                           | 4             | packed         | Date record was moved to SMF buffer, in the form 00YYDDDF, where F is the sign                   |
|   | 10                    | Α                           | 4             | EBCDIC         | System identification                                                                            |
|   | 14                    | E                           | 2             | binary         | Total number of buffers                                                                          |
|   | 16                    | 10                          | 2             | binary         | Buffer size                                                                                      |
|   | 18                    | 12                          | 2             | binary         | Reserved                                                                                         |
|   | 20                    | 14                          | 2             | binary         | Maximum number of output buffers allowed per terminal before OWAIT <sup>1</sup>                  |
|   | 22                    | 16                          | 2             | binary         | Maximum number of input buffers allowed per terminal before LWAIT <sup>2</sup>                   |
|   | 24                    | 18                          | 2             | binary         | OWAIT threshold. The number of buffers<br>that must be freed in order to be freed from<br>OWAIT. |
|   | 26                    | 1A                          | 2             | binary         | RESTART threshold. The number of buffers that must be freed in order to be freed from LWAIT.     |
|   | 28                    | 1C                          | 2             | binary         | Number of buffers reserved on the free queue                                                     |
|   | 30                    | 1E                          | 2             | binary         | Reserved                                                                                         |
|   | 32                    | 20                          | 1             | binary         | Size of one terminal status block                                                                |
| 1 | 33                    | 21                          | 21            | binary         | Reserved                                                                                         |
|   |                       |                             |               |                |                                                                                                  |

<sup>1</sup> OWAIT is the suspension of the program during input/output to the terminal because no output buffers are available.

<sup>2</sup> LWAIT is the locking up of the terminal user's keyboard because he has filled all the input buffers available to him.

L

# **Record Type 70—CPU Activity**

Record type 70 (VS2 only) is produced by the MF/1 function.

It contains data to identify the CPU, the amount of WAIT time, and the status of the CPU.

The length is variable.

| 0       0       1       binary       System indicator         Bit       Meaning When Set       6       vsz         1       1       binary       Record type         2       2       4       binary       Time, in hundredths of a second, record was moved to SMF buffer         6       6       4       packed       Date record was moved to SMF buffer, in the form 00YYDDDF, where F is the sign         10       A       4       BECDIC       System identification         Common Control Data:       -       -       -         +0       2       binary       Size of common control data section         +12       4       packed       Time of day measurement interval started in the form 0HMMSSF, where F is the sign         +6       4       packed       Date measurement interval started in the form 00YDDDF, where F is the sign         +10       4       packed       Duration of measurement interval in the form 000F         +14       2       packed       Zero in the form 000F         +14       2       packed       Zero in the form NNLL         CPU control Area:       -       -       -         +2       2       binary       Reserved         +4       2       binary                                                                                                    | Decimal<br>Displacement | Hexadecimal<br>Displacement | Field<br>Size | Data<br>Format | Contents                                                                           |
|----------------------------------------------------------------------------------------------------|-------------------------|-----------------------------|---------------|----------------|------------------------------------------------------------------------------------|
| 6       VS2         1       1       binary       Record type         2       2       4       binary       Time, in hundredths of a second, record was moved to SMF buffer         6       6       4       packed       Date record was moved to SMF buffer, in the form owYYDDDF, where F is the sign         10       A       4       EBCDIC       System identification         Common Control Data:         +0       2       binary       Size of common control data section         +2       4       packed       Time of day measurement interval started in the form OHMMSSF, where F is the sign         +10       4       packed       Date measurement interval started in the form OWYDDDF, where F is the sign         +10       4       packed       Duration of measurement interval in the form OWYDDF, where F is the sign         +14       2       packed       Duration of measurement interval in the form MMSSTTT, where F is the sign         +14       2       packed       Duration of measurement interval started in the form MMSSTTT, where F is the sign         +14       2       packed       Duration of measurement interval started in the form MMSSTTT, where F is the sign         +14       2       packed       Duration of measurement interval started in the form MMSSTTT, where F is the sign                                                                                                    | 0                       | 0                           | 1             | binary         | System indicator                                                                   |
| 1       1       binary       Record type         2       2       4       binary       Time, in hundredths of a second, record was moved to SMF buffer. in the form 00YYDDDF, where F is the sign         6       6       4       packed       Date record was moved to SMF buffer, in the form 00YYDDDF, where F is the sign         10       A       4       EBCDIC       System identification         Common Control Data:         +0       2       binary       Size of common control data section         +2       4       packed       Time of day measurement interval started in the form 0HHMMSSF, where F is the sign         +6       4       packed       Date measurement interval started in the form 00YYDDDF, where F is the sign         +10       4       packed       Duration of measurement interval in the form MMSSTTTF, where F is the sign         +14       2       packed       Zero in the form 000F         +14       2       binary       Reserved         +22       2       EBCDIC       MF/1 version number         +24       2       binary       Reserved         +26       4       EBCDIC       Operating system release number and level in the form NNLL         CPU Control Ares:       +0       2       binary       Size of CPU                                                                                                    |                         |                             |               |                | Bit Meaning When Set                                                               |
| 2       2       4       binary moved to SMF buffer         6       6       4       packed       Date record was moved to SMF buffer, in the form 00YTDDF, where F is the sign         10       A       4       EBCDIC       System identification         Common Control Data:         +0       2       binary       Size of common control data section         +2       4       packed       Time of day measurement interval started in the form 0HHMMSSF, where F is the sign         +6       4       packed       Date measurement interval started in the form 0HMMSSF, where F is the sign         +10       4       packed       Duration of measurement interval in the form 00YDDDF, where F is the sign         +10       4       packed       Duration of measurement interval in the form MMSSTTTF, where F is the sign         +14       2       packed       Zero in the form 000F         +22       2       EBCDIC       MF/1 version number         +24       2       binary       Reserved         +22       2       binary       Size of CPU control area         +24       2       binary       Reserved         +24       2       binary       Size of CPU control area         +2       2       binary       Si                                                                                                    |                         |                             |               |                | 6 VS2                                                                              |
| moved to SMF buffer664packedDate record was moved to SMF buffer, in<br>the form ovYYDDDF, where F is the sign10A4EBCDICSystem identificationCommon Control Data:+02binarySize of common control data section+24packedTime of day measurement interval started in<br>the form 04HMMSSF, where F is the sign+64packedDate measurement interval started in the<br>form 04HMMSSF, where F is the sign+104packedDuration of measurement interval in the<br>form 00YYDDDF, where F is the sign+142packedZero in the form 000F+166binaryReserved+222EBCDICMF/1 version number+242binaryReserved+254EBCDICOperating system release number and level<br>in the form NNLLCPU Control Area:+02binarySize of CPU control area+22binarySize of a CPU data area+42binaryReserved+08binaryCPU wait time in TOD clock format (bit 51 =<br>1 microsecond)+82binaryReserved+101binaryReserved+111binaryCPU wait don activityBitMeaning When Set<br>66CPU varied ONLINE or OFFLINE<br>during the measurement interval.<br>Data for this CPU is invalid.<br>7+121binaryReserved <td>1</td> <td>1</td> <td>1</td> <td>binary</td> <td>Record type</td>                                                                                                    | 1                       | 1                           | 1             | binary         | Record type                                                                        |
| the form 00YYDDDF, where F is the sign10A4EBCDICSystem identificationCommon Control Data:+02binarySize of common control data section+24packedTime of day measurement interval started in<br>the form 0HHMMSSF, where F is the sign+64packedDate measurement interval started in the<br>form 00YYDDDF, where F is the sign+104packedDuration of measurement interval in the<br>form 00YYDDF, where F is the sign+142packedZero in the form 000F+166binaryReserved+222EBCDICMF/1 version number+242binaryReserved+264EBCDICOperating system release number and level<br>in the form NNLLCPU Control Area:+02binarySize of CPU control area+22binaryNumber of CPU data areas in this record+42binarySize of a CPU data area+62binaryReservedCPU Data Area:+08binary+101binaryCPU wait time in TOD clock format (bit 51 =<br>1<br>microsecond)+111binaryConfiguration activity+121binaryCPU currently ONLINE+121binaryReserved                                                                                                    | 2                       | 2                           | 4             | binary         | Time, in hundredths of a second, record was moved to SMF buffer                    |
| Common Control Data:+02binarySize of common control data section+24packedTime of day measurement interval started in<br>the form 0HIMMSSF, where F is the sign+64packedDate measurement interval started in the<br>form 00YDDDF, where F is the sign+104packedDuration of measurement interval in the<br>form 00YDDF, where F is the sign+142packedZero in the form 000F+166binaryReserved+222EBCDICMF/1 version number+242binaryReserved+264EBCDICOperating system release number and level<br>in the form NNLLCPU Control Area:+02binary+22binary+42binary+62binaryCPU Data Area:+0+08binary+101+1111binary+1111binary+1111binary+1111binary+121+121+121+121+121+121+121+12+121+12+12+12+12+12+12+12+12+12 <td>6</td> <td>6</td> <td>4</td> <td>packed</td> <td>Date record was moved to SMF buffer, in the form 00YYDDDF, where F is the sign</td>                                                                                                    | 6                       | 6                           | 4             | packed         | Date record was moved to SMF buffer, in the form 00YYDDDF, where F is the sign     |
| +02binarySize of common control data section+24packedTime of day measurement interval started in<br>the form 0HHMMSSF, where F is the sign+64packedDate measurement interval started in the<br>form 00YYDDDF, where F is the sign+104packedDuration of measurement interval in the<br>form 00YYDDDF, where F is the sign+142packedZero in the form 000F+166binaryReserved+222EBCDICMF/1 version number+242binaryReserved+264EBCDICOperating system release number and level<br>in the form NNLLCPU Control Area:+02binary+22binary+42binary+52binary+62binaryCPU Data Area:                                                                                                    | 10                      | Α                           | 4             | EBCDIC         | System identification                                                              |
| +24packedTime of day measurement interval started in<br>the form 0HHMMSSF, where F is the sign+64packedDate measurement interval started in the<br>form 00YYDDDF, where F is the sign+104packedDuration of measurement interval in the<br>form 00YYDDF, where F is the sign+142packedZero in the form 000F+166binaryReserved+222EBCDICMF/1 version number+242binaryReserved+264EBCDICOperating system release number and level<br>in the form NNLLCPU Control Area:+02binary+22binary+62binaryCPU Data Area:                                                                                                    | Common Control          | Data:                       |               |                |                                                                                    |
| +64packedDate measurement interval started in the<br>form MVYDDDF, where F is the sign+104packedDuration of measurement interval in the<br>form MMSSTTF, where F is the sign+104packedZero in the form 000F+142packedZero in the form 000F+166binaryReserved+222EBCDICMF/1 version number+242binaryReserved+264EBCDICOperating system release number and level<br>in the form NNLLCPU Control Area:+02binary+22binary+22binary+42binary+62binaryCPU Data Area:                                                                                                    | +0                      |                             | 2             | binary         | Size of common control data section                                                |
| +104packedform 00YYDDDF, where F is the sign+104packedDuration of measurement interval in the<br>form MMSSTTTF, where F is the sign+142packedZero in the form 000F+166binaryReserved+222EBCDICMF/1 version number+242binaryReserved+264EBCDICOperating system release number and level<br>in the form NNLLCPU Control Area:+02binary+22binary+62binaryCPU Data Area:-+08binary+62binary+101binary+111binaryBitMeaning When Set6CPU varied ONLINE or OFFLINE<br>during the measurement interval.<br>Data for this CPU is invalid.+121binary+121binary                                                                                                    | +2                      |                             | 4             | packed         | Time of day measurement interval started in the form 0HHMMSSF, where F is the sign |
| +142packedZero in the form 000F+166binaryReserved+222EBCDICMF/1 version number+242binaryReserved+264EBCDICOperating system release number and level in the form NNLLCPU Control Area:+02binary+22binary+02binary2binarySize of CPU control area+22binary+42binary+62binaryCPU Data Area:-+08binary+101+101+111binaryCPU wait time in TOD clock format (bit 51 = 1+111binaryReserved+111binaryConfiguration activityBitMeaning When Set6CPU varied ONLINE or OFFLINEduring the measurement interval.<br>Data for this CPU is invalid.7CPU currently ONLINE+121binaryReserved                                                                                                    | +6                      |                             | 4             | packed         |                                                                                    |
| +166binaryReserved+222EBCDICMF/1 version number+242binaryReserved+264EBCDICOperating system release number and level<br>in the form NNLLCPU Control Area:+02binary+22binary+22binaryNumber of CPU data areas in this record+42binary+62binaryCPU Data Area:+08binary+82binary+101binary+111binaryBitMeaning When Set6CPU varied ONLINE or OFFLINE<br>during the measurement interval.<br>Data for this CPU is invalid.+121binaryReserved                                                                                                    | +10                     |                             | 4             | packed         |                                                                                    |
| +222EBCDICMF/1 version number+242binaryReserved+264EBCDICOperating system release number and level<br>in the form NNLLCPU Control Area:                                                                                                    | +14                     |                             | 2             | packed         | Zero in the form 000F                                                              |
| +242binaryReserved+264EBCDICOperating system release number and level<br>in the form NNLLCPU Control Area:2binarySize of CPU control area+02binaryNumber of CPU data areas in this record+42binarySize of a CPU data areas+62binaryReservedCPU Data Area:+08binaryCPU wait time in TOD clock format (bit 51 =<br>1 microsecond)+82binaryReserved+101binaryReserved+111binaryConfiguration activityBitMeaning When Set6CPU varied ONLINE or OFFLINE<br>during the measurement interval.<br>Data for this CPU is invalid.<br>7+121binaryReserved                                                                                                    | +16                     |                             | 6             | binary         | Reserved                                                                           |
| +264EBCDICOperating system release number and level<br>in the form NNLLCPU Control Area:999+02binarySize of CPU control area+22binaryNumber of CPU data areas in this record+42binarySize of a CPU data areas+62binaryReservedCPU Data Area:90+82binaryCPU wait time in TOD clock format (bit 51 =<br>1 microsecond)+82binaryCPU identification, such as X'0001'+101binaryReserved+111binaryConfiguration activityBitMeaning When Set6CPU varied ONLINE or OFFLINE<br>during the measurement interval.<br>Data for this CPU is invalid.+121binaryReserved                                                                                                    | +22                     |                             | 2             | EBCDIC         | MF/1 version number                                                                |
| in the form NNLLCPU Control Area:+02binarySize of CPU control area+22binaryNumber of CPU data areas in this record+42binarySize of a CPU data area+62binaryReservedCPU Data Area:+08binaryCPU wait time in TOD clock format (bit 51 =<br>1 microsecond)+82binaryCPU identification, such as X'0001'+101binaryReserved+111binaryConfiguration activityBitMeaning When Set6CPU varied ONLINE or OFFLINE<br>during the measurement interval.<br>Data for this CPU is invalid.+121binaryReserved                                                                                                    | +24                     |                             | 2             | binary         | Reserved                                                                           |
| +02binarySize of CPU control area+22binaryNumber of CPU data areas in this record+42binarySize of a CPU data area+62binaryReservedCPU Data Area:+08binary+82binaryCPU wait time in TOD clock format (bit 51 =<br>1 microsecond)+82binaryCPU identification, such as X'0001'+101binaryReserved+111binaryConfiguration activity<br>BitBitMeaning When Set6CPU varied ONLINE or OFFLINE<br>during the measurement interval.<br>Data for this CPU is invalid.+121binaryReserved                                                                                                    | +26                     |                             | 4             | EBCDIC         | Operating system release number and level in the form NNLL                         |
| +22binaryNumber of CPU data areas in this record+42binarySize of a CPU data area+62binaryReservedCPU Data Area:+08binaryCPU wait time in TOD clock format (bit 51 =<br>1 microsecond)+82binaryCPU identification, such as X'0001'+101binaryReserved+111binaryConfiguration activityBitMeaning When Set6CPU varied ONLINE or OFFLINE<br>during the measurement interval.<br>Data for this CPU is invalid.+121binaryReserved                                                                                                    | <b>CPU Control Are</b>  | a:                          |               |                |                                                                                    |
| +4       2       binary       Size of a CPU data area         +6       2       binary       Reserved         CPU Data Area:       -       -       Reserved         +0       8       binary       CPU wait time in TOD clock format (bit 51 = 1 microsecond)         +8       2       binary       CPU identification, such as X'0001'         +10       1       binary       Reserved         +11       1       binary       Configuration activity         Bit       Meaning When Set       6       CPU varied ONLINE or OFFLINE during the measurement interval. Data for this CPU is invalid.         7       CPU currently ONLINE       -         +12       1       binary       Reserved                                                                                                    | +0                      |                             | 2             | binary         | Size of CPU control area                                                           |
| +62binaryReservedCPU Data Area:-+08binaryCPU wait time in TOD clock format (bit 51 =<br>1 microsecond)+82binaryCPU identification, such as X'0001'+101binaryReserved+111binaryConfiguration activityBitMeaning When Set6<br>during the measurement interval.<br>Data for this CPU is invalid.+121binaryReserved-                                                                                                    | +2                      |                             | 2             | binary         | Number of CPU data areas in this record                                            |
| CPU Data Area:       8       binary       CPU wait time in TOD clock format (bit 51 = 1 microsecond)         +8       2       binary       CPU wait time in TOD clock format (bit 51 = 1 microsecond)         +10       1       binary       CPU identification, such as X'0001'         +11       1       binary       Reserved         +11       1       binary       Configuration activity         Bit       Meaning When Set       6       CPU varied ONLINE or OFFLINE during the measurement interval. Data for this CPU is invalid.         +12       1       binary       Reserved                                                                                                    | +4                      |                             | 2             | binary         | Size of a CPU data area                                                            |
| +08binaryCPU wait time in TOD clock format (bit 51 =<br>1 microsecond)+82binaryCPU identification, such as X'0001'+101binaryReserved+111binaryConfiguration activity+111binaryConfiguration activityBitMeaning When Set6CPU varied ONLINE or OFFLINE<br>during the measurement interval.<br>Data for this CPU is invalid.+121binaryReserved                                                                                                    | , +6                    |                             | 2             | binary         | Reserved                                                                           |
| +8       2       binary       1       microsecond)         +10       1       binary       CPU identification, such as X'0001'         +11       1       binary       Reserved         +11       1       binary       Configuration activity         Bit       Meaning When Set       6       CPU varied ONLINE or OFFLINE during the measurement interval. Data for this CPU is invalid.         +12       1       binary       Reserved                                                                                                    | CPU Data Area:          |                             |               |                |                                                                                    |
| +10       1       binary       Reserved         +11       1       binary       Configuration activity         Bit       Meaning When Set       6       CPU varied ONLINE or OFFLINE during the measurement interval. Data for this CPU is invalid.         7       CPU currently ONLINE         +12       1       binary                                                                                                    | •                       |                             |               | •              | 1 microsecond)                                                                     |
| +11       1       binary       Configuration activity         Bit       Meaning When Set       6       CPU varied ONLINE or OFFLINE during the measurement interval. Data for this CPU is invalid.         -12       1       binary       Reserved                                                                                                    |                         |                             |               |                |                                                                                    |
| Bit       Meaning When Set         6       CPU varied ONLINE or OFFLINE during the measurement interval. Data for this CPU is invalid.         7       CPU currently ONLINE         +12       1       binary                                                                                                    |                         |                             | -             |                |                                                                                    |
| <ul> <li>CPU varied ONLINE or OFFLINE<br/>during the measurement interval.<br/>Data for this CPU is invalid.</li> <li>CPU currently ONLINE</li> <li>this crucial distance</li> <li>this crucial distance</li> <li>this</li></ul> | +11                     |                             | 1             | Dinary         | -                                                                                  |
| +12 1 binary Reserved                                                                                                    |                         |                             |               |                |                                                                                    |
| +12 1 binary Reserved                                                                                                    |                         |                             |               |                | during the measurement interval.                                                   |
|                                                                                                    |                         |                             |               |                | 7 CPU currently ONLINE                                                             |
| +13 3 binary CPU serial number (6 hexadecimal digits)                                                                                                    |                         |                             |               | binary         | Reserved                                                                           |
|                                                                                                    | +13                     |                             | 3             | binary         | CPU serial number (6 hexadecimal digits)                                           |

# **Record Type 71—Paging Activity**

Record type 71 (VS2 only) is produced by the MF/1 function.

It contains data concerning the page activity measurements of the system and the current size and availability of storage.

| Decimal<br>Displacement | Hexadecimal<br>Displacement | Field<br>Size | Data<br>Format   | Contents                                                                           |
|-------------------------|-----------------------------|---------------|------------------|------------------------------------------------------------------------------------|
| -                       | -                           |               |                  |                                                                                    |
| 0                       | 0                           | 1             | binary           | System indicator<br>Bit Meaning When Set                                           |
|                         |                             |               |                  | 6 VS2                                                                              |
| 1                       | 1                           | 1             | binary           | Record type                                                                        |
| 2                       | 2                           | 4             | binary           | Time, in hundredths of a second, record was moved to SMF buffer                    |
| 6                       | 6                           | 4             | packed           | Date record was moved to SMF buffer, in the form 00YYDDDF, where F is the sign     |
| 10                      | Α                           | 4             | EBCDIC           | System identification                                                              |
| Common Control          | Data:                       |               |                  |                                                                                    |
| +0                      |                             | 2             | binary           | Size of common control data section                                                |
| +2                      |                             | 4             | packed           | Time of day measurement interval started in the form 00YYDDDF, where F is the sign |
| +6                      |                             | 4             | packed           | Date measurement interval started in the form 00YYDDDF, where F is the sign        |
| +10                     |                             | 4             | packed           | Duration of measurement interval in the form MMSSTTTF, where F is the sign         |
| +14                     |                             | 2             | packed           | Zero in the form 000F                                                              |
| +16                     |                             | 6             | binary           | Reserved                                                                           |
| +22                     |                             | 2             | EBCDIC           | MF/1 version number                                                                |
| +24                     |                             | 2             | binary           | Reserved                                                                           |
| +26                     |                             | 4             | EBCDIC           | Operating system release number and level in the form NNLL                         |
| Paging Control A        | rea:                        | -             |                  |                                                                                    |
| +0                      |                             | 2             | binary           | Size of paging control area                                                        |
| +2                      |                             | 2             | binary           | Size of paging data area                                                           |
| Paging Data Area        | :                           |               | 1.               | Number of some instantial type and enter                                           |
| +0                      |                             | 4             | binary           | Number of page-ins excluding VIO and SWAP                                          |
| +4                      |                             | 4             | binary           | Number page-outs excluding VIO and SWAP                                            |
| +8                      |                             | 4             | binary           | Number of page reclaims excluding VIO                                              |
| +12<br>+16              |                             | 4<br>4        | binary<br>binary | Number of memory swap sequences<br>Number of pages swapped in                      |
| +10                     |                             | 4             | binary           |                                                                                    |
|                         |                             | 4             | binary           | Number of pages swapped out                                                        |
| +24<br>+28              |                             | 4             | binary           | Number of VIO page-ins<br>Number of VIO page-outs                                  |
|                         |                             | 4             | •                |                                                                                    |
| +32                     |                             | 4             | binary           | Number of VIO page reclaims                                                        |
| +36                     |                             | 4             | binary           | Number of non-VIO page-ins performed in system pagable area (SPA)                  |
| +40                     |                             | 4             | binary           | Number of non-VIO page-outs performed in SPA                                       |
| +44                     |                             | 4             | binary           | Number of non-VIO page reclaims performed in SPA                                   |
| +48                     |                             | 4             | binary           | Number of VIO page-ins performed in SPA                                            |
| +52                     |                             | 4             | binary           | Number of VIO page-outs performed in SPA                                           |
| +56                     |                             | 4             | binary           | Number of VIO page reclaims performed in SPA                                       |

| Decimal<br>Displacement | Hexadecimal<br>Displacement | Field<br>Size | Data<br>Format | Contents                                        |
|-------------------------|-----------------------------|---------------|----------------|-------------------------------------------------|
| Paging Data Area:       | :                           |               |                |                                                 |
| +60                     |                             | 4             | binary         | Number of page frames available in main storage |
| +64                     |                             | 4             | binary         | Number of page frames defined in main storage   |
| +68                     |                             | 4             | binary         | Auxiliary total slot count (page frames)        |
| +72                     |                             | 4             | binary         | Auxiliary data set slot count                   |
| +76                     |                             | 4             | binary         | Auxiliary address space slot count              |
| +80                     |                             | 4             | binary         | Auxiliary unallocated slot count                |

.

•

#### **Record Type 72—Workload Activity**

Record type 72 (VS2 only) is a variable length record produced by the MF/1 function. A record is created for each performance group (PG) defined in the installation performance specification (IPS). The records are created in the order of low to high PG number. Each record contains data on the one-to-eight PG periods for the PG number.

This record contains the IPS name, number of PG periods for a PG number, and for each PG period, the number of terminated transactions, terminated transactions elapsed time, all transactions active time, all transactions service units, and all transactions workload level.

| Decimal<br>Displacement | Hexadecimal<br>Displacement | Field<br>Size | Data<br>Format | Contents                                                                                                    |
|-------------------------|-----------------------------|---------------|----------------|----------------------------------------------------------------------------------------------------|
| 0                       | 0                           | 1             | binary         | System indicator                                                                                               |
|                         |                             |               |                | Bit Meaning When Set                                                                                           |
|                         |                             |               |                | 6 VS2                                                                                                    |
| 1                       | 1                           | 1             | binary         | Record type                                                                                                    |
| 2                       | 2                           | 4             | binary         | Time, in hundredths of a second, record was moved to SMF buffer                                                |
| 6                       | 6                           | 4             | packed         | Date record was moved to SMF buffer, in the form 00YYDDDF, where F is the sign                                 |
| 10                      | Α                           | 4             | binary         | System identification                                                                                          |
| <b>Common Control</b>   | Data:                       |               |                |                                                                                                    |
| +0                      |                             | 2             | binary         | Size of common control data section                                                                            |
| +2                      |                             | 4             | packed         | Time of day measurement interval started in<br>the form 00YYDDDF, where F is the sign                          |
| +6                      |                             | 4             | packed         | Date measurement interval started in the form 00YYDDDF, where F is the sign                                    |
| +10                     |                             | 4             | packed         | Duration of measurement interval started in<br>the form of MMSSTITF, where F is the sign                       |
| +14                     |                             | 2             | packed         | Zero in the form 000F                                                                                          |
| +16                     |                             | 2             | binary         | Performance group number                                                                                       |
| +18                     |                             | 4             | binary         | Reserved                                                                                                    |
| +22                     |                             | 2             | EBCDIC         | MF/1 version number                                                                                            |
| +24                     |                             | 2             | binary         | Reserved                                                                                                    |
| +26                     |                             | 4             | EBCDIC         | Operating system release number and level in the form NNLL                                                     |
| Workload Contro         | l Area:                     |               |                |                                                                                                    |
| +0                      |                             | 2             | binary         | Size of workload control area                                                                                  |
| +2                      |                             | 2             | binary         | Number of PG period data areas in this record                                                                  |
| +4                      |                             | 2             | binary         | Size of each PG period data area                                                                               |
| +6                      |                             | 2             | binary         | Highest PG number defined in installation performance specification (IPS)                                      |
| +8                      |                             | 8             | EBCDIC         | Name of IPS                                                                                                    |
| Performance Gro         | up Period Data Are          | ea:           |                |                                                                                                    |
| +0                      |                             | 4             | binary         | Number of transactions terminated                                                                              |
| +4                      |                             | 4             | binary         | Active time of all transactions (unit 1024 micro second)                                                       |
| +8                      |                             | 4             | binary         | Service units used in all transactions                                                                         |
| +12                     |                             | 4             | binary         | Elapsed time accumulated by all transactions<br>which terminated in this PG period (unit<br>1024 micro second) |
| +16                     |                             | 4             | binary         | Workload level of all transactions                                                                             |

### **Record Type 73—Channel Activity**

Record type 73 (VS2 only) is a variable length record produced by the MF/1 function.

This record contains data to give the channel identification, its status and activity measurement, such as, start I/Os, and overlap of channel busy with CPU wait. The format is:

| The format is:          |                             |               |                |                                                                                                    |  |
|-------------------------|-----------------------------|---------------|----------------|----------------------------------------------------------------------------------------------------|--|
| Decimal<br>Displacement | Hexadecimal<br>Displacement | Field<br>Size | Data<br>Format | Contents                                                                                                    |  |
| 0                       | 0                           | 1             | binary         | System indicator                                                                                                    |  |
|                         |                             |               |                | Bit Meaning When Set                                                                                                    |  |
|                         |                             |               |                | 6 VS2                                                                                                    |  |
| 1                       | 1                           | 1             | binary         | Record type                                                                                                    |  |
| 2                       | 2                           | 4             | binary         | Time, in hundredths of a second, record was moved to SMF buffer                                                                                                    |  |
| 6                       | 6                           | 4             | packed         | Date record was moved to SMF buffer, in the form 00YYDDDF, where F is the sign                                                                                                    |  |
| 10                      | Α                           | 4             | EBCDIC         | System identification                                                                                                    |  |
| Common Control          | Data:                       |               |                |                                                                                                    |  |
| +0                      |                             | 2             | binary         | Size of common control data section                                                                                                    |  |
| +2                      |                             | 4             | packed         | Time of day measurement in the form of 00YYDDDF, where F is the sign                                                                                                    |  |
| +6                      |                             | 4             | packed         | Date measurement interval started in the form of 00YYDDDF, where F is the sign                                                                                                    |  |
| +10                     |                             | 4             | packed         | Duration of measurement interval in the form MMSSTTTF, where F is the sign                                                                                                    |  |
| +14                     |                             | 2             | packed         | Sampling cycle length in the form TTTF, where F is the sign                                                                                                    |  |
| +16                     |                             | 2             | binary         | Reserved                                                                                                    |  |
| +18                     |                             | 4             | binary         | Number of samples                                                                                                    |  |
| +22                     |                             | 2             | EBCDIC         | MF/1 version number                                                                                                    |  |
| +24                     |                             | 2             | binary         | Reserved                                                                                                    |  |
| +26                     |                             | 4             | EBCDIC         | Operating system release number and level in the form NNLL                                                                                                    |  |
| Channel Control         | Area:                       |               |                |                                                                                                    |  |
| +0                      |                             | 2             | binary         | Size of channel control area                                                                                                    |  |
| +2                      |                             | 2             | binary         | Number of channel data areas in this record                                                                                                    |  |
| +4                      |                             | 2             | binary         | Size of each channel data area                                                                                                    |  |
| +6                      |                             | 2             | binary         | Reserved                                                                                                    |  |
| Channel Data Ar         | ea:                         | -             |                |                                                                                                    |  |
| +0                      |                             | 2             | binary         | CPU identifier                                                                                                    |  |
| +2                      |                             | 1             | binary         | Channel identifier                                                                                                    |  |
| +3                      |                             | 1             | binary         | Indicators                                                                                                    |  |
|                         |                             |               |                | xxxxType of channel<br>0000Selector channel<br>0001Byte multiplexor<br>0010Block multiplexor<br>1. Invalid channel id<br>1. Data invalid, varied on or off<br>1 Channel is currently online |  |
| +4                      |                             | 4             | binary         | Number of successful SIOs issued to channel                                                                                                    |  |
| +8                      |                             | 4             | binary         | Number of samples indicated channel in burst mode (0 for byte multiplexor)                                                                                                    |  |
| +12                     |                             | 4             | binary         | Number of samples channel busy and CPU was in wait state (0 for byte multiplexor)                                                                                                    |  |

# **Record Type 74—Device Activity**

Record type 74 (VS2 only) is a variable length record produced by the MF/1 function.

This record contains data that identifies the device, its status and measures of activity.

| Decimal<br>Displacement | Hexadecimal<br>Displacement | Field<br>Size | Data<br>Format | Contents                                                                              |
|-------------------------|-----------------------------|---------------|----------------|---------------------------------------------------------------------------------------|
| 0                       | 0                           | 1             | binary         | System indicator                                                                      |
|                         |                             |               |                | Bit Meaning When Set                                                                  |
|                         |                             |               |                | 6 VS2                                                                                 |
| 1                       | 1                           | 1             | binary         | Record type                                                                           |
| 2                       | 2                           | 4             | binary         | Time, in hundredths of a second, record was moved to SMF buffer                       |
| 6                       | 6                           | 4             | packed         | Date record was moved to SMF buffer, in the form 00YYDDDF, where F is the sign        |
| 10                      | Α                           | 4             | EBCDIC         | System identification                                                                 |
| <b>Common Control</b>   | Data:                       |               |                |                                                                                       |
| +0                      |                             | 2             | binary         | Size of common control data section                                                   |
| +2                      |                             | 4             | packed         | Time of day measurement interval started in<br>the form 00YYDDDF, where F is the sign |
| +6                      |                             | 4             | packed         | Date measurement interval started in the form 00YYDDDF, where F is the sign           |
| +10                     |                             | 4             | packed         | Duration of measurement interval in the form MMSSTITF, where F is the sign            |
| +14                     |                             | 2             | packed         | Sampling cycle length in the form TTTF, where F is the sign                           |
| +16                     |                             | 2             | binary         | UCB device type code in right byte                                                    |
| +18                     |                             | 4             | binary         | Number of samples                                                                     |
| +22                     |                             | 2             | EBCDIC         | MF/1 version number                                                                   |
| +24                     |                             | 2             | binary         | Reserved                                                                              |
| +26                     |                             | 4             | EBCDIC         | Operating System release number and level in the form NNLL                            |
| Device Control A        | rea:                        |               |                |                                                                                       |
| +0                      |                             | 2             | binary         | Size of device control area                                                           |
| +2                      |                             | 2             | binary         | Number of device data areas in this record                                            |
| +4                      |                             | 2             | binary         | Size of each device data area                                                         |
| +6                      |                             | 2             | binary         | Reserved                                                                              |
| Device Data Area        | :                           |               |                |                                                                                       |
| +0                      |                             | 2             | packed         | Device address in the form HHHF, where F is the sign                                  |
| +2                      |                             | 1             | binary         | Reserved                                                                              |
| +3                      |                             | 1             | binary         | Configuration activity                                                                |
|                         |                             |               |                | 1. Data invalid, varied on or off<br>1 Device is currently online                     |
| +4                      |                             | 4             | binary         | UCB type word                                                                         |
| +8                      |                             | 6             | EBCDIC         | Volume serial number                                                                  |
| +14                     |                             | 2             | binary         | Reserved                                                                              |
| +16                     |                             | 4             | binary         | Number of requests serviced by this device                                            |
| +20                     |                             | 4             | binary         | Number of samples when device was busy                                                |
| +24                     |                             | 4             | binary         | Sum of number of ENQ requests for this device observed at samples                     |

Subsystem records describe the activities and events of the subsystems. The record number is followed by a letter, such as 43R for RTAM, that identifies the subsystem with which it is associated.

The following record types, which constitute the group of subsystem records, are described in this chapter:

- Record type 43H—JES2 Start (VS2 only)
- Record type 45H—JES2 Stop (VS2 only)
- Record type 47H—SIGNON/Start Line (VS2 only)
- Record type 48H—SIGNOFF/Stop Line (VS2 only).
- Record type 49H—JES2 Integrity (VS2 only).
- Record type 43R—RTAM Start (VS1 only).
- Record type 44R—RTAM Modify (VS1 only).
- Record type 45R—RTAM Stop (VS1 only).
- Record type 47R—LOGON (VS1 only).
- Record type 48R—LOGOFF (VS1 only).
- Record type 49R—RTAM Integrity (VS1 only).

Fields in these records marked "Reserved" are reserved for use by SMF and are not available for your use.

#### **Record Type 43H**

### Record Type 43H-JES2 Start

Record type 43H (VS2 only) is written when a START JES2 command is processed. The length is 24 bytes.

This record contains the record type, time stamp (time and date), CPU identification, and the JES2 options.

The format is:

|    | ecimal<br>visplacement | Hexadecimal<br>Displacement | Field<br>Size | Data<br>Format | Contents                                                                                                    |
|----|------------------------|-----------------------------|---------------|----------------|----------------------------------------------------------------------------------------------------|
|    | 0                      | 0                           | 1             | binary         | System indicator<br>Bit Meaning When Set<br>6 VS2                                                                                   |
|    | 1                      | 1                           | 1             | binary         | Record type                                                                                                    |
|    | 2                      | 2                           | 4             | binary         | Time, in hundredths of a second, record was moved to SMF buffer                                                                     |
|    | 6                      | 6                           | 4             | packed         | Date record was moved to SMF buffer, in the form 00YYDDDF, where F is the sign                                                      |
|    | 10                     | Α                           | 4             | EBCDIC         | System identification                                                                                                    |
|    | 14                     | E                           | 2             | binary         | Subsystem identification—X'0002' signifies JES2                                                                                     |
|    | 16                     | 10                          | 2             | binary         | Reserved                                                                                                    |
|    | 18                     | 12                          | 2             | binary         | Length of rest of record, not including this field                                                                                  |
|    | 20                     | 14                          | 3             | binary         | Reserved                                                                                                    |
|    | 23                     | 17                          | 1             | binary         | JES2 options:                                                                                                    |
| r. |                        |                             |               |                | Bit Meaning When Set                                                                                                    |
|    |                        |                             |               |                | <ol> <li>Format the spool</li> <li>Cold start</li> <li>Request automatic initiator</li> <li>List replacement card option</li> </ol> |

4-7

Reserved

144 OS/VS System Management Facilities (SMF)

## Record Type 45H—JES2 Stop

Record type 45H (VS2 only) is written when the system operator enters a STOP JES2 command. It is not written at normal or abnormal system termination and at abnormal termination of JES2. The length is 24 bytes.

This record contains the record type, time stamp (time and date), CPU identification and JES2 completion code.

| Decimal<br>Displacement | Hexadecimal<br>Displacement | Field<br>Size | Data<br>Format | Contents                                                                       |
|-------------------------|-----------------------------|---------------|----------------|--------------------------------------------------------------------------------|
| 0                       | 0                           | 1             | binary         | System indicator<br><i>Bit Meaning When Set</i><br>6 VS2                       |
| 1                       | 1                           | 1             | binary         | Record type                                                                    |
| 2                       | 2                           | 4             | binary         | Time, in hundredths of a second, record was moved to SMF buffer                |
| 6                       | 6                           | 4             | packed         | Date record was moved to SMF buffer, in the form 00YYDDDF, where F is the sign |
| 10                      | Α                           | 4             | EBCDIC         | System identification                                                          |
| 14                      | Ε                           | 2             | binary         | Subsystem identification—X'0002' signifies JES2                                |
| 16                      | 10                          | 2             | binary         | Reserved                                                                       |
| 18                      | 12                          | 2             | binary         | Length of rest of record, not including this field                             |
| 20                      | 14                          | 2             | binary         | Indicators                                                                     |
|                         |                             |               |                | Bit Meaning When Set                                                           |
|                         |                             |               |                | 0 Abnormal termination of JES2<br>1-15 Reserved                                |
| 22                      | 16                          | 2             | binary         | JES2 completion code                                                           |

## **Record Type 47H—SIGNON/Start Line**

Record type 47H (VS2 only) is written by HASPRTAM under two conditions: (1) when the system operator enters a Start Line command and (2) when a remote user signs on. The length is 22 bytes, plus the length of the identification and message sections.

This record contains the record type, time stamp (time and date), CPU identification, JES2 subsystem event, remote name, line name, password, and message text.

| The format | is: |
|------------|-----|
|------------|-----|

| Decimal<br>Displacement | Hexadecimal<br>Displacement | Field<br>Size | Data<br>Format | Contents                                                                                               |
|-------------------------|-----------------------------|---------------|----------------|----------------------------------------------------------------------------------------------------|
| 0                       | 0                           | 1             | binary         | System indicator                                                                                       |
|                         |                             |               |                | Bit Meaning When Set                                                                                   |
|                         |                             |               |                | 6 VS2                                                                                                  |
| 1                       | 1                           | 1             | binary         | Record type                                                                                            |
| 2                       | 2                           | 4             | binary         | Time, in hundredths of a second, record was moved to SMF buffer                                        |
| 6                       | 6                           | 4             | packed         | Date record was moved to SMF buffer, in the form 00YYDDDF, where F is the sign                         |
| 10                      | Α                           | 4             | EBCDIC         | System identification                                                                                  |
| 14                      | Ε                           | 2             | binary         | Subsystem identification—X'0002' signifies JES2                                                        |
| 16                      | 10                          | 2             | binary         | Reserved                                                                                               |
| 18                      | 12                          | 2             | binary         | Length of rest of record, not including this field                                                     |
| 20                      | 14                          | 2             | binary         | JES2 SIGNON/Start Line subsystem<br>event—X'0001' signifies SIGNON and<br>X'0002' signifies Start Line |
| Identification Sec      | tion:                       |               |                |                                                                                                    |
| +0                      |                             | 2             | binary         | Length of identification section, including this field                                                 |
| +2                      |                             | 8             | EBCDIC         | Remote name                                                                                            |
| +10                     |                             | 8             | EBCDIC         | Line name                                                                                              |
| +18                     |                             | 8             | EBCDIC         | Password                                                                                               |
| Message Section:        | 1                           |               |                |                                                                                                    |
| +0                      |                             | 2             | binary         | Length of SIGNON message section, including this field                                                 |
| +2                      |                             | 36            | EBCDIC         | Message text <sup>2</sup>                                                                              |

<sup>1</sup> If this is a Start Line record, this section will not appear.

<sup>2</sup> If this is a SIGNON record, information from columns 35 through 70 of the SIGNON card image is placed in this field.

### **Record Type 48H—SIGNOFF/Stop Line**

Record type 48H (VS2 only) is written by HASPRTAM under two conditions: (1) when the system operator enters a Stop Line command and (2) when a remote user signs off. The length is 71 bytes.

This record contains the record type, time stamp (time and date), CPU identification, JES2 subsystem event, remote name, line name, password, and summary of data and error activity.

| Decimal<br>Displacement | Hexadecimal<br>Displacement | Field<br>Size | Data<br>Format | Contents                                                                                               |
|-------------------------|-----------------------------|---------------|----------------|----------------------------------------------------------------------------------------------------|
| 0                       | 0                           | 1             | binary         | System indicator<br>Bit Meaning When Set                                                               |
|                         |                             |               |                | 6 VS2                                                                                                  |
| 1                       | 1                           | 1             | binary         | Record type                                                                                            |
| 2                       | 2                           | 4             | binary         | Time, in hundredths of a second, record was moved to SMF buffer                                        |
| 6                       | 6                           | 4             | packed         | Date record was moved to SMF buffer, in the form 00YYDDDF, where F is the sign                         |
| 10                      | Α                           | 4             | EBCDIC         | System identification                                                                                  |
| 14                      | Ε                           | 2             | binary         | Subsystem identification—X'0002' signifies JES2                                                        |
| 16                      | 10                          | 2             | binary         | Reserved                                                                                               |
| 18                      | 12                          | 2             | binary         | Length of rest of record, not including this field                                                     |
| 20                      | 14                          | 2             | binary         | JES2 SIGNOFF/Stop Line subsystem<br>event—X'0001' signifies SIGNOFF and<br>X'0002' signifies Stop Line |
| 22                      | 16                          | 2             | binary         | Reserved                                                                                               |
| 24                      | 18                          | 8             | EBCDIC         | Remote name                                                                                            |
| 32                      | 20                          | 8             | EBCDIC         | Line name                                                                                              |
| 40                      | 28                          | 8             | EBCDIC         | Password                                                                                               |
| 48                      | 30                          | 4             | binary         | Number of EXCPs                                                                                        |
| 52                      | 34                          | 4             | binary         | Number of negative acknowledgements to write text                                                      |
| 56                      | 38                          | 4             | binary         | Number of data checks to read text                                                                     |
| 60                      | 3C                          | 4             | binary         | Number of time outs to read text                                                                       |
| 64                      | 40                          | 4             | binary         | Sum of all other line errors                                                                           |
| 68                      | 44                          | 3             | EBCDIC         | Line adapter address of UCB                                                                            |

## **Record Type 49H**

## Record Type 49H—JES2 Integrity

Record type 49H (VS2 only) is a duplicate of record type 47H except the password is not valid.

This record contains the record type, time stamp (time and date), CPU identification, JES2 subsystem event, remote name, line name, password (invalid), and message text.

| 1111  | <b>^</b> | •   |
|-------|----------|-----|
| I he  | format   | 10. |
| 1 IIC | ioimai   | 10. |

| Decimal<br>Displacement | Hexadecimal<br>Displacement | Field<br>Size | Data<br>Format | Contents                                                                       |
|-------------------------|-----------------------------|---------------|----------------|--------------------------------------------------------------------------------|
| 0                       | 0                           | 1             | binary         | System indicator                                                               |
|                         |                             |               |                | Bit Meaning When Set                                                           |
|                         |                             |               |                | 6 VS2                                                                          |
| 1                       | 1                           | 1             | binary         | Record type                                                                    |
| 2                       | 2                           | 4             | binary         | Time, in hundredths of a second, record wa<br>moved to SMF buffer              |
| 6                       | 6                           | 4             | packed         | Date record was moved to SMF buffer, in the form 00YYDDDF, where F is the sign |
| 10                      | Α                           | 4             | EBCDIC         | System identification                                                          |
| 14                      | E                           | 2             | binary         | Subsystem identification—'0002' signifies JES2                                 |
| 16                      | 10                          | 2             | binary         | Reserved                                                                       |
| 18                      | 12                          | 2             | binary         | Length of rest of record, not including this field                             |
| 20                      | 14                          | 2             | binary         | JES2 SIGNON subsystem event—X'0001'<br>signifies SIGNON                        |
| Identification Se       | ction:                      |               |                |                                                                                |
| +0                      |                             | 2             | binary         | Length of identification section, including this field                         |
| +2                      |                             | 8             | EBCDIC         | Remote name                                                                    |
| +10                     |                             | 8             | EBCDIC         | Line name                                                                      |
| +18                     |                             | 8             | EBCDIC         | Password (invalid)                                                             |
| Message Section:        |                             |               |                |                                                                                |
| +0                      |                             | 2             | binary         | Length of SIGNON message section, including this field                         |
| +2                      |                             | 36            | EBCDIC         | Message text <sup>1</sup>                                                      |

148 OS/VS System Management Facilities (SMF)

## **Record Type 43R—RTAM Start**

Record type 43R (VS1 only) is written by RTAM during RTAM initialization. The length is 42 bytes, plus a six-byte entry for each line created.

This record contains the record type, time stamp (time and date), CPU identification, RTAM start procedure name, maximum number of readers and writers supported, number of times to activate, and number of lines to start at this time. For each line created, a six-byte entry containing line name and unit address is made.

| Decimal<br>Displacement | Hexadecimal<br>Displacement | Field<br>Size | Data<br>Format | Contents                                                                       |
|-------------------------|-----------------------------|---------------|----------------|--------------------------------------------------------------------------------|
| 0                       | 0                           | 1             | binary         | System indicator                                                               |
|                         |                             |               |                | Bit Meaning When Set                                                           |
| 1                       | 1                           | 1             | binary         | Record type                                                                    |
| 2                       | 2                           | 4             | binary         | Time, in hundredths of a second, record was<br>moved to SMF buffer             |
| 6                       | 6                           | 4             | packed         | Date record was moved to SMF buffer, in the form 00YYDDDF, where F is the sign |
| 10                      | Α                           | 4             | EBCDIC         | System identification                                                          |
| 14                      | Ε                           | 2             | binary         | Subsystem identification—X'0001' signifies<br>RTAM                             |
| 16                      | 10                          | 2             | binary         | Reserved                                                                       |
| 18                      | 12                          | 2             | binary         | Length of rest of record, not including this field                             |
| 20                      | 14                          | 8             | EBCDIC         | RTAM start procedure name                                                      |
| 28                      | 1C                          | 8             | binary         | Reserved                                                                       |
| 36                      | 24                          | 1             | binary         | Maximum number of readers supported                                            |
| 37                      | 25                          | 1             | binary         | Maximum number of writers supported                                            |
| 38                      | 26                          | 1             | binary         | Number of entries in LINE table                                                |
| 39                      | 27                          | 1             | binary         | Number of line DCTs                                                            |
| 40                      | 28                          | 1             | binary         | Number of lines to activate                                                    |
| 41                      | 29                          | 1             | binary         | Number of lines to start at this time                                          |
| For each line           | DCT created, the            | ere is a      | six-byte e     | ntry, as follows:                                                              |
|                         |                             | 3             | EBCDIC         | Line name                                                                      |
|                         |                             | 3             | EBCDIC         | Unit address, in the form cuu where c is the channel and uu is the unit        |

## **Record Type 44R—RTAM Modify**

Record type 44R (VS1 only) is written by RTAM whenever a MODIFY RTAM command is issued. The length is 30 bytes, plus a six-byte entry for each line modified.

This record contains the record type, time stamp (time and date), CPU identification, RTAM start procedure name, type of modification (start, stop, or restart), and number of lines modified at this time. For each line modified, a six-byte entry containing line number and unit address is made.

The format is:

| Decimal<br>Displacement | Hexadecimal<br>Displacement | Field<br>Size | Data<br>Format | Contents                                                                       |
|-------------------------|-----------------------------|---------------|----------------|--------------------------------------------------------------------------------|
| 0                       | 0                           | 1             | binary         | System indicator<br><i>Bit Meaning When Set</i><br>7 VS1                       |
| 1                       | 1                           | 1             | binary         | Record type                                                                    |
| 2                       | 2                           | 4             | binary         | Time, in hundredths of a second, record was moved to SMF buffer                |
| 6                       | 6                           | 4             | packed         | Date record was moved to SMF buffer, in the form 00YYDDDF, where F is the sign |
| 10                      | Α                           | 4             | EBCDIC         | System identification                                                          |
| 14                      | E                           | 2             | binary         | Subsystem identification—X'0001' signifies RTAM                                |
| 16                      | 10                          | 2             | binary         | Reserved                                                                       |
| 18                      | 12                          | 2             | binary         | Length of rest of record, not including this field                             |
| 20                      | 14                          | 8             | EBCDIC         | RTAM start procedure name                                                      |
| 28                      | 1C                          | 1             | binary         | MODIFY typeValueMeaning1Start2Stop3Restart                                     |
| 29                      | 1D                          | 1             | binary         | Number of lines modified at this time                                          |
| For each modi           | fied line, there i          | is a six      | -byte entry,   | as follows:                                                                    |
|                         |                             | 3             | EBCDIC         | Line number                                                                    |

3 EBCDIC Unit address, in the form cuu where c is the

channel and uu is the unit

150 OS/VS System Management Facilities (SMF)

## **Record Type 45R—RTAM Stop**

Record type 45R (VS1 only) is written by RTAM when a STOP RTAM command is issued. The length is 30 bytes.

This record contains the record type, time stamp (time and date), CPU identification, RTAM start procedure name, STOP status, and number of lines started when the STOP was received.

| Decimal<br>Displacement | Hexadecimal<br>Displacement | Field<br>Size | Data<br>Format | Contents                                                                       |
|-------------------------|-----------------------------|---------------|----------------|--------------------------------------------------------------------------------|
| 0                       | 0                           | 1             | binary         | System indicator<br><i>Bit Meaning When Set</i><br>7 VS1                       |
| 1                       | 1                           | 1             | binary         | Record type                                                                    |
| 2                       | 2                           | 4             | binary         | Time, in hundredths of a second, record was moved to SMF buffer                |
| 6                       | 6                           | 4             | packed         | Date record was moved to SMF buffer, in the form 00YYDDDF, where F is the sign |
| 10                      | Α                           | 4             | EBCDIC         | System identification                                                          |
| 14                      | Ε                           | 2             | binary         | Subsystem identification—X'0001' signifies RTAM                                |
| 16                      | 10                          | 2             | binary         | Reserved                                                                       |
| 18                      | 12                          | 2             | binary         | Length of rest of record, not including this field                             |
| 20                      | 14                          | 8             | EBCDIC         | RTAM start procedure name                                                      |
| 28                      | 1C                          | 1             | binary         | STOP begun or ended:                                                           |
|                         |                             |               |                | Value Meaning                                                                  |
|                         |                             |               |                | 0 Begun<br>1 Ended                                                             |
| 29                      | 1D                          | 1             | binary         | Number of lines started when STOP was received                                 |

## **Record Type 47R—LOGON**

Record type 47R (VS1 only) is written by RTAM whenever a valid LOGON record is received by RTAM. The length is 152 bytes.

This record contains the record type, time stamp (time and date), CPU identification, QID entry, passback area, and LOGON record.

| Displacement Displacement Size Format Contents                                        |         |
|---------------------------------------------------------------------------------------|---------|
| 0 0 1 binary System indicator<br>Bit Meaning When Set<br>7 VS1                        |         |
| 1 1 1 binary Record type                                                              |         |
| 2 2 4 binary Time, in hundredths of a second, rec<br>moved to SMF buffer              | ord was |
| 6 6 4 packed Date record was moved to SMF buffe<br>form 00YYDDDF, where F is the sign | r, in   |
| 10 A 4 EBCDIC System identification                                                   |         |
| 14 E 2 binary Subsystem identification—X'0001' sig<br>RTAM                            | nifies  |
| 16 10 2 binary Reserved                                                               |         |
| 18 12 2 binary Length of rest of record, not includir<br>field                        | g this  |
| 20 14 48 binary QID entry                                                             |         |
| 68 44 4 binary Passback area—X'8000 0000'                                             |         |
| 72 48 80 EBCDIC LOGON record                                                          |         |

## **Record Type 48R**

## **Record Type 48R—LOGOFF**

Record type 48R (VS1 only) is written by RTAM whenever a LOGOFF record is received by RTAM. The length is 68 bytes.

This record contains the record type, time stamp (time and date), CPU identification, and QID entry.

| Decimal<br>Displacement | Hexadecimal<br>Displacement | Field<br>Size | Data<br>Format | Contents                                                                   |
|-------------------------|-----------------------------|---------------|----------------|----------------------------------------------------------------------------|
| 0                       | 0                           | 1             | binary         | System indicator<br><i>Bit Meaning When Set</i><br>7 VS1                   |
| 1                       | 1                           | 1             | binary         | Record type                                                                |
| 2                       | 2                           | 4             | binary         | Time, in hundredths of a second, record was moved to SMF buffer            |
| 6                       | 6                           | 4             | packed         | Date record was moved to SMF buffer, in form 00YYDDDF, where F is the sign |
| 10                      | Α                           | 4             | EBCDIC         | System identification                                                      |
| 14                      | Ε                           | 2             | binary         | Subsystem identification—X'0001' signifies<br>RTAM                         |
| 16                      | 10                          | 2             | binary         | Reserved                                                                   |
| 18                      | 12                          | 2             | binary         | Length of rest of record, not including this field                         |
| 20                      | 14                          | 48            | binary         | QID entry                                                                  |

## Record Type 49R—RTAM Integrity

Record type 49R (VS1 only) is written by RTAM whenever an invalid LOGON record is received by RTAM. The length is 152 bytes.

This record contains the record type, time stamp (time and date), CPU identification, QID entry, passback area, and LOGON area.

| Decimal<br>Displacement | Hexadecimal<br>Displacement | Field<br>Size | Data<br>Format | Contents                                                                   |
|-------------------------|-----------------------------|---------------|----------------|----------------------------------------------------------------------------|
| 0                       | 0                           | 1             | binary         | System indicator                                                           |
|                         |                             |               |                | Bit Meaning When Set                                                       |
|                         |                             |               |                | 7 VS1                                                                      |
| 1                       | 1                           | 1             | binary         | Record type                                                                |
| 2                       | 2                           | 4             | binary         | Time, in hundredths of a second, record was moved to SMF buffer            |
| 6                       | 6                           | 4             | packed         | Date record was moved to SMF buffer, in form 00YYDDDF, where F is the sign |
| 10                      | Α                           | 4             | EBCDIC         | System identification                                                      |
| 14                      | Ε                           | 2             | binary         | Subsystem identification—X'0001' signifies<br>RTAM                         |
| 16                      | 10                          | 2             | binary         | Reserved                                                                   |
| 18                      | 12                          | 2             | binary         | Length of rest of record, not including this field                         |
| 20                      | 14                          | 48            | binary         | QID entry                                                                  |
| 68                      | 44                          | 4             | binary         | Passback area—X'FF00 0000'                                                 |
| 72                      | 48                          | 80            | EBCDIC         | LOGON area                                                                 |

## **Appendix A: Field-to-Record Cross-Reference**

This appendix lists all of the fields in the SMF records in alphabetical order and gives the record type containing each field and the displacement of the field within the record.

Record types 22, 26, 31, 34, 35, 40, 43H, 45H, 47H–49H, and 70–74 are available in a VS2 system. Record types 1, 12, 13, 43R–45R and 47R–49R are available only when you are using SMF in a VS1 system.

Note: Under the DECIMAL DISPLACEMENT column the following abbreviations will appear:

| ACT  | Actuals section                           |
|------|-------------------------------------------|
| ACCT | Accounting section                        |
| CHAN | Channel section                           |
| СОМ  | Common control data section               |
| CPUD | CPU data section                          |
| CPU  | CPU section                               |
| DESC | Descriptor section                        |
| DEV  | Device data section                       |
| EVET | Events section                            |
| IDEN | Identification section                    |
| MSG  | Message section                           |
| PAGE | Page data section                         |
| PERF | Performance group period and data section |
| REL  | Relocate section                          |
| STOR | Storage section                           |

These abbreviations indicate the section of the record where the field is found.

|   |                                 | Record<br>Type | Displacement |      |
|---|---------------------------------|----------------|--------------|------|
|   | Field Name                      |                | Decimal      | Hex. |
|   |                                 | 4              | ACCT         |      |
|   |                                 | 5              | 117          | 75   |
|   | Accounting fields               | 20             | 61           | 3D   |
|   |                                 | 34             | ACCT         |      |
|   |                                 | 35             | 117          | 75   |
| I | Active time of all transactions | 72             | PERF         |      |
|   | Alternate tracks available      | 19             | _ 46         | 2E   |
| I | Auxiliary slot counts           | 71             | PAGE         |      |
|   | Block size                      | 21             | 40           | 28   |
|   | Buffer size                     | 31             | 16           | 10   |
|   |                                 | 19             | 60           | 3C   |
|   | Channel and unit address        | 21             | 22           | 16   |
|   |                                 | 69             | 38           | 26   |
|   | Channel address                 | 22             | CHAN         |      |
|   | Channel identifier              | 73             | CHAN         |      |
| I | Channel indicators              | 73             | CHAN         |      |
|   | Channel type and model number   | 22             | CHAN         |      |
|   | Cleaner actions                 | 21             | 37           | 25   |
| I | Converter start time and date   | 26             | EVET         |      |

|                                                                                           | Record | Displace | ment |
|-------------------------------------------------------------------------------------------|--------|----------|------|
| Field Name                                                                                | Туре   | Decimal  | Hex  |
| Converter stop time and date                                                              | 26     | EVET     |      |
| CPU address                                                                               | 22     | CPU      |      |
| CPU configuration activity                                                                | 70     | CPUD     |      |
| CPU identification                                                                        | 70     | CPUD     |      |
| CPU identifier                                                                            | 73     | CHAN     |      |
| CPU model number                                                                          | 22     | CPU      |      |
| CPU serial number                                                                         | 70     | CPUD     |      |
| CPU wait time                                                                             | 70     | CPUD     |      |
| CPU time used by job                                                                      | 5      | 113      | 71   |
| Current high RBA                                                                          | 64     | 130      | 82   |
| Cylinders available (unallocated)                                                         | 19     | 48       | 30   |
| Data set name                                                                             | 17     | 40       | 28   |
| Data set control indicators                                                               | 6      | 62       | 3E   |
|                                                                                           | 14     | 240      | F0   |
| DCB/DEB segment                                                                           | 15     | 240      | F0   |
|                                                                                           | 9      | 14       | Е    |
| Device added entry                                                                        | 10     | 38       | 26   |
| Device address                                                                            | 74     | DEV      |      |
|                                                                                           | 4      | 86       | 56   |
| Device allocation time                                                                    | 34     | 86       | 56   |
| Device configuration activity                                                             | 74     | DEV      |      |
|                                                                                           | 4      | 104      | 68   |
| Device entry                                                                              | 34     | 104      | 68   |
|                                                                                           | 40     | 62       | 3E   |
| Device removed entry                                                                      | 11     | 14       | Е    |
| Device type                                                                               | 19     | 32       | 20   |
| DDNAME of PROCLIB used for JCL conversion                                                 | 26     | DESC     |      |
| DSCBs (total number)                                                                      | 19     | 42       | 2A   |
| DS4VTOCI                                                                                  | 19     | 41       | 29   |
| Elapsed time accumulated by all transactions transmitted in this performance group period | 72     | PERF     |      |
| Erase gaps                                                                                | 21     | 35       | 23   |
| Estimated execution time                                                                  | 26     | DESC     |      |
| Estimated output lines                                                                    | 26     | DESC     |      |
| Estimated punched output                                                                  | 26     | DESC     |      |
| Execution priority                                                                        | 26     | DESC     |      |
| Execution start time and date                                                             | 26     | EVET     |      |
| Execution stop time and date                                                              | 26     | EVET     | -    |
| Execution stop time and date<br>Extents available (unallocated)                           | 19     | 56       | 38   |
| FCB identifier                                                                            | 6      | 76       | 40   |
| Form number                                                                               | 6      | 53       | 35   |

|                                                   | Record      | Displacement |     |
|---------------------------------------------------|-------------|--------------|-----|
| Field Name                                        | Туре        | Decimal      | Hex |
| Format 0 DSCBs                                    | 19          | 44           | 2C  |
| Functional indicators                             | 40          | 39           | 27  |
| Generated output records                          | 26          | ACT          |     |
| I/O status                                        | 6           | 51           | 33  |
| Input route code                                  | 26          | DESC         |     |
| Indicator of component or cluster being processed | 64          | 39           | 27  |
|                                                   | 26          | DESC         |     |
| JES2 assigned job number                          | 26          | 74           | 4A  |
| JES2 completion code                              | 45H         | 22           | 16  |
| JES2 execution selection priority                 | 6           | 64           | 40  |
| JES2 logical output device name                   | 6           | 68           | 44  |
| JES2 indicators                                   | 45H         | 20           | 14  |
|                                                   | 43H         | 23           | 17  |
| JES2 options                                      | 26          | DESC         |     |
| JES2 output selection priority                    | 26          | DESC         |     |
|                                                   | 47H         | 20           | 14  |
| JES2 subsystem event                              | 48H         | 20           | 14  |
|                                                   | <b>49</b> H | 20           | 14  |
|                                                   | 14          | 64           | 40  |
| JFCB segment                                      | 15          | 64           | 40  |
| Job class                                         | 26          | DESC         |     |
|                                                   | 5           | 51           | 33  |
| Job completion code                               | 35          | 51           | 33  |
|                                                   | 5           | 73           | 49  |
| Job and CPU time under SRB                        | 35          | 73           | 49  |
| Job identification                                | 26          | DESC         |     |
| Job information                                   | 26          | DESC         |     |
| Job initiation time and date                      | 5           | 39           | 27  |
| Job input class                                   | 5           | 71           | 47  |
| Job service                                       | 35          | 76           | 4C  |

|                                          | Record | cord Displacemer |    |
|------------------------------------------|--------|------------------|----|
| Field Name                               | Туре   | Decimal          | He |
|                                          | 4      | 14               | E  |
|                                          | 5      | 14               | E  |
|                                          | 6      | 14               | E  |
|                                          | 10     | 14               | E  |
|                                          | 14     | 14               | E  |
|                                          | 15     | 14               | E  |
|                                          | 17     | 14               | E  |
| Job name                                 | 18     | 14               | E  |
|                                          | 20     | 14               | E  |
|                                          | 26     | 14               | E  |
|                                          | 62     | 14               | E  |
|                                          | 64     | 14               | E  |
|                                          |        |                  |    |
|                                          | 68     | 14               | E  |
| Tak antiana                              | 69     | 14               | E  |
| Job options                              | 26     | DESC             |    |
| Job priority                             | 5      | 53               | 35 |
| Job termination indicator                | 5      | 62               | 3E |
| Length of actuals section                | 26     | ACT              |    |
| Length of descriptor section             | 26     | DESC             |    |
| Length of events section                 | 26     | EVET             |    |
| Length of identification section         | 47H    | IDEN             |    |
| Length of rest of record                 | 43H    | 18               | 12 |
| Limit of continuous wait time for job    | 0      | 14               | E  |
|                                          | 47H    | IDEN             |    |
| Line name                                | 48H    | 32               | 20 |
|                                          | 49H    | IDEN             |    |
| Line number                              | 44R    | 30               | 1E |
| Lines per page                           | 26     | DESC             |    |
| Line-in count, number of TGETs satisfied | 34     | 47               | 2F |
|                                          | 35     | 47               | 2F |
| Line-out count, number of TPUTs issued   | 34     | 43               | 2B |
|                                          | 35     | 43               | 2B |
| Logical input device name                | 26     | DESC             |    |
| LOGON area                               | 49R    | 72               | 48 |
| Logon enqueue time                       | 35     | 54               | 36 |
| Logon priority                           | 35     | 53               | 35 |
| LOGON record                             | 47R    | 72               | 48 |
|                                          | 34     | 22               | 16 |
| Logon time                               | 35     | 22               | 16 |
|                                          | 40     | 22               | 16 |
| Main storage occupancy time              | 34     | 39               | 27 |
| Main storage used                        | 34     | 74               | 4A |

|                                                                                                    | Record | Record Displacen |     |
|----------------------------------------------------------------------------------------------------|--------|------------------|-----|
| Field Name                                                                                                    | Туре   | Decimal          | Hey |
| Maximum number of input buffers allowed per terminal before LWAIT                                                                                                    | 31     | 22               | 16  |
| Maximum number of output buffers allowed per terminal before OWAIT                                                                                                    | 31     | 20               | 14  |
| Maximum number of readers                                                                                                    | 43R    | 36               | 24  |
|                                                                                                    | 70     | СОМ              |     |
|                                                                                                    | 71     | СОМ              |     |
| Measurement interval start time and date                                                                                                    | 72     | СОМ              |     |
| bid Name         eximum number of input buffers allowed per terminal before LWAIT         eximum number of readers         exaurement interval start time and date         exaurement interval start time and date         exaurement interval duration         essage class from job card         essage text         1 version number         pDIFY type         ddue identification or drive number of devices having movable address plugs         me of catalog in which component or cluster is defined         me of catalog in which component is defined         me of component or cluster         w data set name         w name of component or cluster         ise blocks         n-VIO paging in system pageable area         mber of buffers         mber of buffers in real storage         mber of bytes in real storage         mber of bytes in indiget free extent         mber of cylinders in the largest continous unallocated area in any data space on the une | 73     | СОМ              |     |
|                                                                                                    | 74     | СОМ              |     |
|                                                                                                    | 70     | сом              |     |
|                                                                                                    | 71     | сом              |     |
| Measurement interval duration                                                                                                    | 72     | СОМ              |     |
|                                                                                                    | 73     | СОМ              |     |
|                                                                                                    | 74     | СОМ              |     |
| Message class from job card                                                                                                    | 26     | DESC             |     |
| · · · · · · · · · · · · · · · · · · ·                                                                                                    | 47H    | MSG              |     |
| Message text                                                                                                    | 49H    | MSG              |     |
|                                                                                                    | 70     | СОМ              |     |
|                                                                                                    | 71     | СОМ              |     |
| MF1 version number                                                                                                    | 72     | СОМ              |     |
|                                                                                                    | 73     | СОМ              |     |
|                                                                                                    | 74     | СОМ              |     |
| MODIFY type                                                                                                    | 44R    | 28               | 10  |
|                                                                                                    | 19     | 62               | 3E  |
|                                                                                                    | 64     | 40               | 28  |
| Name of catalog in which component or cluster is defined                                                                                                    | 68     | 38               | 26  |
| Name of catalog in which component is defined                                                                                                    | 69     | 52               | 34  |
|                                                                                                    | 62     | 92               | 50  |
| Name of component or cluster                                                                                                    | 64     | 84               | 54  |
| New data set name                                                                                                    | 18     | 84               | 54  |
|                                                                                                    | 68     | 128              | 7E  |
|                                                                                                    | 21     | 34               | 22  |
|                                                                                                    | 71     | PAGE             |     |
|                                                                                                    | 31     | 14               | E   |
|                                                                                                    | 31     | 28               | 10  |
|                                                                                                    | 0      | 28               | 11  |
|                                                                                                    | 0      | 18               | 12  |
|                                                                                                    | 0      |                  | 12  |
|                                                                                                    | 19     | 22<br>52         | 36  |
| Number of cylinders in largest free extent<br>Number of cylinders in the largest continous unallocated area in any data space on the<br>volume                                                                                                    | 69     | 48               | 30  |
| Number of data sets processed by writer for this job                                                                                                    | 6      | 52               | 34  |
| Number of data spaces on the affected volume after the data space is defined, extended, or deleted                                                                                                    | 69     | 42               | 2.4 |

|                                                                                                    | Record | Displace | ement |
|----------------------------------------------------------------------------------------------------|--------|----------|-------|
| Field Name                                                                                                    | Туре   | Decimal  | He    |
| Number of input cards                                                                                                    | 26     | ACT      |       |
| Number of lines modified                                                                                                    | 44R    | 29       | 1E    |
| Number of lines started when STOP received                                                                                             | 45R    | 29       | 1E    |
| Number of online volumes containing the component or cluster                                                                           | 62     | 136      | 88    |
| Number of pages in storage range                                                                                                    | 22     | STOR     |       |
| Number of records in DD DATA and DD * read for the job                                                                                 | 5      | 47       | 2F    |
| Number of records written by writer                                                                                                    | 6      | 47       | 2F    |
| Number of regions                                                                                                    | 41     | 80       | 50    |
|                                                                                                    | 73     | СОМ      |       |
| Number of samples                                                                                                    | 74     | СОМ      |       |
| Number of samples indicated channel busy and CPU wait state                                                                            | 73     | CHAN     |       |
| Number of samples indicated channel in burst mode                                                                                      | 73     | CHAN     |       |
| Number of samples indicating device busy                                                                                               | 74     | DEV      |       |
| Number of successful SIDs issued to channel                                                                                            | 73     | CHAN     |       |
| Number of SMF records lost                                                                                                    | 7      | 14       | E     |
| Number of request serviced by this device                                                                                              | 74     | DEV      |       |
| Number of steps in job                                                                                                    | 5      | 38       | 26    |
| Number of tracks in addition to the number of free cylinders in the largest continous unallocated area in any data space on the volume | 69     | 50       | 32    |
| Number of tracks in largest free extent                                                                                                | 19     | 54       | 36    |
| Number of tracks requested but not allocated                                                                                           | 64     | 128      | 80    |
| Number of transactions                                                                                                    | 35     | 84       | 54    |
| Number of unallocated tracks in all data spaces on the volume in addition to the number free cylinders                                 | of 69  | 46       | 28    |
|                                                                                                    | 17     | 87       | 57    |
| Number of volumes                                                                                                    | 18     | 131      | 83    |
| non-VIO paging in system pageable area                                                                                                 | 71     | PAGE     |       |
| Old data set name                                                                                                    | 18     | 40       | 28    |
| Old name of component or cluster                                                                                                    | 68     | 82       | 52    |
| Online I/O device entry                                                                                                    | 8      | 14       | E     |
| Open status indicator                                                                                                    | 62     | 38       | 26    |
|                                                                                                    | 70     | СОМ      |       |
|                                                                                                    | 71     | СОМ      |       |
| Operating system release number and level                                                                                              | 72     | СОМ      |       |
|                                                                                                    | 73     | СОМ      |       |
|                                                                                                    | 74     | СОМ      |       |
| Output form number                                                                                                    | 26     | DESC     |       |
| Output lines generated to spool                                                                                                    | 26     | АСТ      |       |
| Output punched cards generated to spool                                                                                                | 26     | ACT      |       |
| Output priority                                                                                                    | 26     | DESC     |       |
| Output processor start time and date                                                                                                   | 26     | EVET     |       |
| Output processor stop time and date                                                                                                    | 26     | EVET     | †     |

|                                              | D              | Displacement |     |
|----------------------------------------------|----------------|--------------|-----|
| Field Name                                   | Record<br>Type | Decimal      | Hex |
| Output route code                            | 6              | 88           | 58  |
| OWAIT threshold                              | 31             | 24           | 18  |
| Owner identification of direct access volume | 19             | 22           | 16  |
| Page count                                   | 6              | 84           | 54  |
| Page frames available in main storage        | 71             | PAGE         |     |
| Page frames defined in main storage          | 71             | PAGE         |     |
| Page-ins for job step                        | 4              | REL          |     |
|                                              | 1              | 22           | 16  |
| Page-ins for system during interval          | 12             | 22           | 16  |
| Page-ins for TSO session                     | 34             | REL          |     |
| Page number of lowest page in storage range  | 22             | STOR         |     |
| Page-outs for job step                       | 4              | REL          |     |
|                                              | 1              | 26           | 1A  |
| Page-outs for system during interval         | 12             | 26           | 1A  |
| Page-outs for TSO session                    | 34             | REL          |     |
|                                              | 1              | 30           | 1E  |
| Pages reclaimed for system during interval   | 12             | 30           | 1E  |
|                                              | 4              | REL          |     |
| Pages swapped in                             | 34             | REL          | 1   |
|                                              | 4              | REL          |     |
| Pages swapped out                            | 34             | REL          |     |
| Page swapping                                | 71             | PAGE         |     |
| Paging excluding VIO and SWAP                | 71             | PAGE         |     |
| Partition characteristic entry               | 13             | 16           | 10  |
| Partition or region size                     | 4              | 70           | 46  |
|                                              | 47R            | 68           | 44  |
| Passback area                                | 49R            | 68           | 44  |
|                                              | 47H            | IDEN         |     |
| Password                                     | 48H            | 40           | 28  |
|                                              | 49H            | IDEN         |     |
|                                              | 5              | 88           | 58  |
| Performance group number                     | 35             | 88           | 58  |
|                                              | 72             | Сом          |     |
| Print copy count                             | 26             | DESC         |     |
| Print route code                             | 26             | DESC         |     |
| Printed lines                                | 26             | АСТ          |     |
| Printed pages                                | 26             | АСТ          | 1   |
|                                              | 4              | 70           | 46  |
| Private area size                            | 34             | 70           | 46  |
|                                              | 4              | 90           | 5A  |
| Problem program load time                    | 34             | 90           | 5A  |

|                                                   | Record | Displace | ment |
|---------------------------------------------------|--------|----------|------|
| Field Name                                        | Туре   | Decimal  | Hex  |
| Program name                                      | 4      | 54       | 36   |
| Programmer's accounting number                    | 26     | DESC     |      |
|                                                   | 5      | 93       | 5D   |
| Programmer's name                                 | 20     | 40       | 28   |
|                                                   | 26     | DESC     |      |
| Programmer's room number                          | 26     | DESC     |      |
| Punch form number                                 | 26     | DESC     |      |
| Punch route code                                  | 26     | DESC     |      |
| Punched cards                                     | 26     | АСТ      |      |
|                                                   | 47R    | 20       | 14   |
| QID entry                                         | 48R    | 20       | 14   |
|                                                   | 49R    | 20       | 14   |
| Read errors (permanent)                           | 21     | 32       | 20   |
| Read errors (temporary)                           | 21     | 28       | 1C   |
| Reader device class and type                      | 5      | 69       | 45   |
| Reader stop time and date                         | 26     | EVET     |      |
| Record creator indicator                          | 22     | 14       | E    |
|                                                   | 4      | 98       | 62   |
|                                                   | 14     | 38       | 26   |
| Record indicators                                 | 15     | 38       | 26   |
|                                                   | 40     | 40       | 28   |
| Record type                                       | All    | 1        | 1    |
| Records in DD DATA and DD * read for the job step | 4      | 47       | 2F   |
|                                                   | 47H    | IDEN     |      |
| Remote name                                       | 48H    | 24       | 18   |
|                                                   | 49H    | IDEN     |      |
|                                                   | 34     | 30       | 1E   |
| Reserved for your use                             | 35     | 30       | 1E   |
|                                                   | 40     | 30       | 1E   |
| Restart threshold                                 | 31     | 26       | 1A   |
|                                                   | 43R    | 20       | 14   |
| RTAM start procedure                              | 44R    | 20       | 14   |
|                                                   | 45R    | 20       | 14   |
|                                                   | 73     | СОМ      |      |
| Sampling cycle length                             | 74     | СОМ      |      |
| Section indicator                                 | 26     | 44       | 2C   |
|                                                   | 14     | 40       | 28   |
| Segment sizes                                     | 15     | 40       | 28   |
| Service units used in all transactions            | 72     | PERF     |      |
| Session CPU time                                  | 35     | 113      | 71   |
| Situation indicator                               | 64     | 38       | 26   |

|                                                                            | Record | Displace | ment |
|----------------------------------------------------------------------------|--------|----------|------|
| Field Name                                                                 | Туре   | Decimal  | Hex. |
| Size of one terminal status block                                          | 31     | 32       | 20   |
| Size of region                                                             | 34     | 70       | 46   |
| SMF options                                                                | 0      | 26       | 1A   |
| Start I/Os                                                                 | 21     | 30       | 1E   |
| Starting date at which no data set was available for recording SMF records | 7      | 20       | 14   |
|                                                                            | 4      | 51       | 33   |
| Step completion code                                                       | 34     | 51       | 33   |
| Shan CDU time                                                              | 4      | ACCT     |      |
| Step CPU time                                                              | 34     | ACCT     |      |
| Step CPU time under SRB                                                    | 4      | 95       | 5F   |
|                                                                            | 34     | 95       | 5F   |
| Step dispatching priority                                                  | 34     | 53       | 35   |
| Step initiation time and date                                              | 4      | 39       | 27   |
|                                                                            | 4      | 62       | 3E   |
| Step name                                                                  | 34     | 62       | 3E   |
| Step number                                                                | 4      | 38       | 26   |
| Step priority                                                              | 4      | 53       | 35   |
| Step sequence number                                                       | 34     | 38       | 26   |
|                                                                            | 40     | 38       | 26   |
| Step termination indicators                                                | 4      | 83       | 53   |
|                                                                            | 34     | 83       | 53   |
| Steps in session                                                           | 35     | 38       | 26   |
| Stop begun or ended                                                        | 45R    | 28       | 1C   |
|                                                                            | 4      | 82       | 52   |
| Storage protect key                                                        | 5      | 72       | 48   |
| Storage protect key                                                        | 34     | 82       | 52   |
|                                                                            | 35     | 72       | 48   |
| Storage used                                                               | 4      | 74       | 4A   |
| Storage used from bottom of private area                                   | 4      | 74       | 4A   |
|                                                                            | 34     | 74       | 4A   |
| Storage used from top of storage area                                      | 4      | 72       | 48   |
|                                                                            | 34     | 72       | 48   |

|                                                           | Record | Displace | ement |
|-----------------------------------------------------------|--------|----------|-------|
| Field Name                                                | Туре   | Decimal  | Hex   |
|                                                           | 6      | 58       | 3A    |
|                                                           | 26     | 42       | 2A    |
|                                                           | 43H    | 14       | E     |
|                                                           | 45H    | 14       | Е     |
|                                                           | 47H    | 14       | E     |
|                                                           | 48H    | 14       | E     |
| Subsystem identification                                  | 49H    | 14       | E     |
|                                                           | 43R    | 14       | E     |
|                                                           | 44R    | 14       | E     |
|                                                           | 45R    | 14       | E     |
|                                                           | 47R    | 14       | E     |
|                                                           | 48R    | 14       | E     |
|                                                           | 49R    | 14       | E     |
| Sum of number of ENQ requests for this observed at sample | 74     | DEV      |       |
| Swaps that occurred for session                           | 34     | REL      |       |
|                                                           | 4      | REL      |       |
| Swaps that occur for step                                 | 34     | REL      |       |
| SYSOUT class                                              | 6      | 38       | 26    |
| SYSOUT class indicator                                    | 5      | 63       | 3F    |
| SYSOUT classes for session                                | 35     | 63       | 3F    |
| System identification                                     | All    | 10       | A     |
| System indicator                                          | All    | 0        | 0     |
| System model identifier                                   | All    | 12       | C     |
| System wait time                                          | 1      | 14       | E     |
| System wait time since last record type 1                 | 12     | 14       | E     |
| Tape density                                              | 21     | 39       | 27    |
| Terminal monitor program name                             | 34     | 54       | 36    |
| Termination indicators                                    | 35     | 62       | 3E    |
| Time and date of SYSOUT start                             | 6      | 39       | 27    |
| Time and date reader recognized end of job                | 5      | 54       | 36    |

|                                              | Record | Displacemen |    |
|----------------------------------------------|--------|-------------|----|
| Field Name                                   | Туре   | Decimal     | He |
|                                              | 4      | 22          | 16 |
|                                              | 5      | 22          | 16 |
|                                              | 6      | 22          | 16 |
|                                              | 10     | 22          | 16 |
|                                              | 14     | 22          | 16 |
|                                              | 15     | 22          | 16 |
| Time and date reader recognized JOB card     | 17     | 22          | 16 |
| -                                            | 18     | 22          | 16 |
|                                              | 26     | 22          | 16 |
|                                              | 62     | 22          | 16 |
|                                              | 64     | 22          | 16 |
|                                              | 68     | 22          | 16 |
|                                              | 69     | 26          | 1A |
| Time and date record moved to SMF buffer     | All    | 2           | 2  |
| Time of end of collection period             | 12     | 18          | 12 |
| Time of end of interval                      | 1      | 18          | 12 |
| Time of start of data loss                   | 7      | 16          | 10 |
| Time reader recognized job card              | 20     | 22          | 16 |
|                                              | 2      | 2           | 2  |
| Time record was written to the dump data set | 3      | 2           | 2  |
|                                              | 14     | 48          | 30 |
| TIOT segment                                 | 15     | 48          | 30 |
| Tracks available (unallocated)               | 19     | 50          | 32 |
|                                              | 5      | 80          | 50 |
| Transaction active time                      | 35     | 80          | 50 |
| Transaction terminated                       | 72     | PERF        |    |
| TSO swap page-ins                            | 34     | REL         |    |
| TSO swap page-outs                           | 34     | REL         |    |
| UCB device type code                         | 74     | сом         |    |
|                                              | 14     | 264         | 10 |
| UCB segment                                  | 15     | 264         | 10 |
| UCB type                                     | 21     | 24          | 18 |
| UCS identifier                               | 6      | 80          | 50 |
| UCB type word                                | 74     | DEV         |    |
| Unit address                                 | 44R    | 33          | 21 |

|                                                                 | Record | Displace | ement      |
|-----------------------------------------------------------------|--------|----------|------------|
| Field Name                                                      | Туре   | Decimal  | Hex.       |
|                                                                 | 4      | 30       | 1E         |
|                                                                 | 5      | 30       | 1E         |
|                                                                 | 6      | 30       | 1E         |
|                                                                 | 10     | 30       | 1E         |
|                                                                 | 14     | 30       | 1E         |
|                                                                 | 15     | 30       | 1E         |
|                                                                 | 17     | 30       | 1E         |
|                                                                 | 18     | 30       | 1E         |
| User-identification field from common exit parameter area       | 20     | 30       | 1E         |
|                                                                 | 26     | 30       | 1E         |
|                                                                 | 34     | 14       | E          |
|                                                                 | 35     | 14       | E          |
|                                                                 | 40     | 14       | Е          |
|                                                                 | 62     | 30       | 1E         |
|                                                                 | 64     | 30       | 1E         |
|                                                                 | 68     | 30       | 1E         |
|                                                                 | 69     | 30       | 1E         |
|                                                                 | 5      | 76       | 4C         |
| User-identification field from QIDLGNID field                   | 6      | 57       | 39         |
|                                                                 | 4      | REL      |            |
| VIO page-ins                                                    | 34     | REL      |            |
|                                                                 | 4      | REL      |            |
| VIO page-outs                                                   | 34     | REL      |            |
| VIO paging                                                      | 71     | PAGE     |            |
| VIO paging in system pageable area                              | 71     | PAGE     |            |
|                                                                 | 17     | 88       | 58         |
| Volume serial number                                            | 18     | 132      | 84         |
| volume seriar number                                            | 19     | 14       | E          |
|                                                                 | 74     | DEV      |            |
| Volume serial number of volume containing the catalog           | 62     | 86       | 56         |
| Volume serial number of volume on which data space is allocated | 69     | 96       | 60         |
| VTOC address                                                    | 19     | 36       | 24         |
| Workload of all transactions                                    | 72     | PERF     |            |
| Write errors (permanent)                                        | 21     | 33       | 21         |
| Write errors (temporary)                                        | 21     | 29       | 1 <b>D</b> |

ł

## Index

Indexes to systems reference library manuals are consolidated in OS/VS Master Index, GC28-0602. For additional information about any subject listed below, refer to other publications listed for the same subject in the Master Index.

Note: If more than one page number is given, the primary discussion is listed first. The entries in the index appear the same way they appear in the body of the book, which means that entries with bold type or italic type in the body of the book appear in bold type or italic type in the index.

| ł    | •   | •   | •   | •    |     | •   | •   | •   | •    | •   | •    | •   | •   | •  | •   | •   | • | • | • | • | • |   | • | • | • | • :  | 5 |
|------|-----|-----|-----|------|-----|-----|-----|-----|------|-----|------|-----|-----|----|-----|-----|---|---|---|---|---|---|---|---|---|------|---|
| ð    | •   | •   | •   | •    |     |     | •   |     | •    | •   | •    | •   | •   |    | •   | •   |   | • | • | • | • | • |   |   |   | . :  | 5 |
| []   | •   |     |     |      |     | •   | ۰.  | •   |      |     |      |     |     |    |     |     |   |   |   |   | • |   |   |   | • | . :  | 5 |
| { }  | •   | •   | •   | •    | •   |     | •   | •   | •    | •   | •    | •   | •   | •  | •   | •   | • | • | • | • | • | • | • | • | • | . :  | 5 |
|      |     |     |     |      |     |     |     |     |      |     |      |     |     |    |     |     |   |   |   |   |   |   |   |   |   |      |   |
| A    |     |     |     |      |     |     |     |     |      |     |      |     |     |    |     |     |   |   |   |   |   |   |   |   |   |      |   |
| acc  | ou  | nt  | inį | g f  | iel | d   | foi | rm  | nat  |     |      |     |     |    |     | •   |   |   | • | • |   |   |   |   |   | 65   | 5 |
| acc  | ou  | nt  | inį | g r  | ec  | or  | ds  |     |      |     |      |     |     |    |     |     |   |   |   |   |   |   |   |   |   |      |   |
|      | co  | mj  | ple | ete  | de  | esc | rij | pti | or   | IS  |      |     | •   | •  | •.  | •   | • | • |   |   |   |   |   | • | • | 83   | 3 |
|      | int | ro  | du  | ıct  | ior | n   | •   | •   |      |     |      |     |     |    |     |     |   |   | • | • | • |   | • |   |   | 14   | ŧ |
| allo | oca | tii | ng  | sp   | ac  | e f | foi | r s | M    | Fc  | lat  | ta  | se  | ts |     |     |   |   |   |   | • |   |   |   |   | 43   | 5 |
| allo | oca | tii | ng  | sp   | ac  | e   | on  | d   | ire  | ct  | ac   | cce | ss  | de | evi | ice | s | • | • | • |   |   |   |   | • | 43   | 5 |
| allo | oca | tic | on  | re   | co  | ve  | ry  | re  | eco  | orc | 1 (1 | ty  | pe  | 10 | ))  |     |   |   |   |   |   |   |   |   |   |      |   |
|      |     |     |     |      | de  |     |     |     |      |     |      |     |     |    |     |     |   |   |   |   |   |   |   |   | • | 131  | l |
|      | int | ro  | du  | ict  | ior | ı   | •   | •   | •    | •   |      | •   | •   | •  |     | •   | • |   | • | • |   | • | • |   | • | 18   | 3 |
| ana  | ly  | sis | a   | nd   | re  | po  | ort | r   | ou   | tin | es   | •   | •   | •  |     |     | • |   | • | • |   |   |   |   | • | 55   | 5 |
| ASI  | ИF  | CL  | . p | ro   | ce  | du  | re  |     | •    |     | •    |     |     | •  | •   |     | • | • | • | • |   |   |   | • | 7 | 7,57 | 1 |
| ass  | em  | ıbl | e a | an   | d 1 | in  | k ( | edi | it 1 | pro | oce  | edu | ure | e  | •   | •   | • |   | • | • |   | • |   | • | • | 55   | 5 |
| aux  | ili | ar  | y s | sto  | rag | ge  | re  | qu  | ir   | en  | ner  | ıts |     | •  | •   | •   | • | • | • | • | • | • | • | • |   | 46   | 5 |
|      | SM  | ١F  | da  | ita  | se  | ets |     | •   | •    | •   |      | •   | •   | •  | •   | •   | • |   |   | • | • | • | • |   | • | 47   | 1 |
|      | sys | ste | m   | lil  | bra | ıri | es  | •   | •    | ·   | •    | •   | ٠   | •  | •   | •   | • | • | • | • | • | • | • | • | • | 47   | 1 |
| n    |     |     |     |      |     |     |     |     |      |     |      |     |     |    |     |     |   |   |   |   |   |   |   |   |   |      |   |
| B    |     |     |     |      |     |     |     |     |      |     |      |     |     |    |     |     |   |   |   |   |   |   |   |   |   |      |   |
| blo  | cki | ing | g c | of s | SM  | F   | ree | co  | rd   | s   | •    | •   | •   | •  | •   | •   | • | • | • | • | • | · | • | • | • | 46   | 5 |
| bra  | ce  | 5   | •   | •    | •   | •   | •   | •   | •    | •   | •    | •   | •   | •  | •   | •   | • | • | • | • |   | • | • | • | • | • 5  | 5 |
| bra  | ck  | ets | 5   | •    | •   | •   | •   | •   | •    | •   | •    | •   | •   | •  | •   | •   | • | • | • | • |   | • | • | • | • | • 5  | 5 |
| BU   | Fj  | pa  | ra  | me   | ete | r   | •   | •   | •    | •   | •    | •   | •   | •  | •   | •   | • | • | • | • | • | • | • | • | • | 4(   | ) |

| buffer, SMF                   |   |   |   |   |   |   |   |   |   |   |   |   |   |    |
|-------------------------------|---|---|---|---|---|---|---|---|---|---|---|---|---|----|
| main storage requirement      |   |   |   |   |   |   |   |   |   |   |   |   |   | 46 |
| specifying                    |   |   |   |   |   |   |   | • |   | • |   |   |   | 40 |
| buffer size parameter (BUF) . | • | • | • | • | • | • | • |   | • | • | • | • | • | 40 |
|                               |   |   |   |   |   |   |   |   |   |   |   |   |   |    |

## С

| cataloged procedure, ASMFCL                  |
|----------------------------------------------|
| class, SYSOUT                                |
| cluster or component opened record (type 62) |
| complete description                         |
| introduction                                 |
| coding examples (see examples)               |
| commands                                     |
| HALT                                         |
| records written when issued                  |
| MODIFY RTAM                                  |
| START TS                                     |
| STOP RTAM                                    |
| switch                                       |
| records written when issued                  |
| VARY                                         |

| common parameter area              | 61  |
|------------------------------------|-----|
| communication area                 | 60  |
| compatibility                      | 26  |
| between VS1 and MFT                | 26  |
| between VS1 and VS2                | 28  |
| between VS2 and MVT                | 27  |
| component status record (type 64)  |     |
| complete description               | 113 |
| introduction                       | 16  |
| configuration record, I/O (type 8) |     |
| complete description               | 129 |
| introduction                       | 18  |
| conventions, notational            | . 5 |
| CTRLPROG macro instruction         | 36  |
| QSPACE parameter                   | 36  |
| SYSQUE parameter                   | 36  |

# D

| D                                              |     |       |
|------------------------------------------------|-----|-------|
| data-collection parameters                     |     | 42,13 |
| data set/direct access volume (DSV)            |     | . 39  |
| system/job/step (OPT)                          |     | . 39  |
| temporary data set (REC)                       |     | . 40  |
| data generator utility program (IEBDG)         |     |       |
| used by TESTEXIT                               |     | . 75  |
| data lost record (type 7)                      |     |       |
| complete description                           |     | . 128 |
| introduction                                   |     | . 18  |
| data management considerations                 |     |       |
| data sets                                      |     | ,     |
| installation defined                           |     | . 61  |
| SMF                                            | • • |       |
| allocating direct access space for             |     | . 51  |
| resident on direct access                      |     |       |
| temporary                                      | ••• | .0,21 |
| HDRDATA                                        |     | . 55  |
| SORDATA                                        |     |       |
| data set activity records                      | ••• | • 55  |
| complete descriptions                          |     | . 103 |
| introduction                                   | • • | . 103 |
| data space defined or deleted record (type 69) | ••• | • 14  |
| complete description                           |     | . 120 |
| introduction                                   |     |       |
| designing a report program                     |     |       |
| direct access devices                          | ••• | . 50  |
| determining appropriate extents                |     | . 47  |
|                                                |     |       |
| specifying extents                             | ••• | . 51  |
|                                                |     | . 118 |
| complete description                           | ••• | . 110 |
| introduction                                   |     |       |
| DSV parameter                                  | • • | . 39  |
| dump header record (type 2)                    |     | 120   |
| complete description                           | • • | . 126 |
| introduction                                   |     |       |
| dump program, SMF                              | ••• | . 52  |
| dump trailer record (type 3)                   |     | 107   |
| complete description                           | • • | . 127 |
| introduction                                   | ••• | . 18  |
| dynamic DD record (type 40)                    |     |       |
| complete description                           |     |       |
| introduction                                   | ••• | . 15  |
| dynamic storage configuration record (type 13) |     |       |
| complete description                           | ••  | . 134 |
| introduction                                   |     | . 18  |
|                                                |     |       |

# E

| end of day record (type 12)                                                                                                    |                                                                                                    |
|----------------------------------------------------------------------------------------------------|----------------------------------------------------------------------------------------------------|
| complete description                                                                                                    | . 132                                                                                                    |
| • • • •                                                                                                    | . 18                                                                                                    |
| entry renamed record (type 68)                                                                                                    |                                                                                                    |
| complete description                                                                                                    | . 115                                                                                                    |
| introduction                                                                                                    |                                                                                                    |
| Error Statistics by Volume (ESV)                                                                                                    | • • • •                                                                                                    |
| in record type 21                                                                                                    | . 119                                                                                                    |
| in record type 21                                                                                                    | . 36                                                                                                    |
| ESV record (type 21)                                                                                                    | . 50                                                                                                    |
| complete description                                                                                                    | . 119                                                                                                    |
|                                                                                                    |                                                                                                    |
| introduction                                                                                                    | . 17                                                                                                    |
| examples                                                                                                    | 20                                                                                                    |
| adding exit routines to SYS1.AOS00                                                                                                    | . 32                                                                                                    |
| adding exit routines to SYS1.LINKLIB                                                                                                    | . 33                                                                                                    |
| adding exit routines to SYS1.LPALIB                                                                                                    | . 35                                                                                                    |
| adding IEFUTL to SYS1.NUCLEUS                                                                                                    | . 34                                                                                                    |
| allocating space on direct access devices                                                                                                    | . 52                                                                                                    |
| entering exit routines into EXITLIB                                                                                                    | . 80                                                                                                    |
| entering SMFDEFLT into SYS1.PARMLIB                                                                                                    | . 43                                                                                                    |
| executing the SMF dump program                                                                                                    | . 52                                                                                                    |
| obtaining a listing of sample SMF exit routines                                                                                                    | . 59                                                                                                    |
| obtaining a listing of sample sort exit routines                                                                                                    | . 56                                                                                                    |
| obtaining a punched deck of TESTEXIT                                                                                                    | . 80                                                                                                    |
| sample JCL for IEBPTPCH utility program 80                                                                                                    |                                                                                                    |
|                                                                                                    |                                                                                                    |
| sample JCL for IEBUPDTE utility program                                                                                                    | 74,80                                                                                                    |
| sample JCL to run SMFFRMT                                                                                                    | . 58                                                                                                    |
| sample output from SMFFRMT                                                                                                    | . 58                                                                                                    |
| sample SMFDEFLT data set                                                                                                    | . 36                                                                                                    |
|                                                                                                    | . 57                                                                                                    |
|                                                                                                    |                                                                                                    |
| SMFWTM macro definition required for testing                                                                                                    |                                                                                                    |
| SMFWTM macro definition required for testing TESTEXIT procedure                                                                                                    |                                                                                                    |
| TESTEXIT procedure                                                                                                    | . 76<br>. 73                                                                                                    |
| TESTEXIT procedure                                                                                                    | . 76<br>. 73                                                                                                    |
| TESTEXIT procedure                                                                                                    | . 76<br>. 73                                                                                                    |
| TESTEXIT procedure                                                                                                    | . 76<br>. 73<br>04,107<br>. 69                                                                                                    |
| TESTEXIT procedure                                                                                                    | . 76<br>. 73<br>04,107<br>. 69<br>59,20                                                                                                    |
| TESTEXIT procedure                                                                                                    | . 76<br>. 73<br>04,107<br>. 69<br>59,20<br>. 61                                                                                                    |
| TESTEXIT procedure                                                                                                    | . 76<br>. 73<br>04,107<br>. 69<br>59,20<br>. 61<br>. 61                                                                                                    |
| TESTEXIT procedure                                                                                                    | . 76<br>. 73<br>04,107<br>. 69<br>59,20<br>. 61<br>. 61<br>. 59                                                                                                    |
| TESTEXIT procedure                                                                                                    | . 76<br>. 73<br>04,107<br>. 69<br>59,20<br>. 61<br>. 61<br>. 59<br>. 20                                                                                                    |
| TESTEXIT procedure                                                                                                    | . 76<br>. 73<br>04,107<br>. 69<br>59,20<br>. 61<br>. 61<br>. 59<br>. 20<br>. 59                                                                                                    |
| TESTEXIT procedure                                                                                                    | . 76<br>. 73<br>04,107<br>. 69<br>59,20<br>. 61<br>. 61<br>. 59<br>. 20<br>. 59<br>. 21                                                                                                    |
| TESTEXIT procedure                                                                                                    | . 76<br>. 73<br>04,107<br>. 69<br>59,20<br>. 61<br>. 61<br>. 59<br>. 20<br>. 59<br>. 21<br>. 21                                                                                                    |
| TESTEXIT procedure                                                                                                    | . 76<br>. 73<br>04,107<br>. 69<br>59,20<br>. 61<br>. 61<br>. 59<br>. 20<br>. 59<br>. 21<br>. 21<br>. 21                                                                                                    |
| TESTEXIT procedure                                                                                                    | . 76<br>. 73<br>04,107<br>. 69<br>59,20<br>. 61<br>. 61<br>. 59<br>. 20<br>. 59<br>. 21<br>. 21<br>. 21<br>71,21                                                                                                    |
| TESTEXIT procedure                                                                                                    | . 76<br>. 73<br>04,107<br>. 69<br>59,20<br>. 61<br>. 61<br>. 59<br>. 20<br>. 59<br>. 21<br>. 21<br>. 21<br>71,21<br>74,21                                                                                                    |
| TESTEXIT procedure                                                                                                    | . 76<br>. 73<br>04,107<br>. 69<br>59,20<br>. 61<br>. 61<br>. 59<br>. 20<br>. 59<br>. 21<br>. 21<br>. 21<br>71,21                                                                                                    |
| TESTEXIT procedure                                                                                                    | . 76<br>. 73<br>04,107<br>. 69<br>59,20<br>. 61<br>. 61<br>. 59<br>. 20<br>. 59<br>. 21<br>. 21<br>71,21<br>74,21<br>67,21<br>73,21                                                                                                    |
| TESTEXIT procedure                                                                                                    | . 76<br>. 73<br>04,107<br>. 69<br>59,20<br>. 61<br>. 61<br>. 59<br>. 20<br>. 59<br>. 21<br>. 21<br>71,21<br>74,21<br>67,21                                                                                                    |
| TESTEXIT procedure                                                                                                    | . 76<br>. 73<br>04,107<br>. 69<br>59,20<br>. 61<br>. 61<br>. 59<br>. 20<br>. 59<br>. 21<br>. 21<br>71,21<br>74,21<br>67,21<br>73,21                                                                                                    |
| TESTEXIT procedure                                                                                                    | . 76<br>. 73<br>04,107<br>. 69<br>59,20<br>. 61<br>. 61<br>. 59<br>. 20<br>. 59<br>. 21<br>. 21<br>71,21<br>74,21<br>67,21<br>73,21<br>66,21<br>68,21                                                                                               |
| TESTEXIT procedure         writing system output messages from IEFACTRT         EXCP count       84,97,102,10         execution time limit                                                                                                    | . 76<br>. 73<br>04,107<br>. 69<br>59,20<br>. 61<br>. 61<br>. 59<br>. 20<br>. 59<br>. 21<br>. 21<br>71,21<br>74,21<br>67,21<br>73,21<br>66,21<br>68,21<br>70,21                                                                                      |
| TESTEXIT procedure                                                                                                    | . 76<br>. 73<br>04,107<br>. 69<br>59,20<br>. 61<br>. 61<br>. 59<br>. 20<br>. 59<br>. 21<br>. 21<br>71,21<br>74,21<br>67,21<br>73,21<br>66,21<br>68,21<br>70,21<br>69,21                                                                             |
| TESTEXIT procedurewriting system output messages from IEFACTRTEXCP countEXCP countexecution time limitexecution time limitexit routines, SMFcharacteristics of subpoolsconventionsdata sets used byeffect on system throughputfacilities and restrictionsfor both VS1 and VS2for VS1 onlyfor VS2 onlyIEFACTRTIEFUIVIEFUIVIEFUIVIEFUIVIEFUIVIEFUIVIEFUIVIEFUIVIEFUIVIEFUIVIEFUIVIEFUIVIEFUIVIEFUIVIEFUIVIEFUIVIEFUIVIEFUIVIEFUINIEFUINIEFUINIEFUINIEFUNIEFUNIEFUNIEFUNIEFUNIEFUNIEFUNIEFUNIEFUNIEFUNIEFUNIEFUNIEFUNIEFUNIEFUNIEFUNIEFUNIEFUNIEFUNIEFUNIEFUNIEFUNIEFUNIEFUNIEFUNIEFUNIEFUNIEFUNIEFUNIEFUNIEFUNIEFUNIEFUNIEFUNIEFUNIEFUNIEFUNIEFUNIEFUNIEFUN<                                                                                                    | . 76<br>. 73<br>04,107<br>. 69<br>59,20<br>. 61<br>. 61<br>. 59<br>. 20<br>. 59<br>. 21<br>. 21<br>71,21<br>74,21<br>67,21<br>73,21<br>66,21<br>68,21<br>70,21<br>69,21<br>71,21                                                                    |
| TESTEXIT procedure         writing system output messages from IEFACTRT         EXCP count       84,97,102,10         execution time limit                                                                                                    | . 76<br>. 73<br>04,107<br>. 69<br>59,20<br>. 61<br>. 61<br>. 59<br>. 20<br>. 59<br>. 21<br>. 21<br>71,21<br>74,21<br>67,21<br>73,21<br>66,21<br>68,21<br>70,21<br>69,21<br>71,21<br>. 31                                                            |
| TESTEXIT procedure         writing system output messages from IEFACTRT         EXCP count       84,97,102,10         execution time limit                                                                                                    | . 76<br>. 73<br>04,107<br>. 69<br>59,20<br>. 61<br>. 61<br>. 59<br>. 20<br>. 59<br>. 21<br>. 21<br>71,21<br>74,21<br>66,21<br>68,21<br>70,21<br>68,21<br>70,21<br>69,21<br>71,21<br>. 31<br>. 32                                                    |
| TESTEXIT procedure                                                                                                    | . 76<br>. 73<br>04,107<br>. 69<br>59,20<br>. 61<br>. 61<br>. 59<br>. 20<br>. 59<br>. 21<br>. 21<br>71,21<br>74,21<br>67,21<br>73,21<br>66,21<br>68,21<br>70,21<br>68,21<br>70,21<br>69,21<br>71,21<br>. 31<br>. 32<br>. 45                          |
| TESTEXIT procedurewriting system output messages from IEFACTRTEXCP count84,97,102,10execution time limit                                                                                                    | . 76<br>. 73<br>04,107<br>. 69<br>59,20<br>. 61<br>. 61<br>. 59<br>. 20<br>. 59<br>. 21<br>. 21<br>71,21<br>74,21<br>67,21<br>73,21<br>66,21<br>70,21<br>68,21<br>70,21<br>68,21<br>70,21<br>. 31<br>. 32<br>. 45<br>. 62                           |
| TESTEXIT procedurewriting system output messages from IEFACTRTEXCP count84,97,102,10execution time limitexecution time limitexit routines, SMFexecution time limitcharacteristics of subpoolsexecution time limitcharacteristics of subpoolsexecution time limitcharacteristics of subpoolsexecution time limitcharacteristics of subpoolsexecution time limitcharacteristics of subpoolsexecution time limitcharacteristics of subpoolsexecution time limitcharacteristics of subpoolsexecution time limitcharacteristics of subpoolsexecution time limitcharacteristics of subpoolsexecution time limitdata sets used byexecution time limitdata sets used byexecution time limitdata sets used byexecution time limitdata sets used byexecution time limitfor VS1 onlyexecution time limitfor VS2 onlyexecution time limitfor VS2 onlyexecution time limitIEFUIVexecution time limitIEFUIVexecution time limitIEFUIVexecution time limitIEFUSIexecution time limitIEFUSIexecution time limitIEFUS3execution time limitincorporating into the systemexecution time limitload module assignments forexecution time limitmain storage requirementsexecution time limitparametersexecution time limit                      | . 76<br>. 73<br>04,107<br>. 69<br>59,20<br>. 61<br>. 61<br>. 59<br>. 20<br>. 59<br>. 21<br>. 21<br>71,21<br>74,21<br>67,21<br>73,21<br>68,21<br>70,21<br>68,21<br>70,21<br>68,21<br>70,21<br>68,21<br>71,21<br>. 31<br>. 32<br>. 45<br>. 62<br>. 74 |
| TESTEXIT procedurewriting system output messages from IEFACTRTEXCP count84,97,102,10execution time limitexecution time limitexit routines, SMFexecution time limitcharacteristics of subpoolsexecution time limitcharacteristics of subpoolsexecution time limitcharacteristics of subpoolsexecution time limitcharacteristics of subpoolsexecution time limitcharacteristics of subpoolsexecution time limitcharacteristics of subpoolsexecution time limitcharacteristics of subpoolsexecution time limitcharacteristics of subpoolsexecution time limitcharacteristics of subpoolsexecution time limitdata sets used byexecution time limitdata sets used byexecution time limitdata sets used byexecution time limitdata sets used byexecution time limitfor VS1 onlyexecution time limitfor VS2 onlyexecution time limitfor VS2 onlyexecution time limitIEFUIVexecution time limitIEFUIVexecution time limitIEFUIVexecution time limitIEFUS1execution time limitIEFUS3execution time limitincorporating into the systemexecution time limitload module assignments forexecution time limitmain storage requirementsexecution time limitparametersexecution time limitwhen BASIC or FULL is codedexecution time limit | . 76<br>. 73<br>04,107<br>. 69<br>59,20<br>. 61<br>. 61<br>. 59<br>. 20<br>. 59<br>. 21<br>. 21<br>71,21<br>74,21<br>67,21<br>73,21<br>66,21<br>70,21<br>68,21<br>70,21<br>68,21<br>71,21<br>. 31<br>. 32<br>. 45<br>. 62<br>. 74<br>. 36           |
| TESTEXIT procedurewriting system output messages from IEFACTRTEXCP count84,97,102,10execution time limitexecution time limitexit routines, SMFcharacteristics of subpoolscharacteristics of subpoolsconventionsdata sets used bycharacteristicsdata sets used bycharacteristicsfect on system throughputfacilities and restrictionsfor both VS1 and VS2characteristicsfor VS1 onlycharacteristicsfor VS2 onlycharacteristicsIEFACTRTcharacteristicsIEFUIVcharacteristicsIEFUIVcharacteristicsIEFUIVcharacteristicsIEFUIVcharacteristicsIEFUIScharacteristicsincorporating into the systemcharacteristicsload module assignments forcharacteristicsparameterscharacteristicswhen BASIC or FULL is codedcharacteristicswhen takencharacteristics                                                                                                    | $\begin{array}{cccccccccccccccccccccccccccccccccccc$                                                                                                    |
| TESTEXIT procedurewriting system output messages from IEFACTRTEXCP count84,97,102,10execution time limitexecution time limitexit routines, SMFexecution time limitcharacteristics of subpoolsexecution time limitcharacteristics of subpoolsexecution time limitcharacteristics of subpoolsexecution time limitcharacteristics of subpoolsexecution time limitcharacteristics of subpoolsexecution time limitcharacteristics of subpoolsexecution time limitcharacteristics of subpoolsexecution time limitcharacteristics of subpoolsexecution time limitcharacteristics of subpoolsexecution time limitdata sets used byexecution time limitdata sets used byexecution time limitdata sets used byexecution time limitdata sets used byexecution time limitfor VS1 onlyexecution time limitfor VS2 onlyexecution time limitfor VS2 onlyexecution time limitIEFUIVexecution time limitIEFUIVexecution time limitIEFUIVexecution time limitIEFUS1execution time limitIEFUS3execution time limitincorporating into the systemexecution time limitload module assignments forexecution time limitmain storage requirementsexecution time limitparametersexecution time limitwhen BASIC or FULL is codedexecution time limit | . 76<br>. 73<br>04,107<br>. 69<br>59,20<br>. 61<br>. 61<br>. 59<br>. 20<br>. 59<br>. 21<br>. 21<br>71,21<br>74,21<br>67,21<br>73,21<br>66,21<br>70,21<br>68,21<br>70,21<br>68,21<br>71,21<br>. 31<br>. 32<br>. 45<br>. 62<br>. 74<br>. 36           |

| F   | ••  |
|-----|-----|
| for | nat |

| format                        |   |   |   |   |   |   |   |   |    |    |   |   |   |    |
|-------------------------------|---|---|---|---|---|---|---|---|----|----|---|---|---|----|
| exit routine parameters .     |   | • |   |   | • |   |   |   | •  |    |   |   |   | 62 |
| HALT macro instruction .      |   |   |   |   |   |   |   |   |    |    |   |   |   | 52 |
| IFASMFR macro instruction     |   |   |   |   |   |   |   |   | ۰. |    |   |   |   | 65 |
| SMF records                   | • | • |   |   |   |   | • | • | •  |    |   |   |   | 83 |
| SMFPRMXX parameters .         |   |   |   |   | • | • | • |   | •  |    | • |   | • | 42 |
| SMFWTM macro instruction      | l | • |   |   |   |   |   |   |    |    | • | • |   | 64 |
| SWITCH macro instruction      | · | • | • | • | • | • | • | • | •  | ۰. | • | • | • | 52 |
| G                             |   |   |   |   |   |   |   |   |    |    |   |   |   |    |
| GETMAIN macro instruction     |   |   |   | • |   |   |   |   |    |    |   |   |   | 61 |
| used in testing exit routines | 5 | • | • |   |   |   |   |   |    |    |   |   |   | 74 |

# Н

| HALT command                 |   |    |   |   |   |  |   |        |
|------------------------------|---|----|---|---|---|--|---|--------|
| operation                    | • | ۰. | • | • | • |  |   | 52,47  |
| records written when issued  |   |    |   |   |   |  | 1 | 33,118 |
| HDRDATA temporary data set . | • |    |   |   | • |  |   | . 53   |

# Ι

| IEBDG utility program, used by TESTEXIT     |    |   |   |   |   |   | 75,78   |
|---------------------------------------------|----|---|---|---|---|---|---------|
| IEBPTPCH utility program                    |    |   |   |   |   |   |         |
| sample JCL                                  | •  | • | • | • | • | 7 | 9,56,59 |
| IEBUPDTE utility program                    |    |   |   |   |   |   |         |
| sample JCL                                  | •  | • | • | • | • | • | 76,79   |
| IEFACTRT exit routine                       |    | • | • | • | • | • | 71,21   |
| parameters passed                           | •  | • | • | • | • | • | . 72    |
| return codes                                | •  | • | • | • | • | • | . 73    |
|                                             | •  | • | • | • | • | • | . 73    |
|                                             | •  | • | • | • | • | • | . 73    |
| IEFUIV exit routine                         | •  | • | • | • | • | • | 74,21   |
| parameters passed                           | •  | • | • | • | • | • | . 74    |
| return codes                                | •  | • | • | • | • | • | . 74    |
| IEFUJI exit routine                         | •  | • | • | • | • | • | 67,21   |
| parameters passed                           |    | • | • | • | • | • | . 67    |
| return codes                                | •  | • | • | • | • | • | . 68    |
| sample routine                              | •• | • | • | • | • | • | . 68    |
| IEFUJP exit routine                         | •  | • | • | • | • | • | 73,21   |
| parameters passed                           | •  | ٠ | • | • | • | • | . 73    |
| IEFUJV exit routine                         | •  | • | • | • | • |   | 66,21   |
| parameters passed                           | •  | • | • | • | • | • | . 66    |
| return codes                                | •  | • | • | • | • | • | . 67    |
| sample routine                              | •  | • | • | • | • | • | . 67    |
| IEFUSI exit routine                         | •  | • | • | • | • | • | 68,21   |
| parameters passed                           | •  | • | • | • | • | • | . 68    |
| return codes                                | •  | • | • | • | • | • | . 69    |
| IEFUSO exit routine                         |    | • | • | • | • | • | 70,21   |
| parameters passed                           | •  | • | • | • | • | • | . 70    |
| return codes                                | •  | ٠ | • | • | • | • | . 71    |
| IEFUTL exit routine                         | •  | • | • | • | • | • | 69,21   |
| parameters passed                           | •  | • | • | • | • | • | . 69    |
| return codes                                | •  | • | • | • | • | • | . 70    |
| sample routine                              | •  | • | • | • | • | • | . 70    |
| IEFU83 exit routine                         | •  | • | • | • | • | • | 71,21   |
| parameters passed                           |    | • | • | • | • | • | . 71    |
| return codes                                | •  | • | • | • | • |   | . 71    |
| sample routine                              | •  | • | • | • | • | • | . 71    |
| IFASMFDP program                            |    |   |   | • |   |   | . 52    |
| incorporating SMF into the operating system |    |   |   |   | • | • | . 31    |
| initial program loader (IPL)                | •  | • | • | • | • | • | . 51    |
| initialization of SMF                       | •  | • | • | • | • | • | . 51    |
|                                             |    |   |   |   |   |   |         |

| input stream validation exit routine (see IEFUIV exit routine)                                                                                       |   |  |  |  |  |  |  |  |  |  |  |  |
|----------------------------------------------------------------------------------------------------|---|--|--|--|--|--|--|--|--|--|--|--|
| installation data sets                                                                                                    | 1 |  |  |  |  |  |  |  |  |  |  |  |
| installation written routines (see user written exit routines)                                                                                       |   |  |  |  |  |  |  |  |  |  |  |  |
| INPUT or RDBACK data set activity record (type 14)                                                                                                   |   |  |  |  |  |  |  |  |  |  |  |  |
| complete description                                                                                                    | 4 |  |  |  |  |  |  |  |  |  |  |  |
| introduction                                                                                                    | 5 |  |  |  |  |  |  |  |  |  |  |  |
| I/O configuration record (type 8)                                                                                                    |   |  |  |  |  |  |  |  |  |  |  |  |
| complete description                                                                                                    | 9 |  |  |  |  |  |  |  |  |  |  |  |
| introduction                                                                                                    | 8 |  |  |  |  |  |  |  |  |  |  |  |
| written during initialization 5                                                                                                    | 1 |  |  |  |  |  |  |  |  |  |  |  |
| I/O error during initialization 5                                                                                                    | 1 |  |  |  |  |  |  |  |  |  |  |  |
| I/O macro instruction, SMF                                                                                                    |   |  |  |  |  |  |  |  |  |  |  |  |
| format                                                                                                    | 4 |  |  |  |  |  |  |  |  |  |  |  |
| RDW used with $\ldots \ldots \ldots \ldots \ldots \ldots \ldots \ldots \ldots \ldots \ldots \ldots \ldots \ldots \ldots \ldots \ldots \ldots \ldots$ | 5 |  |  |  |  |  |  |  |  |  |  |  |
| $return \ codes \ \ldots \ \ldots \ \ldots \ \ldots \ \ldots \ \ldots \ \ldots \ \ldots \ \ldots \ $                                                 | 5 |  |  |  |  |  |  |  |  |  |  |  |
| IPL procedure                                                                                                    | 1 |  |  |  |  |  |  |  |  |  |  |  |
| IPL record (type 0)                                                                                                    |   |  |  |  |  |  |  |  |  |  |  |  |
| complete description                                                                                                    | 2 |  |  |  |  |  |  |  |  |  |  |  |
| introduction $\ldots$ $\ldots$ $\ldots$ $\ldots$ $\ldots$ $15$                                                                                       | 8 |  |  |  |  |  |  |  |  |  |  |  |
| written during initialization 5                                                                                                    | 1 |  |  |  |  |  |  |  |  |  |  |  |
|                                                                                                    |   |  |  |  |  |  |  |  |  |  |  |  |

## J

JCL examples (see examples)

| JES2 record descriptions                              |      |
|-------------------------------------------------------|------|
| type 26 (job purge)                                   | 94   |
| type 43H (JES2 start)                                 | 144  |
| type 45H (JES2 stop)                                  | 145  |
| type 47H (SIGNON/STARTLINE)                           | 146  |
| type 48H (SIGNOFF/STOPLINE)                           | 147  |
| type 49H (JES2 Integrity                              | 148  |
| job commencement record (type 20)                     |      |
| complete description                                  | 93   |
| introduction                                          | 15   |
| job execution time limit                              | 69   |
| job initiation exit routine (see IEFUJI exit routine) |      |
| job log number                                        |      |
| in allocation recovery records                        | 127  |
| in data set activity records 104,107,110,11           | 1,93 |
| in job termination records                            | 88   |
| in output writer records                              | 91   |
| in step termination records                           | 84   |
| job purge exit routine (see IEFUJP exit routine)      |      |
| job purge record (type 26)                            |      |
| complete description                                  | 94   |
| introduction                                          | 15   |
| job termination record (type 5)                       |      |
| complete description                                  | 88   |
| introduction                                          | 15   |
| job validation exit routine (see IEFUJV exit routine) |      |
| job wait time limit                                   | 69   |
| parameter to specify (JWT)                            | 37   |
| JOBQLMT parameter                                     | 36   |
| JWT parameter                                         | 37   |
|                                                       |      |
| L                                                     |      |
| Linkage editor                                        |      |

| linkage editor                            |   |   |   |   |   |   |   |      |
|-------------------------------------------|---|---|---|---|---|---|---|------|
| examples                                  |   | • | • |   | • |   | 7 | 6,33 |
| use in TESTEXIT                           |   | • | • | • |   | • | 7 | 7,32 |
| load module assignments for exit routines | • | • | • | • | • | • |   | 31   |
| LOGOFF record (type 35)                   |   |   |   |   |   |   |   |      |
| complete description                      |   |   |   | • | • |   |   | 100  |
| introduction                              | • | • | • | • | • | ٠ | • | 15   |
| LOGOFF record (type 48R)                  |   |   |   |   |   |   |   |      |
| complete description                      | • | • | • |   | • |   |   | 153  |
| introduction                              | • | • |   |   |   |   |   | 20   |
| LOGON record (type 47R)                   |   |   |   |   |   |   |   |      |
| complete description                      | • | • |   |   |   |   | • | 153  |
| introduction                              |   |   |   |   |   |   |   | 20   |

# Μ

| 141                                     |    |
|-----------------------------------------|----|
| macro instructions, used with SMF       |    |
| CTRLPROG                                | 66 |
| GETMAIN                                 | 1  |
| IFASMFR                                 | 55 |
| SCHEDULR                                | 6  |
| SMFWTM                                  | 64 |
| main storage requirements               | 15 |
| nucleus and system link pack areas      | 15 |
| system and partition queue areas        | 15 |
| communication area 6                    | 60 |
| SMF buffer                              | 15 |
| system management control area (SMCA) 4 | 15 |
| timing control table (TCT)              | 15 |
|                                         | 8  |
|                                         | 21 |
|                                         |    |

# Ν

| notation conventions | 5. | • | • | • | • | • | • | • | • | • | • | • | • | • | • | • | • | • | 5 |
|----------------------|----|---|---|---|---|---|---|---|---|---|---|---|---|---|---|---|---|---|---|
|----------------------|----|---|---|---|---|---|---|---|---|---|---|---|---|---|---|---|---|---|---|

# 0

| operating system                               |   |   |   |   |                 |
|------------------------------------------------|---|---|---|---|-----------------|
| adding SMF to                                  | • |   |   |   | 27              |
| relationship to SMF                            | • | • |   |   | 23              |
| operation of SMF example                       | • | • | • |   | 24              |
| operator intervention                          | • |   |   |   | 51              |
| parameter (OPI)                                | • |   |   | • | 39              |
| operator, system                               | • |   |   |   | 51              |
| <b>OPI</b> parameter                           | • | • |   |   | 41              |
| <b>OPT</b> parameter                           | • |   |   |   | 39              |
| output writer                                  | • |   |   | • | 91              |
| written by installation                        | • |   |   |   | 91              |
| output writer record (type 6)                  |   |   |   |   |                 |
| complete description                           | • |   | • |   | 91 <sup>.</sup> |
| introduction                                   | • | • | • | • | 15              |
| OUTPUT, UPDAT, INOUT or OUTIN data set activit | у |   |   |   |                 |
| record (type 15)                               |   |   |   |   |                 |
| complete description                           | • | • | • | • | 107             |
| introduction                                   | • |   | • | • | 15              |
| OWAIT                                          |   |   |   |   | 136             |

## Р

| par | rameter | f f | or  | ma  | at  |      |     |     |    |      |    |     |     |    |  |   |  |  |    |
|-----|---------|-----|-----|-----|-----|------|-----|-----|----|------|----|-----|-----|----|--|---|--|--|----|
|     | SMFPR   | M   | ĸх  |     |     |      |     |     |    |      |    |     | •   |    |  |   |  |  | 42 |
|     | SMF ex  | cit | rc  | out | in  | es   |     |     |    | •    |    |     |     |    |  |   |  |  | 59 |
| pai | rameter | s,  | us  | sec | l t | 0 5  | spe | ci  | fy | SN   | 4F |     |     |    |  |   |  |  |    |
|     | BUF     |     |     |     |     |      |     |     |    |      | •  |     |     |    |  |   |  |  | 40 |
|     | DSV     |     |     |     |     |      |     |     |    |      |    |     |     |    |  |   |  |  | 39 |
|     | EXT     |     |     |     |     |      |     |     |    |      | •  |     |     |    |  |   |  |  | 41 |
|     | JWT     |     |     |     |     |      |     |     |    | •    |    |     |     |    |  |   |  |  | 37 |
|     | MAN     |     |     |     | •   |      |     |     |    | •    |    |     |     |    |  | • |  |  | 38 |
|     | OPI.    |     |     |     |     |      |     |     |    |      |    |     |     |    |  |   |  |  | 41 |
|     | ОРТ     |     |     |     |     |      |     |     |    |      |    |     |     |    |  |   |  |  | 39 |
|     | REC     |     |     |     |     |      |     |     |    |      |    |     |     |    |  |   |  |  | 40 |
|     | SID .   |     |     |     |     | •    |     |     |    |      |    |     |     |    |  |   |  |  | 38 |
| PC  | (prog   | rai | n   | co  | nt  | rol  | leo | d i | nt | eri  | u  | oti | on  | )  |  |   |  |  | 84 |
| pei | forma   | nce | e,  | SM  | 1F  |      |     |     |    |      | •  |     | . • |    |  |   |  |  | 48 |
| pro | ogram o | :01 | ntı | ol  | lec | 1 iı | nte | err | up | otic | on | (P  | CI  | )  |  |   |  |  | 84 |
| pro | ogramn  | in  | ıg  | ex  | an  | npi  | les | (s  | ee | e    | xa | mŗ  | ole | s) |  |   |  |  |    |

## Q QSP4

| QSPACE parameter                                                                                 | • | • | • | • | • | • | ٠ | · | · | • | · | • | 36 |
|--------------------------------------------------------------------------------------------------|---|---|---|---|---|---|---|---|---|---|---|---|----|
| <b>R</b><br>RDW (record descriptor word)<br><b>REC</b> parameter<br>record descriptor word (RDW) |   | • |   |   | • |   | • | • |   | • |   |   | 40 |

| record modifications                                                                                                    |                                                    |                                                                                         |
|----------------------------------------------------------------------------------------------------|----------------------------------------------------|-----------------------------------------------------------------------------------------|
| from MFT for VS1                                                                                                    | •••                                                | 26                                                                                      |
| from MVT for VS2                                                                                                    |                                                    | 27                                                                                      |
| from VS1 for VS2                                                                                                    | •••                                                | 28                                                                                      |
| records, SMF (see SMF records)                                                                                                    |                                                    |                                                                                         |
| records, SYSOUT                                                                                                    | •••                                                | 19                                                                                      |
| records, user written                                                                                                    |                                                    | 64                                                                                      |
| reenterable attribute                                                                                                    | •••                                                | 60                                                                                      |
| rename data set status record (type 18)                                                                                                    |                                                    |                                                                                         |
| complete description                                                                                                    |                                                    | 111                                                                                     |
| introduction                                                                                                    |                                                    | 15                                                                                      |
| report program                                                                                                    |                                                    | 55                                                                                      |
| designing                                                                                                    |                                                    | 56                                                                                      |
| sample (SMFFRMT)                                                                                                    |                                                    | 56                                                                                      |
| obtaining a source deck and listing                                                                                                    | •••                                                | 56                                                                                      |
| requirements, auxiliary storage (see auxiliary storage                                                                                                    |                                                    |                                                                                         |
| requirements)                                                                                                    |                                                    | 、<br>、                                                                                  |
| requirements, main storage (see main storage requireme                                                                                                    | ents                                               | )                                                                                       |
| RES records                                                                                                    |                                                    | 1.40                                                                                    |
| type 43R (RTAM start)                                                                                                    |                                                    |                                                                                         |
| type 44R (RTAM MODIFY)                                                                                                    |                                                    | 150                                                                                     |
| type 45R (RTAM STOP)                                                                                                    |                                                    | 151                                                                                     |
| type 49R (RTAM Integrity)                                                                                                    | •••                                                | 154                                                                                     |
| return codes                                                                                                    |                                                    |                                                                                         |
| IEFACTRT exit routine                                                                                                    | •••                                                | 71                                                                                      |
| IEFUIV exit routine                                                                                                    |                                                    | 74                                                                                      |
| IEFUJI exit routine                                                                                                    |                                                    | 67                                                                                      |
| IEFUJP exit routine                                                                                                    |                                                    | 73                                                                                      |
| IEFUJV exit routine                                                                                                    |                                                    | 66                                                                                      |
| IEFUSI exit routine                                                                                                    | •••                                                | 68                                                                                      |
| IEFUSO exit routine                                                                                                    | • •                                                | 70                                                                                      |
| IEFUTL exit routine                                                                                                    | •••                                                | 69                                                                                      |
| IEFU83 exit routine                                                                                                    | •••                                                | 71                                                                                      |
| SMFWTM macro instruction                                                                                                    | •••                                                | 64                                                                                      |
| routines, user written                                                                                                    |                                                    |                                                                                         |
| exit                                                                                                    | •••                                                | 60                                                                                      |
| report                                                                                                    | ••                                                 | 55                                                                                      |
| RTAM integrity record (type 49R)                                                                                                    |                                                    |                                                                                         |
| complete description                                                                                                    |                                                    | 154                                                                                     |
| introduction                                                                                                    |                                                    | 20                                                                                      |
| RTAM MODIFY record (type 44R)                                                                                                    |                                                    |                                                                                         |
| complete description                                                                                                    |                                                    | 150                                                                                     |
| introduction                                                                                                    |                                                    | 20                                                                                      |
| RTAM start record (type 43R)                                                                                                    |                                                    |                                                                                         |
| complete description                                                                                                    |                                                    | 149                                                                                     |
| introduction                                                                                                    |                                                    | 20                                                                                      |
|                                                                                                    |                                                    |                                                                                         |
| RTAM STOP record (type 45R)                                                                                                    |                                                    |                                                                                         |
| RTAM STOP record (type 45R)<br>complete description                                                                                                    |                                                    | 151                                                                                     |
| RTAM STOP record (type 45R)<br>complete description                                                                                                    | •••                                                | 151<br>20                                                                               |
| complete description                                                                                                    | •••                                                |                                                                                         |
| complete description                                                                                                    | •••                                                |                                                                                         |
| complete description                                                                                                    | • •                                                |                                                                                         |
| complete description                                                                                                    | •••                                                | 20                                                                                      |
| complete description                                                                                                    | •••                                                | 20<br>73                                                                                |
| complete description                                                                                                    | · ·                                                | 20<br>73<br>68                                                                          |
| complete description                                                                                                    | · · ·                                              | 20<br>73<br>68<br>67                                                                    |
| complete description                                                                                                    | · · ·                                              | 20<br>73<br>68<br>67<br>70                                                              |
| complete description                                                                                                    | · · ·                                              | 20<br>73<br>68<br>67<br>70<br>71                                                        |
| complete description                                                                                                    | · · ·                                              | 20<br>73<br>68<br>67<br>70<br>71<br>59                                                  |
| complete description                                                                                                    | · · · · · · · · · · · · · · · · · · ·              | 20<br>73<br>68<br>67<br>70<br>71<br>59<br>36                                            |
| complete description                                                                                                    | · · · · · · · · · · · · · · · · · · ·              | 20<br>73<br>68<br>67<br>70<br>71<br>59<br>36<br>36                                      |
| complete description                                                                                                    | · · · · · · · · · · · · · · · · · · ·              | 20<br>73<br>68<br>67<br>70<br>71<br>59<br>36<br>36<br>36                                |
| complete description                                                                                                    | · · · · · · · · · · · · · · · · · · ·              | 20<br>73<br>68<br>67<br>70<br>71<br>59<br>36<br>36                                      |
| complete description                                                                                                    | · · · · · · · · · · · · · · · · · · ·              | 20<br>73<br>68<br>67<br>70<br>71<br>59<br>36<br>36<br>36<br>36                          |
| complete description                                                                                                    | · · · · · · · · · · · · · · · · · · ·              | 20<br>73<br>68<br>67<br>70<br>71<br>59<br>36<br>36<br>36<br>36<br>36                    |
| complete description                                                                                                    | · · · · · · · · · · · · · · · · · · ·              | 20<br>73<br>68<br>67<br>70<br>71<br>59<br>36<br>36<br>36<br>36                          |
| complete description         introduction         introduction         S         sample SMF exit routines         IEFACTRT         IEFUJI         IEFUIT         IEFUTL         obtaining a listing of         SCHEDULR macro instruction         JOBQLMT parameter         JOBQLMT parameter         SMF parameters         scratch data set status record (type 17)         complete description         introduction         secondary storage requirements (see auxiliary storage)                               | · · ·<br>· · ·<br>· · ·<br>· · ·<br>· · ·<br>· · · | 20<br>73<br>68<br>67<br>70<br>71<br>59<br>36<br>36<br>36<br>36<br>36                    |
| complete description         introduction         introduction         S         sample SMF exit routines         IEFACTRT         IEFUJI         IEFUJV         IEFUJV         Obtaining a listing of         SCHEDULR macro instruction         JOBQLMT parameter         JOBQLMT parameter         SMF parameters         scratch data set status record (type 17)         complete description         introduction         secondary storage requirements (see auxiliary storage)         selecting SMF records | · · · · · · · · · · · · · · · · · · ·              | 20<br>73<br>68<br>67<br>70<br>71<br>59<br>36<br>36<br>36<br>36<br>36<br>36<br>110<br>15 |
| complete description         introduction         introduction         S         sample SMF exit routines         IEFACTRT         IEFUJI         IEFUIT         IEFUTL         obtaining a listing of         SCHEDULR macro instruction         JOBQLMT parameter         JOBQLMT parameter         SMF parameters         scratch data set status record (type 17)         complete description         introduction         secondary storage requirements (see auxiliary storage)                               | · · · · · · · · · · · · · · · · · · ·              | 20<br>73<br>68<br>67<br>70<br>71<br>59<br>36<br>36<br>36<br>36<br>36                    |

| SIGNON/Start Line (type 47H)               |     |
|--------------------------------------------|-----|
| complete description                       | 146 |
| introduction                               | 20  |
| SIGNOFF/Stop Line (type 48H)               |     |
|                                            | 147 |
| complete description                       | 20  |
| SMF                                        |     |
| data collection function                   | 13  |
| definition                                 | 13  |
| exits                                      | 22  |
| incorporating into the operating system    | 31  |
| initialization                             | 51  |
|                                            | 23  |
| operation example                          |     |
| performance                                | 48  |
| relationship to the operating system       | 24  |
| specifying at system generation            | 36  |
| storage required for                       | 45  |
| SMF buffer                                 |     |
| main storage requirement                   | 45  |
| specifying                                 | 40  |
| SMF data set                               |     |
| allocating direct access space for         | 51  |
| auxiliary storage requirements             | 46  |
| dumping of                                 | 52  |
| resident on direct access                  | 46  |
| specifying in SMFPRMXX                     | 41  |
| verification of                            | 51  |
| SMF dump program                           | 52  |
| execution of                               | 52  |
|                                            | 41  |
| SMF exit parameter (EXT)                   | 41  |
| SMF exit routines (vee exit routines, SMF) | •   |
| SMF parameter of SCHEDULR macro            | 36  |
| SMF performance                            | 48  |
| SMF records                                |     |
| blocking                                   | 45  |
| formats                                    | 79  |
| parameter (MAN)                            | 38  |
| selecting                                  | 42  |
| size                                       | 48  |
| spanning                                   | 46  |
| standard header                            | 65  |
| SYSOUT                                     | 21  |
| types                                      | 14  |
| type 0 (IPL)                               |     |
| complete description                       | 122 |
| introduction                               | 18  |
| when written                               | 51  |
| type 1 (system statistics)                 | 51  |
|                                            | 102 |
| complete description                       | 123 |
| introduction                               | 18  |
| type 2 (dump header)                       |     |
| complete description                       | 126 |
| introduction                               | 18  |
| type 3 (dump trailer)                      |     |
| complete description                       | 127 |
| introduction                               | 18  |
| type 4 (step termination)                  |     |
| complete description                       | 84  |
| introduction                               | 15  |
| type 5 (job termination)                   |     |
| complete description                       | 88  |
| introduction                               | 15  |
| when written                               | 61  |
| type 6 (output writer)                     | 51  |
| complete description                       | 91  |
|                                            | 15  |
|                                            | 13  |
| type 7 (data lost)                         | 100 |
| complete description                       | 128 |
| introduction                               | 18  |

| ture 8 (1/2 configuration)                                                                   |     |
|----------------------------------------------------------------------------------------------|-----|
| type 8 (I/O configuration)<br>complete description                                           | 29  |
| introduction                                                                                 | 18  |
| when written                                                                                 | 51  |
| type 9 (VARY ONLINE)                                                                         | 51  |
|                                                                                              | 30  |
| introduction                                                                                 | 18  |
| type 10 (allocation recovery)                                                                |     |
|                                                                                              | 31  |
| introduction                                                                                 | 18  |
| type 11 (VARY OFFLINE)                                                                       |     |
| ••                                                                                           | 132 |
| introduction                                                                                 | 18  |
| type 12 (end-of-day)                                                                         |     |
|                                                                                              | 133 |
| introduction                                                                                 | 18  |
| type 13 (dynamic storage configuration)                                                      |     |
|                                                                                              | 34  |
| introduction                                                                                 | 18  |
| type 14 (INPUT or RDBACK data set activity)                                                  | 10  |
|                                                                                              | 04  |
| introduction                                                                                 | 15  |
| type 15 (OUTPUT, UPDAT, INOUT, or OUTIN data                                                 | 12  |
| set activity)                                                                                |     |
|                                                                                              | 07  |
| introduction                                                                                 | 15  |
| type 17 (scratch data set status)                                                            | 15  |
|                                                                                              | 10  |
| introduction                                                                                 | 15  |
| type 18 (rename data set status)                                                             | 15  |
|                                                                                              | 11  |
| introduction                                                                                 | 15  |
| type 19 (direct access volume)                                                               | 15  |
|                                                                                              | 18  |
| introduction                                                                                 | 17  |
| type 20 (job commencement)                                                                   | 17  |
| complete description                                                                         | 93  |
| introduction                                                                                 | 15  |
| type 21 (ESV)                                                                                | 15  |
|                                                                                              | 19  |
| introduction                                                                                 | 17  |
| type 26 (job purge)                                                                          | 17  |
|                                                                                              | 94  |
| complete description                                                                         | 15  |
| introduction                                                                                 | 15  |
| type 31 (TIOC initialization)                                                                | 20  |
| 1 1                                                                                          | 10  |
| introduction                                                                                 | 18  |
|                                                                                              | 97  |
|                                                                                              |     |
| introduction $\dots$ $\dots$ $\dots$ $\dots$ $\dots$ $\dots$ $\dots$ $\dots$ $\dots$ $\dots$ | 15  |
| type 35 (logoff)                                                                             | 00  |
|                                                                                              | 00  |
|                                                                                              | 15  |
| type 40 (dynamic DD)                                                                         | 00  |
|                                                                                              | 15  |
| introduction                                                                                 | 15  |
|                                                                                              | 42  |
|                                                                                              | 43  |
| introduction                                                                                 | 20  |
| type 45H (HASP stop)                                                                         | 45  |
|                                                                                              | 20  |
| introduction $\dots$ $\dots$ $\dots$ $\dots$ $\dots$ $\dots$ $\dots$ $\dots$ $\dots$ $\dots$ | 20  |
| type 47H (SIGNON/STARTLINE)                                                                  | 11  |
| I I I I I I I I I I I I I I I I I I I                                                        | 46  |
|                                                                                              | 20  |
| type 48H (SIGNOFF/STOPLINE)                                                                  | 47  |
| I I I I I I I I I I I I I I I I I I I                                                        | 47  |
| introduction                                                                                 | 20  |
|                                                                                              |     |

-

| type 43R (RTAM start)                                                                                                    |                                                                                                    |                                                                 |                                                                                                   |                    |                                                                                                   |                                                                                      |                                                                                             |                                                                                             |                                       |                                       |                   |                                       |                  |                     |                                                                                                    |
|----------------------------------------------------------------------------------------------------|----------------------------------------------------------------------------------------------------|-----------------------------------------------------------------|---------------------------------------------------------------------------------------------------|--------------------|---------------------------------------------------------------------------------------------------|--------------------------------------------------------------------------------------|---------------------------------------------------------------------------------------------|---------------------------------------------------------------------------------------------|---------------------------------------|---------------------------------------|-------------------|---------------------------------------|------------------|---------------------|----------------------------------------------------------------------------------------------------|
| complete description                                                                                                    |                                                                                                    |                                                                 | •                                                                                                 |                    |                                                                                                   |                                                                                      |                                                                                             |                                                                                             |                                       | •                                     |                   |                                       |                  |                     | 149                                                                                                    |
| introduction                                                                                                    |                                                                                                    |                                                                 |                                                                                                   |                    | •                                                                                                 |                                                                                      |                                                                                             |                                                                                             |                                       |                                       |                   |                                       |                  |                     | 20                                                                                                    |
| type 44R (RTAM MODIF                                                                                                    | Y)                                                                                                    |                                                                 |                                                                                                   |                    |                                                                                                   |                                                                                      |                                                                                             |                                                                                             |                                       |                                       |                   |                                       |                  |                     |                                                                                                    |
| complete description                                                                                                    |                                                                                                    |                                                                 |                                                                                                   |                    |                                                                                                   |                                                                                      |                                                                                             |                                                                                             |                                       |                                       |                   |                                       |                  |                     | 150                                                                                                    |
| introduction                                                                                                    |                                                                                                    |                                                                 |                                                                                                   |                    |                                                                                                   |                                                                                      |                                                                                             |                                                                                             |                                       |                                       |                   |                                       |                  |                     | 20                                                                                                    |
| type 45R (RTAM STOP)                                                                                                    |                                                                                                    |                                                                 |                                                                                                   |                    |                                                                                                   |                                                                                      |                                                                                             |                                                                                             |                                       |                                       |                   |                                       |                  |                     |                                                                                                    |
| complete description                                                                                                    |                                                                                                    |                                                                 |                                                                                                   |                    |                                                                                                   |                                                                                      |                                                                                             |                                                                                             |                                       |                                       |                   |                                       |                  |                     | 151                                                                                                    |
| introduction                                                                                                    |                                                                                                    |                                                                 |                                                                                                   |                    |                                                                                                   |                                                                                      |                                                                                             |                                                                                             | •                                     |                                       |                   |                                       |                  | ÷                   | 20                                                                                                    |
| type 47R (LOGON)                                                                                                    | -                                                                                                    |                                                                 |                                                                                                   | -                  |                                                                                                   | •                                                                                    | -                                                                                           | -                                                                                           | •                                     | -                                     |                   | •                                     |                  | ·                   |                                                                                                    |
| complete description                                                                                                    |                                                                                                    |                                                                 |                                                                                                   |                    |                                                                                                   |                                                                                      |                                                                                             |                                                                                             |                                       |                                       |                   |                                       |                  |                     | 152                                                                                                    |
| introduction                                                                                                    |                                                                                                    |                                                                 |                                                                                                   |                    |                                                                                                   |                                                                                      |                                                                                             |                                                                                             | •                                     | •                                     | •                 | •                                     | •                | •                   | 20                                                                                                    |
| type 48R (LOGOFF)                                                                                                    | •                                                                                                    | ·                                                               | •                                                                                                 | •                  | •                                                                                                 | •                                                                                    | •                                                                                           | •                                                                                           | •                                     | •                                     | •                 | •                                     | •                | ·                   | 20                                                                                                    |
| complete description                                                                                                    |                                                                                                    |                                                                 |                                                                                                   |                    |                                                                                                   |                                                                                      |                                                                                             |                                                                                             |                                       |                                       |                   |                                       |                  |                     | 153                                                                                                    |
| introduction                                                                                                    | ·                                                                                                    | •                                                               | •                                                                                                 | •                  | •                                                                                                 | •                                                                                    | •                                                                                           | •                                                                                           | •                                     | •                                     | ·                 | •                                     | •                | ·                   | 20                                                                                                    |
| type 49R (RTAM integrit                                                                                                    |                                                                                                    |                                                                 | •                                                                                                 | •                  | •                                                                                                 | •                                                                                    | •                                                                                           | •                                                                                           | •                                     | •                                     | •                 | •                                     | •                | •                   | 20                                                                                                    |
|                                                                                                    |                                                                                                    |                                                                 |                                                                                                   |                    |                                                                                                   |                                                                                      |                                                                                             |                                                                                             |                                       |                                       |                   |                                       |                  |                     | 154                                                                                                    |
| complete description                                                                                                    | •                                                                                                    | •                                                               | ·                                                                                                 | •                  | •                                                                                                 | •                                                                                    | •                                                                                           | •                                                                                           | •                                     | •                                     | •                 | •                                     | •                | •                   |                                                                                                    |
| introduction                                                                                                    |                                                                                                    |                                                                 |                                                                                                   |                    |                                                                                                   |                                                                                      |                                                                                             |                                                                                             |                                       |                                       | •                 | •                                     | •                | ·                   | 20                                                                                                    |
| type 62 (VSAM cluster or                                                                                                    | r co                                                                                                    | om                                                              | pc                                                                                                | ne                 | ent                                                                                               | O                                                                                    | pe                                                                                          | пе                                                                                          | a)                                    |                                       |                   |                                       |                  |                     | 110                                                                                                    |
| complete description                                                                                                    | •                                                                                                    | •                                                               | ·                                                                                                 | •                  | •                                                                                                 | •                                                                                    | •                                                                                           | •                                                                                           | •                                     | •                                     | •                 | •                                     | ·                | ·                   | 112                                                                                                    |
| introduction                                                                                                    |                                                                                                    |                                                                 |                                                                                                   |                    | •                                                                                                 | •                                                                                    | •                                                                                           | •                                                                                           | •                                     | •                                     | •                 | ·                                     | ·                | ·                   | 16                                                                                                    |
| type 64 (VSAM compone                                                                                                    |                                                                                                    |                                                                 |                                                                                                   |                    |                                                                                                   |                                                                                      |                                                                                             |                                                                                             |                                       |                                       |                   |                                       |                  |                     |                                                                                                    |
| complete description                                                                                                    | •                                                                                                    | •                                                               | ·                                                                                                 | •                  | •                                                                                                 | •                                                                                    | •                                                                                           | •                                                                                           | •                                     | •                                     | •                 | ·                                     | ٠                | ·                   | 113                                                                                                    |
| introduction                                                                                                    |                                                                                                    |                                                                 |                                                                                                   | ·                  | •                                                                                                 | •                                                                                    | •                                                                                           | •                                                                                           | •                                     | •                                     | •                 | •                                     | •                | •                   | 16                                                                                                    |
| type 68 (VSAM entry ren                                                                                                    |                                                                                                    |                                                                 |                                                                                                   |                    |                                                                                                   |                                                                                      |                                                                                             |                                                                                             |                                       |                                       |                   |                                       |                  |                     |                                                                                                    |
| complete description                                                                                                    |                                                                                                    | •                                                               | •                                                                                                 | •                  | •                                                                                                 | •                                                                                    | •                                                                                           | •                                                                                           | •                                     | •                                     | •                 | •                                     |                  | •                   | 115                                                                                                    |
| introduction                                                                                                    | •                                                                                                    |                                                                 | •                                                                                                 | •                  | •                                                                                                 |                                                                                      | •                                                                                           | •                                                                                           | •                                     | •                                     |                   |                                       |                  | •                   | 16                                                                                                    |
| type 69 (VSAM data space                                                                                                    |                                                                                                    |                                                                 |                                                                                                   |                    |                                                                                                   |                                                                                      |                                                                                             |                                                                                             |                                       |                                       |                   |                                       |                  |                     |                                                                                                    |
| complete description                                                                                                    |                                                                                                    |                                                                 |                                                                                                   |                    | •                                                                                                 |                                                                                      |                                                                                             |                                                                                             | •                                     |                                       |                   |                                       |                  |                     | 120                                                                                                    |
| introduction                                                                                                    |                                                                                                    |                                                                 |                                                                                                   |                    |                                                                                                   | •                                                                                    |                                                                                             |                                                                                             |                                       |                                       |                   |                                       |                  |                     | 17                                                                                                    |
| type 70 (CPU activity) .                                                                                                    |                                                                                                    |                                                                 |                                                                                                   |                    |                                                                                                   | •                                                                                    |                                                                                             |                                                                                             |                                       |                                       |                   |                                       |                  |                     | 137                                                                                                    |
| type 71 (paging activity)                                                                                                    |                                                                                                    |                                                                 |                                                                                                   |                    |                                                                                                   |                                                                                      |                                                                                             |                                                                                             |                                       |                                       |                   |                                       |                  |                     | 138                                                                                                    |
| type 72 (workload activi                                                                                                    | tv)                                                                                                    |                                                                 |                                                                                                   |                    |                                                                                                   |                                                                                      |                                                                                             |                                                                                             |                                       |                                       |                   |                                       |                  |                     | 140                                                                                                    |
| type 72 (workload activi type 73 (channel activity                                                                                                    | )                                                                                                    |                                                                 |                                                                                                   |                    |                                                                                                   |                                                                                      |                                                                                             |                                                                                             |                                       |                                       |                   |                                       |                  |                     | 141                                                                                                    |
| type 74 (device activity)                                                                                                    |                                                                                                    |                                                                 |                                                                                                   |                    |                                                                                                   |                                                                                      |                                                                                             |                                                                                             |                                       |                                       |                   |                                       |                  |                     | 142                                                                                                    |
| ·) · · · · · · · · · · · · · · · · · ·                                                                                                    |                                                                                                    |                                                                 |                                                                                                   | •                  |                                                                                                   |                                                                                      | •                                                                                           | •                                                                                           | •                                     | •                                     | •                 | •                                     | •                | •                   |                                                                                                    |
| SMF record exit (see IEFU83                                                                                                    | ex                                                                                                    | rit :                                                           | roi                                                                                               | iti                | ne                                                                                                | )                                                                                    |                                                                                             |                                                                                             |                                       |                                       |                   |                                       |                  |                     |                                                                                                    |
| SMF record exit (see IEFU83<br>SMEPRMYY                                                                                                    | ex                                                                                                    | tit                                                             | roi                                                                                               | ıti                | ne                                                                                                | )                                                                                    |                                                                                             |                                                                                             |                                       |                                       |                   |                                       |                  |                     |                                                                                                    |
| SMFPRMXX                                                                                                    |                                                                                                    |                                                                 |                                                                                                   |                    |                                                                                                   |                                                                                      | on                                                                                          | 50                                                                                          | 16                                    |                                       |                   |                                       |                  |                     | 37                                                                                                    |
| SMFPRMXX<br>adding or replacing para                                                                                                    | me                                                                                                    | ete                                                             | rs                                                                                                | fro                | m                                                                                                 | С                                                                                    |                                                                                             |                                                                                             |                                       |                                       |                   |                                       |                  |                     | 37                                                                                                    |
| SMFPRMXX<br>adding or replacing para<br>contents and format .                                                                                                    | .me                                                                                                    | ete                                                             | rs<br>•                                                                                           | fro                | om                                                                                                | со                                                                                   | •                                                                                           | •                                                                                           | •                                     | •                                     | •                 |                                       |                  | •                   | 38                                                                                                    |
| SMFPRMXX<br>adding or replacing para<br>contents and format .<br>entering into SYS1.PARM                                                                                                    | .me<br>LII                                                                                                    | ete<br>3                                                        | rs<br>•                                                                                           | fro                | om<br>•                                                                                           |                                                                                      | •                                                                                           | •                                                                                           | •                                     | •                                     | •                 | •                                     |                  | •                   | 38<br>42                                                                                                    |
| SMFPRMXX<br>adding or replacing para<br>contents and format .<br>entering into SYS1.PARM<br>parameters                                                                                                    | ime<br>LII                                                                                                    | ete<br>3                                                        | rs<br>•<br>•                                                                                      | fro                | om<br>•<br>•                                                                                      |                                                                                      | •                                                                                           |                                                                                             | •                                     |                                       |                   |                                       |                  | •<br>•<br>•         | 38<br>42<br>38                                                                                                    |
| SMFPRMXX<br>adding or replacing para<br>contents and format .<br>entering into SYS1.PARM<br>parameters<br>restrictions                                                                                                    | ime<br>LII                                                                                                    | ete                                                             | rs<br>•<br>•                                                                                      | frc                | om<br>•<br>•                                                                                      |                                                                                      | •<br>•<br>•                                                                                 | •<br>•<br>•                                                                                 | •<br>•<br>•                           | •<br>•<br>•                           |                   |                                       |                  | •<br>•<br>•         | 38<br>42<br>38<br>42                                                                                                    |
| SMFPRMXX<br>adding or replacing para<br>contents and format .<br>entering into SYS1.PARM<br>parameters<br>restrictions<br>sample                                                                                                    | .m.                                                                                                    | ete                                                             | rs<br>•<br>•<br>•                                                                                 | fro<br>•<br>•<br>• | om<br>•<br>•<br>•                                                                                 |                                                                                      |                                                                                             | •                                                                                           | •<br>•<br>•                           |                                       |                   | •<br>•<br>•                           |                  | •<br>•<br>•<br>•    | 38<br>42<br>38<br>42<br>38                                                                                                    |
| SMFPRMXX<br>adding or replacing para<br>contents and format .<br>entering into SYS1.PARM<br>parameters<br>restrictions<br>sample<br>verification                                                                                                    | .m.<br>LIH                                                                                                    | ete                                                             | rs<br>•<br>•                                                                                      | fro                | om<br>•<br>•<br>•                                                                                 | - C0<br>-<br>-<br>-<br>-                                                             | •<br>•<br>•                                                                                 | •<br>•<br>•                                                                                 | •<br>•<br>•                           | •                                     |                   |                                       |                  | •                   | 38<br>42<br>38<br>42<br>38<br>42<br>38<br>51                                                                                                    |
| SMFPRMXX         adding or replacing para         contents and format         entering into SYS1.PARM         parameters         restrictions         sample         verification         SMFFRMT                                                                                                    | .m.<br>LIH                                                                                                    | ete                                                             | rs<br>•<br>•                                                                                      | fro                | om<br>•<br>•<br>•                                                                                 | - C(<br>-<br>-<br>-<br>-                                                             |                                                                                             | •<br>•<br>•                                                                                 | •<br>•<br>•                           | •                                     |                   |                                       |                  | •<br>•<br>•<br>•    | 38<br>42<br>38<br>42<br>38                                                                                                    |
| SMFPRMXXadding or replacing paracontents and formatentering into SYS1.PARMparametersrestrictionssampleverificationSMFFRMTSMFWTM macro instruction                                                                                                    |                                                                                                    | ete<br>•<br>•<br>•<br>•<br>•                                    | rs<br>•<br>•<br>•                                                                                 | fro                | om<br>•<br>•<br>•<br>•                                                                            |                                                                                      | •                                                                                           | •                                                                                           | •<br>•<br>•                           | •                                     |                   |                                       |                  | • • • • •           | 38<br>42<br>38<br>42<br>38<br>51<br>56                                                                                                    |
| SMFPRMXX         adding or replacing para         contents and format         entering into SYS1.PARM         parameters         restrictions         sample         verification         SMFFRMT         SMFWTM macro instruction         format                                                                                                    |                                                                                                    | ete<br>•<br>•<br>•<br>•                                         | rs<br>•<br>•<br>•                                                                                 | fro                | om<br>•<br>•<br>•<br>•                                                                            |                                                                                      | •                                                                                           | •                                                                                           | •<br>•<br>•<br>•                      | • • • • •                             | · · · · · · ·     | · · · · · · ·                         | · · · · · · ·    | • • • • •           | 38<br>42<br>38<br>42<br>38<br>51<br>56<br>64                                                                                                    |
| SMFPRMXXadding or replacing paracontents and formatentering into SYS1.PARMparametersrestrictionssampleverificationSMFFRMTSMFWTM macro instructionformatmacro definition                                                                                                    |                                                                                                    | ete                                                             | rs<br>•<br>•<br>•<br>•                                                                            | frc                | om<br>•<br>•<br>•<br>•                                                                            | C(                                                                                   | •                                                                                           | •                                                                                           | •<br>•<br>•<br>•                      | • • • • •                             | · · · · · · ·     | · · · · · · ·                         | · · · · · · ·    | · · · · · · · · · · | 38<br>42<br>38<br>42<br>38<br>51<br>56<br>64<br>75                                                                                                    |
| SMFPRMXX         adding or replacing para         contents and format         entering into SYS1.PARM         parameters         restrictions         sample         verification         SMFFRMT         SMFFRMT         contents         control         control         SMFWTM macro instruction         format         macro definition         RDW used with                                                                                                    | .m.                                                                                                    | ete                                                             | rs<br>•<br>•<br>•<br>•                                                                            | fro                | om<br>•<br>•<br>•<br>•<br>•                                                                       | - Co<br>-<br>-<br>-<br>-<br>-<br>-<br>-<br>-<br>-                                    | •                                                                                           | •                                                                                           | •<br>•<br>•<br>•                      | • • • • •                             | · · · · · · ·     | · · · · · · ·                         | ·<br>·<br>·<br>· | · · · · · · · · · · | 38<br>42<br>38<br>42<br>38<br>51<br>56<br>64<br>75<br>65                                                                                                    |
| SMFPRMXX         adding or replacing para         contents and format         entering into SYS1.PARM         parameters         restrictions         sample         verification         SMFFRMT         SMFFRMT         RDW used with         RDW used with                                                                                                    |                                                                                                    | ete<br>•<br>•<br>•<br>•<br>•                                    | rs<br>•<br>•<br>•<br>•<br>•                                                                       | fro                | om<br>•<br>•<br>•<br>•<br>•                                                                       | CO                                                                                   | • • • • • • •                                                                               | • • • • • • •                                                                               | •<br>•<br>•<br>•                      | • • • • •                             | • • • • • • • • • | •<br>•<br>•<br>•<br>•                 | ·<br>·<br>·<br>· | • • • • • • • • • • | 38<br>42<br>38<br>42<br>38<br>51<br>56<br>64<br>75                                                                                                    |
| SMFPRMXX         adding or replacing para         contents and format         entering into SYS1.PARM         parameters         restrictions         sample         verification         SMFFRMT         SMFFRMT         contents         control         control         SMFWTM macro instruction         format         macro definition         RDW used with                                                                                                    |                                                                                                    | ete<br>•<br>•<br>•<br>•<br>•                                    | rs<br>•<br>•<br>•<br>•<br>•                                                                       | fro                | om<br>•<br>•<br>•<br>•<br>•                                                                       | CO                                                                                   | • • • • • • •                                                                               | • • • • • • •                                                                               | · · · · · · · · · ·                   | • • • • • • • •                       | • • • • • • • • • | •<br>•<br>•<br>•<br>•                 | ·<br>·<br>·<br>· | •                   | 38<br>42<br>38<br>42<br>38<br>51<br>56<br>64<br>75<br>65                                                                                                    |
| SMFPRMXX         adding or replacing para         contents and format         entering into SYS1.PARM         parameters         restrictions         sample         verification         SMFFRMT         SMFFRMT         RDW used with         RDW used with                                                                                                    | 1000<br>1111<br>111<br>111<br>111<br>111<br>111<br>111<br>111<br>1                                                                                                    | ete<br>3                                                        | rs<br>•<br>•<br>•<br>•<br>•                                                                       | fro                | om<br>•<br>•<br>•<br>•<br>•<br>•                                                                  | - C0<br>                                                                             | •                                                                                           | • • • • • • • • • •                                                                         | · · · · · · · · · ·                   | • • • • • • • •                       | • • • • • • • • • | •<br>•<br>•<br>•<br>•                 | ·<br>·<br>·<br>· | •                   | 38<br>42<br>38<br>42<br>38<br>51<br>56<br>64<br>75<br>65<br>65                                                                                                    |
| SMFPRMXXadding or replacing paracontents and formatentering into SYS1.PARMparametersrestrictionssampleverificationSMFFRMTSMFFRMTrestro definitionformatreturn codesused in testingSORDATA temporary data ssort/merge program                                                                                                    | LIH                                                                                                    | ete<br>•<br>•<br>•<br>•<br>•<br>•<br>•<br>•<br>•<br>•<br>•<br>• | rs<br>•<br>•<br>•<br>•<br>•<br>•<br>•<br>•<br>•<br>•<br>•<br>•                                    | frc                | om<br>•<br>•<br>•<br>•<br>•<br>•                                                                  | • • • • • • • • • • • • • • • • • • •                                                | · · · · · · · · · · · · · · · · · · ·                                                       | · · · · · · · · · · · · · ·                                                                 | •                                     | • • • • • • • • • •                   | • • • • • • • • • | •<br>•<br>•<br>•<br>•                 | ·<br>·<br>·<br>· | •                   | 38<br>42<br>38<br>42<br>38<br>51<br>56<br>64<br>75<br>65<br>65<br>75                                                                                                    |
| SMFPRMXXadding or replacing paracontents and formatentering into SYS1.PARMparametersrestrictionssampleverificationSMFFRMTSMFWTM macro instructionformatmacro definitionRDW used withused in testingSORDATA temporary data s                                                                                                    | LIH                                                                                                    | ete<br>•<br>•<br>•<br>•<br>•<br>•<br>•<br>•<br>•<br>•<br>•<br>• | rs<br>•<br>•<br>•<br>•<br>•<br>•<br>•<br>•<br>•<br>•<br>•<br>•                                    | frc                | om<br>•<br>•<br>•<br>•<br>•<br>•                                                                  | • • • • • • • • • • • • • • • • • • •                                                | · · · · · · · · · · · · · · · · · · ·                                                       | · · · · · · · · · · · · · ·                                                                 | • • • • • • • • •                     |                                       | • • • • • • • • • | •<br>•<br>•<br>•<br>•                 | ·<br>·<br>·<br>· | •                   | 38<br>42<br>38<br>42<br>38<br>51<br>56<br>64<br>75<br>65<br>65<br>75<br>55                                                                                                    |
| SMFPRMXXadding or replacing paracontents and formatentering into SYS1.PARMparametersrestrictionssampleverificationSMFFRMTSMFFRMTrestro definitionformatreturn codesused in testingSORDATA temporary data ssort/merge program                                                                                                    | LIII                                                                                                    | ete<br>3                                                        | rs<br>•<br>•<br>•<br>•<br>•<br>•<br>•<br>•<br>•<br>•<br>•                                         | fr:                | om<br>•<br>•<br>•<br>•<br>•<br>•<br>•                                                             | - Co<br>-<br>-<br>-<br>-<br>-<br>-<br>-<br>-<br>-<br>-<br>-<br>-<br>-<br>-<br>-      | · · · · · · · · · · · · · · · · · · ·                                                       | · · · · · · · · · · · · · · · · · · ·                                                       | • • • • • • • • • • •                 |                                       |                   | · · · · · · · · · · · · · ·           | ·<br>·<br>·<br>· | •                   | 38<br>42<br>38<br>42<br>38<br>51<br>56<br>64<br>75<br>65<br>65<br>75<br>55<br>55                                                                                                    |
| SMFPRMXXadding or replacing paracontents and formatentering into SYS1.PARMparametersrestrictionssampleverificationSMFFRMTSMFFRMTrestro definitionformatreturn codesused in testingsort/merge programrestrictionssample exit routines                                                                                                    | LIII                                                                                                    | ete<br>3                                                        | rs<br>•<br>•<br>•<br>•<br>•<br>•<br>•<br>•<br>•<br>•<br>•<br>•<br>•                               | fro                | om<br>•<br>•<br>•<br>•<br>•<br>•<br>•<br>•<br>•                                                   | - Co<br>-<br>-<br>-<br>-<br>-<br>-<br>-<br>-<br>-<br>-<br>-<br>-<br>-<br>-<br>-<br>- |                                                                                             |                                                                                             |                                       |                                       |                   | · · · · · · · · · · · · · ·           | ·<br>·<br>·<br>· | •                   | 38<br>42<br>38<br>42<br>38<br>51<br>56<br>64<br>75<br>65<br>65<br>75<br>55<br>55<br>55                                                                                                    |
| SMFPRMXXadding or replacing paracontents and formatentering into SYS1.PARMparametersrestrictionssampleverificationSMFFRMTSMFFRMTrestrictionsSMFWTM macro instructionformatreturn codesused in testingsort/merge programrestrictionssample exit routines                                                                                                    | - ma<br>- LIH<br><br><br><br><br><br><br><br>-                                                                                                    | ete                                                             | rs<br>•<br>•<br>•<br>•<br>•<br>•<br>•<br>•<br>•<br>•<br>•<br>•<br>•<br>•                          | frc                | om<br>•<br>•<br>•<br>•<br>•<br>•<br>•<br>•                                                        | - C0<br>                                                                             |                                                                                             |                                                                                             |                                       |                                       |                   | •••••                                 | ·<br>·<br>·<br>· |                     | 38<br>42<br>38<br>42<br>38<br>51<br>56<br>64<br>75<br>65<br>65<br>75<br>55<br>55<br>55<br>55                                                                                                    |
| SMFPRMXXadding or replacing paracontents and formatentering into SYS1.PARMparametersrestrictionssampleverificationSMFFRMTSMFFRMTcontentsSMFWTM macro instructionformatreturn codesused in testingsort/merge programrestrictionssample exit routinessample procedure                                                                                                    | ima                                                                                                    | ete<br>3                                                        | rs<br>•<br>•<br>•<br>•<br>•<br>•<br>•<br>•<br>•<br>•<br>•<br>•<br>•<br>•<br>•<br>•                | frc                | om<br>•<br>•<br>•<br>•<br>•<br>•<br>•<br>•<br>•<br>•                                              | - CO<br>                                                                             |                                                                                             |                                                                                             |                                       |                                       |                   | ••••••                                | ·<br>·<br>·<br>· |                     | 38<br>42<br>38<br>42<br>38<br>51<br>56<br>64<br>75<br>65<br>65<br>75<br>55<br>55<br>55<br>55<br>55<br>55                                                                                                    |
| SMFPRMXXadding or replacing paracontents and formatentering into SYS1.PARMparametersrestrictionssampleverificationSMFFRMTSMFFRMTcontentsSMFWTM macro instructionformatformateturn codesused in testingsort/merge programrestrictionssample exit routinessample JCLstandard SMF record header                                                                                                    |                                                                                                    | ete<br>3                                                        | rs<br>•<br>•<br>•<br>•<br>•<br>•<br>•<br>•<br>•<br>•<br>•<br>•<br>•<br>•<br>•<br>•<br>•<br>•<br>• | frc                | >m<br>•<br>•<br>•<br>•<br>•<br>•<br>•<br>•<br>•<br>•<br>•<br>•                                    | · C (                                                                                |                                                                                             |                                                                                             |                                       |                                       |                   | ••••••                                |                  | • • • • • • • • • • | 38           42           38           42           38           51           56           64           75           65           75           55           55           56           57                                                                                                    |
| SMFPRMXXadding or replacing paracontents and formatentering into SYS1.PARMparametersrestrictionssampleverificationSMFFRMTSMFFRMTcontentsSMFWTM macro instructionformatformatcontentsaddin testingsort/merge programrestrictionssample exit routinessample proceduresample procedure                                                                                                    |                                                                                                    | ete                                                             | rs<br>•<br>•<br>•<br>•<br>•<br>•<br>•<br>•<br>•<br>•<br>•<br>•<br>•<br>•<br>•<br>•<br>•<br>•<br>• | frc                | >m<br>•<br>•<br>•<br>•<br>•<br>•<br>•<br>•<br>•<br>•<br>•<br>•<br>•<br>•                          | - C0<br>                                                                             |                                                                                             |                                                                                             |                                       |                                       |                   | ••••••                                |                  | • • • • • • • • • • | 38           42           38           42           38           51           56           64           75           65           75           55           55           56           57           56           57           56           57           56           57           56           57           56           57           56           57           56           57           56           57           56           57           56           57           56                                         |
| SMFPRMXX         adding or replacing para         contents and format         entering into SYS1.PARM         parameters         restrictions         sample         verification         SMFFRMT         SMFFRMT         SMFFRMT         contents         sample         verification         sample         verification         SMFFRMT         SMFWTM macro instruction         format         macro definition         macro definition         return codes         used with         verifications         sort/merge program         restrictions         sample exit routines         sample procedure         sample procedure         standard SMF record header         step execution time limit         step initiation exit routine (mathematication) | ima<br>i<br>LIII<br>i<br>i<br>i<br>i<br>i<br>i<br>i<br>i<br>i<br>i<br>i<br>i<br>i<br>i<br>i<br>i                                                                                                    | ete                                                             | rs<br>•<br>•<br>•<br>•<br>•<br>•<br>•<br>•<br>•<br>•<br>•<br>•<br>•<br>•<br>•<br>•<br>•<br>•<br>• | frc                | >m<br>•<br>•<br>•<br>•<br>•<br>•<br>•<br>•<br>•<br>•<br>•<br>•<br>•<br>•                          | - C0<br>                                                                             |                                                                                             |                                                                                             |                                       |                                       |                   | ••••••                                |                  | • • • • • • • • • • | 38           42           38           42           38           51           56           64           75           65           75           55           55           56           57           56           57           56           57           56           57           56           57           56           57           56           57           56           57           56           57           56           57           56           57           56                                         |
| SMFPRMXXadding or replacing paracontents and formatentering into SYS1.PARMparametersrestrictionssampleverificationSMFFRMTSMFWTM macro instructionformatformatRDW used withsort/merge programsample exit routinessample sort/merge programsample procedurestandard SMF record headerstep execution time limitstep initiation exit routine (step termination record (type)                                                                                                    | ima<br>i<br>LIII<br>i<br>i<br>i<br>i<br>i<br>i<br>i<br>i<br>i<br>i<br>i<br>i<br>i<br>i<br>i<br>i                                                                                                    | ete                                                             | rs<br>•<br>•<br>•<br>•<br>•<br>•<br>•<br>•<br>•<br>•<br>•<br>•<br>•<br>•<br>•<br>•<br>•<br>•<br>• | frc                | om<br>•<br>•<br>•<br>•<br>•<br>•<br>•<br>•<br>•<br>•<br>•<br>•<br>•<br>•<br>•<br>•<br>•<br>•<br>• | co                                                                                   | ·<br>·<br>·<br>·<br>·<br>·<br>·<br>·<br>·<br>·<br>·<br>·<br>·<br>·<br>·                     | •<br>•<br>•<br>•<br>•<br>•<br>•<br>•<br>•<br>•<br>•<br>•<br>•<br>•<br>•<br>•<br>•<br>•<br>• |                                       | · · · · · · · · · · · · · · · · · · · |                   | ••••••                                |                  | • • • • • • • • • • | 38         42         38         42         38         51         56         64         75         65         75         55         55         56         67         65         65         65         65         65         65         65         65         65         65         65         65         65         65         65         65         65         65         65         65         66         67         65         67         65         69                                                        |
| SMFPRMXX<br>adding or replacing para<br>contents and format<br>entering into SYS1.PARM<br>parameters<br>restrictions<br>sample<br>verification<br>SMFWTM macro instruction<br>format<br>macro definition<br>RDW used with<br>return codes<br>used in testing<br>SORDATA temporary data s<br>sort/merge program<br>restrictions<br>sample exit routines .<br>sample procedure<br>sample procedure<br>standard SMF record header<br>step execution time limit .<br>step initiation exit routine (s<br>step termination record (typ<br>complete description                                                                                                    | ima<br>i<br>LIII<br>i<br>i<br>i<br>i<br>i<br>i<br>i<br>i<br>i<br>i<br>i<br>i<br>i<br>i<br>i<br>i                                                                                                    | ete                                                             | rs                                                                                                | frc                | om                                                                                                | co                                                                                   | ·<br>·<br>·<br>·<br>·<br>·<br>·<br>·<br>·<br>·<br>·<br>·<br>·<br>·<br>·<br>·<br>·<br>·<br>· | •<br>•<br>•<br>•<br>•<br>•<br>•<br>•<br>•<br>•<br>•<br>•<br>•<br>•<br>•<br>•<br>•<br>•<br>• | · · · · · · · · · · · · · · · · · · · | · · · · · · · · · · · · · · · · · · · |                   |                                       |                  | • • • • • • • • • • | 38         42         38         42         38         51         56         64         75         65         55         55         56         57         65         65         57         56         67         65         65         65         65         65         65         65         65         65         65         65         65         65         65         65         65         65         65         65         65         65         65         65         67         65         69         84 |
| SMFPRMXX<br>adding or replacing para<br>contents and format<br>entering into SYS1.PARM<br>parameters<br>restrictions<br>sample<br>verification<br>SMFWTM macro instruction<br>format<br>macro definition<br>RDW used with<br>return codes<br>used in testing<br>SORDATA temporary data s<br>sort/merge program<br>restrictions<br>sample exit routines .<br>sample procedure<br>sample procedure<br>standard SMF record header<br>step initiation exit routine (<br>step termination record (typ<br>complete description                                                                                                    | ima<br>LIII<br>·<br>·<br>·<br>·<br>·<br>·<br>·<br>·<br>·<br>·<br>·<br>·<br>·<br>·<br>·<br>·<br>·                                                                                                    | ete                                                             |                                                                                                   | fro                | om                                                                                                | co                                                                                   | ·<br>·<br>·<br>·<br>·<br>·<br>·<br>·<br>·<br>·<br>·<br>·<br>·<br>·<br>·<br>·<br>·<br>·<br>· | •<br>•<br>•<br>•<br>•<br>•<br>•<br>•<br>•<br>•<br>•<br>•<br>•<br>•<br>•<br>•<br>•<br>•<br>• | · · · · · · · · · · · · · · · · · · · | · · · · · · · · · · · · · · · · · · · |                   | · · · · · · · · · · · · · · · · · · · |                  | • • • • • • • • • • | 38           42           38           42           38           51           56           64           75           65           55           55           56           57           65           67           65           67           65           65           66           77           65           66           77           65           67           69           84           15                                                                                                    |
| SMFPRMXX<br>adding or replacing para<br>contents and format<br>entering into SYS1.PARM<br>parameters<br>restrictions<br>sample<br>verification<br>SMFWTM macro instruction<br>format<br>macro definition<br>RDW used with<br>return codes<br>used in testing<br>SORDATA temporary data s<br>sort/merge program<br>restrictions<br>sample exit routines .<br>sample procedure<br>standard SMF record header<br>step execution time limit .<br>step initiation exit routine (s<br>step termination record (typ<br>complete description                                                                                                    |                                                                                                    | ete                                                             |                                                                                                   | frc                | om                                                                                                |                                                                                      | ·<br>·<br>·<br>·<br>·<br>·<br>·<br>·<br>·<br>·<br>·<br>·<br>·<br>·<br>·<br>·<br>·<br>·<br>· |                                                                                             | · · · · · · · · · · · · · · · · · · · | · · · · · · · · · · · · · · · · · · · |                   | · · · · · · · · · · · · · · · · · · · |                  | • • • • • • • • • • | 38         42         38         42         38         51         56         64         75         65         65         55         55         56         67         65         65         75         55         56         67         65         65         65         65         65         65         65         65         65         65         65         65         65         65         65         65         65         65         65         67         65         69         84         15         45 |
| SMFPRMXX<br>adding or replacing para<br>contents and format<br>parameters<br>restrictions<br>sample<br>verification<br>SMFFRMT<br>SMFWTM macro instruction<br>format<br>macro definition<br>RDW used with<br>return codes<br>used in testing<br>SORDATA temporary data s<br>sort/merge program<br>restrictions<br>sample exit routines .<br>sample procedure<br>sample procedure<br>sample procedure<br>standard SMF record header<br>step execution time limit .<br>step initiation exit routine (<br>step termination record (typ<br>complete description                                                                                                    | ima<br>interview interview in | ete                                                             |                                                                                                   | frc                | om                                                                                                |                                                                                      | · · · · · · · · · · · · · · · · · · ·                                                       | •<br>•<br>•<br>•<br>•<br>•<br>•<br>•<br>•<br>•<br>•<br>•<br>•<br>•<br>•<br>•<br>•<br>•<br>• | · · · · · · · · · · · · · · · · · · · | · · · · · · · · · · · · · · · · · · · |                   | · · · · · · · · · · · · · · · · · · · |                  | • • • • • • • • • • | 38         42         38         42         38         51         56         64         75         65         65         55         55         56         67         65         65         75         55         56         67         65         65         65         65         65         65         65         65         65         65         65         65         65         65         66         84         15         46                                                                              |
| SMFPRMXX<br>adding or replacing para<br>contents and format<br>entering into SYS1.PARM<br>parameters<br>restrictions<br>sample<br>SMFWTM macro instruction<br>format<br>MFWTM macro instruction<br>format<br>MFWTM macro instruction<br>format<br>SMFWTM macro instruction<br>format<br>macro definition<br>RDW used with<br>return codes<br>used in testing<br>SORDATA temporary data s<br>sort/merge program<br>restrictions<br>sample exit routines .<br>sample procedure<br>sample procedure<br>standard SMF record header<br>step initiation exit routine (<br>step termination record (typ<br>complete description<br>storage requirements, SMF<br>auxiliary storage require<br>SMF data sets                                                                  | ima<br>interview interview in | ete                                                             |                                                                                                   | frc                | om                                                                                                |                                                                                      | ·<br>·<br>·<br>·<br>·<br>·<br>·<br>·<br>·<br>·<br>·<br>·<br>·<br>·<br>·<br>·<br>·<br>·<br>· | •<br>•<br>•<br>•<br>•<br>•<br>•<br>•<br>•<br>•<br>•<br>•<br>•<br>•<br>•<br>•<br>•<br>•<br>• | · · · · · · · · · · · · · · · · · · · | · · · · · · · · · · · · · · · · · · · |                   | · · · · · · · · · · · · · · · · · · · |                  | • • • • • • • • • • | 38         42         38         42         38         51         56         64         75         65         65         55         55         56         67         65         65         75         55         56         67         65         65         65         65         65         65         65         65         65         65         65         65         65         65         66         67         84         15         46         46                                                        |
| SMFPRMXX<br>adding or replacing para<br>contents and format<br>entering into SYS1.PARM<br>parameters<br>restrictions<br>sample<br>verification<br>SMFWTM macro instruction<br>format<br>MFWTM macro instruction<br>format<br>MEWUM definition<br>RDW used with<br>return codes<br>used in testing<br>SORDATA temporary data s<br>sort/merge program<br>restrictions<br>sample exit routines .<br>sample procedure<br>sample procedure<br>standard SMF record header<br>step initiation exit routine (<br>step termination record (typ<br>complete description<br>storage requirements, SMF<br>auxiliary storage require<br>SMF data sets<br>system libraries                                                                                                    | LIII<br>·<br>·<br>·<br>·<br>·<br>·<br>·<br>·<br>·<br>·<br>·<br>·<br>·                                                                                                    | ete                                                             |                                                                                                   | frc                | om                                                                                                | cc                                                                                   | · · · · · · · · · · · · · · · · · · ·                                                       | • • • • • • • • • • • • • • • • • • •                                                       | · · · · · · · · · · · · · · · · · · · | · · · · · · · · · · · · · · · · · · · |                   | · · · · · · · · · · · · · · · · · · · |                  | • • • • • • • • • • | 38         42         38         42         38         51         56         64         75         65         65         55         55         56         67         65         65         65         65         65         65         65         66         76         69         84         15         46         46         47                                                                                                    |
| SMFPRMXX<br>adding or replacing para<br>contents and format<br>entering into SYS1.PARM<br>parameters<br>restrictions<br>sample<br>verification<br>SMFWTM macro instruction<br>format<br>MFWTM macro instruction<br>format<br>MEWUM weak with<br>RDW used with<br>return codes<br>used in testing<br>SORDATA temporary data s<br>sort/merge program<br>restrictions<br>sample exit routines .<br>sample procedure<br>sample procedure<br>standard SMF record header<br>step execution time limit .<br>step initiation exit routine (<br>step termination record (typ<br>complete description<br>storage requirements, SMF<br>auxiliary storage requirement<br>SMF data sets                                                                                           | LIII<br>· · · · · · · · · · · · · · · · · · ·                                                                                                     | ete                                                             |                                                                                                   | fro                | om                                                                                                | cc                                                                                   | · · · · · · · · · · · · · · · · · · ·                                                       | • • • • • • • • • • • • • • • • • • •                                                       | · · · · · · · · · · · · · · · · · · · | · · · · · · · · · · · · · · · · · · · |                   | · · · · · · · · · · · · · · · · · · · |                  | • • • • • • • • • • | 38         42         38         42         38         51         56         64         75         65         65         55         55         56         77         65         65         65         65         65         65         65         65         65         65         65         65         65         65         65         65         65         65         65         65         66         75         69         84         15         45         46         47         45                       |
| SMFPRMXX<br>adding or replacing para<br>contents and format<br>entering into SYS1.PARM<br>parameters<br>restrictions<br>sample<br>verification<br>SMFWTM macro instruction<br>format<br>MFWTM macro instruction<br>format<br>MEWUM definition<br>RDW used with<br>return codes<br>used in testing<br>SORDATA temporary data s<br>sort/merge program<br>restrictions<br>sample exit routines .<br>sample procedure<br>sample procedure<br>standard SMF record header<br>step initiation exit routine (<br>step termination record (typ<br>complete description<br>storage requirements, SMF<br>auxiliary storage require<br>SMF data sets<br>system libraries                                                                                                    | interiore interiore interi    | ete                                                             | rs                                                                                                | fro                | om                                                                                                | cc                                                                                   | · · · · · · · · · · · · · · · · · · ·                                                       | • • • • • • • • • • • • • • • • • • •                                                       | · · · · · · · · · · · · · · · · · · · | · · · · · · · · · · · · · · · · · · · |                   |                                       |                  | • • • • • • • • • • | 38         42         38         42         38         51         56         64         75         65         65         55         55         56         67         65         65         65         65         65         65         65         66         76         69         84         15         46         46         47                                                                                                    |

| partition queue areas                                                                  | 5 |
|----------------------------------------------------------------------------------------|---|
| system link pack areas                                                                 | 5 |
| system queue area                                                                      | 5 |
| subsystem records                                                                      |   |
| complete description                                                                   | - |
| introduction $\ldots \ldots \ldots \ldots \ldots \ldots \ldots \ldots \ldots \ldots 2$ | 0 |
| SWITCH command                                                                         |   |
| format                                                                                 | - |
| operation                                                                              | _ |
| records written                                                                        |   |
| SYSGEN                                                                                 | - |
| SYSOUT class                                                                           | 1 |
| SYSOUT limit (see IEFUSO exit routine)                                                 | n |
| SYSOUT messages                                                                        |   |
| SYSOUT writer       9         system generation       3                                | - |
| system identification parameter (SID)                                                  | - |
| system libraries                                                                       | 0 |
|                                                                                        | 7 |
| storage requirements         4           SYS1.AOS00         33                         |   |
| SYS1.AMODGEN                                                                           |   |
| SYS1.ASAMPLIB                                                                          | 5 |
| sample sort exit routines                                                              | 5 |
| SMFEXITS                                                                               | - |
| SMFFRMT                                                                                | - |
| TESTEXIT                                                                               | 5 |
| SYS1.LINKLIB                                                                           | 2 |
| SYS1.LPALIB                                                                            | 2 |
| SYS1.MACLIB                                                                            | 4 |
| SYS1.NUCLEUS                                                                           | 2 |
| SYS1.PARMLIB                                                                           | 3 |
| adding SMFPRMXX to $\ldots \ldots \ldots \ldots \ldots 44$                             | 2 |
| verification of                                                                        | 1 |
| system management control area (SMCA) 4                                                | 5 |
| system queue area                                                                      | 5 |
| system statistics record (type 1)                                                      |   |
| complete description                                                                   |   |
| introduction                                                                           | - |
| system throughput degradation                                                          | 7 |
| system use records                                                                     |   |
| complete descriptions                                                                  |   |
| introduction                                                                           | 8 |
| SYS1 libraries (see system libraries)                                                  |   |
| T                                                                                      |   |
|                                                                                        | _ |
| TCT (timing control table)                                                             | 5 |
| temporary data sets                                                                    |   |

| temporary data sets                                  |      |
|------------------------------------------------------|------|
| HDRDATA                                              | . 55 |
| SORDATA                                              | 55   |
| termination exit routine (see IEFACTRT exit routine) |      |
| termination record, job (type 5)                     |      |
| complete description                                 | . 88 |
| introduction                                         | . 15 |
| termination record, step (type 4)                    |      |
| complete description                                 | . 84 |
| introduction                                         |      |
| TESTEXIT                                             |      |
| contents of                                          |      |
| execution of                                         |      |
|                                                      |      |
| input/output and control flow                        |      |
|                                                      |      |
| JCL                                                  |      |
| linkage editor used in                               |      |
| modifications                                        |      |
| obtaining a punched deck of                          |      |
| required DD statements                               | . 81 |
| required parameters                                  | . 81 |
| use of                                               | . 81 |

| testing SMF exit routines (see TESTEXIT)                           |      |
|--------------------------------------------------------------------|------|
| time limit exit routine (see IEFUTL exit routine)                  |      |
| time limits                                                        | 69   |
| timer units                                                        | 69   |
| timing control table (TCT)                                         | 45   |
| TIOC initialization record (type 31)                               | 75   |
|                                                                    | 136  |
| complete description                                               |      |
| introduction                                                       | 18   |
| throughput                                                         | 47   |
| TSO                                                                |      |
| record descriptions                                                |      |
| type 31 (TIOC initialization)                                      | 131  |
| type 34 (TS-step termination)                                      | 90   |
| type 35 (logoff)                                                   | 93   |
| type 40 (dynamic DD)                                               | 95   |
| SMF options                                                        | 37   |
| selecting records with                                             | 42   |
|                                                                    |      |
| T T                                                                |      |
| U                                                                  |      |
| user communication field                                           | 60   |
| user identification field                                          | 60   |
| user written exit routines, SMF                                    |      |
| characteristics of subpools                                        | 60   |
| conventions                                                        | 60   |
| data sets used by                                                  | 61   |
| effect on system throughput                                        | 21   |
| facilities and restrictions                                        | 59   |
|                                                                    | 22   |
|                                                                    |      |
| for VS1 only                                                       | 22   |
| for VS2 only $\ldots$ $\ldots$ $\ldots$ $\ldots$ $\ldots$ $\ldots$ | 22   |
| IEFACTRT                                                           | 71   |
| IEFUIV                                                             | 74   |
| IEFUJI                                                             | 67   |
| IEFUJP                                                             | 73   |
| IEFUJV                                                             | 66   |
| IEFUSI                                                             | 68   |
| IEFUSO                                                             | 70   |
| IEFUTL                                                             | 69   |
|                                                                    | 71   |
|                                                                    | 31   |
|                                                                    |      |
| load module assignments                                            | 32   |
| main storage requirements                                          | 45   |
| parameters                                                         | 61   |
| SMFPRMXX parameters                                                | 37   |
| specifying                                                         | 2,43 |
| testing                                                            | 75   |
| when BASIC or FULL is coded                                        | 37   |
| when taken                                                         | 21   |
| user written records                                               | 61   |
| user written routines                                              | 51   |
| •                                                                  | 59   |
|                                                                    | 55   |
|                                                                    | 22   |
| utility programs used with SMF                                     |      |
|                                                                    | 5,78 |
| IEBPTPCH, sample JCL                                               |      |
| IEBUPDTE, sample JCL 7                                             | 6,79 |
|                                                                    |      |
| V                                                                  |      |
|                                                                    |      |

| VARY OFFLINE<br>command<br>record (type 11) | • | • | • |   | • | • |   | • | • | • | • |   | • | • | 132 |
|---------------------------------------------|---|---|---|---|---|---|---|---|---|---|---|---|---|---|-----|
| complete description                        |   | • |   |   |   |   |   | • |   |   |   |   | • |   | 132 |
| introduction                                | • | • | • | • | • | • | • | • | • | • | • | • |   | • | 18  |
| VARY ONLINE<br>command<br>record (type 9)   | • | • | • | • | • |   | • | • | • | • | • | • | • | • | 130 |
| complete description                        |   |   | • | • |   |   | • |   |   |   |   |   |   |   | 130 |
| introduction                                | • | • | • | • |   |   | • | • |   | • | • |   |   |   | 18  |

| verification                                      |
|---------------------------------------------------|
| of SMF data set                                   |
| of SMFDEFLT                                       |
| volume records                                    |
| complete descriptions                             |
| introduction                                      |
| VSAM records                                      |
| type 62 (VSAM cluster or component opened) 112    |
| type 64 (VSAM component status)                   |
| type 68 (VSAM entry renamed)                      |
| type 69 (VSAM data space defined or deleted) 120  |
| VSAM cluster or component opened record (type 62) |
| complete description                              |
| introduction $\ldots$ 16                          |
| VSAM component status record (type 64)            |
| complete description                              |
| introduction                                      |
| VSAM entry renamed record (type 68)               |
| complete description                              |
| introduction                                      |
|                                                   |

| VSAM data s   | pa | ace | e d | lef | ine | ed | or | d | ele | ete | d | ree | co | rd | (t | yp | e 6 | 59) | ) |   |   |      |
|---------------|----|-----|-----|-----|-----|----|----|---|-----|-----|---|-----|----|----|----|----|-----|-----|---|---|---|------|
| complete      | d  | esc | cri | pti | ior | ı  |    |   |     |     |   |     |    |    |    |    |     |     |   |   |   | 120  |
| introducti    | io | n   |     | •   |     | •  |    |   |     |     |   |     |    | •  | •  |    |     |     |   |   |   | 17   |
| VS1 and VS2   | ez | kit | rc  | out | in  | es |    | • |     | •   |   |     |    |    |    |    |     |     |   |   |   | 65   |
| IEFACTR       | Г  |     |     |     | •   |    | •  |   |     | •   |   |     |    | •  | •  |    |     | •   |   |   |   | 71   |
| IEFUJI .      |    |     | •   | •   | •   |    |    |   |     | •   |   | •   |    | •  | •  | •  |     |     |   |   |   | 67   |
| IEFUJV        |    |     | •   | •   |     | •  |    | • |     | •   |   |     |    |    | •  |    | •   |     |   |   |   | 66   |
| IEFUSI .      |    |     | •   |     | •   |    |    |   |     | •   |   | •   |    |    |    |    | •   |     |   |   |   | 68   |
| IEFUTL        |    | •   |     | •   | •   | •  |    |   | •   | •   | • | •   | •  | •  | •  | •  |     |     |   |   |   | 69   |
| IEFUJP        | •  | •   | •   | •   |     | •  |    | • |     | •   | • |     |    |    | •  |    |     | •   |   |   |   | 73   |
| VS1-only exit | r  | ou  | tin | le  | •   | •  | •  | • | •   | •   | • | •   |    | •  | •  |    | •   | •   | • | • | • | 74   |
| IEFUIV        | •  | •   |     |     |     | •  | •  | • |     |     |   |     |    |    | •  | •  |     |     |   |   |   | 74   |
| IEFUSO        |    | •   | •   |     | •   | •  |    | • |     | •   | • |     |    | •  |    |    |     |     |   | • |   | - 70 |
| IEFU83 .      | •  |     |     | •   | •   |    |    |   |     | •   |   | •   |    |    | •  |    | •   |     |   |   | • | 71   |
|               |    |     |     |     |     |    |    |   |     |     |   |     |    |    |    |    |     |     |   |   |   |      |

| W              |   |    |    |     |    |     |     |    |   |   |   |   |   |   |   |   |   |   |   |     |
|----------------|---|----|----|-----|----|-----|-----|----|---|---|---|---|---|---|---|---|---|---|---|-----|
| wait time      |   |    |    |     |    |     |     |    |   |   |   |   |   |   |   |   |   |   |   |     |
| collection     |   |    |    |     |    |     |     |    |   |   |   |   |   |   |   |   |   |   |   | 124 |
| limit          |   |    |    |     |    |     |     |    |   |   |   |   |   |   |   |   |   |   |   | 37  |
| writing system | 0 | ut | pu | t r | ne | SSa | age | es | • | • | • | • | • | • | • | • | • | • | · | 73  |

174 OS/VS System Management Facilities (SMF)

## Your Comments, Please . . .

OS/VS System Management Facilities (SMF) GC35-0004-5

Your comments and constructive criticism regarding this book will help us to improve it so that you may be better served. Each comment will be reviewed carefully by those responsible for the publication. Comments and suggestions become the property of IBM.

Requests for copies of publications or for assistance in using IBM systems and programs should be directed to your local IBM representative.

Thank you for your cooperation.

#### **Comments:**

Business Reply Mail No Postage Necessary If Mailed In The U. S. A.

Postage will be paid by:

## IBM Corporation Post Office Box 1900 Boulder, Colorado 80302

Attention: Programming Publications

International Business Machines Corporation Data Processing Division 1133 Westchester Avenue, White Plains, New York 10604 (U. S. A. only)

IBM World Trade Corporation 821 United Nations Plaza, New York, New York 10017 (International) First Class Permit No. 568 Boulder, Colorado

GC35-0004-5

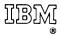

International Business Machines Corporation Data Processing Division 112 East Post Road, White Plains, N.Y. 10601 [USA Only]

IBM World Trade Corporation 821 United Nations Plaza, New York, New York 10017 [International]